## Messung und Modellierung von lichtstreuenden Materialien zur Computer-Simulation von Tageslichtbeleuchtung

Inauguraldissertation zur Erlangung des Doktorgrades der Fakultät für Physik der Albert-Ludwigs-Universitat in Freiburg im Breisgau

vorgelegt von

Peter Apian-Bennewitz<sup>1</sup> aus Hamburg

28. August 1995

1 apian@ise.fhg.de, http://www.ise.fhg.de/personal home pages/apian/Welcome.html

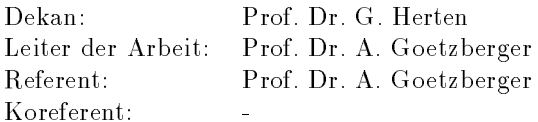

Tag der Verkundung des Pr ufungsergebnisses:

| Größe                                                                             | Symbol                                     |                                    |
|-----------------------------------------------------------------------------------|--------------------------------------------|------------------------------------|
| Flächen                                                                           | $\mathbf A$ oder $\mathbf E$               |                                    |
| kleines (endliches) Flächenelement                                                | $\Delta A$                                 |                                    |
| infinitesimales Flächenelement                                                    | dA                                         |                                    |
| Flächennormale                                                                    | $\vec{n}$                                  |                                    |
| Punkt im 3d Raum                                                                  | $\vec{P}$<br>$\vec{\xi}$<br>$\xi, \eta$    |                                    |
| Punkt auf einer Fläche                                                            |                                            |                                    |
| Koordinaten auf einer Fläche                                                      |                                            |                                    |
| Ausfalls- oder Einfallsrichtung                                                   | $\vec{x}$                                  |                                    |
| Raumwinkel                                                                        | Ω                                          | sr                                 |
| Strahlungsleistung                                                                | Φ                                          | [W]                                |
| Bestrahlungsstärke                                                                | $\mathcal E$                               | $[W~m^{-2}]$                       |
| Spezifische Ausstrahlung                                                          | ${\cal M}$                                 | $[W \; m^{-2}]$                    |
| Strahlstärke                                                                      | I                                          | $[W \, sr^{-1}]$                   |
| Strahldichte (engl. radiance)                                                     | $\mathcal{L}$                              | $[W \, sr^{-1} \, m^{-2}]$         |
| Lichtstrom                                                                        | $\Phi_v$                                   | [Lumen]                            |
| Beleuchtungsstärke                                                                | $\mathcal{E}_v$                            | $[Lumen \; m^{-2}]$                |
| Spezifische Lichtausstrahlung                                                     | $\mathcal{M}_v$                            | $[Lumen \; m^{-2}]$                |
| Lichtstärke                                                                       | $\mathcal{I}_v$                            | $[Lumen\;sr^{-1}]$                 |
| Leuchtdichte (engl. luminance)                                                    | $\mathcal{L}_v$                            | [Lumen $sr^{-1}$ m <sup>-2</sup> ] |
| Bidirektionale Reflexions<br>Transmissions                                        | BRTF                                       | $\left[ sr^{-1} \right]$           |
| Funktion                                                                          |                                            |                                    |
| Flächenintegral über Funktion $f$ auf $A$<br>mit Integrationsvariable $\bar{\xi}$ | $\mathbf{A}$<br>$f(\bar{\xi}) d\mathbf{A}$ |                                    |

Tabelle 0.1: Einheiten und Symbole

Fur Dich, eine sch one Zeit und QTE.

# Inhaltsverzeichnis

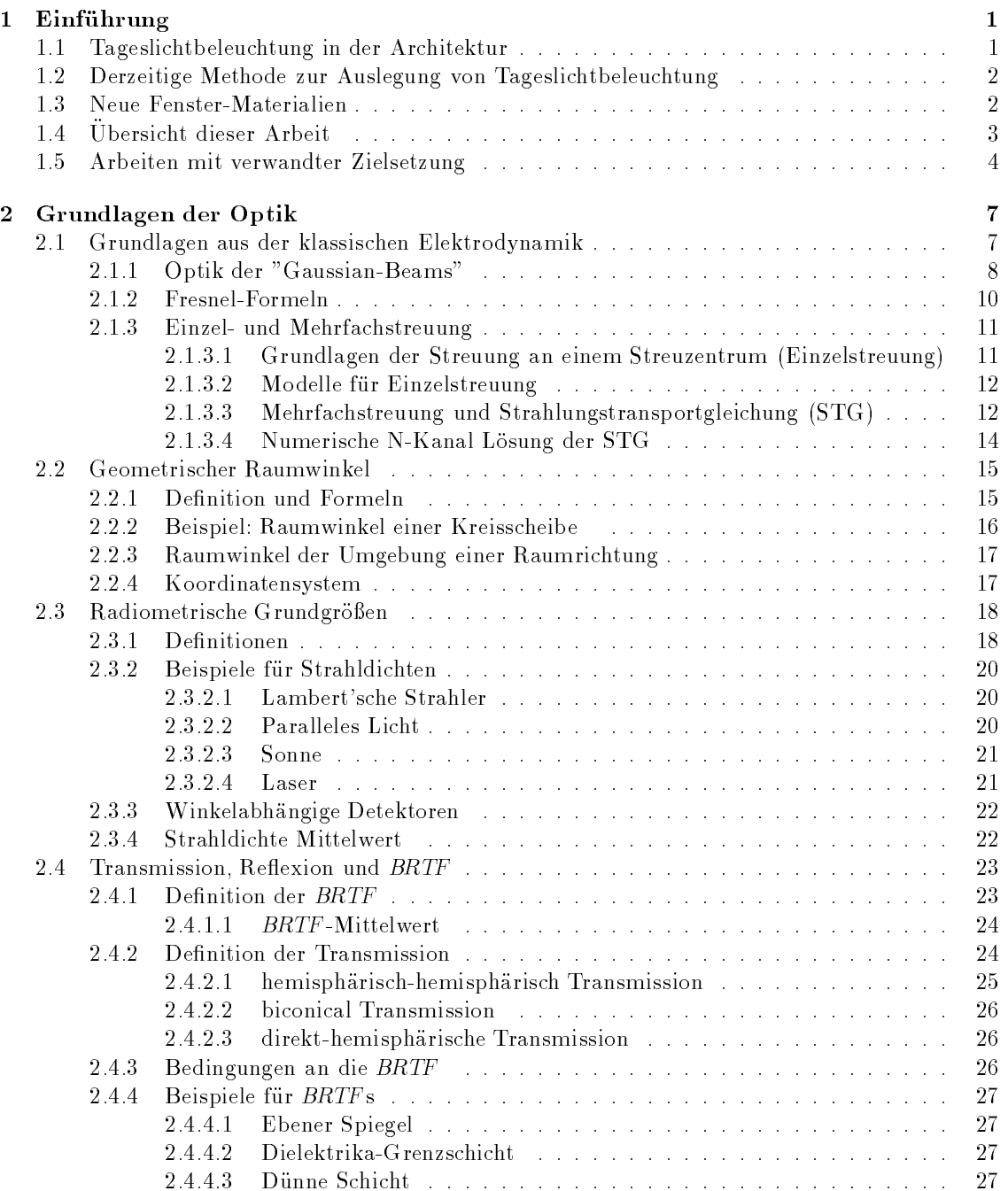

## ii INHALTSVERZEICHNIS

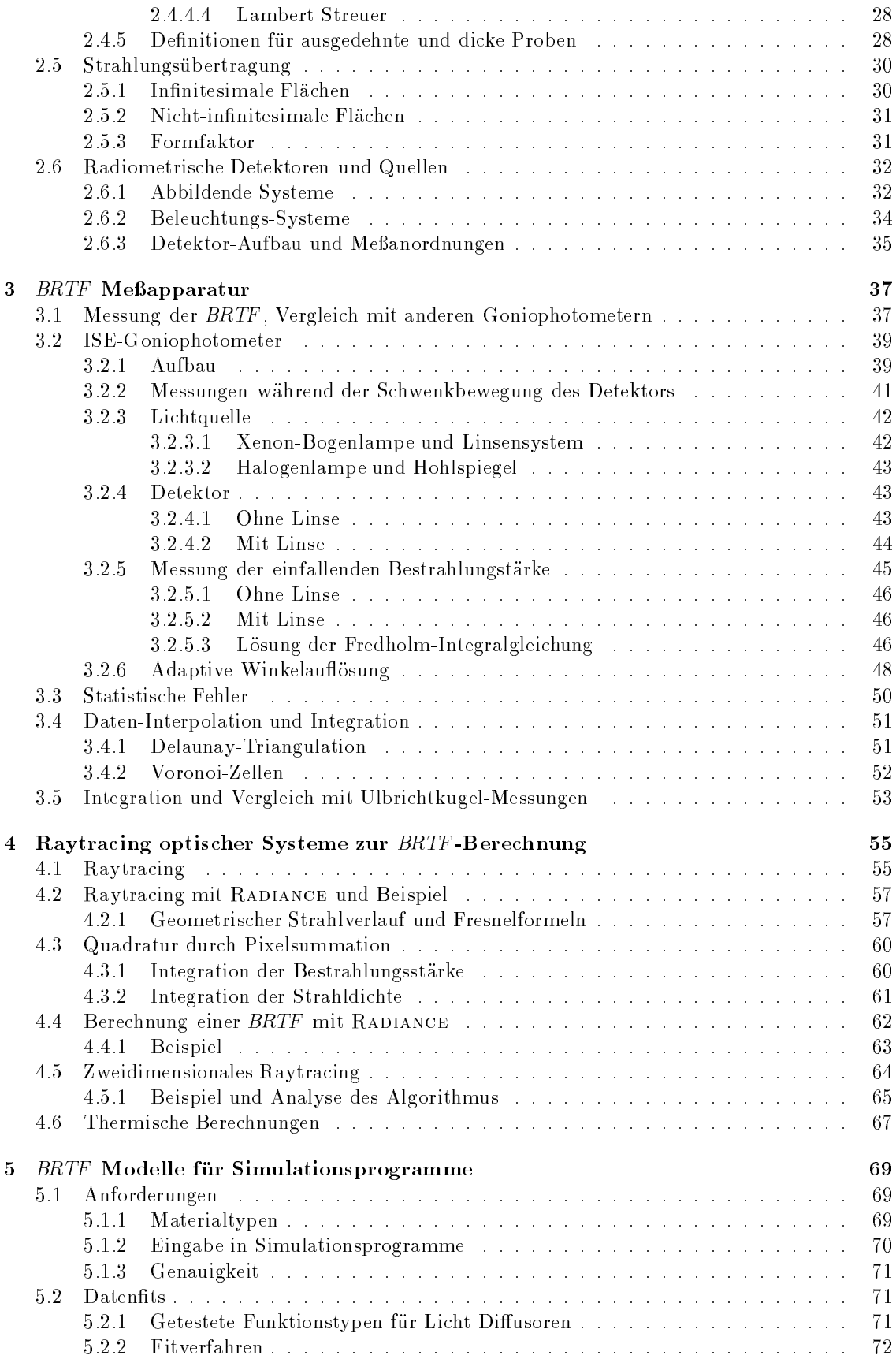

## INHALTSVERZEICHNIS iii

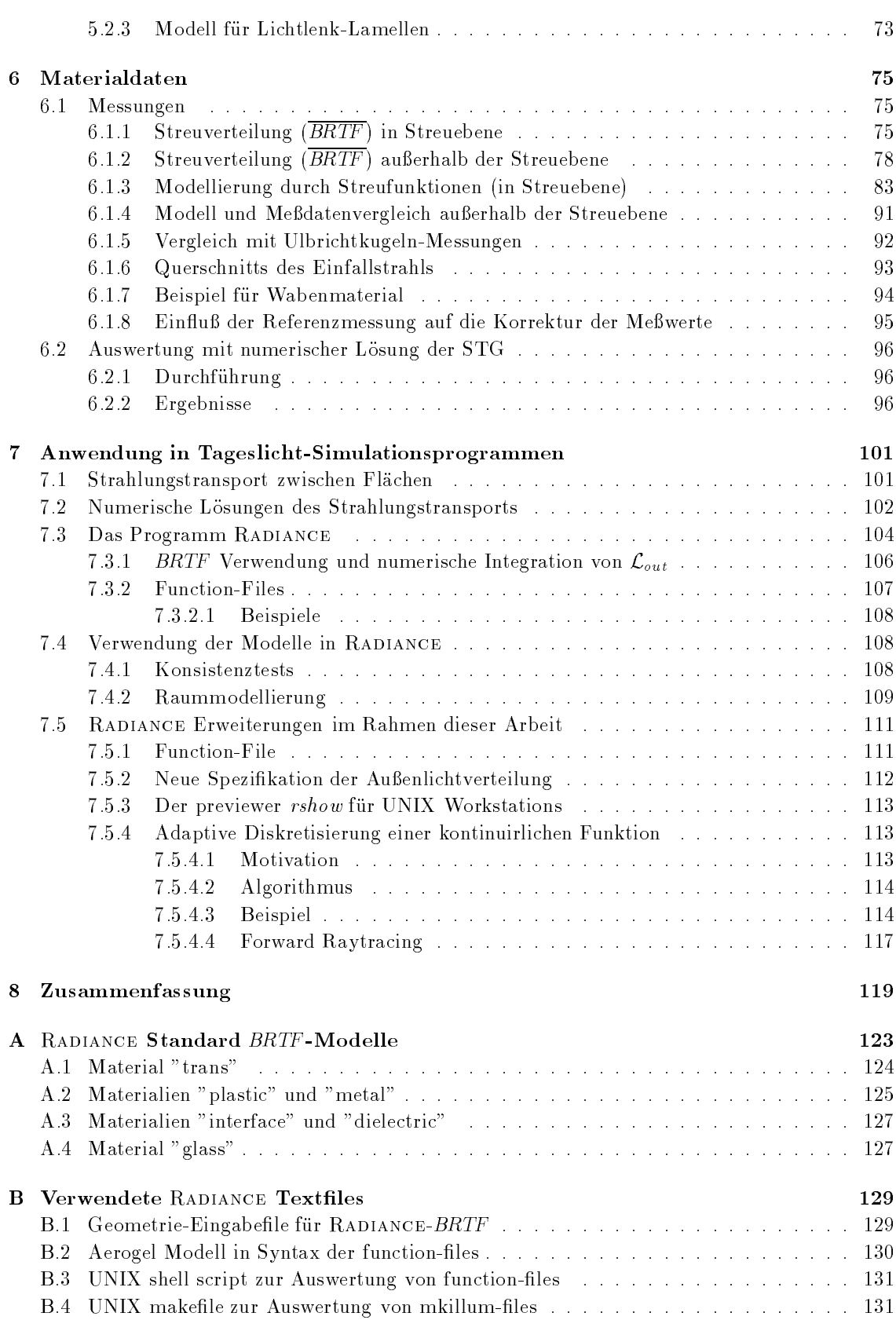

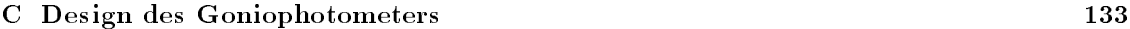

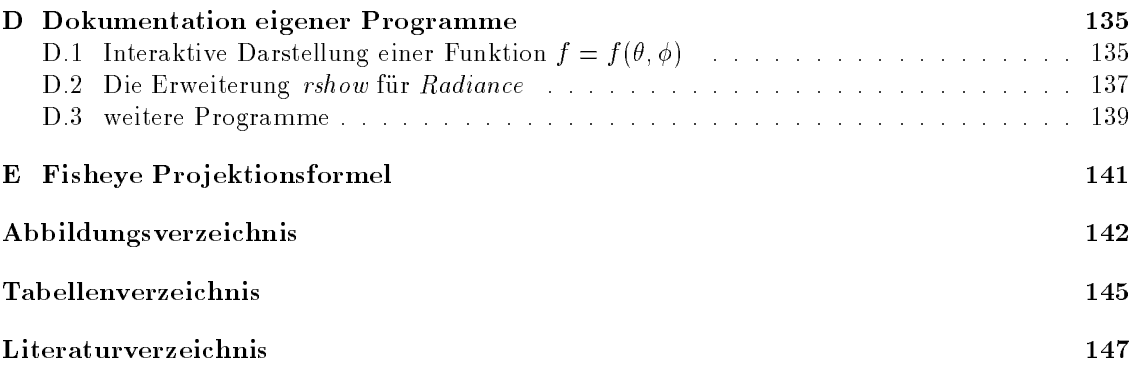

# Kapitel 1

# Einfuhrung

#### $1.1$ 1.1 Tageslichtbeleuchtung in der Architektur

The history of daylighting and the history of architecture were one until the second half of the twentieth century, when flourescent lighting and cheap electricity became available. [Lec91, Seite 306]

The energy crisis of the mid-1970s led to a reexamination of the potential for daylighting. [Lec91, Seite 312]

Aus heutiger Sicht hat die Verwendung von Tageslicht zur Beleuchtung von Innenraumen eine Reihe von Vorteilen. Da typischerweise die Hälfte des Energieverbrauchs für Büros, Schulen und andere Industrieraume (z.B. Fertigungshallen) auf die Beleuchtung [Lec91, Seite 312] entfallt, kann durch den Einsatz von Tageslicht statt Kunstlicht der direkte Stromverbrauch der Leuchtkörper und die entstehende Abwärme gesenkt werden. Bürogebäude werden in den gemäßigten geographischen Breiten durch interne Warmequellen mehr als ausreichend beheizt, daher bedeutet eine Verringerung der Verlustleistung eine Verringerung der Kuhllast. Dieser Eekt erm oglicht zudem eine kleinere Dimensionierung der Klimaanlage und damit eine Kostenreduktion auch schon beim Bau des Gebäudes

Energetisch gesehen ist jede nicht opaque Fläche in der Gebäudehülle im Sommer eine zusätzliche potentielle Warmequelle, da mit der erwunschten sichtbaren Strahlung der nicht-sichtbare Teil (hauptsachlich infrarote Strahlung, IR) in das Gebaude gelangt. Um dies zu verhindern, werden die Glasscheiben mit einer Beschichtung versehen, die den infraroten Anteil der einfallenden Strahlung reflektiert, und die Wärmeabstrahlung der Glasscheibe in den Innenraum reduziert. Dies verhindert, daß eine Nutzung des sichtbaren Teils des Spektrums einen energetischen Nachteil bedingt.

Vorteilhaft ist, da der Bedarf an Beleuchtung und die zur Verfugung stehende Tageslichtmenge im Bereich von Buros zeitlich synchron sind, d.h. da die Sonnenenergie in Form von Tageslicht keinen Zwischenspeicher benotigt. Der Wirkungsgrad ist hoch, da das Auge an das Spektrum des Tageslichts optimal angepaßt ist: Ein Anhaltspunkt ist die Daumenregel, daß die auf eine DIN-A6 Fläche (Postkartengröße) treffende direkte Solarstrahlung ausreicht, einen Arbeitsplatz von der Größe eines Schreibtisches zu beleuchten. Zudem empfinden die meisten Menschen das Arbeiten bei Tageslicht angenehmer als bei Kunstlicht [NSV84]. Damit ist die Tageslichtbeleuchtung eine der einfachsten und direktesten Nutzungen der Solarenergie.

Nachteilig bei der Tageslichtnutzung sind Fluktuationen im Sonnenlichtangebot: Wolken bedingen kurzfristige Variationen, jahreszeitliche und tageszeitliche Schwankungen andern die Gesamtenergie und den Winkel, mit dem direkte Strahlung einfallt.

An einem Arbeitsplatz sollte aber die Variation der Beleuchtungsstarke in Grenzen gehalten werden. Sowohl räumlich (Vermeidung von Schlagschatten und Blendungen), als auch zeitlich (Arbeiten wahrend eines Tages an Bildschirmarbeitsplatzen, deren Monitor-Helligkeit nur in engen Grenzen einstellbar ist) sollten die Arbeitsbedingungen wenig schwanken [Sch92, II-1.1]. Dazu bedarf es Abschattungssysteme und lichtstreuender Fenstermaterialien, die automatisch oder manuell eine Regelung erlauben und die gewunschte Ausleuchtung der Arbeits ache gewahrleisten.

Auch verursacht der Grundriß der Arbeitsräume Probleme der Tageslichtverteilung: Selbst bei grozugig ausgelegten Fenster
achen mit Standard-Verglasung ist die Lichtverteilung in langgestreckten Buror aumen nicht optimal. Da meistens die kurzeren Stirn
achen nach auen zeigen, fallt die Helligkeit mit zunehmender Entfernung vom Fenster in diesen langgestreckten Raumen stark ab. Direkt am Fenster ist es zu hell, in hinteren Teilen des Raumes zu dunkel. Ein Designkriterium ist daher die Lichtlenkung in tiefere Raumbereiche durch Lichtreflektoren, Vorbauten ('light-shelves') oder Lichtlenkelemente im Fensterbereich (siehe unten, [Lec91, Seite 320]).

Dazu stehen Fenster-Materialien zur Verfugung, die den Lichtstrom in tiefere Raumbereiche lenken (u.a. Prismen, Spiegelprofile), die räumliche Variation der Lichtverteilung ändern (u.a. streuende Materialien) und die gesamte Lichtmenge regulieren (u.a. thermotrope, elektrochrome und gasochrome Materialien).

Diese Materialien entziehen sich durch ihre komplexere Materialcharakterisierung bisherigen Methoden der Auslegung von Tageslichtbeleuchtung. Unter anderem deshalb, weil die Verwendung in Architekturmodellen unter einem "kunstlichen Himmel" (Sonnensimulator) nicht m oglich ist, da die Materialien nicht skalierbar sind, d.h. es gibt von lichtlenkenden oder streuenden Materialien kein Modell im Maßstab des Architekturmodells.

Dagegen ermoglicht die Simulation der Raume mittels Computerprogrammen bereits in der Planungsphase die genaue Vorhersage der Lichtverhaltnisse in den zu bauenden Gebauden. Dazu mussen die Materialcharakteristika in-vitro gemessen werden und als mathematisches Modell in die Computerprogramme eingebunden werden. Dies ist das Thema dieser Arbeit.

## 1.2 Derzeitige Methode zur Auslegung von Tageslichtbeleuchtung

Architekten und Bauingenieure verwenden eine Reihe von Methoden zur Abschatzung der Fensterparameter, wie z.B. Größe und Orientierung. Geometrische Skizzen und Architekturmodelle dienen zur Vorhersage von Abschattungen (Bäume, andere Gebäude, Selbstverschattung der Fassade), Sonnenstandsdiagramme werden zur Auslegung von Winter- und Sommerlichtverhaltnissen verwendet. Die Berechnung des Tageslichtfaktors (Quotient aus den Beleuchtungsstarken im Innenraum und außen bei diffuser Beleuchtung, [Nor83]) wird im konkreten Fall (Gebäude mit Balkonen, komplexer Geometrie usw.) muhsam ([Sch92, II-1.1, Seite 11]). Re
exionen, Streuung und Abschattung machen eine analytische Beschreibung nur grob moglich (Faustregeln).

In zunehmendem Mae kommen Simulationsprogramme auf Personal Computern (PCs) zum Einsatz: So bietet fast jedes Zeichenprogramm fur Architekten (Architektur CAD Programm) eine Moglichkeit, die Sonnenstande und Verschattungen fur jede Tageszeit zu berechnen. Leider wird da bei nur die direkte Sonnenstrahlung ohne konkretes Himmelslichtmodell verwendet, und praktisch alle CAD-Zusatzprogramme können lichtlenkende Materialien nicht berechnen. Für den Simulationsteil dieser Arbeit wurde jedoch ein eigenständiges Lichtsimulationsprogramm (RADIANCE) verwendet und entsprechend modifiziert und ergänzt, so daß die vollständige Lichtsimulation auch komplexer Tageslichtelemente moglich ist. Das Programm lauft sowohl auf PCs, als auch auf den leistungsfahigeren Workstations (mit UNIX Betriebsystem). Abbildung 1.1 zeigt die wesentlichen Eingabeparameter und Ausgangsgrößen einer solchen Tageslichtsimulation.

## 1.3 Neue Fenster-Materialien

Der Zweck neuer Fenstermaterialien ist die bessere Ausleuchtung der Innenraume, sowohl von der Gesamtmenge des einfallenden Lichts, als auch dessen vorteilhafte Verteilung. Abbildung 1.2 zeigt drei Vertreter dieser Materialien und ihr lichtlenkendes oder lichtstreuendes Verhalten in typischen Einbaulagen.

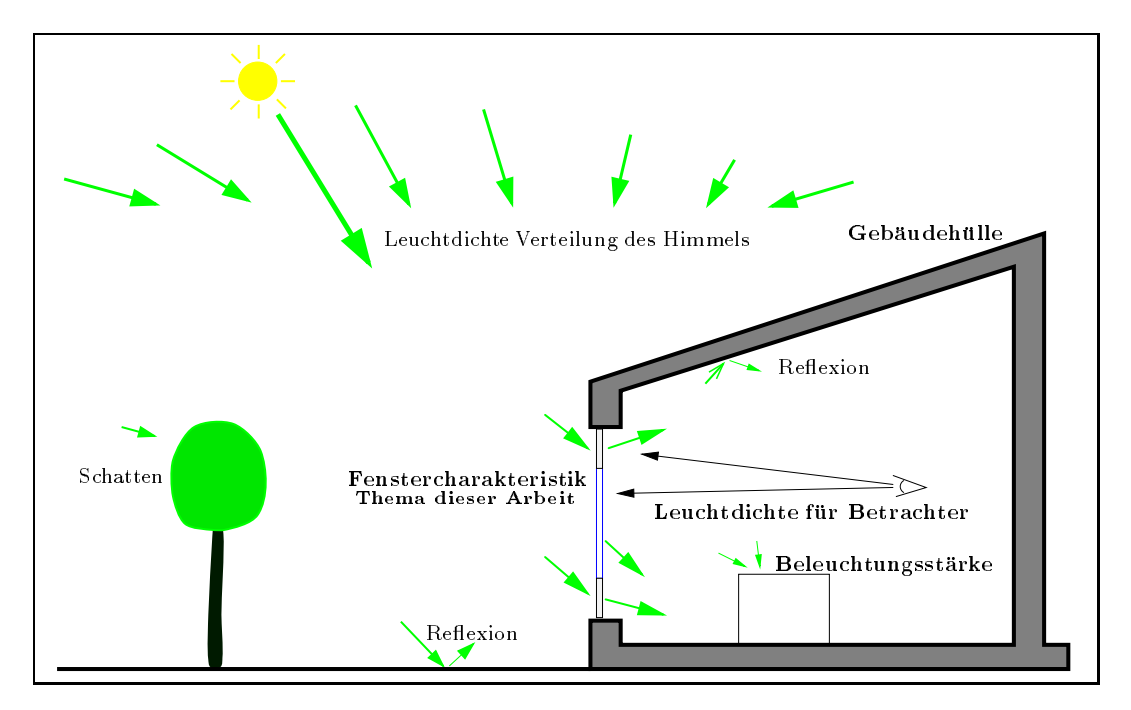

Abbildung 1.1: Parameter der Tageslichtsimulation

Steht kein Oberlicht zur Verfugung, mu das Licht f ur tiefere Raumteile vom oberen Teil des Fensters aus uber die Decke in tiefere Raumbereiche gelenkt werden 1 . Dazu werden Materialien verwendet, die das Licht umlenken, zum Beispiel Reflektoren, Prismen oder holographische Schichten. Beim Einbaufall im Dach wird zum Teil eine lichtstreuende Wirkung benotigt, zum Beispiel durch Polymerschichten oder Aerogele. Die Winkelverteilung des Streulichts sollte Raumgröße und Raumhöhe angepaßt sein, d.h. für verschiedene Räume werden verschiedene Materialien eingesetzt.

## 1.4 Ubersicht dieser Arbeit

Ausgehend von der klassischen Elektrodynamik werden in Kapitel 2 zuerst die theoretischen Grundlagen (u.a. Streumatrix, Miestreuung, Mehrfachstreuung) der Streuung elektromagnetischer Wellen in anisotropen Medien behandelt.

Das Kapitel 2 enthalt im weiteren die Grundlagen und den Formalismus, mit dem sich die Messungen und Simulationen beschreiben lassen (u.A. Strahldichte, BRTF, Transmissions- und Reflexionskoezienten). Es ist ausfuhrlich, da sich keine geeignete andere Zusammenfassung fand und die verwendeten optischen Größen konsistent aus der Definition der Strahldichte hergeleitet werden. Dies erleichtert den Zugang zu Messungen, Modellierung und Anwendung der Mewerte.

Kapitel 3 enthalt eine Beschreibung der Apparatur zur Vermessung der Materialien und die Methoden der Datenauswertung. Aufbauend auf der Meßapparatur, die in der Diplomarbeit gebaut wurde, werden Verbesserungen des Meßaufbaus und die Auswertung der Meßdaten vollständig dargelegt.

Als Erganzung zur experimentellen Messung der Materialien ist in Kapitel 4 die Raytracing Simulation vorgestellt, die die Eigenschaften von lichtlenkenden Elementen berechnet. Dabei werden die Ergebnisse eines Strahlverfolgungsprogramms so interpretiert, das die Berechnung der BRTF

<sup>1</sup>Daruberhinaus existieren Verfahren zur Lenkung des direkten Sonnenlichts, z.B. Lichtsch achte oder Glasfasern, die meist mit nachgefuhrten Spiegel- oder Linsensystemen kombiniert werden. Der Hauptvorteil liegt in der Ener giedichte konzentrierten Sonnenlichts, der Nachteil in den aufwendigen Nachfuhrungselementen. Die ausf uhrliche Beschreibung ware eine weitere Arbeit.

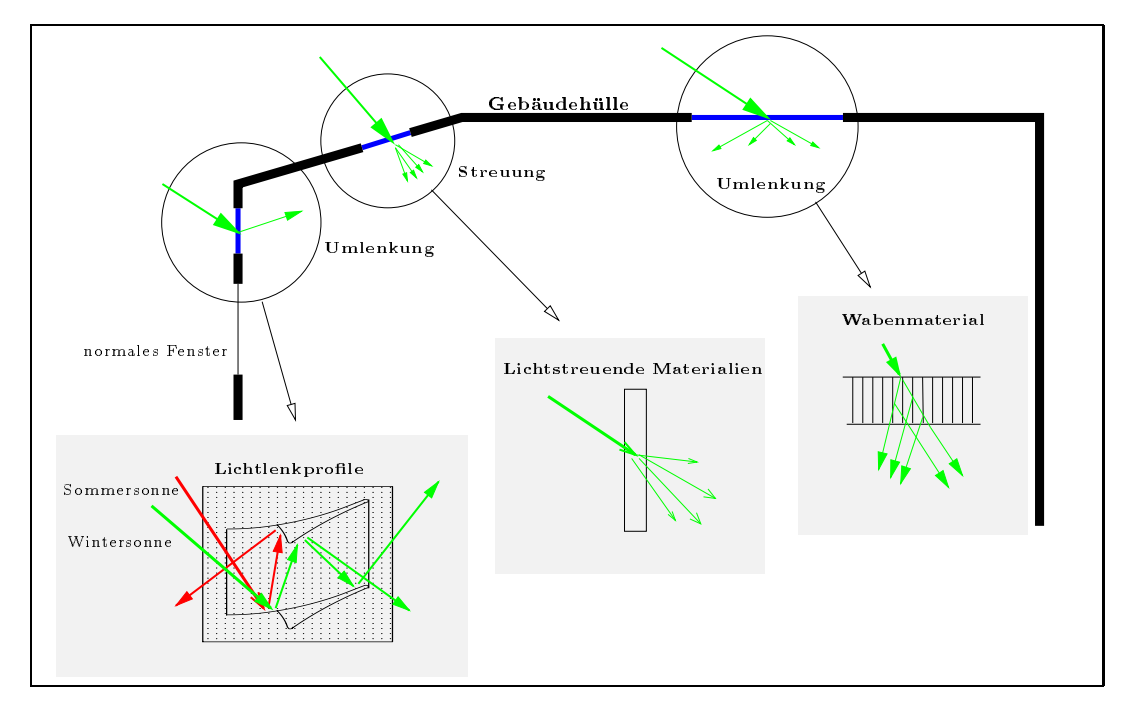

Abbildung 1.2: Einbaumöglichkeiten der neuen Materialien

eines optischen Systems moglich ist. Die Verwendung des bereits existierenden Programms fur diese Fragestellung ist neu.

Die Daten der Materialien werden in Simulationsprogrammen verwendet, und die sich daraus ergebenden Anforderungen an die mathematischen Modelle sind Gegenstand von Kapitel 5. Dazu wurden aus einem existierenden Programm zur Tageslichtsimulation zuerst die verwendeten physikalischen Modelle extrahiert, da bisher keine geeignete Dokumentation daruber existierte. Anhang A enthalt zusatzlich die Ergebnisse, soweit sie nicht direkt in der Arbeit verwendet wurden. Kapitel 6 enthalt als Kernstuck der Arbeit die gemessenen Daten und Ergebnisse der Modellbildung. Dabei werden die Ergebnisse mit einem eigenen (empirischen) Modell und mit Ergebnissen aus der Theorie der Mehrfachstreuung verglichen. Letztere gestattet die Ruckschl usse auf sog. mikroskopische Streuparameter (Streulangen, Phasenfunktionen) und ermoglicht somit eine Optimierung der Materialherstellung.

Kapitel 7 beschreibt die Grundlagen der Licht-Simulations-Programme, die Einbindung der Materialdaten und Ergebnisse der Simulation. Dies setzt voraus, daß die verwendete Lösung der Strahlungstransportgleichung klar umrissen ist, deshalb werden die derzeitigen Methoden der Computergrak auf ihre zugrunde liegenden physikalischen und numerischen Methoden untersucht.

## 1.5 Arbeiten mit verwandter Zielsetzung <sup>2</sup>

Eine Übersicht der *Meßapparaturen* mit großen Ulbrichtkugeln am ISE gibt [Pla94]. Das Goniophotometer ist in [AB90] und [AB94] beschrieben, die Erweiterung wird in [Har95] in größerem Detail enthalten sein. Eine interessante Methode zur Datenauswertung wurde in [Sch93] entwickelt.

In [Del95] wurde ein Modell fur Auenlichtverteilung entwickelt und Meapparaturen fur die Verteilung des Himmelslichts beschrieben. Ein Vergleich zwischen Rechnungen und Modellmessungen ist in [Sch94] enthalten.

<sup>&</sup>lt;sup>2</sup>Diese Auflistung ist bei weitem nicht vollständig, sondern nur Anknüpfungspunkt für zukünftig Interessierte.

#### 1.5. ARBEITEN MIT VERWANDTER ZIELSETZUNG 5

Theoretische Modelle fur Aerogel nden sich in [Fer94], thermotrope Schichten werden am ISE von Fr. Helen-Rose Wilson untersucht, und die Gruppe um Hr. Michael Köhl beschäftigt sich u.a. mit elektrochromen Schichten. Weitere Diplomarbeiten zum Thema "neue Fenstermaterialien" sind derzeit in Arbeit.

Am Lawrence Berkeley Laboratory wurde in den 80er Jahren eine Meßapparatur aufgebaut und ein Matrixformalismus entwickelt [SNK85], [Spi84], zur Zeit beginnt dort Mike Rubin mit der weiteren Modellierung von komplexen Fenstersystemen.

## Kapitel 2

# Grundlagen der Optik

#### 2.1 2.1 Grundlagen aus der klassischen Elektrodynamik

Die Beschreibung der Wechselwirkung zwischen Photonen und Materie erfolgt in verschiedenen Modellen, die in Tabelle 2.1 in eine grobe Liste sortiert sind. Angefangen mit der Quantum-Elektrodynamik (QED), die die umfassendste Beschreibung liefert, sind jeweils Phanomene aufgefuhrt, die die n achst einfachere Beschreibung nicht mehr enthalt.

#### QED :

ist die derzeit umfassendste Theorie Sie beinhaltet: Quanteneffekte wie Photoeffekt, Vakuumpolarisation.

#### Klassische Elektrodynamik :

setzt voraus, da die ubertragenen Energien gro gegen uber der Photon-Energie sind Sie beinhaltet: klassische Effekte der Wellennatur: Beugung, Interferenz, ...

#### Geometrische Optik :

ist gultig, falls die Dimension von Blenden usw. gro gegen uber der Wellenl ange sind. Sie beinhaltet Brechung und Spiegelungen.

#### Photometrik :

betrachtet Energieubertragung zwischen Fl achen auf Grund der geometrischen Relation der Flachen im dreidimensionalen Raum und verwendet ein (verglichen mit der Klassischen Elektrodynamik) einfaches Modell der Energieabstrahlung eines Flachenelements. Absorption oder Streuung auf dem Weg zwischen den Flachen wird vernachlassigt (passives Medium, non participating media).

#### Strahldichte-Berechnung in Computergrak :

verwendet einfache, standardisierte Modelle der Flacheneigenschaften.

Abbildung 2.1: Ubersicht der grundlegenden Modelle

Die Schwerpunkte dieser Arbeit verwenden folgende Modelle: Das Strahlungsgleichgewicht in Innenräumen und die zugrundeliegende Integralgleichung (Kap. 7.1) fußen auf der geometrischen Optik und Photometrik. Die Materialeigenschaften werden entweder mit geometrischer Optik (z.B. Spiegelelemente Kap. 4) oder klassischer Elektrodynamik (u.A. Aerogel, Kap. 2.1.3) beschrieben.

In diesem Abschnitt werden zusatzlich folgende Symbole benotigt, deren Bedeutung sich bei einigen Größen nach ihrem Kontext richtet. Diese Notation wurde verwendet, um kompatibel zu anderen Arbeiten zu bleiben

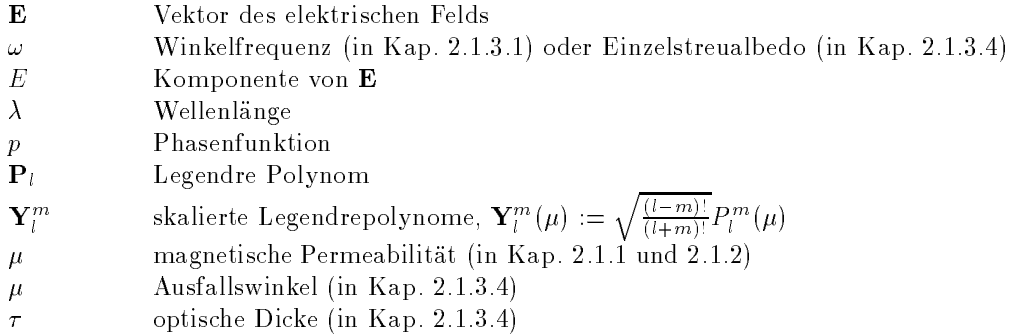

#### 2.1.1 Optik der "Gaussian-Beams"  $2.1.1$

Das spater beschriebene Konzept der Photometrik, bei dem Strahlungsenergie von beliebig kleinen Flächen in beliebig kleine Raumwinkel abgestrahlt werden kann, beinhaltet keine Beugungseffekte und ist somit formal inkompatibel zu den Maxwell-Gleichungen.

Ein Formalismus, der u.a. fur die Beschreibung von Laser-Resonatoren verwendet wird, kann als Obergang zwischen einer vollstanungen Losung der Maxwell-Gleichungen und der Fnotometrik interpretiert werden. Hier soll kurz beschrieben werden, wie diese sog. G*aussian Deams* – deilniert sind. Die Maxwell-Gleichungen im ladungsfreien, homogenen und isotropen Raum sind (u.A.  $[Jac75, Seite 270 ff]$ :

$$
\nabla \mathbf{E} = 0 \qquad \nabla \times \mathbf{E} + \frac{1}{c} \frac{\partial \mathbf{B}}{\partial t} = 0
$$
  

$$
\nabla \mathbf{B} = 0 \qquad \nabla \times \mathbf{B} - \frac{\mu \epsilon}{c} \frac{\partial \mathbf{E}}{\partial t} = 0
$$
 (2.1)

Wird fur jede <sup>E</sup> und <sup>B</sup> Komponente sinusformige Zeitabhangigkeit exp(i!t) vorausgesetzt und  $k := \sqrt{\mu \epsilon} \omega/c$  definiert, gilt für jede Komponente die skalare Wellengleichung:

$$
(\nabla^2 + k^2) E(x, y, z) = 0
$$
\n(2.2)

Um Wellen zu untersuchen, die sich entlang der z-Achse ausbreiten, wird ein Faktor  $\exp(-ikz)$ absepariert und eine neue Variable u eingefuhrt ([Sie86, Kap. 16, 17]):

$$
E(x, y, z) = u(x, y, z)e^{-ikz}
$$
\n
$$
(2.3)
$$

fur die aus (2.2) folgt:

$$
\frac{\partial^2 u}{\partial x^2} + \frac{\partial^2 u}{\partial y^2} + \frac{\partial^2 u}{\partial z^2} - 2ik \frac{\partial u}{\partial z} = 0
$$
\n(2.4)

In der *paraxialen Näherung* wird jetzt angenommen, daß u sich nur langsam entlang der z-Koordinate andert: <sup>2</sup>

$$
\left|\frac{\partial^2 u}{\partial z^2}\right| \ll \left|2k\frac{\partial u}{\partial z}\right| \quad \text{und} \quad \left|\frac{\partial^2 u}{\partial z^2}\right| \ll \left|\frac{\partial^2 u}{\partial y^2}\right| \quad \text{und} \quad \left|\frac{\partial^2 u}{\partial z^2}\right| \ll \left|\frac{\partial^2 u}{\partial x^2}\right| \tag{2.5}
$$

und daher in (2.4) vernachlassigt wird:

$$
\frac{\partial^2 u}{\partial x^2} + \frac{\partial^2 u}{\partial y^2} - 2ik \frac{\partial u}{\partial z} = 0
$$
\n(2.6)

<sup>1</sup> In Hinblick auf die ausfuhrliche Beschreibung in [Sie86] wird hier die englische Bezeichnung nicht eingedeutscht.

<sup>2</sup> Siegman ([Sie86, 16.1]) gibt an, da diese Naherung moglich ist, wenn der Strahlverlauf der paraxialen Strahlen kleiner als 30° zur z-Achse ist. Fur weitere vermzierung dieses Ansatzes siehe ebenda.

#### 2.1. GRUNDLAGEN AUS DER KLASSISCHEN ELEKTRODYNAMIK 9

Diese Gleichung wird u.a. gelöst durch die Gaussian Beams [Sie86, p639]:

$$
u(x, y, z) = \frac{1}{\tilde{q}(z)} \exp\left[-ik\frac{x^2 + y^2}{2\tilde{q}(z)}\right]
$$
\n(2.7)

wobei die komplexe Größe  $\tilde{q}(z)$  im freien Raum gegeben ist durch:

$$
\tilde{q}(z) = \tilde{q}_0 + z - z_0 \tag{2.8}
$$

Es werden die reellen Variablen "radius of curvature" R(z) und "spot size" !(z) eingefuhrt mit:

$$
\tilde{q}(z) = \frac{1}{R(z)} - i \frac{\lambda}{\pi \omega^2(z)}\tag{2.9}
$$

Abb. 2.2 skizziert einen Gaussian-Beam: Fur <sup>z</sup> = 0 wird R(0)=1 und !(0) = !0 angenommen, die xy-Verteilung ist somit hier am kleinsten (Strahltaille, beam waist) und läuft mit zunehmendem z  $\sqrt{x^2 + y^2}$  eingeführt, läßt sich für jeden z-Wert ein Radius  $r_{1/e}$  angeben, bei dem ju(x; y; z)j fur ein festes <sup>z</sup> auf 1=e des Maximalwerts gefallen ist. Der (kleine) Winkel 1=e ist mit tan $\theta \approx \theta$  gegeben mit:

$$
\theta_{1/e} = \lim_{z \to \infty} \frac{r_{1/e}(z)}{z} = \frac{\lambda}{\pi w_0} \tag{2.10}
$$

In einem Kegel mit Öffnungswinkel  $2\theta_{1/e}$  ist somit 86% der abgestrahlten Energie enthalten.

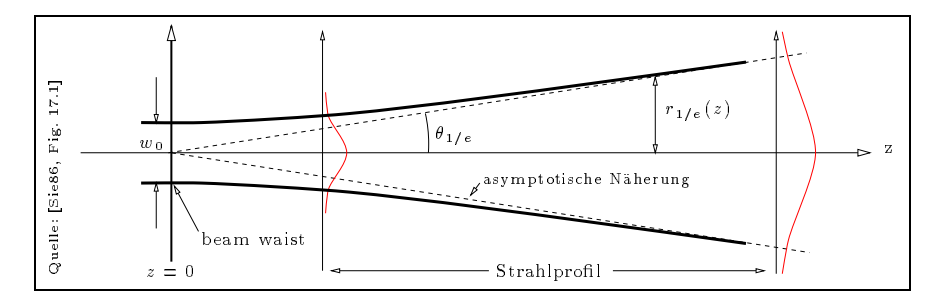

Abbildung 2.2: Zur Definition des gaussian beams

Was sagt uns das ? Die Gaussian-Beams geben eine durch die Wellennatur nicht unterschreitbare Grenze fur die Abstrahlung von Energie von einer kleinen Fl ache in einen kleinen Raumwinkel an. Je kleiner die Fläche, desto größer wird der Winkelbereich, in den sie durch Beugung strahlt.

Dieses wird im weiteren in Definitionen und Idealisierungen (z.B. paralleles Licht) vernachlässigt, da die verwendeten Meßapparaturen und Anwendungsfälle nicht beugungsbeschränkt sind: Für  $\sim$  550 nm (Grupes metal) und eine abstrahlende Flachen w $0$  =1cm is 2 10  $\,$  8 1cm  $\,$  2 1  $\,$ mindestens eine Größenordnung kleiner als andere relevante Winkelauflösungen (z.B. der Meßapparatur mit  $\approx 3$  Bogenminuten).

#### $2.1.2$ Fresnel-Formeln

dielektrischen Grenzschicht gebraucht, die deshalb kurz wiedergegeben werden:

Allgemein ist  $\tau$ , das Verhältnis der elektrischen Feldstärken ebener, linear polarisierter Wellenfronten bei Transmission an einer dielektrischen, ebenen Grenzschicht fur senkrechte und parallele Orientierung des E-Vektors zur Einfallsebene, die von Ausbreitungsrichtung und Grenzschichtnormalen aufgespannt wird, gegeben mit (siehe u.A. [Jac75, Seite 280]):

$$
\tau_{\perp}(\beta) = \frac{2\cos(\beta)}{\cos(\beta) + \frac{\mu_1}{\mu_2}\sqrt{\tilde{n}^2 - \sin^2(\beta)}}\n\tag{2.11}
$$

$$
\tau_{\parallel}(\beta) = \frac{2\tilde{n}\cos(\beta)}{\frac{\mu_1}{\mu_2}\tilde{n}^2\cos(\beta) + \sqrt{\tilde{n}^2 - \sin^2(\beta)}}\n\tag{2.12}
$$

Dabei ist  $\beta$  der Winkel zwischen Normale und Einfallsrichtung im Medium mit Brechungsindex  $n_2$ ,  $\gamma$  der Winkel zwischen Normale und Ausfallsrichtung und  $\tilde{n} := n_1/n_2$ . Im optischen Bereich gilt allgemein  $\mu_1 = \mu_2$  (nicht magnetisierbare Medien). Für jede der beiden Polarisationsebenen ergibt sich das Verhaltnis der einfallenden und transmittierten Intensitaten, die Transmissionen  $T_{\parallel}$  und  $T_{\perp}$ , aus dem Verhältnis der zeitgemittelten Komponenten der Poyntingvektoren senkrecht zur Grenzfläche (siehe [KF88, Seite 62 ff], Brechungsgesetz):

$$
T_{\parallel}(\beta) = \tau_{\parallel}^2(\beta) \frac{n_1 \cos(\gamma)}{n_2 \cos(\beta)} = \tau_{\parallel}^2(\beta) \frac{\sqrt{\tilde{n}^2 - \sin^2(\beta)}}{\cos(\beta)}
$$
(2.13)

 $\sim$ 

Zur Bestimmung der gesamten Transmission wird die einfallende, beliebig polarisierte Strahlung in zwei Komponenten, parallel und senkrecht zur Einfallsebene, zerlegt. Die Komponenten werden mit  $T_{\parallel}$  und  $T_{\perp}$  gewichtet, und die Summe ergibt die Intensität nach Passieren der Grenzschicht. Bei Simulationsprogrammen, die geometrische Strahlen durch mehrere Grenzschichten verfolgen  $(ray tracing, \rightarrow$ Kap. 4), wird die Polarisation jedes Strahls von Grenzschicht zu Grenzschicht mitgefuhrt und an jeder Grenzschicht neu in den parallel und senkrecht polarisierten Anteil zerlegt.

Einige Simulationsprogramme (z.B. Radiance) berucksichtigen die Polarisation nicht in dieser Weise: Die Strahlen werden bei jeder Grenzschicht als vollstandig unpolarisiert angesehen, und Anderungen dieses Zustands beim Durchgang durch die Grenzschicht werden vernachl assigt. Daher ergibt sich dann die Gesamt-Transmission als arithmetisches Mittel von  $T_{\perp}$  und  $T_{\parallel}$ :

$$
T_{gesamt}(\beta) := \frac{1}{2} \left\{ T_{\perp}(\beta) + T_{\parallel}(\beta) \right\} \tag{2.14}
$$

Analog definieren sich  $R_{\perp}$ ,  $R_{\parallel}$  und  $R_{gesamt}$  für die Reflexion.

#### 2.1.3 Einzel- und Mehrfachstreuung

## 2.1.3.1 Grundlagen der Streuung an einem Streuzentrum (Einzelstreuung)

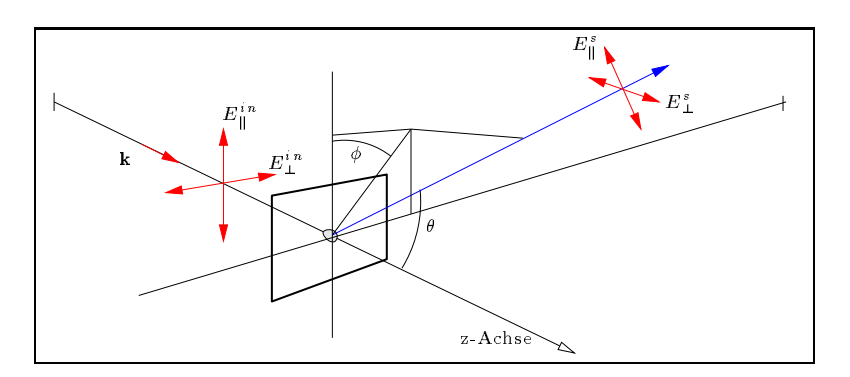

Abbildung 2.3: Zur Geometrie der Einzelstreuung

Die Streuung elektromagnetischer Wellen an einem einzelnen Streuzentrum wird beschrieben, indem ein Teil der Energie einer einfallenden, monochromatischen, ebenen Welle mit harmonischer Zeitabhängigkeit (Winkelfrequenz  $\omega$ )

$$
\mathbf{E}^{in} = \mathbf{E}_0 e^{-ikz + i\omega t} \tag{2.15}
$$

an dem Streuzentrum abgelenkt wird  $\overline{\ }$  und in grober Entfernung vom Streuzentrum (k $r\gg 1$ ) beschrieben wird durch (siehe Abb. 2.3):

$$
\begin{pmatrix} E_{\parallel}^{s} \\ E_{\perp}^{s} \end{pmatrix} = \begin{pmatrix} S_{2} & S_{3} \\ S_{4} & S_{1} \end{pmatrix} \frac{1}{ikr} e^{-ikr + i\omega t} \begin{pmatrix} E_{\parallel}^{in} \\ E_{\perp}^{in} \end{pmatrix} \tag{2.16}
$$

Diese Formulierung beinhaltet folgendes Konzept: (a) die gestreute Strahlung nähert sich für große  $\kappa r$  asymptotisch der radialen Abhangigkeit einer Kugelwelle  $\,$ , und der radiale und winkelabhangige Anteil sind separierbar (exponentieller Term in (2.16)), (b) jede einfallende Strahlung ist als Linearkombination zweier linear polarisierter wellen darstellbar, diese beiden Komponenten ( $E_{\perp}$  , $E_{\parallel}$  ) <sup>k</sup> werden getrennt betrachtet, (c) durch ein geeignetes Koordinatensystem in Ausfallsrichtung wird die gestreute Stranfung ebenfalls in  $(E_\perp,E_\parallel)$  zerlegt und (d) dadurch ist der Streuvorgang durch eine 2x2 Matrix S beschreibbar.

Fur kugelformige (symmetrische) Streuzentren ist S3 <sup>=</sup> S4 = 0 aus Symmetriegrunden. Fur diese wird die Phasenfunktion definiert mit: 5

$$
p(\theta) := 2\pi \frac{|S_1(\theta)|^2 + |S_2(\theta)|^2}{\int_{4\pi} |S_1(\theta)|^2 + |S_2(\theta)|^2 d\Omega}
$$
\n(2.17)

 $p(\theta)$  ist normiert mit:

$$
\frac{1}{4\pi} \int p(\theta) d\Omega = 1
$$

Die Phasenfunktion des Einzelstreuzentrums ist die Eingangsgröße der Mehrfachstreu-Theorie  $\,$ , , wurden aanhoekening. Fur p $\,$ , von daar modelle entwickelt, von denen die fur die furtie rialien relevanten im nachsten Abschnitt vorgestellt werden.

<sup>3</sup>Respektive dort Multipole erzeugt, die ihrerseits strahlen.

<sup>4</sup>Das impliziert eine endliche Ausdehnung des Streuzentrums.

<sup>5</sup>Denition des Raumwinkelelements d siehe Def. 2.26.

#### 2.1.3.2 Modelle für Einzelstreuung

Gustav Mie gelang 1908 eine analytische Beschreibung der Streuung an einer Kugel beliebigen Durchmessers, die ausfuhrlich u.a. in [BW87, Kap. 13.5] hergeleitet wird. Bedeutung haben diese Formeln, da sie sowohl die Sonderfalle der Rayleigh-Streuung (Kugeldurchmesser Wellenlange) und geometrischer Streuung (Kugeldurchmesser  $\gg$  Wellenlänge) enthalten, als auch zur Approximation fur Streuzentren beliebiger Geometrie verwendet werden konnen.

In Abbildung 2.4-A sind Beispiele fur Mie-Streuung an einer Kugel mit Brechungsindex  $n_1 = 1.25$  in einem Medium mit Brechungsindex  $n_2 = 1.0$  aufgetragen. Parameter der Mie-Streuung ist der Größenparameter  $x = R/\lambda$ ; das Verhältnis von Radius der Kugel zur Wellenlänge der einfallenden Strahlung. Fur kleine <sup>x</sup> wird die Mie-Streuung durch die Rayleigh-Streuung beschrieben (Dipolabstrahlung der Streuzentren) mit

$$
p \sim 0.5(1 + \cos^2 \theta_{out})\tag{2.18}
$$

und symmetrischer Verteilung fur Vorw arts/Ruckw artsrichtung.

Fur gr oere <sup>x</sup> verschiebt sich das Maximum der Verteilung in Vorwartsrichtung und es treten Minima auf, deren Anzahl mit x zunimmt. Fur groe <sup>x</sup> (z.B. <sup>x</sup> = 100 in Abb. 2.4-B) oszilliert die Mie-Funktion stark. Fur wellenlangen-integrale Messungen werden die Mie-Verteilungen jedoch uber die Wellenl ange integriert, d.h. uber den Parameter x, so da sich die Oszillationen mitteln.  $\Theta$  and  $\Theta$  einem  $\Theta$  and  $\Theta$  in  $\Theta$  in  $\Theta$  in  $\Theta$  in  $\Theta$ angegeben.

$$
p \sim \frac{(n-1)^2}{[4(n-1)^2 + \theta_{out}^2]^2} \tag{2.19}
$$

Diese Näherung für Streuung durch Reflexion und Brechung an großen Kugeln (Regenbogenproblem) (u.A. [Fer94]) wird zur Beschreibung der Aerogelstreuverteilung verwendet werden.

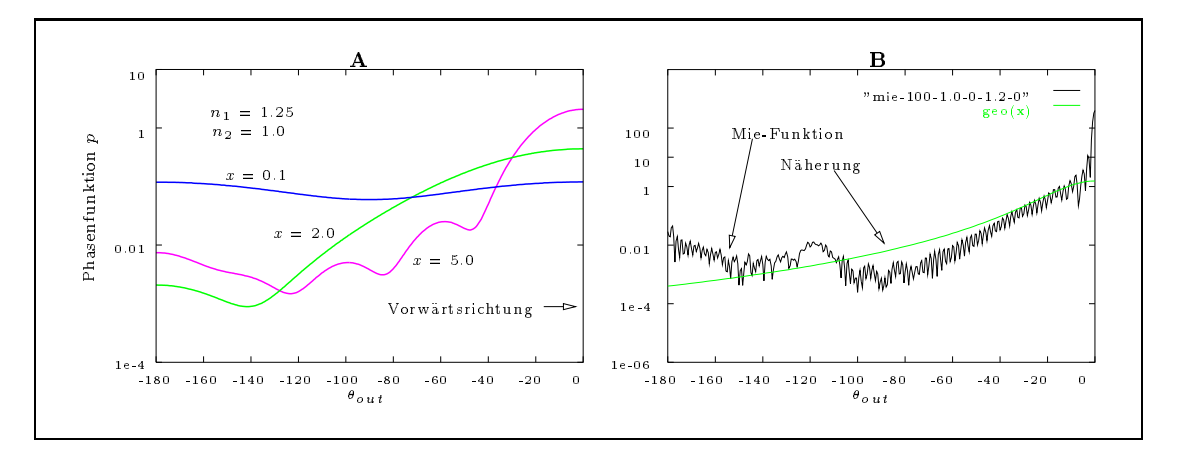

Abbildung 2.4: Mie-Streuung fur verschiedene Groenparameter <sup>x</sup>

### 2.1.3.3 Mehrfachstreuung und Strahlungstransportgleichung (STG)

Viele später zu messende Materialien können als homogene Schicht zwischen planparallelen Glasplatten beschrieben werden, deshalb wird im folgenden die Theorie der Mehrfachstreuung skizziert. Zusammen mit dem Modell der Einzelstreuprozesse (siehe oben) bildet sie eine Verbindung der mikroskopischen Streuparameter (Größe der Streuzentren, Brechungsindizes, Streuquerschnitte usw.) mit der makroskopischen Winkelverteilung des an der Probe gestreuten Lichts. Die Messung der winkelabhangigen Lichtstreuung liefert somit, zusammen mit spektrometrischen Daten, die mikroskopischen Streuparameter einer Probe.

#### 2.1. GRUNDLAGEN AUS DER KLASSISCHEN ELEKTRODYNAMIK 13

Ein Wort zum Platz der STG-Lösung in dieser Arbeit: Die Verbindung zwischen Meßdaten und mikroskopischen Streuparametern erfolgt, wie weiter unten beschrieben wird, durch numerisch aufwendige Rechnungen, da keine analytischen Losungen der makroskopischen Winkelverteilung fur reale Modelle der Einzelstreuprozesse existieren. Fur die Verwendung in derzeitigen Simulationsprogrammen ist die zu beschreibende kombiniert iterativ/analytische Lösung entweder aus Grunden der Rechenzeit zu komplex, oder dieser Algorithmus ist im Simulationsprogramm nicht implementierbar. Deswegen wird in Kap. 5.1 ein geeigneteres Modell fur die Verwendung in Simulationsprogrammen vorgeschlagen, das den zentralen Teil der Arbeit bildet. Im folgenden wird die von Jorg Ferber [Fer94] entwickelte Losung beschrieben, um in Kap. 6.2 die Auswertung der Aerogel-Streudaten und die Bestimmung der mikroskopischen Streuparameter durchzufuhren.

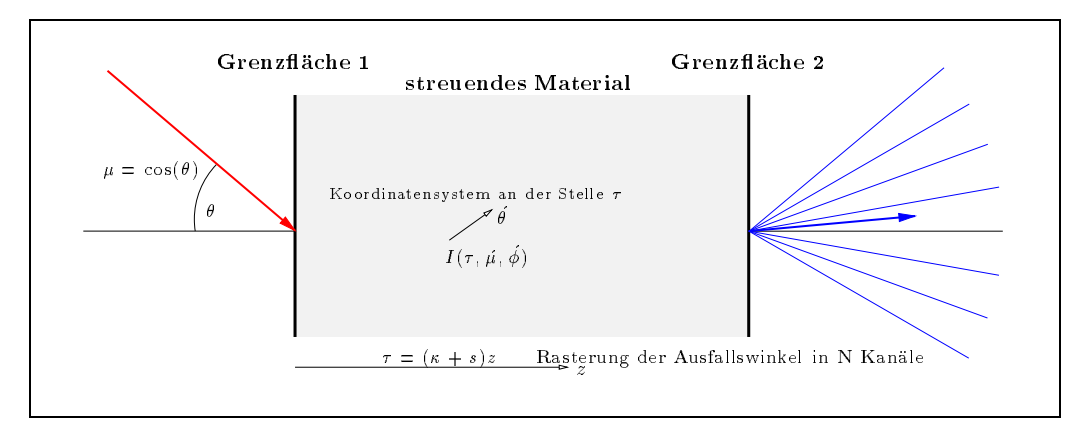

Abbildung 2.5: Geometrie und Notation fur Mehrfachstreu-Theorie

Der Transport inkoharenter, monochromatischer Strahlung durch ein homogenes Medium zwischen zwei planparallelen Grenzflächen läßt sich durch eine Strahlungstransportgleichung (STG) beschreiben ([Cha60],[Fer94]):

Dazu wird, wie in Abb. 2.5 skizziert, ein Koordinatensystem (; ) eingefuhrt, mit = cos(). Die optische Dicke  $\tau = \gamma z$  wird als Koordinate senkrecht zu den planen Begrenzungsflächen verwendet. Eine Koordinate parallel zu diesen ist nicht notig, da die Probe als unendlich ausgedehnt und die Begrenzungsflächen als plan und konstant angenommen werden.

 $\mathbf{N}$ aterialgroben sind der *Extinktionskoeffizient*  $\gamma$  und die *Redistributionsfunktion*  $p(\mu,\psi,\mu,\psi)$ (dies ist die Phasenfunktion des Einzelstreuprozesses). Die einfallende Strahlung ist im Quellterm  $Q(\tau, \mu, \phi)$  enthalten. Damit ist die STG eine Integro-Differentialgleichung:

$$
\mu \frac{d}{d\tau} \mathcal{I}(\tau, \mu, \phi) = -\underbrace{\mathcal{I}(\tau, \mu, \phi)}_{\text{Extinktion}} + \underbrace{\frac{\omega}{4\pi} \int_{0}^{2\pi} \int_{-1}^{1} p(\mu, \phi, \dot{\mu}, \dot{\phi}) \mathcal{I}(\tau, \dot{\mu}, \dot{\phi}) d\dot{\mu} d\dot{\phi}}_{\text{Streuing}} + \underbrace{Q(\tau, \mu, \phi)}_{\text{Quellterm}} \qquad (2.20)
$$

Die linke Seite von (2.20) gibt die Anderung der Strahlstarke  $L$  im Material an  $\pm$ , und die drei Terme auf der rechten Seite reprasentieren den exponentiellen Abfall der Strahldichte durch Extinktion, die Streuung von Licht aus Richtung ( $\mu, \psi$ ) in Richtung ( $\mu, \psi$ ) am Punkt 7 und die Emission von Licht am Punkt  $\tau$  in Richtung  $(\mu, \phi)$ .  $\omega$  ist das *Einzelstreualbedo*, das angibt wieviel Leistung gestreut (aber mein absorbiert) wird, und wird eingefuhrt, da  $p(\mu,\psi,\mu,\psi)$  normiert ist.

Diese Bilanzgleichung fur den Energietransport im Material wird mit den Einzelstreuprozessen verknupft, indem die Redistributionsfunktionsfunktionsfunktion mit der Phasenfunktion des einzelnen Streuzentr identiziert wird [Fer94]. Im realen Material erfolgt die Streuung an diskreten, zufallig verteilten

<sup>6</sup> Zur Strahlstarke Denition siehe Kap. 2.3.

Streuzentren, die im Vergleich zur Dimension der Schichtdicke so dicht liegen, daß das Material als homogen angenahert wird. Bei bekanntem Modell fur die Streuung an einem Zentrum ergibt sich die Winkelverteilung somit aus der Lösung von (2.20).

Von der STG sind keine allgemeinen analytischen Lösungen bekannt. Als Ausweg bieten sich entweder analytische Lösungen für Näherungen von (2.20) (z.B. das Vierfluß-Modell) oder numerische Lösungen an.

### 2.1.3.4 Numerische N-Kanal Lösung der STG

Die numerische Lösung von (2.20) wurde in [Fer94] hergeleitet, dort finden sich auch Rechnungen und Vergleiche mit Literaturwerten, sowie Messungen mit dem alten ISE Photogoniometer. Hier soll der Weg nur grob skizziert werden.

Der Ansatz zur numerischen Lösung besteht aus der Diskretisierung der Koordinate  $\theta$  (bzw.  $\mu$ ) und der Fourierentwicklung in der Koordinate  $\phi$ :

$$
\mathcal{I}(\tau,\mu,\phi) \approx \sum_{m=0}^{M} \mathcal{I}_m(\tau,\mu_n) \cos(m(\phi-\phi_0)) \text{ für } \mu \in [\mu_n,\mu_{n+1}]
$$
\n(2.21)

 $W$ ird (2.21) in (2.21) eingesetzt, ergibt sich fur jede Fourier-Komponente ein lineares Dierential-Komponente ein lineares Dierential-Komponente ein lineares Dierential-Komponente ein lineares Dierential-Komponente ein l Gleichungssystem mit 2N Gleichungen, wenn  $2N$   $\mu_n$ -Kanäle verwendet werden.

Die weiteren Größen in (2.20) werden dazu wie folgt umgeformt: Die Phasenfunktion  $p(\cos \psi)$  $(\psi$  sei der Winkel zwischen Vorwärtsrichtung und Streurichtung) des Einzelstreuprozesses wird nach Legendre-Polynomen  $P_l$  entwickelt (bis zu einem maximalen Index L, der als  $L = 2N - 1$ gewahlt wird)

$$
p(\cos \psi) = \sum_{l=0}^{L} a_l \mathbf{P}_l(\cos \psi)
$$
 (2.22)

und  $\psi$  ergibt sich fur zwei Richtungen  $(\mu, \psi), (\mu, \psi)$ .

$$
\cos\psi=\mu\acute{\mu}+\sqrt{1-\mu^2}\cos(\phi-\acute{\phi})
$$

damit wird  $p$  in eine Form  $p(\mu, \varphi, \mu, \varphi)$  mit skalierten Legendrepolynomen  $\mathbf{r}_i$  umgerechnet:

$$
p(\mu, \phi, \hat{\mu}, \hat{\phi}) = \sum_{m=0}^{L} (2 - \delta_{0m}) \sum_{l=m}^{L} a_l \mathbf{Y}_l^m(\mu) \mathbf{Y}_l^m(\hat{\mu}) \cos(m(\phi - \phi_0))
$$
(2.23)

Dabei ergibt sich der cos-term aus der Legendre-Entwicklung und ermoglicht die Separation fur die Fourierkomponenten der Strahlstarke, die (2.20) fur jede Komponente umformt in:

$$
\mu \frac{d}{d\tau} \mathcal{I}_m(\tau, \mu) = - \mathcal{I}_m(\tau, \mu) + \frac{\omega}{2} \sum_{l=m}^{L} a_l \, \mathbf{Y}_l^m(\mu) \int_{-1}^1 \mathbf{Y}_l^m(\mu) \, \mathcal{I}_m(\tau, \mu) \, d\mu + Q_m(\tau, \mu) \qquad (2.24)
$$

wobei  $Q_m(\tau, \mu)$  die Koeffizienten der Fourier-Entwicklung des Quellterms sind.

Das Integral in (2.24) wird mittels Gauß-Verfahren gelöst, wobei die Integration über die Bereiche [1::0] und [0::1] getrennt durchgefuhrt wird ("Doppel-Gau"-Verfahren), um die Ausweise Auf in Vorwärts- und Rückwärtsrichtung zu erhöhen.

Die weiteren Schritte – ergeben die 21v Differentialgleichungen als Matrix, deren homogene und inhomogene Lösungen numerisch bestimmt werden und einen durch Interpolation der Eigenvektoren  $G_i$  der homogenen Lösung bestimmten analytischen Ausdruck f für die Fourierkomponente der Strahldichte an einem beliebigen Ort  $\tau$  in Richtung  $\mu$ :

$$
\mathcal{I}_m(\tau, \mu) = f(\mu, G_{-N} ... G_{+N}) \tag{2.25}
$$

wobei jedes  $G_i$  noch von der Rasterung in  $\mu$  und von der gewählten Fourierkomponente abhängt.

<sup>&</sup>lt;sup>7</sup> Auf eine Beschreibung der mathematischen Details und Implementation muß hier verzichtet werden, da dies notwendigerweise eine Abschrift der kaum weiter komprimierbaren Herleitung in [Fer94, Seite 34-40] ware.

#### **Geometrischer Raumwinkel**  $2.2$

#### $2.2.1$ Definition und Formeln

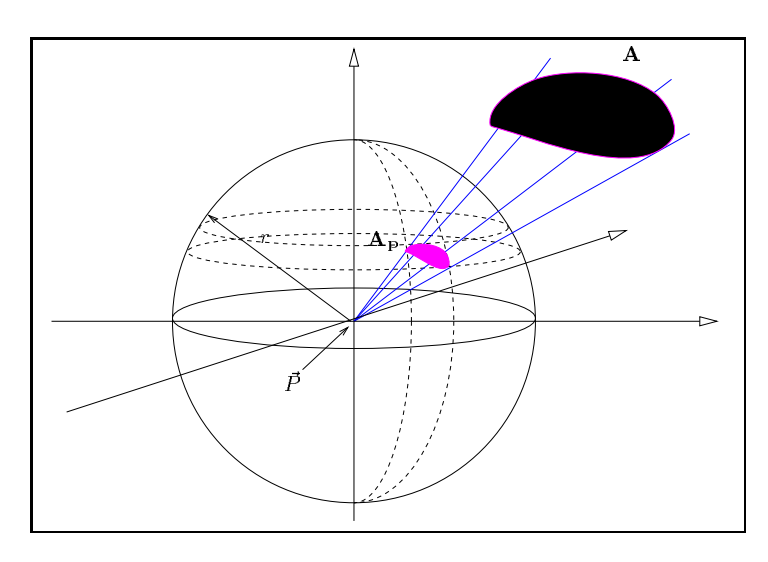

Abbildung 2.6: Zur Definition des Raumwinkels

Einer Flache A wird bezuglich des Funktes P~ im 3d-Raum der Raumwinkel is zugeordnet, indem die Flache A auf die Kugel um Punkt P~ mit Radius r projiziert (siehe Abbildung 2.6) und definiert wird als:

$$
\Omega := \frac{\mathbf{A}_p}{r^2} \tag{2.26}
$$

Nach dieser Denition ist eigentlich dimensionslos, zur leichteren Handhabung wird die Einheit  $[stectanh($  oder  $[sr]$  benutzt. Einfache Beispiele sind: Eine Halbkugel mit Mittelpunkt P $\sim$ oder eine beliebig orientierte Ebene haben einen Raumwinkel = 2, eine Vollkugel um P~ nimmt 4 ein.

Fur ein beliebig orientiertes, innitesimales Fl achenelement dA mit Abstand <sup>r</sup> von P~ , dessen Normale  $\vec{n}$  mit der Verbindungslinie zu  $\vec{P}$  den Winkel  $\alpha$  einschließt, folgt:

$$
d\Omega = \frac{\mathbf{d}\mathbf{A}\cos\alpha}{r^2} \tag{2.27}
$$

Fur eine ausgedehnte Fl ache <sup>A</sup> ergibt sich der Raumwinkel A durch Integration uber die Fl ache, wobei  $\alpha$  und r von  $\vec{x}$ , dem Ortsvektor von  $d\mathbf{A}$ , abhängen:

$$
\Omega_A = \iint\limits_{\vec{x}}^{\mathbf{A}} \frac{\cos \alpha(\vec{x})}{r(\vec{x})^2} \,\mathrm{d}\mathbf{A} \tag{2.28}
$$

Dieses Integral ist fur einige geometrische Anordnungen von Flache A und Funkt P~tabelliert, wird aber im weiteren, wegen seiner nicht allgemeinen Lösbarkeit, nur zur exemplarischen Kontrolle einiger Simulationsergebnisse verwendet. Ist die Dimension der Flache A klein im Vergleich zum Abstand r vom Punkt  $\vec{P}$ , so können  $\alpha$  und r in Gleichung (2.28) als konstant angenommen werden, und analog zu Gleichung (2.27) gilt:

$$
\Omega_{kleineFläche} \approx \frac{\mathbf{A} \cos \alpha}{r^2} \tag{2.29}
$$

Ohne Rechnung sei angefugt, da der Raumwinkel f ur Polarkoordinaten ( ; ) mit dem Ursprung in  $\vec{P}$  gegeben ist als:

$$
d\Omega = \sin(\theta) \, d\theta \, d\phi \tag{2.30}
$$

## 2.2.2 Beispiel: Raumwinkel einer Kreisscheibe

Die Näherung in Gleichung (2.29) gilt nur für kleine Flächen in hinreichend großer Entfernung. Der Fehler zwischen der exakten Lösung von Integral 2.28 und der Näherung (2.29) wird später bei Messungen relevant werden, daher wird der Fehler am Beispiel einer Kreisscheibe uberpr uft (Abbildung 2.7). Der Scheibenradius sei R und der Abstand zwischen Scheibenmitte und einem senkrecht uber der Mitte der Scheibe orientierten Punkt P~ sei r: Durch einfache Integration uber

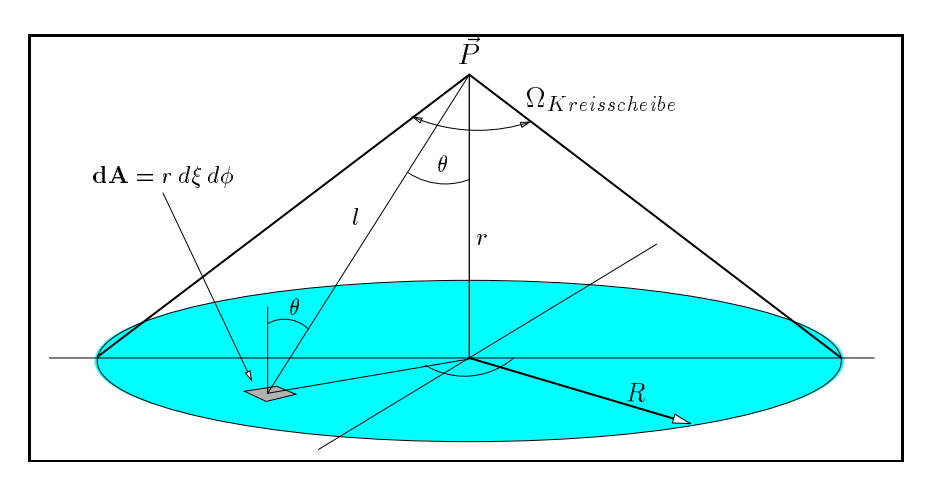

Abbildung 2.7: Zum Raumwinkel einer Kreisscheibe

die Kreisfläche ergibt sich aus Gleichung (2.28) die Formel (2.31-a). Die Näherung (2.29) ist in diesem Fall die Formel (2.31-b):

$$
\Omega_{Kreisscheibe} = 2\pi \left( 1 - \frac{1}{\sqrt{(R/r)^2 + 1}} \right) \implies \Omega_{Kreisscheibe} \approx \frac{\pi R^2}{r^2}
$$
\n(2.31)

Der Näherungswert geht durch Taylorentwicklung erster Ordnung aus der exakten Lösung hervor: Dazu wird  $\zeta = (R/T)^2$  eingefuhrt und  $\Omega_{Kreisscheibe} = 2\pi$  $\sim$  $1 - 1/\sqrt{\xi + 1}$  um  $\xi = 0$  entwickelt, was  $R$ risse function die beiden land die beiden van die beiden van die beiden van die beiden van die beiden van die beiden van die beiden van die beiden van die beiden van die beiden van die beiden van die beiden. Der die be

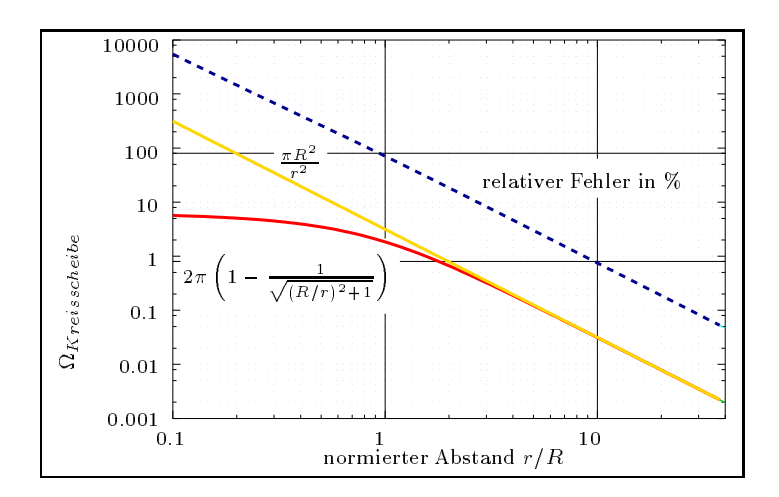

Abbildung 2.8: Raumwinkel einer Kreisscheibe fur verschiedene Abst ande

Grenzwert  $(r/R) \rightarrow 0$  der exakten Lösung ist natürlich der Raumwinkel  $2\pi$ , die Scheibe nimmt den

#### 2.2. GEOMETRISCHER RAUMWINKEL 17

ganzen Halbraum ein. Interessant ist der Fehler (gestrichelte Linie), der in Prozent der exakten Lösung angeben ist: Ist der Abstand gleich dem Radius der Scheibe, beträgt der Fehler nahezu 100%, um bei doppeltem Abstand auf 20% zu fallen. Bei zehnfachem Abstand betragt er nur noch unter 1%. Diese Ergebnisse der Kreisscheibe lassen sich als Anhaltspunkt verwenden, wann der Raumwinkel einer beliebig geformten Fläche mit der Näherung (2.29) berechnet werden kann. Die sogenannte photometrische Grenzentfernung [BS93, Seite 614] wird ungefahr bei zehnfachem Abstand definiert.

Außerdem folgt aus (2.31-a) der Raumwinkel eines Kegels mit Öffnungswinkel  $\alpha$  durch tan(0.5 $\alpha$ ) =  $-$  1  $-$  1  $-$  1  $-$  1  $-$  1  $-$  1  $-$  1  $-$  1  $-$  1  $-$  1  $-$  1  $-$  1  $-$  1  $-$  1  $-$  1  $-$  1  $-$  1  $-$  1  $-$  1  $-$  1  $-$  1  $-$  1  $-$  1  $-$  1  $-$  1  $-$  1  $-$  1  $-$  1  $-$  1  $-$  1  $-$  1  $-$  1  $-$  1  $-$  1  $-$  1  $-$  1  $\sqrt{1+x^2}$ :

$$
\Omega_{Kegel} = 2\pi \left( 1 - \cos \frac{\alpha}{2} \right) \tag{2.32}
$$

#### 2.2.3 Raumwinkel der Umgebung einer Raumrichtung

Zur leichteren Definition einiger später folgender radiometrischer Größen, sei der Raumwinkel "um eine Raumrichtung  $\vec{x}_0$  herum" definiert als Maßzahl einer Umgebung von  $\vec{x}_0$ , einem Element der normierten vektoren des *i*n :

$$
\Omega(\vec{x}_0, \epsilon) := Ma\Omega(U(\vec{x}_0, \epsilon))
$$
\n
$$
U(\vec{x}_0, \epsilon) = {\vec{x} \in \mathbb{R}^3 \mid \|\vec{x} - \vec{x}_0\| < \epsilon \land \|\vec{x}\| = 1}
$$
\n
$$
(2.33)
$$

Die verwendete Norm legt dabei die Form des Raumwinkels (Kegel, Pyramide usw.) fest. Das Ma M wird geeignet kompatibel zu  $(2.26)$  definiert (siehe auch [Bar83, Kap. 13 und 15]).

## 2.2.4 Koordinatensystem

Das in dieser Arbeit verwendete Koordinatensystem zeigt Abbildung 2.9. Wenn nicht anders angegeben, werden  $\theta_{out}$  und  $\theta_{in}$  beide von derselben Achse aus gemessen (standard Polarkoordinatensystem), so daß  $\theta_{out} = [0 \dots 0.5 \pi]$  Reflexion charakterisiert und  $\theta_{out} = [0.5 \pi \dots \pi]$  Transmission. In diesem Koordinatensystem ist  $\theta_{out}$  immer positiv.

Abweichend von dieser Konvention wird in den 2d-Plots in Kap. 6 der Ausfallswinkel  $\theta_{out}$ von der negativen Flachennormalen aus gemessen, um die Darstellung zu erleichtern. Daher ist in diesem Koordinatensystem  $\theta_{out} \in ]-0.5 \pi ... 0.5 \pi]$ . <sup>8</sup>

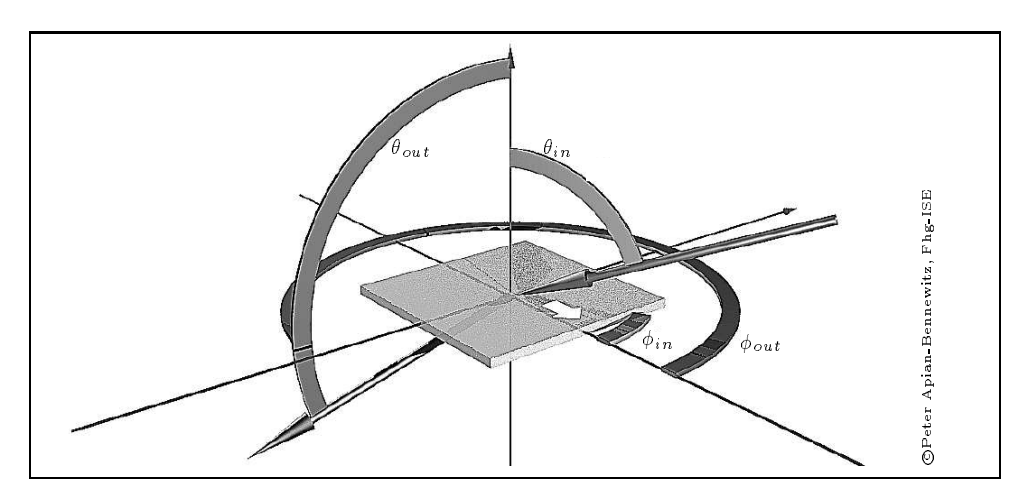

Abbildung 2.9: Verwendetes Koordinatensystem

<sup>8</sup>Dies ist auch die in [PW86] verwendete Konvention zur Formulierung einer Matrixschreibweise.

#### Radiometrische Grundgrößen 2.3

#### $2.3.1$ Definitionen

In der Elektrodynamik wird unter "Elektromagnetischer Energie" ein Integral uber alle Wellenlangen verstanden, wahrend in der Photometrik zwei Integrale verwendet werden: Die radiometrische Energie ist das Integral der spektralen Energieverteilung im Sinne der Elektrodynamik, wobei die ungefahren Grenzen durch die Energieverteilung im sichtbaren Teil des Sonnenlichts gegeben sind. Die *photometrische* "Energie" ist definiert als Integral der spektralen Energieverteilung gewichtet mit der Empfindlichkeitskurve des Auges  $V(\lambda)$ . Photometrische Einheiten beziehen sich demnach auf den Helligkeitseindruck im Auge. Die Polarisation des Lichts wird dabei meistens vernachlassigt.

Die in Abbildung 2.10 dargestellte wellenlangen-abhangige Empndlichkeit des Auges ist ein durch Mittelung uber Testpersonen gefundener Wert, der als Standard deniert wurde [Nor]. Sie hängt auch vom Absolutwert der einfallenden Strahlung ab, da das Auge sich durch Pupillenrenex und chemische Anderungen der Netzhaut (Zapien- und Stabenenadaptation [Sch92, Kap. I-2]) auf verschiedene Grundhelligkeiten einstellen kann. Es werden Tagsehen (photopisches Sehen, minimaler Leuchtdichte ca. 10 Cd) und Nachtsehen (skotopisches Sehen, bei optimaler Adaptation ca. 106 Cd, d.h. ca. 5 Photonen/sec pro Auge bei 550nm) unterschieden ([Nor]). So basiert die Ansicht "Nachts sind alle Katzen grau" auf der dunkel-adaptierten  $V(\lambda)$  Kurve und dem reduzierten Farbsehen bei Dunkelheit 1. Sofern nicht anders angegeben, beziehen sich hier photometrische Einheiten auf die Augenempndlicheit beim Tagsehen (photopische Sehbedingungen).

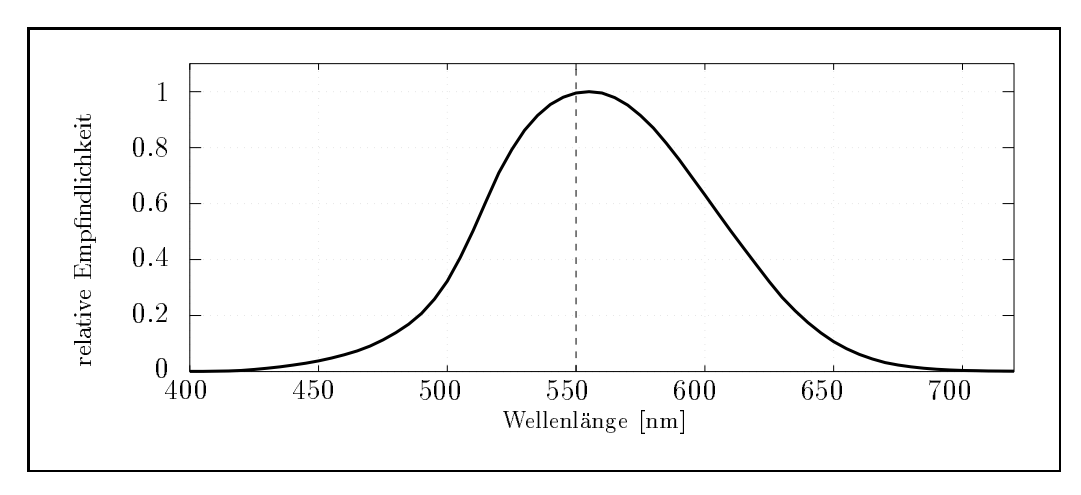

Abbildung 2.10: Empndlichkeit des Auges fur verschiedene Wellenlangen

In der geometrischen Optik ist der Lichtweg umkehrbar <sup>10</sup> , deshalb gibt es zu jeder photometrischen Grundgröße, die eine abstrahlende Fläche charakterisiert, eine äquivalente Größe für eine absorbierende Fläche. Die deutschen und englischen Bezeichnungen sind leider nicht derart symmetrisch, deshalb werden Namen nur fur spezielle Gr oen eingefuhrt und in Formeln mit einem Index in und out oder e und a (Emitter und Absorber) gekennzeichnet. Soweit nicht anders angegeben, sind die emittierenden Flachen mit E und die absorbierenden mit A bezeichnet. In den folgenden Denitionen werden meist radiometrische Bezeichnungen (Strahlstarke, Strahldichte, Bestrahlungsstarke usw.) verwendet, die gleichen Formeln gelten jedoch auch in der photometrischen Version (Leuchtstarke, Leuchtdichte, Beleuchtungsstarke).

<sup>9</sup>Der komplexe Zusammenhang zwischen absoluter Helligkeit und relativem Helligkeitseindruck wird zum Beispiel in [Rus93] untersucht. Genaue Kenntnis ermoglicht die Lichtsimulation an Computerbildschirmen und mit Dia-Pro jektoren, auch wenn deren absolute Helligkeit kleiner als die der realen Szene ist.

<sup>&</sup>lt;sup>10</sup>Sofern kein Magnetfeld vorhanden ist. Mit dem Faraday-Effekt lassen sich "Rayleigh'sche Lichtfallen" konstruieren, die in einer Richtung durchlassig und in der entgegengesetzten undurchlassig sind [BS93, Seite 595].

### 2.3. RADIOMETRISCHE GRUNDGRÖSSEN 19

Grundlegende Größe ist die *Strahlungsleistung*, die durch elektromagnetische Wellen übertragen wird. Die radiometrische Einheit ist [Watt], die photometrische ist [Lumen].

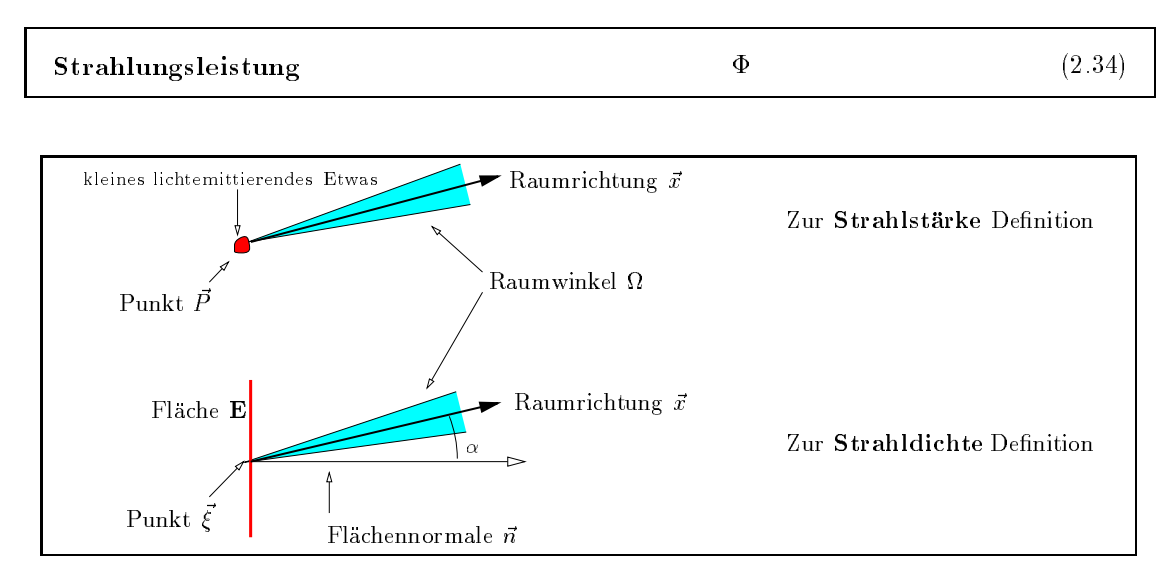

Abbildung 2.11: Zur Definition der radiometrischen Grundgrößen

In Abbildung 2.11 sind die Parameter zur weiteren Definition der Grundgrößen skizziert. Für die Definition der Strahlstärke folgt: Gegeben sind ein Punkt  $\vec{P}$ , eine Raumrichtung  $\vec{x}$ <sup>11</sup> und ein Raumwinkel um diese Raumrichtung herum (nach Def. (2.33)). Um P~ bendet sich eine Licht emittierende Flache, ein Licht emittierendes Volumen oder eine ideale Punktlichtquelle. Gemessen wird der in  $\alpha$  emittierte Strahlungshub  $\Psi$  (z.b. durch einen Detektor, der, von P~aus gesehen, den  $R_{\rm F}$ raumwinkel se einminime). Fur eine feste Raumrichtung  $x$  und einen festen Funkt P~ ist  $\bm{x}$  eine monoton steigende Funktion des Raumwinkels , mit ( = 0) = 0, deren Ableitung am Punkt  $\alpha = 0$  die *Strahlstari*ke in Richtung  $x$  am Pankt P~ deninert.

**Strahlstärke** 
$$
\mathcal{I}(\vec{x}, \vec{P}) := \lim_{\Omega \to 0} \frac{\Phi(\vec{P}, \vec{x}, \Omega)}{\Omega} = \left. \frac{d}{d\Omega} \right|_{\Omega = 0} \Phi(\vec{P}, \vec{x}, \Omega) \tag{2.35}
$$

Die innitesimale Leistung d, die eine Lichtquelle in einen Raumwinkel d in Richtung ~x abstrahlt ergibt sich somit aus:  $d\Psi \equiv L \; dM$ . Die radiometrische Einheit der Strahlstarke ist [W att s $r^{-1}$ ], die photometrische Einheit ist *[Lumen sr-1]*, die auch [C*andela]* oder [C*d] h*eibt. Sie ist als SI Basiseinheit [Bis80] definiert:

Die Candela [Cd] ist die Lichtstärke einer Strahlungsquelle, welche monochromatische Strahlung der Frequenz 540 THz in eine bestimmte Richtung aussendet, in der die strahlstarke 1/083 W sr<sup>-1</sup> vetragt <sup>--</sup>.

Die Strahlstärke kennzeichnet nicht die Oberfläche des abstrahlenden Materials, da die Größe der Oberfläche oder die Ausdehnung der Quelle in ihre Definition nicht eingehen.

Deshalb wird die *Briundichte* deninert mit, (siehe Abb. 2.11). Gegeben sind ein Funkt C auf einer Flachen — mit Normalen og eine Raumwinkeling – mit eine Raumwinkel mit Raumwinkel – mit eine Raumwinkel tung ditung (ditung def. (2.33)). Gemessen wird die in die individual der individual (2.33). Gemes ditu

 $11$ m weiteren werden Raumrichtungen mit  $x$  bezeichnet, wobei implizit  $|x| = 1$  vorausgesetzt wird, d.h.  $x$  ist durch zwei Parameter, z.B. die Polarkoordinaten  $(\theta, \phi)$ , bestimmt.

<sup>&</sup>lt;sup>12</sup>Verschiedene Darstellungen dieser Basiseinheit, meist unter Verwendung eines schwarzen Strahlers bekannter Temperatur, schwanken um ca. 0.4%, nicht vergleichbar mit der Prazision anderer Basiseinheiten. Die Wahl der Leuchtstärke als Basiseinheit hat meßtechnische Vorteile gegenüber dem Lichtstrom oder der Leuchtdichte. In Luft entsprechen 540 THz einer Wellenlänge von 555nm und nach Abb. 2.10 dem Maximum von  $V(\lambda)$ .

einen Secretten, der den Raumwinkelser in furnimming, Secrette kommissionen fer femilie in der fertigen fer fe sten Tunkt C ist ¥ eine monoton steigende Funktion des Raumwinkels is und der Flache E mitt ( = 0 \_ E= 0) = 0. Die zweifache Ableitung am Punkt = 0; E= 0 deniert die Strahldichte der Oberhache in Richtung  $x$  am Punkt  $\zeta$ :

Strahldichte 
$$
\mathcal{L}(\vec{x}, \vec{\xi}) := \lim_{\Omega \to 0} \lim_{\mathbf{E} \to 0} \frac{\Phi(\vec{x}, \vec{\xi}, \Omega, \mathbf{E})}{\Omega \mathbf{E} \cos(\alpha)} = \frac{1}{\cos(\alpha)} \frac{d}{d\Omega} \bigg|_{\Omega = 0} \frac{d}{d\mathbf{E}} \bigg|_{\mathbf{E} = 0} \Phi(\vec{x}, \vec{\xi}, \Omega, \mathbf{E})
$$
\n(2.36)

Im weiteren wird im Zusammenhang mit Strahldichten statt  $d^2\Phi$  einfach nur  $d\Phi$  geschrieben wer $a$ en. Die in einen Ttaumwinkel ast abgestrahlte Leistung  $a \Psi$  ist damit  $a \Psi = \mathcal{L}(x, \zeta)$  ast  $\mathbf{d} \mathbf{E}$  cos( $\alpha$ ). Die photometrische Einneit ist  $|N u s| = |c a m|^{-1}$ .

Das Integral uber ~x in (2.36) fuhrt auf die Denition der Spezischen Ausstrahlung, die von einem Flachenelement d $\bf{E}$  an der Stelle  $\zeta$  in den Halbraum (12 = 2)) abgestrahlte Leistung  $a\mathbf{v}_{out}$ .

Specialische

\n
$$
\mathcal{M}(\vec{\xi}) := \frac{d\Phi_{out}}{d\mathbf{E}} = \int_{\vec{x}}^{Halbraum} \mathcal{L}_{out}(\vec{x}, \vec{\xi}) \cos(\alpha_{out}) \, d\Omega \qquad (2.37)
$$

Die den Strahlungsempfänger beschreibenden Größen sind zu den bisher definierten völlig analog. Häufig gebraucht ist die zur Spezifischen Ausstrahlung symmetrische Größe, die Bestrahlungsstärke. Sie ist das Integral uber die aus dem Halbraum auf eine Detektormache **urk** an der Stelle *C einfa*llende Leistung  $d\Phi_{in}$ .

**Bestrahlungsstärke** 
$$
\mathcal{E}(\vec{\xi}) := \frac{d\Phi_{in}}{d\mathbf{A}} = \int_{\vec{x}}^{Halbraum} \mathcal{L}_{in}(\vec{x}, \vec{\xi}) \cos(\alpha_{in}) d\Omega \qquad (2.38)
$$

In diesem Integral steckt implizit das Superpositionsprinzip fur inkoh arente Strahlung, nach dem sich einfallende Strahldichten zur Gesamt-Bestrahlungsstarke addieren. Das photometrische Ana $log$ on *Beleuchtungstarke* wird in  $|Lux| = |Lumen |m|^{-1}$  angegeben.

#### 2.3.2 Beispiele fur Strahldichten

### 2.3.2.1 Lambert'sche Strahler

Der cos-Term in Gleichung (2.36) wird mit in die Definition aufgenommen, da sich viele diffus abstrahlende Flächen mit isotroper Abstrahlung  $\mathcal{L} =$  const annähern lassen. Ein solcher idealer Strahler heißt Lambert'scher Strahler:

$$
\mathcal{L}_{LambertStrahler} := \text{const} \tag{2.39}
$$

Fur einen solchen Strahler folgt durch Integration (2.37):

$$
\mathcal{M}_{LambertStrahler} := \pi \ \mathcal{L}_{LambertStrahler} \tag{2.40}
$$

 $\Box$  and isotrope Einstrahlung mit isotrope Einstrahlung mit eine eine Einstrahlung mit eine Einstrahlung mit der

#### 2.3.2.2 Paralleles Licht

\Paralleles Licht" ist als Idee eines Lichtstrahls festen Querschnitts eine idealisierte Vorstellung, die in der Elektrodynamik auf Grund von Beugungserscheinungen nicht haltbar ist (siehe die Definitio-

<sup>&</sup>lt;sup>13</sup> Der cos-Faktor ist per-Definition enthalten und hat zu diesem Zeitpunkt keinen tieferen Grund. Die oft gehörte Begrundung "L beziehe sich auf die projizierte Flache <sup>E</sup> cos " ist zwar richtig, aber der gesamte Formalismus lat sich genauso auf einer Definition ohne diesen cos-Term aufbauen.

nen des Gauss'schen Beams in 2.1.1). Im Kontext der vorangehenden photometrischen Definitionen ergeben sich fur \parallel" auf eine Fl ache <sup>A</sup> einfallendes Licht folgende intuitive Anforderungen:  $\{a,b,c\}$  further and  $\{a,b,c\}$  and  $\{a,b,c\}$  are  $\{a,c,c\}$  further  $\{a,c,c\}$  further  $\{a,c,c\}$  further  $\{a,c,c\}$ mente aus derselben Richtung, und (c) die Bestrahlungsstarke auf einem Flachenelement hat einen endlichen Wert und ist proportional zum Kosinus der Einfallsrichtung  $\alpha_0$ . In Strahldichten und Bestrahlungsstärken ausgedrückt heißt das:

(a) 
$$
\mathcal{L}(\vec{x}, \vec{\xi}) \stackrel{\cdot}{=} 0 \quad \forall \; \vec{x} \neq \vec{x}_0, \; \vec{\xi} \in \mathbf{A}
$$
  
\n(b)  $\vec{x}_0 \stackrel{\cdot}{=} \text{const}$   
\n(c)  $\mathcal{E}_{parallel}(\vec{\xi}) \stackrel{\cdot}{=} \mathcal{E}_0(\vec{\xi}) \cos(\alpha_0) = \int_{\vec{x}}^{2\pi} \mathcal{L}_{parallel}(\vec{x}, \vec{\xi}) \cos(\alpha_{in}) d\Omega$ 

Diese Bedingungen an die Strahldichte <sup>L</sup> werden durch eine -Funktion erfullt, so da Beleuchtung durch paralleles Licht definiert werden kann mit:

$$
\mathcal{L}_{parallel}(\vec{x}, \vec{\xi}) := \iota(\vec{\xi}) \ \delta(\vec{x} - \vec{x}_0) \tag{2.41}
$$

Für homogene Beleuchtung gilt zusätzlich:  $\iota(\xi) = {\rm const.}$  Paralleles Licht ist die einzige Strahldichtefunktion, die nur Licht aus einer Raumrichtung enthalt. Alle anderen Strahldichtefunktionen, die endliche Funktionswerte haben und nicht-infinitesimale Energie transportieren, beinhalten Licht aus einem unter Umständen kleinen, aber immer endlichen Raumwinkelbereich. Die  $\delta$ -Funktion ist auch aus der Strahldichten (2.36) ersichtliche der Er- (= 0 ist = 0 international ersichtliche Er- (= 1.36) Null. Die Ableitung der Funktion ist daher fur = 0 unendlich.

#### 2.3.2.3 Sonne

Bei einem Durchmesser von 1392000 km und einem Abstand von lapidaren 149600000 km folgt mit Gl. (2.29) fur den Kaumwinkel der Sonne von der Erde aus gesehen:  $\alpha_{Sonne} = 0.8 \times 10^{-5} sr$ bei einem Onungswinkel von 0:54<sup>o</sup> . Von 3:86 - 10<sup>26</sup> Watt ausgestrahlter Leistung fallt auf die Erde der Bruchteil 4  $\times$  10  $^{-1}$ , um eine Bestrahlungsstarke von 970 Watt  $m$  = in Meereshohe zu erzeugen. Das ergibt eine Strahldichte innerhalb von M $_{Sonne}$  von:  $L_{Sonne} =$  2 × 10° W sr  $^{-1}$  m  $^{-1}$ (siehe auch [Nic $82$ ]). <sup>14</sup>

Diese Werte berucksichtigen nicht die Vergr oerung von Sonne durch Streuung in der Atmosphare (Zirkumsolarstrahlung). Diese ist beim Bau von Spiegeln zur Beleuchtung von Innenraumen mit direktem Sonnenlicht (Heliostaten) aus Grunden der Blendungsproblematik zu ber ucksichtigen. Nähere Modelle dazu finden sich in [Del95]. Die beobachtbare Randverdunklung der Sonnenscheibe zeigt ferner, daß die Sonne durch den Schichtaufbau der äußeren Regionen eigentlich kein Lambertstrahler ist.

### 2.3.2.4 Laser

Die Strahl-Divergenz eines HeNe Lasers wird vom Hersteller mit \kleiner 1 mrad" angegeben, entsprechend 7:8  $\times$  10  $^+$   $sr$  . In diesen Kaumwinkel werden von der Austrittsoilnung (Durchmesser  $1 \times 10^{-8}$  m) aus 5mW abgestrahlt, entsprechend einer Strahldichte von 0.4  $\times$  10° W att sr $^{-1}$  m  $^{-1}$ . Ahnliche Werte ergeben sich fur Halbleiter-Laser mit groerer Strahl-Divergenz aber kleinerer Austrittsfläche. Die Parameter des Laserstrahls unterliegen den Eigenschaften der Gaussian-Beams, wonach die Strahldivergenz mit der abstrahlenden Flache gekoppelt ist. Fur einen Strahl minimaler Divergenz, der benötigt wird um z.B. einen Reflektor auf dem Mond anzupeilen, muß daher die abstrahlende Fläche durch strahlaufweitende Linsensysteme vergrößert werden, damit möglichst viel Leistung den Reflektor erreicht.

<sup>&</sup>lt;sup>14</sup> Aktueller Hinweis: Nächste Sonnenfinsternis (total: Iran, Indien und Pazifik) am 24. Oktober 1995

## 2.3.3 Winkelabhängige Detektoren

Das Meßsignal eines radiometrischen Detektors, z.B. einer Solarzelle, ist proportional zum Integraf der einfallenden Strahldichte, gewichtet mit der winkelabhangigen Emphildiichkeit 1( $x,\zeta$ )  $\alpha$ es Detektors, wobel  $\zeta$  die Roordinate auf der Detektornatie und  $x$  die Einfallsfithtung ist. I wird dimensionslos als Verhältnis des Detektorsignals  $d\Phi_{Det}$  zur aus einer Richtung einfallenden Bestrahlungstärke definiert:

$$
\Upsilon(\vec{x}, \vec{\xi}) := \frac{d\Phi_{Det}(\vec{x}, \vec{\xi})}{\mathcal{L}_{in}(\vec{x}, \vec{\xi}) \cos(\alpha_{in}) d\Omega d\mathbf{A}}
$$
(2.42)

Damit ist das gesamte Detektorsignal gegeben mit:

$$
\frac{\Phi_{Det}(\vec{\xi})}{d\mathbf{A}} = \int_{\vec{x}}^{Halbraum} \Upsilon(\vec{x}, \vec{\xi}) \mathcal{L}_{in}(\vec{x}, \vec{\xi}) \cos(\alpha_{in}) d\Omega \qquad (2.43)
$$

Einige Beispiele der Detektorempfindlichkeit sind in Tabelle 2.1 zusammen gestellt.

| isotrop                           | $\Upsilon(\vec{x}, \vec{\xi}) = \Upsilon(\vec{\xi})$                                                                                                    |  |  |
|-----------------------------------|----------------------------------------------------------------------------------------------------|--|--|
| homogen                           | $\Upsilon(\vec{x}, \vec{\xi}) = \Upsilon(\vec{x})$                                                                                                    |  |  |
| homogen und isotrop               | $\Upsilon = \text{const}$<br>(2.44)                                                                                                    |  |  |
| homogen und kleiner Winkelbereich | $\Upsilon(\vec{x}) = \left\{ \begin{array}{rcl} 1 & : & \vec{x} \in \Omega_{Sicht} \\ 0 & : & sonst \end{array} \right.$<br>(2.45)<br>Durch die Annahme. Y sei konstant in dem kleinen Raumwinkel, folgt<br>aus (2.43), daß das Detektorsignal einen Mittelwert der Strahldichte in<br>$\Omega_{Sicht}$ ergibt. |  |  |

Tabelle 2.1: Verschiedene Detektorarten

#### 2.3.4 Strahldichte Mittelwert

Fur eine endliche Fl ache A ergibt sich die in einen Raumwinkel um eine Richtung ~x herum abgestrahlte Leistung  $\Delta\Phi$  zu:

$$
\Delta \Phi = \iint\limits_{\vec{\xi}}^{\Delta \mathbf{A}} \int\limits_{\vec{x}}^{\Delta \Omega} \cos(\alpha(\vec{x})) \mathcal{L}(\vec{x}, \vec{\xi}) \, d\Omega \, \mathbf{dA} \tag{2.46}
$$

dabei wird für die Denition von die Deutschen von die Ausfallsrichtung ~ als konstant angenommen, d.h. sie hang ment von der Ortskoordinate  $\zeta$  auf der Flache ab. Die mittlere Strahldichte ist deninert als.

$$
\overline{\mathcal{L}}(\vec{x}) := \frac{\Delta \Phi}{\Delta \Omega \cos(\alpha) \, \Delta \mathbf{A}} = \frac{1}{\Delta \Omega \cos(\alpha) \, \Delta \mathbf{A}} \iint_{\vec{\xi}} \int_{\vec{x}}^{\Delta \mathbf{A}} \cos(\alpha(\vec{x})) \, \mathcal{L}(\vec{x}, \vec{\xi}) \, d\Omega \, \mathbf{d} \mathbf{A} \tag{2.47}
$$

Die Bestrahlungsstärke (Def. 2.38) ist auch berechenbar, wenn nur  $\overline{\mathcal{L}}$  bekannt ist:

$$
\mathcal{E} \approx \int_{\vec{x}}^{Halbraum} \overline{\mathcal{L}}(\vec{x}) \cos(\alpha) d\Omega \qquad (2.48)
$$

Dies ist fur Messungen wichtig, da die Mewerte der Strahldichte stets uber Raumwinkel und abstrahlende Flächen gemittelte Größen sind.

#### Transmission, Reflexion und  $\it{BRTF}$  $2.4$

## 2.4.1 Definition der BRTF

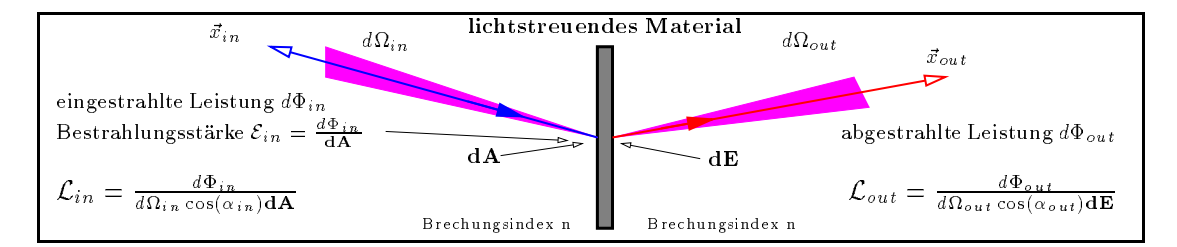

Abbildung 2.12: Zur Definition der bidirektionalen Transmission Reflexions Funktion (BRTF)

Bisher wurden nur zwei Arten von Flachen betrachtet: Emitter und Absorber. Dieser Abschnitt de niert Groben fur Materialien, die Licht reliektieren, streuen, beugen, umlenken oder reemittieren – . Dabei werden die Vorgänge im Material selbst nicht näher betrachtet. Im Rahmen dieser Beschreibung sind nur die Licht-Eintritts- und Licht-Austritts
achen, sowie die Strahldichteverteilung auf diesen Flächen relevant. In Abbildung 2.12 heißen die Licht-Eintritts und -Austrittsflächen dA und **dE**. Der Formalismus unterscheidet Reflexion und Transmission nur dadurch, ob  $\vec{x}_{in}$  und  $\vec{x}_{out}$  auf derselben Seite der Probe liegen oder nicht.

Die Definition einer material-charakterisierenden Größe des Streuverhaltens ist etwas verwickelter, oder genauer: gefalteter, als es auf den ersten Blick erscheinen mag. Offensichtlicher Bestandteil dieser Definition sind die Werte der ausgehenden Strahldichte  $\mathcal{L}_{out}(\vec{x}_{out})$  für jeden Ausfallswinkel  $\vec{x}_{out}$ . Diese hängt, ebenfalls offensichtlich, auch von der einfallenden Strahldichte  $\mathcal{L}_{in}$  ab. Die naheliegende Definition einer Materialkonstanten k mit  $k(\vec{x}_{out}, \vec{x}_{in}) := \mathcal{L}_{out}(\vec{x}_{out})/\mathcal{L}_{in}(\vec{x}_{in})$  ergibt jedoch keinen Sinn, da  $\mathcal{L}_{out}(\vec{x}_{out})$  nicht nur von einer Einfallsrichtung abhängt, sondern von der gesamten einfallenden Strahldichteverteilung  $\mathcal{L}_{in}$ . Formal kann der Materialeinfluß als Funktion aufgefaßt werden, die jeder Funktion  $\mathcal{L}_{in}$  und jeder Ausfallsrichtung  $\vec{x}_{out}$  einen Wert x zuweist:  $F \times I\Omega \rightarrow I\Omega$ . Die kennzeichnende Grobe heibt *bidirektionale Reflexions Transmissions Funktion*  $\mu_{\rm DRLF}$ ) – und ist fur infinitesimale  ${\bf aA}={\bf aE}$  implizit definiert durch:

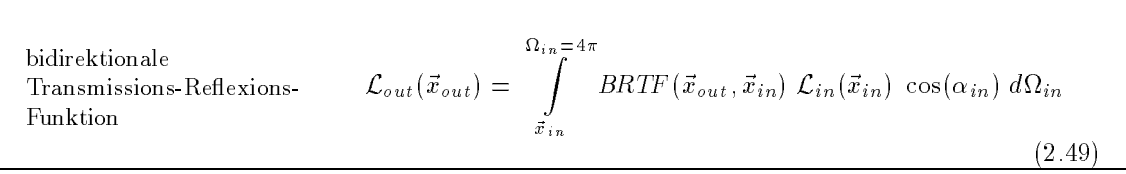

Das Integral erstreckt sich dabei uber 4 , d.h. uber die Halbr aume auf beiden Seiten der Flache. Die BRTF-Funktion enthält somit in dieser allgemeinen Schreibweise die Reflexions- und Transmissionscharakteristik der Fläche. <sup>18</sup> Der Wertebereich der BRTF liegt allgemein in  $[0, \infty]$ , d.h. nicht zwischen Null und Eins, wie aus den Beispielen im nachsten Abschnitt ersichtlich ist. Die

<sup>&</sup>lt;sup>15</sup> Fluoreszenz und Phosphoreszenz setzen eine zusätzliche wellenlängenabhängige Beschreibung voraus.

<sup>&</sup>lt;sup>16</sup> Die BRTF-Funktion kann auch als Übertragungsfunktion von  $\mathcal{L}_{in}$  zu  $\mathcal{L}_{out}$ , vergleichbar der MTF (modulation transfer function) optischer Systeme, aufgefat werden. Die Anknupfung an MTF Messungen ist sicher wert n aher untersucht zu werden. Dies könnte eine neue Meßmethode nahelegen: Die Probe wird durch räumlich sinus-förmig variierende  $\mathcal{L}_{in}$  beleuchtet.

<sup>17</sup>Andere Bezeichnungen sind BSDF (bidirectional scatter distribution function), BTDF (bidirectional transmissive distribution function) [Sto90, Kap. 1.5] oder BRTD (bidirectional reflective transmission distribution [War94b]. Diese Denition geht auf grundlegende Arbeiten von [NRH77] zuruck, die in die ANSI-Norm ANSI/ASTM E167-77 ([ANS77]) eingegangen sind.

<sup>18</sup>Wird 2.49 infinitesimal geschrieben  $a_{\text{L}out} = D_{\text{R}}Tr\cos(\alpha_{in})\mathcal{L}_{in}$  as $\alpha_{in}$ , ergibt sich nicht nur formale Ahnlichkeit mit der di<sub>e</sub>rential scattering cross section , die denierte ist als (u.A. [CDL777, Seite 906]): dn = (; ) Fi d.A. [ Dabei ist  $F_i$  der einfallende Teilchenfluß und dn die Anzahl Teilchen pro Zeiteinheit und Raumwinkel.

Bezeichnung "bidirektional" ergibt sich aus der Anwendung des Helmholtz-Prinzips auf die BRTF : ([BW87, Seite 381]) <sup>19</sup>

$$
BRTF(\vec{x}_{in}, \vec{x}_{out}) = BRTF(\vec{x}_{out}, \vec{x}_{in})
$$

Wird in  $(2.49)$  die Definition  $(2.41)$  für paralleles Licht eingesetzt, folgt die mathematisch richtige, physikalisch aber wegen der Verwendung des unrealisierbaren Idealfalls des parallelen Lichts nicht verwertbare explizite Formel fur die  $\mathbb{R}$ 

$$
\mathcal{L}_{out}(\vec{x}_{out}) = BRTF(\vec{x}_{in}, \vec{x}_{out}) \mathcal{E}_{parallel}(\vec{x}_{in})
$$

und daraus:

$$
BRTF(\vec{x}_{in}, \vec{x}_{out}) = \frac{\mathcal{L}_{out}(\vec{x}_{out})}{\mathcal{E}_{parallel}(\vec{x}_{in})}
$$
(2.50)

Die Einfallsrichtung wird dabei durch die Richtung des parallelen Lichts gegeben.

### 2.4.1.1 BRTF -Mittelwert

Ein BRTF-Mittelwert wird definiert durch Mittelung über die Raumwinkel:

$$
\overline{BRTF}(\Delta\Omega_{in}, \Delta\Omega_{out}) := \frac{1}{\Delta\Omega_{in} \Delta\Omega_{out}} \int_{\vec{x}_{out}}^{\Delta\Omega_{out}} \int_{\vec{x}_{in}}^{\Delta\Omega_{in}} BRTF(\vec{x}_{out}, \vec{x}_{in}) d\Omega_{in} d\Omega_{out}
$$
(2.51)

Dieser Mittelwert ist sozusagen die \entscharfte" Version der BRTF , da BRTF fur endliche in, out nur endliche Werte annehmen kann. Angenommen, die einfallende Leistung kommt nur aus einem Raumwinkel – s $\mu_{l}$  annis eine die in einem Raumwinkel – s $\mu_{l}$  gestrahlte mittere Hermann  $\overline{\mathcal{L}}_{out}$  durch Mittelung von (2.49) über den Ausfallswinkel:

$$
\overline{\mathcal{L}}_{out} = \frac{1}{\Delta \Omega_{out}} \int_{\vec{x}_{out}}^{\Delta \Omega_{out}} \int_{\vec{x}_{in}}^{\Delta \Omega_{in}} BRTF(\vec{x}_{out}, \vec{x}_{in}) \mathcal{L}_{in}(\vec{x}_{in}) \cos(\alpha_{in}) d\Omega_{in} d\Omega_{out}
$$

 $\sim$  in a  $\sim$  in also matrices with also matrices and constant and constant and constant and constant and  $(\text{vergl. } (2.47))$ , so folgt:

$$
\overline{\mathcal{L}}_{out} = \mathcal{L}_{in} \cos(\alpha_{in}) \Delta\Omega_{in} \overline{BRTF}(\Delta\Omega_{in}, \Delta\Omega_{out})
$$
\n(2.52)

Bei einer Messung wird durch die endlichen Raumwinkel stets  $\overline{BRTF}$  gemessen. Nicodemus [NRH77] sieht darin ein allgemeines Prinzip der Messung von physikalischen Größen, die mathematisch als Ableitungen deniert sind. Die Messung der Geschwindigkeit erfolgt genauso durch Mittelung uber ein kleines Zeitintervall, d.h. die Geschwindigkeit zu einem Zeitpunkt t ist ebenfalls nur als Mittelwert set bekannt. Ebenso ist die Bronne ist die Bronne waarden die Bronne ist die Bronne met die Bronne waa glatte BRTF -Funktion zu messen bereitet so wenig Schwierigkeiten wie die Messung einer sich nur langsam ändernden Geschwindigkeit. Es sind die "peaks" in der BRTF-Verteilung, die schwierig mebar sind, da sie durch die Mittelung (2.51) "verschmiert" werden.

Im folgenden soll die *Transmission* alleine näher betrachtet werden, dazu beschränkt sich das Integral der ausgehenden Raumwinkel meist auf  $2\pi$ .

#### 2.4.2 Definition der Transmission

Es gibt nicht einen Transmissionswert fur die Charakterisierung der Materialien, sondern je nach Winkelverteilung der einfallenden Strahldichte und Winkelbereich in dem die ausfallende Strahlung gemessen wird (d.h. je nach winkelabhängiger Empfindlichkeit  $\Upsilon$  des Detektors,  $\rightarrow$ Kap. 2.3.3),

The Polar controller in  $D_{\text{R}}(v_{in}, \varphi_{in}, \sigma_{out}, \varphi_{out}) = D_{\text{R}}(v_{out}, \varphi_{out}, \sigma_{in}, \varphi_{in}).$ 

#### 2.4. TRANSMISSION, REFLEXION UND BRTF 25

mehrere Varianten, die sich aus der BRTF ergeben. Allgemein ist die Transmission  $\tau$  durch eine Probe das Verhaltnis von transmittierter Leistung pro Flache durch einfallende Leistung pro Flache (siehe u.A. [BS93, Kap. V,2]). In radiometrischer Terminologie mit den transmittierten und einfallenden Strahldichten ergibt sich dieses Verhaltnis abhangig von den betrachteten Raumwinkeln  $211$ 

$$
\tau(\Omega_{in}, \Omega_{out}) := \frac{\int_{\tilde{\Omega}_{out}}^{\Omega_{out}} \mathcal{L}_{out}(\vec{x}_{out}) \cos(\alpha_{out}) d\Omega_{out}}{\int_{\vec{x}_{in}}^{\Omega_{in}} \mathcal{L}_{in}(\vec{x}_{in}) \cos(\alpha_{in}) d\Omega_{in}}
$$
(2.53)

ist, dat integral in Nenner, das Integral im Nenner, da Lin aus der Lin aus der Deutschen der Deutschen der De Licht kommt aus in. Wird (2.49) in (2.53) eingesetzt, folgt:

$$
\tau(\Omega_{in}, \Omega_{out}) = \frac{\int_{\tilde{x}_{out}}^{\Omega_{out}} \left\{ \int_{\tilde{x}_{in}}^{\Omega_{in}} BRTF(\vec{x}_{out}, \vec{x}_{in}) \mathcal{L}_{in}(\vec{x}_{in}) \cos(\alpha_{in}) d\Omega_{in} \right\} \cos(\alpha_{out}) d\Omega_{out}}{\int_{\tilde{x}_{in}}^{\Omega_{in}} \mathcal{L}_{in}(\vec{x}_{in}) \cos(\alpha_{in}) d\Omega_{in}}
$$
(2.54)

Aus dieser allgemeinen Denition folgen neun Kombinationsmoglichkeiten von in und out, wenn fur jeden der beiden Raumwinkel drei Falle betrachtet werden: (a) innitesimaler Raumwinkel, (b) endlicher  $\mathcal{L}$  der Halbraumwinkel und (c) der Halbraum (Tabelle 2.2). Fur Fall (a) wird dabei dabei dabei dabei dabei dabei dabei dabei dabei dabei dabei dabei dabei dabei dabei dabei dabei dabei dabei dabei dabei parallele Beleuchtung und fur die F alle (b) und (c) isotrope Beleuchtung (Lin = const) angenommen. Im Detail ergeben sich folgende gebräuchliche Größen: 20

|                                                                   | $\Delta L_{out}$          |                        |                                    |  |
|-------------------------------------------------------------------|---------------------------|------------------------|------------------------------------|--|
| $\Omega_{in}$                                                     | $d\Omega_{out}$           | $\Delta \Omega _{out}$ | $2\pi$                             |  |
| $d\Omega_{in}$<br>$\mathcal{L}_{in} = \mathcal{L}_{parallel}$     | direkt-direkt $\tau_{dd}$ |                        | direkt-hemisphärisch $\tau_{dh}$   |  |
| $\Delta\Omega_{in}$<br>$\mathcal{L}_{in} = \mathcal{L}_{isotrop}$ |                           | biconical $\tau_{DD}$  |                                    |  |
| $2\pi$<br>$\mathcal{L}_{in} = \mathcal{L}_{isotrop}$              |                           |                        | hemisphärisch-hemisph. $\tau_{hh}$ |  |

Tabelle 2.2: Verwendete Transmissionen und deren Namen

#### 2.4.2.1 hemispharisch-hemispharisch Transmission

 $\Box$ 

$$
\tau(\Delta\Omega_{in}, \Delta\Omega_{out}) = \frac{1}{\underbrace{\frac{\Delta\Omega_{in}}{\Delta\Omega_{in}}\sum_{\vec{x}_{in}}\text{cos}(\alpha_{in}) d\Omega_{in}}}_{\text{projecter Raumwinkel}} \int_{\vec{x}_{out}}^{\Delta\Omega_{out}} \underbrace{\int_{\vec{x}_{in}}^{\Delta\Omega_{out}} BRTF(\vec{x}_{out}, \vec{x}_{in}) \cos(\alpha_{in}) \cos(\alpha_{out}) d\Omega_{in} d\Omega_{out}}_{\text{(2.55)}}
$$

Daraus wird mit out = in= 2 die hemispharisch-hemispharische Transmission deniert:

 $\Gamma$ ur die Reflexion ergeben sich  $\rho_{dd}, \rho_{dh}, \rho_{hh}$  entsprechend. Die in [NRH77, Seite 14] aufgefuhrten Sonderfahre (u.A. Transmission von einem Raumwinkelelement in ein ringformiges Raumelement) werden im weiteren nicht benotigt. Bei senkrechtem Einfalls- oder Ausfallswinkel wird die Bezeichnung "direkt" durch "normal" ersetzt, z.B. "normal-hemispharische-Transmission".

$$
\tau_{hh} \quad \tau_{hh} := \tau(2\pi, 2\pi) = \frac{1}{\pi} \int_{\vec{x}_{out} \, \vec{x}_{in}}^{2\pi} BRTF(\vec{x}_{out}, \vec{x}_{in}) \cos(\alpha_{in}) \cos(\alpha_{out}) d\Omega_{in} d\Omega_{out} \quad (2.56)
$$

#### 2.4.2.2 biconical Transmission

Aus (2.55) folgt auerdem fur kleine , f ur die die cos-Terme konstant angenommen werden und die BRTF durch BRTF aus (2.51) angenahert wird, die biconical Transmission:

$$
\boldsymbol{\tau_{DD}} \qquad \tau_{DD}(\vec{x}_{in}, \vec{x}_{out}) := \tau(\Delta\Omega_{in}, \Delta\Omega_{out}) = \overline{BRTF}(\vec{x}_{out}, \vec{x}_{in}) \cos(\alpha_{out}) \Delta\Omega_{out} \qquad (2.57)
$$

#### 2.4.2.3 direkt-hemispharische Transmission

Bei Beleuchtung mit parallelem Licht, dessen Strahldichte nach (2.41) als  $\mathcal{L}_{in} = \iota \delta(\vec{x} - \vec{x}_0)$  gegeben ist, folgt als Zwischenschritt aus (2.54):

$$
\tau(d\Omega_{in}, \Delta\Omega_{out}) = \frac{\int_{\vec{x}_{out}}^{\Delta\Omega_{out}} \iota \cos(\alpha_{in}) BRTF(\vec{x}_{out}, \vec{x}_{in}) \cos(\alpha_{out}) d\Omega_{out}}{\iota \cos(\alpha_{in})}
$$
(2.58)

Daraus folgt fur out = 2 die direkt-hemispharische Transmission als:

$$
\tau_{dh} \qquad \tau_{dh}(\vec{x}_{in}) := \tau(d\Omega_{in}, 2\pi) = \int_{\vec{x}_{out}}^{2\pi} BRTF(\vec{x}_{out}, \vec{x}_{in}) \cos(\alpha_{out}) d\Omega_{out} \qquad (2.59)
$$

Und fur out =d out ergabe sich die direkt-direkt Transmission aus (2.58) als:

$$
\tau_{dd}(\vec{x}_{in}, \vec{x}_{out}) := \tau(d\Omega_{in}, d\Omega_{out}) = BRTF(\vec{x}_{out}, \vec{x}_0) \cos(\alpha_{out}) d\Omega_{out}
$$

Diese Größe hat weder formal, noch physikalisch Sinn: Formal weil  $\tau_{dd}$  infinitesimal wäre und physikalisch, weil die in einen innitesimalen Raumwinkel transportierte Leistung ebenfalls innitesimal ist. Die BRTF Definition vermeidet dieses Problem, in dem mit Verwendung der Strahldichte der Quotient aus Leistung und Raumwinkel verwendet wird. Die Definition der Größe  $\tau_{dd}$ bei Materialien mit  $\delta$ -förmiger BRTF ist in den BRTF-Beispielen gezeigt.

## 2.4.3 Bedingungen an die BRTF

Die Energieerhaltung fordert  $\tau_{dh} \leq 1$ , und damit ergibt sich folgende Bedingung an eine beliebige BRTF

**Encigieerhaltung** 
$$
1 \geq \int_{\vec{x}_{out}}^{2\pi} BRTF(\vec{x}_{out}, \vec{x}_{in}) \cos(\alpha_{out}) d\Omega_{out} \qquad \forall \ \vec{x}_{in} \qquad (2.60)
$$

Wenn die BRTF-Funktion Reflexion und Transmission umfaßt, erstreckt sich das Integral entsprechend uber beide Halbr aume und damit uber 4 .

Der bisherige Formalismus erlaubt einen Verstoß gegen das Abbe'sche Gesetz, wonach eine Steigerung der Strahldichte im gleichen Medium nicht moglich ist. Im konkreten Fall, besonders bei der Modellbildung fur BRTF -Funktionen, mu daher als zusatzliche Bedingung gewahrleistet sein, daß  $\mathcal{L}_{out}$  für keine Ausfallsrichtung größer als das Maximum von  $\mathcal{L}_{in}$  ist.

#### 2.4.4  $2.4$  Beispiele full broad s

## 2.4.4.1 Ebener Spiegel

Ein Extremfall der BRTF -Funktion ist der ebene, nicht streuende Spiegel, fur den die BRTF eine  $\delta$ -Distribution ist:

$$
BRTF_{Spiegel} := R_{Spiegel}(\alpha_{in}) \frac{\delta(\vec{z}(\vec{x}_{in}) - \vec{x}_{out})}{\cos(\alpha_{out})} , \ \ \vec{z}(\vec{x}_{in}) = 2\vec{n}(\vec{n} \cdot \vec{x}_{in}) - \vec{x}_{in}
$$
(2.61)

R ist dabei der Reflexionsgrad,  $\vec{n}$  die Flächennormale und  $\vec{z}$  folgt aus dem Reflexionsgesetz "Einfallswinkel=Ausfallswinkel". Durch Einsetzen von (2.61) in (2.49) ergibt sich:

$$
\mathcal{L}_{out} = R_{Spiegel}(\alpha_{in}) \ \mathcal{L}_{in} \tag{2.62}
$$

d.h. die ausfallende Strahldichte hangt nur von der einfallenden Strahldichte einer Richtung ab.

#### 2.4.4.2 Dielektrika-Grenzschicht

Analog folgt fur die ebene Grenzschicht zwischen zwei Dielektrika, die in der Elektrodynamik mit den Fresnelformeln (2.11) beschrieben wird:

$$
BRTF_{Brechung} := T_{Brechung}(\alpha_{in}) \frac{\delta(\vec{z}(\vec{x}_{in}) - \vec{x}_{out})}{\cos(\alpha_{out})}
$$
(2.63)

Wobei sich  $\vec{z}$  aus dem Brechungsgesetz ergibt und T die winkelabhängige Transmission ist.

#### 2.4.4.3 Dünne Schicht

Öfters wird  $\tau_{DD}$  für die Transmissionsmessung an Grenzflächen und dünnen Gläsern verwendet, deren winkelabhängige Transmission durch Aufbringen einer Oberflächen-Beschichtung (z.B. durch Sputtern) modifiziert ist. Die Streuung in diesen Schichten ist meist vernachlässigbar, so daß die BRTF als  $\delta$ -Funktion nach (2.63) beschrieben werden kann, deren Transmission T in diesem Fall nicht mehr durch die Fresnelformeln gegeben ist.

$$
BRTF_{\dim n e\, Schicht} := T(\alpha_{in}) \frac{\delta(\vec{x}_{in} - \vec{x}_{out})}{\cos(\alpha_{out})}
$$
\n(2.64)

Fur diese Materialien ergibt sich aus (2.55) und (2.63) DD unter der Bedingung, da out alle einfallsrichtungen, die in die in die in die in die in die in die in die in die in die in die in die in die in<br>Geskieden, die in die in die in die in die in die industriese eine die industriese van die industriese op die

$$
\tau_{DD}(\vec{x}_{in}, \vec{x}_{out}) = \frac{\int_{\vec{x}_{in}}^{\Omega_{in}} T(\alpha_{in}) \cos(\alpha_{in}) d\Omega_{in}}{\frac{\sum_{i=1}^{n} \alpha_{in}}{\Delta \Omega_{in}} \cos(\alpha_{in}) d\Omega_{in}} \approx T(\alpha_{in})
$$
\n(2.65)

Fur kleine <sup>d</sup>in konnen die cos-Terme konstant angenommen werden und fallen weg. Da dies  $\mathcal{O}(u)$  ablangt, kann DD in diesem Fall auch formal auch formal auch formal auch formal als de betrachtet werden. In diesem Fall auch formal auch formal and discussion of the semi-factor were considered. In the semi-fa Auerdem gilt fur diese Materialien:

$$
\mathcal{L}_{out} = T(\alpha_{in}) \mathcal{L}_{in}
$$

Und fur diese BRTF folgt fur die uber die Ausfallswinkel gemittelte BRTF aus Def. (2.51):

$$
\overline{BRTF} = \frac{1}{\Delta \Omega_{out}} T(\alpha_{in}) \frac{1}{\cos(\alpha_{in})}
$$
\n(2.66)

Wobei  $\alpha_{in}$  und  $\alpha_{out}$  in diesem Fall gleich sind.

### 2.4.4.4 Lambert-Streuer

Eine diffus streuende Oberfläche, die unabhängig von der Einfallsrichtung Licht als Lambert-Strahler (Gl. 2.39) reflektiert oder re-emittiert, ist per Definition eine Lambert'sche diffus streuende Oberfläche mit (siehe auch (2.54)):

$$
BRTF_{Lamber} := \text{const} = \frac{\rho_{hh}}{\pi} \tag{2.67}
$$

## 2.4.5 Denitionen fur ausgedehnte und dicke Proben

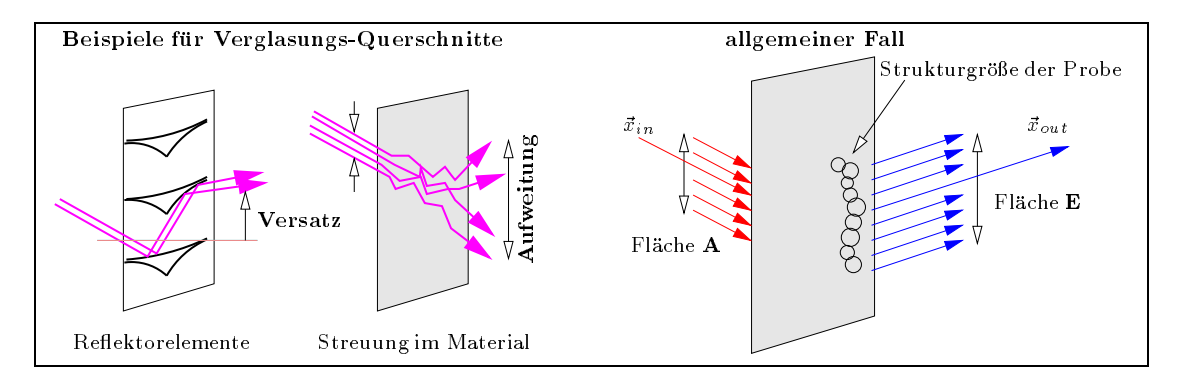

Abbildung 2.13: Zwei Beispiele fur ausgedehnte und dicke Proben (links): Lichtlenklamellen aus verspiegeltem Stahlprol und transluzente Materialien zeigen nicht lokales Streuverhalten.

Fur nicht-innitesimale Fl achen <sup>A</sup> und E, die sowohl in der Meapparatur, als auch in der Simulation auftreten, muß die Definition der BRTF Funktion mit infinitesimalen Flächen (Def. 2.50) erweitert werden. Dabei werden weiterhin ebene Flächen betrachtet und die Oberflächenrauhigkeit als \mikroskopisch" angesehen, d.h. die dadurch hervorgerufene Streuung geht in die BRTF der als eben angesehenen Fläche ein. Eine ähnliche Diskussion des gleichen Effekts für Reflexionsmessungen ist in [NRH77, Sub-Surface Scattering, Kap IV C] beschrieben.

Durch Streuprozesse im Material (Abbildung 2.13) ist fur \dicke" Materialien der Lichteintritts und -Austrittsbereich weder gleich groß noch an "derselben Stelle". In größter Allgemeinheit muten die Koordinaten ; von dA und dE auf der Eintritts- und Austritts
ache angegeben werden:  $BRTF(\vec{x}_{in}, \vec{x}_{out}, \eta_{in}, \xi_{in}, \eta_{out}, \xi_{out})$  Zur Beschreibung der Lichtstreuung an Tageslichtmaterialien, deren makroskopische Struktur typischerweise im Millimeter- (z.B. Aerogel) oder Zentimeterbereich liegt und die im Normaleinbaufall einige Meter von der Flache entfernt sind, die sie beleuchten, ist eine Beschreibung mit den Oberflächenkoordinaten überspezifiziert. In diesen Fallen ist es passender, die Streueigenschaften der Probe uber die makroskopische Struktur zu  $m$ itteln, indem Mittelwerte  $L$  eingefuhrt werden.

$$
\text{makroskopische BRTF} \qquad \qquad \frac{\text{BRTF}}{\text{BRTF}}(\vec{x}_{in}, \vec{x}_{out}) := \frac{\bar{\mathcal{L}}_{out}}{\bar{E}_{in}} = \frac{\lim_{\mathbf{E} \to \infty} \left\{ \frac{1}{\mathbf{E}} \int_{\mathbf{E}} \mathcal{L}_{out}(\vec{x}_{out}) \, \mathbf{d}\mathbf{E} \right\}}{\lim_{\mathbf{A} \to \infty} \left\{ \frac{1}{\mathbf{A}} \int_{\mathbf{A}} E_{in}(\vec{x}_{in}) \, \mathbf{d}\mathbf{A} \right\}}
$$
\n
$$
(2.68)
$$

In der Praxis werden die beiden Grenzwerte in  $(2.68)$  abgebrochen, sobald **A** und **E** größer als die makroskopische Struktur der Probe sind, und der Quotient konvergiert. Wie bei Reflexionsmessungen ([NRH77]) gibt es zwei Kongurationen der einfallenden und ausfallenden Strahlung, die in der Abbildung 2.14 skizziert sind. Im Fall A ist die Ausfallsfläche durch die Detektorgeometrie vor-

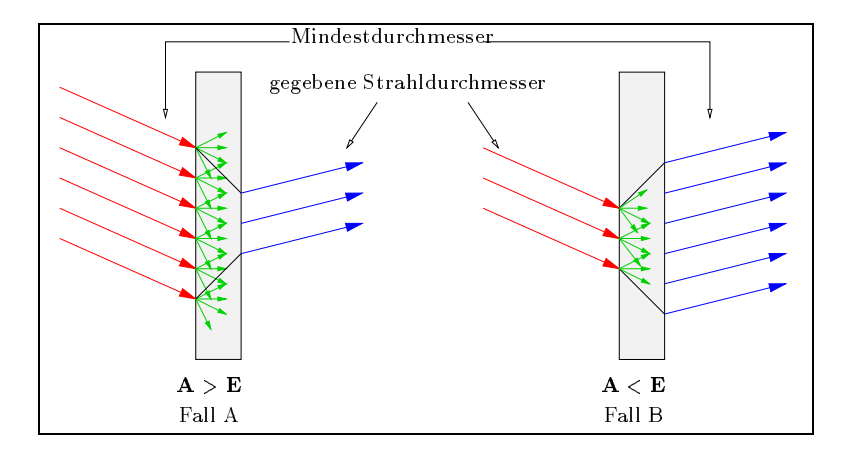

Abbildung 2.14: Zwei äquivalente Meßanordnungen für dicke Proben

gegeben, und die Einfallsfläche wird so groß gewählt, daß E durch interne Streuung gleichmäßig ausgeleuchtet wird. Die Verhaltnisse im Fall B liegen genau umgekehrt: Die beleuchtete Flache A liegt fest, und die Ausfallsfläche E muß groß genug sein, um alle gestreute Strahlung "aufzusammeln". In beiden Fällen muß genügend Platz bis zum Rand der Probe vorhanden sein, um Randeffekte zu vermeiden.

#### $2.5$ 2.5 Strahlungsubertragung

## 2.5.1 Infinitesimale Flächen

Gegeben sind zwei infinitesimale Flächen  $dE$  (emittierend) und  $dA$  (absorbierend), deren Abstand r und die Winkel  $\alpha_e$  und  $\alpha_a$  zwischen den Flächennormalen und der Verbindungslinie der Flächen. d ist der Raumwinkel, der Andreiten das den Graumwinkel, der Raumwinkel, der Raumwinkel, der Raum den Flachen sei frei von streuenden, abschattenden oder brechenden Medien (siehe Kap. 2.1), dieser Raum heit passiv (non-participating media). Dann folgt aus Gleichung (2.36) fur die in <sup>d</sup>e abgestrahlte Leistung  $d\Phi$ :

$$
d\Phi = \mathcal{L}_e(\alpha_e) \, d\Omega_e \, d\mathbf{E} \, \cos(\alpha_e)
$$

Fur  $a\Omega_e$  gilt:  $a\Omega_e=\mathbf{d}\mathbf{A}\cos(\alpha_a)r^{-1}$ , und somit ergibt sich die folgende Grundlage des Strahlungsaustausches zwischen zwei Flachen:

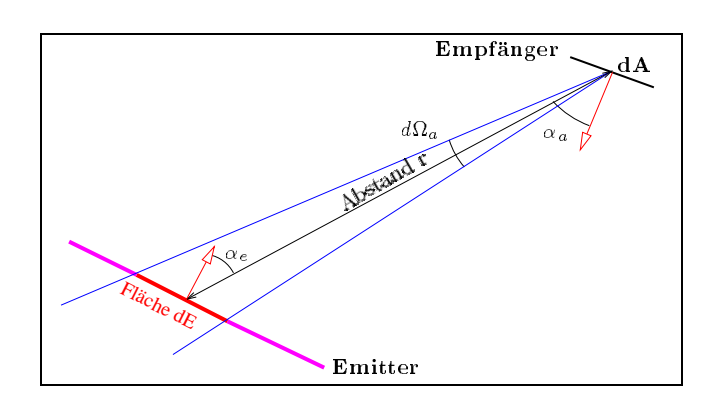

$$
d\Phi = \mathcal{L}_e(\alpha_e) \, \mathbf{d} \mathbf{E} \, \cos(\alpha_e) \, \mathbf{d} \mathbf{A} \, \cos(\alpha_a) \, r^{-2} \tag{2.69}
$$

Abbildung 2.15: Strahlungsaustausch zwischen zwei innitesimalen Flachen

Eine weitere Überlegung liefert einen Zusammenhang zwischen der Strahldichte  $\mathcal{L}_{e}$  des Senders und der Empfangs-Strahldichte  $\mathcal{L}_a$  des Empfängers: Gegeben ist eine Detektorfläche  $d\mathbf{A}$ , und gesucht ist die Strahlungsleistung da, die dA aus einem Raumwinkel d a empfangt, wenn der Emitter dieser Leistung ein Strahler mit Strahldichte  $\mathcal{L}_{e}$  ist (Abbildung 2.15):

d a schneidet aus einem Lambertstrahler ein Flachenstuck dE heraus, fur das gilt:

$$
d\mathbf{E}\cos(\alpha_e) = d\Omega_a r^2
$$

Dabei ist  $\alpha_e$  der Winkel zwischen der Flächennormale von dE und der Richtung zu dA, und r ist der Abstand zwischen dA und dE . Mit Gleichung (2.69) folgt:

$$
d\Phi_a = \mathcal{L}_e(\alpha_e) \, d\Omega_a \, d\mathbf{A} \, \cos(\alpha_a)
$$

Wird die Gleichung durch die rechts stehenden Terme geteilt, ergibt sich die Definition der Empfangs-Strahldichte (analog Gl. (2.36)) fur die Fl ache dA und daher:

$$
\mathcal{L}_a(\alpha_a) = \mathcal{L}_e(\alpha_e) \tag{2.70}
$$

Die von einem Empfanger in eine bestimmte Richtung gemessene Strahldichte ist somit gleich der vom Sender in Richtung des Empfangers abgestrahlten Strahldichte.
### 2.5. STRAHLUNGSUBERTRAGUNG 31

## 2.5.2 Nicht-infinitesimale Flächen

 $\mathcal{A}$ llgemein gilt, dan eine "endliche" Version von (2.70) nur gilt) nei die der gehören von gefullt. wird von einer Fläche  $\Delta E$  des Emitters. Dies ist in der infinitesimalen Form (2.70) nicht enthalten und fuhrt zu Widersproduch, wenn (2.70) auf zwei kleine, endliche Florenze Florenze en die Florenze wurde:  $\Delta E$  mit  $\mathcal{L} = const$  (Lambertstrahler) bewirkte demzufolge auf  $\Delta A$  eine konstante Strahldichte, unabhängig von der Position von  $\Delta A$  relativ zu  $\Delta E$ ; d.h. auch wenn  $\Delta A$  in der durch  $\Delta E$ de nierten Ebene steht. Oensichtlich ist dies in der Realitat nicht der Realitat nicht der Fall: Bei endlichem nimmt die Strahldichte ab und ist bei tangentialer Sicht auf den Emitter Null: Die Fläche  $\Delta E$  des Emitters fullt den Raumwinkel e fur groe Ausfallswinkel nicht mehr aus.

Gegeben seien zwei ausgedehnte Flächen  $\Delta E$  und  $\Delta A$  mit Ortsvektoren  $\vec{x}_e$  und  $\vec{x}_a$ . Der Abstand zwischen den Flächenelementen dE und dA sei r, und  $\alpha_e$  und  $\alpha_a$  seien die Winkel zwischen den Flächennormalen und der Verbindungslinie. Dann empfängt  $\Delta A$  von  $\Delta E$  die Leistung  $\Phi$ (Integration von Gleichung (2.69)):

$$
\Phi = \int d\Phi = \iint_{\vec{\xi}_e}^{\Delta \mathbf{E}} \iint_{\vec{\xi}_a}^{\Delta \mathbf{A}} \mathcal{L}_e(\alpha_e) \frac{\cos(\alpha_e) \cos(\alpha_a)}{r^2} d\mathbf{A} d\mathbf{E}
$$
(2.71)

Die Ausfallswinkel  $\alpha_e$ ,  $\alpha_a$  und r sind Funktionen der Ortsvektoren  $\zeta_e$  und  $\zeta_a$  und charakterisieren die Lage der Flachen relativ zueinander im dreidimensionalen Raum. Das Integral (2.71) ist fur beliebige Flächen nicht allgemein lösbar. Für die Praxis interessant ist die Näherung, in der die Integranden als konstant angesehen werden:

Dieser Fall ist anwendbar fur zwei Fl achen, deren typische Dimension (z.B. der Durchmesser) kleiner als der mittlere Abstand der Flachen ist. Dann gilt: Im maximalen Raumwinkel, den die Empfängerfläche von einem Punkt des Senders aus gesehen einnimmt, ist  $\mathcal{L}_e$  konstant und  $r(\vec{x}_e, \vec{x}_a)$ wird durch den mittleren Abstand gegeben. Dann folgt aus (2.71):

$$
\Phi = \mathcal{L}_e(\alpha_e) \cos(\alpha_e) \mathbf{E} \cos(\alpha_a) \mathbf{A} r^{-2}
$$
\n(2.72)

Das heißt, die auf die Fläche A treffende Leistung ist proportional zu der gemittelten Strahldichte  $\overline{\mathcal{L}}_e$  (Def. 2.47) der Fläche E in Richtung der Fläche A.

## 2.5.3 Formfaktor

Wird in Gleichung (2.71) als Emitter ein Lambert'scher Strahler angenommen ( $\mathcal{L}$ =const), so ergibt sich ein von  $\mathcal L$  unabhängiges Integral, das den Formfaktor F definiert:

$$
F_{\mathbf{E}\to\mathbf{A}} := \iint\limits_{\vec{\xi}_e}^{\mathbf{E}} \iint\limits_{\vec{\xi}_a}^{\mathbf{A}} \frac{\cos(\alpha_e) \cos(\alpha_a)}{r^2} \mathbf{dA} \mathbf{dE}
$$
 (2.73)

Damit ist  $\Phi = F \mathcal{L}$ . Die Formfaktordefinition ist symmetrisch in **A** und **E**, daher kennzeichnet F die geometrische Relation im 3d Raum zwischen zwei Flachen. Der Formfaktor wird fur Strahlungs transportgleichungen und das in Kapitel 7.2 naher beschriebene Radiosity Verfahren verwendet. Anwendbar ist F allerdings nur zum Berechnen des Strahlungsaustausches zwischen Lambert'schen Strahlern. Eine neue Methode zur analytischen Lösung ist in [SH93] beschrieben.

#### 2.6 Radiometrische Detektoren und Quellen  $2.6$

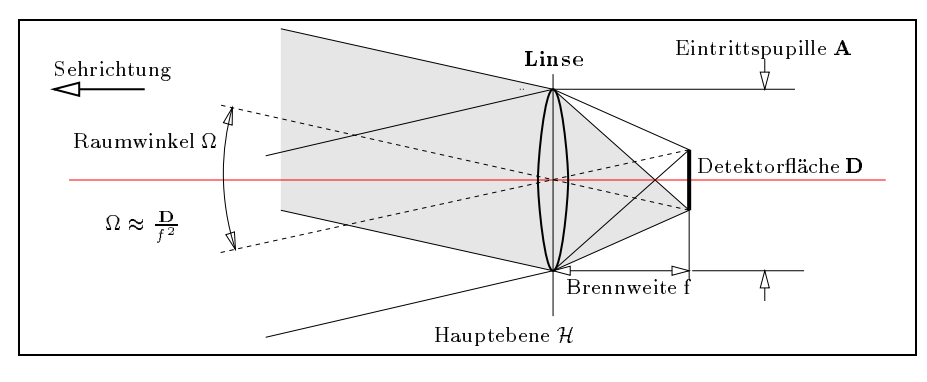

#### 2.6.1 Abbildende Systeme

Abbildung 2.16: Einfache konvexe Linse als Strahldichte-Megerat fur eine Einfallsrichtung

In Kapitel 2.5 bezogen sich alle Größen und Gesetze auf den Strahlungsaustausch zwischen ebenen Flächen, die als Detektor mit konstanter Winkelempfindlichkeit  $\Upsilon$  beschrieben werden können. Das nächst einfachere optische System ist eine Linse, die in der Näherung der Gauss-Optik (kleine Winkel zwischen optischer Achse und Lichtstrahl) und als dunne Linse mit nur einer Hauptebene beschrieben wird. Jedem Punkt auf der Detektorfläche D, die in der Brennebene montiert ist, entspricht eine Raumrichtung: Alle aus dieser Raumrichtung auf die Linsenfläche treffenden Strahlen werden in diesem Punkt gesammelt. Die Ausdehnung von D deniert den Raumwinkel , der fur kleine <sup>D</sup> durch Gleichung (2.29) gegeben ist. Ist das Ausgangssignal des Detektors proportional der Summe aller auf D einfallenden Strahlungsleistung, verhalt sich das Gesamtsystem als Strahldichte-Megerat mit Flache A, Onungswinkel und "Sehrichtung" entlang der optischen Achse. In optischen Systemen wird A meist als Eintrittspupille bezeichnet. Die Fläche des Frontdurchmessers der Linse ist damit eine Realisation des winkelselektiven Detektors aus Definition (2.45) zur Messung einer mittleren Strahldichte (2.47).

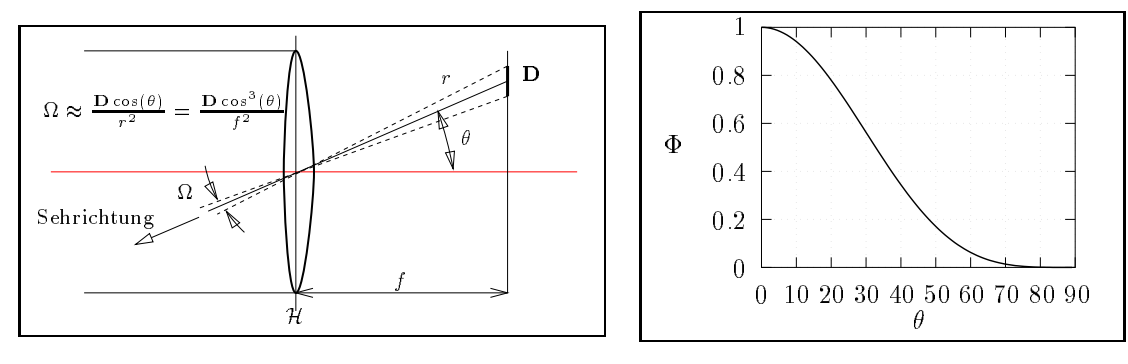

Abbildung 2.17: Offaxis Strahldichte Messung

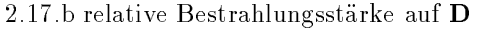

Ein ortsauflösender Detektor (Auge, Filmemulsion, CCD-Chip<sup>21</sup>, usw.) besitzt viele kleine D Empfängerflächen, die in der Brennebene angeordnet sind, und ein Signal proportional zur einfallenden Bestrahlungstärke<sup>22</sup> liefern. Betrachtet man ein kleines Flächenelement D, daß zur optischen Achse den Winkel einschliet (Abbildung 2.17), gilt allgemein: =L()A cos() und in diesem

<sup>&</sup>lt;sup>21</sup> Charge Coupled Device, lichtempfindliches Elektronikbauteil, z.B. in Videokameras.

<sup>&</sup>lt;sup>22</sup>Die Schwärzung der Filmemulsion ist in Grenzen proportional zum Produkt aus Zeit und Bestrahlungstärke. Eine ausfuhrliche und detaillierte Charakterisierung von photochemischen Materialien und Prozessen gibt [Kel93]. Lesenswert ist auch [Gib86, chapter 6, "Photography in experiments"].

 ${\tt fall}\ \Psi \equiv {\cal L}(\theta) {\bf A}{\bf D} \cos^2(\theta) f^{-1}$ . Der rapide Abiall der Bestrahlungsstarke (Abb. 2.17.b), besonders bei Weitwinkelobjektiven ( $\sigma \approx$  45-), mub durch Konstruktion des Linsensystems ausgeglichen werden (vergl. [KF88, Seite 170, Abb. 4.24].

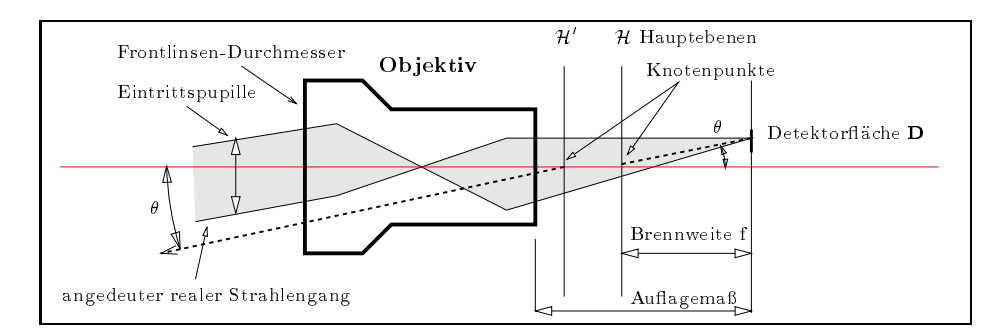

Abbildung 2.18: Strahlengang und optische Parameter eines Weitwinkel-Objektivs

Objektive in Leuchtdichte-Megeraten und Kameras haben zur Korrektur von Linsenfehlern nicht eine Linse, sondern einen Linsensatz<sup>23</sup>. Dessen einfachste Beschreibung erfolgt mit Hilfe der Gauss'schen-Hauptebenen [BS93, Seite 80 ff]. In Abbildung 2.18 sind Objektivumriss, Hauptebenen und Strahlengang eines Fotoobjektivs dargestellt. Der angedeutete Strahlengang hangt naturlich von der genauen und evt. unbekannten Linsenkombination ab, wahrend die Lage der Hauptebenen und die Eintrittspupille experimentell ohne Kenntnis der Linsenkombination bestimmt werden kann24. Die Eintrittspupille ist dabei nicht gleich dem Frontdurchmesser des Objektivs, sondern das vor die erste Linse projizierte Bild der kleinsten, strahlbeschrankenden Blende (Aperturblende), in den meisten Fallen ist dies die manuell verstellbare Irisblende [BS93, Seite 181].

Diese Beschreibung gilt nur fur Standard-Objektive, die dreidimensionale Geraden, durch Pro jektion des 3d-Raums auf eine Ebene, wieder auf zweidimensionale Geraden abbilden. Dies ist bei einem Bildformat von 36x24mm (Kleinbild) nur bis zu einem Bildwinkel von 90<sup>o</sup> bis 100<sup>o</sup> möglich. Die sogenannten Fisheye-Objektive bilden einen Bildwinkel von bis zu 220° Grad auf eine Kreisfläche ab, gemäß der Formel  $\theta = \theta(r)$ , wobei r der Abstand des Bildpunkts vom Zentrum der Kreisfläche und  $\theta$  der Winkel zwischen der Raumrichtung und der optischen Achse sind. Es werden in der Praxis zwei Funktionstypen fur (r) verwendet: (r) = c r (z.B. beim Nikon Fisheye mit  $f = 8mm$ , Details siehe [Nik] und Abb. E.1) und  $\theta(r) = \arccos(\sqrt{1-r^2})$  (siehe Gleichung (4.9) auf Seite 61). Diese Objektive erfassen die Strahldichte-Verteilung eines großen Sichtwinkels in einem Bild und eignen sich daher gut um Simulationsergebnisse der Lichtverteilung in Raumen mit der Realitat zu vergleichen.

Verglichen mit einem Objektiv ist das Auge, mit nur einer Linse, einfach gebaut. Es hat aber einen erstaunlich großen Sichtwinkel (siehe Abbildung 2.19). Der Abfall der Bestrahlungsstärke mit groem Sichtwinkel wird in diesem Fall durch verschiedene Faktoren ausgeglichen: die Krummung der Netzhaut, den hoheren Brechungsindex im Auge (sog. Glaskorper) als davor (dadurch braucht die Netzhaut nicht volle 180°zu uberdecken) und die Bildverarbeitung im Gehirn. Der Pupillendurchmesser liegt bei 3-10mm und das Auflösungsvermögen für optimalem Kontrast bei ca 1'.

Es werden beim Auge zwei Blendungsmechanismen unterschieden, die beide eine Verschlechterung des Sehvorganges (z.B. Winkelauflösung) bewirken: Streuung an Linse und Glaskörper führt bei hohen Leuchtdichten zur Überstrahlung von dunkleren Bereichen der Netzhaut (*physiologische* Blendung), wahrend schon kleinere Leuchtdichten oder Leuchtdichtevariationen (hoher Kontrast)

<sup>&</sup>lt;sup>23</sup> Auf die vielfältigen Linsenfehler wird hier nicht weiter eingegangen.

<sup>&</sup>lt;sup>24</sup>An einem Weitwinkelobjektiv wurde vom Autor "aus Spaß an der Freude" die Lage der Hauptebenen ( $\approx$  2 und 3mm ab Hinterkante Objektiv, f $\approx 29$ mm), die Eintrittspupille ( $\approx 12$ mm) und die Lichtstärke, d.h. Eintrittspupille-Durchmesser zu Brennweite= 1:2.3) mit sehr primitiven Mitteln (drehbarer Schraubstock, Metermaß und Millimeterpapier) nach dem in [BS93, Seite 95, 7. Au
age] angegebenen Verfahren in zu erwartender Ubereinstimmung mit den Herstellerangaben (f=28mm, 1:2.5) bestimmt. Der Frontdurchmesser war dabei 58mm.

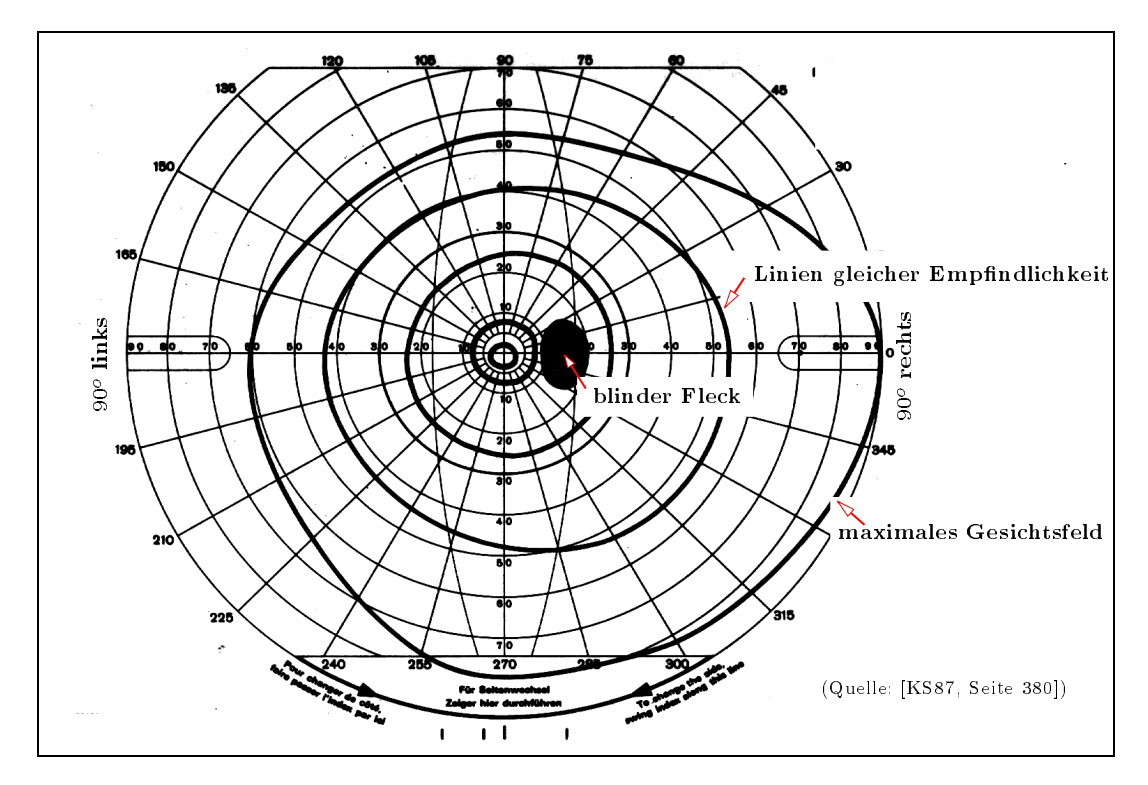

Abbildung 2.19: Gesichtsfeld eines Auges

die Adaptation der Netzhaut und die Bildverarbeitung im Gehirn uberfordern ( psychologische Blendung) [Sch92]. Letzteres ist als psychologische Größe schwerer meß- und normierbar, weshalb keine zufriedenstellende Definition von "Blendung" vorliegt. Unter dem Stichwort "Visual Comfort" ist dies Gegenstand weiterer Forschung.

Das Auge als Leuchtdichtemesser war die Basis fur die "Entdeckung" des Lambertstrahlers: Ein solcher sieht von allen Richtungen aus betrachtet gleich hell aus, was einfach aus den bisherigen Definitionen folgt und leicht an einem wolkenverhangenen Tag (diffuses Licht) beim Anblick eines Blatt Papiers (möglichst rauh, natürlich kein Hochglanzpapier), das in diesem Fall das Licht praktisch völlig diffus reflektiert, nachprüfbar ist.

## 2.6.2 Beleuchtungs-Systeme

Die bisherigen Uberlegungen gelten umgekehrt fur alle Beleuchtungsfalle, bei denen eine kleine, aber nicht innitesimale Lichtquelle (Gluhfaden, Lichtbogen) durch ein Linsen- oder Spiegelsystem abgebildet wird. Dabei wird meistens bezweckt, auf einer gegebenen Flache eine moglichst hohe und homogene Bestrahlungsstarke-Verteilung mit hoher Strahldichte zu erzeugen. Dies ist eine Naherung der idealen parallelen Beleuchtung, deren Beschreibung (2.41) eine unendlich hohe Strahldichte aus nur einer Raumrichtung impliziert. Um dieses Ideal anzunahern, werden in der Literatur, auf Grund der achromatischen Abbildung und der kleineren Oberflächenstreuung, meist Spiegelsysteme bevorzugt. Ein Beispiel fur eine Berechnung der Strahlverteilung durch abbildende Systeme ist in [KF88, Kap. Beisp. aus d. Radiometrie: Scheinwerfer, Seiten 171-174] <sup>25</sup> gegeben.

In dieser Arbeit kann nicht auf eine quantitative Analyse und Durchrechnung der radiometrischen Eigenschaften von Beleuchtungssystemen eingegangen werden, da diese fur die weiteren Probleme wenig Nutzen bringen: Selbst wenn die radiometrischen Eigenschaften der Linsen und Spiegel bekannt sind, kann die Strahldichte auf Flachen, die mit diesen Systemen beleuchtet sind,

 $^{-1}$  Ein Scheinwerfer ist nicht eine so einfache Komponente, wie es auf den ersten Blick scheint.

nur berechnet werden, wenn die Strahldichte der Lichtquelle selbst bekannt, d.h. gemessen ist. Die fur Simulationsrechnungen benotigten Strahldichteverteilungen auf Proben
achen werden daher durch direkte Messung auf den Probenflächen selbst ermittelt.

#### 2.6.3 Detektor-Aufbau und Meßanordnungen

Die Größe des photometrischen Detektors und seine Position zur abstrahlenden Fläche bestimmen den von ihm eingenommenen Raumwinkel Det. Der interne Detektoraufbau (z.B. Blenden) bestimmt die winkelabhängige Empfindlichkeit  $\Upsilon$  (Def. (2.42)). Für Detektoren mit konstantem  $\Upsilon$ innerhalb eines Raumwinkelbereichs (2.45) wird die Detektorcharakteristik durch S icht gegeben. Es gibt mehrere Mesignale, die aus dem primaren Signal, der vom Detektor gemessenen Strahlungsleistung  $\Phi$ , abgeleitet werden: Die Photometrie des Goniophotometers zur Messung der BRTF wird in Kap. 3.2.1 beschrieben, hier sind die folgenden Detektorarten aufgelistet, die zum Vergleich der Simulationsergebnisse mit der Realitat notig sind:

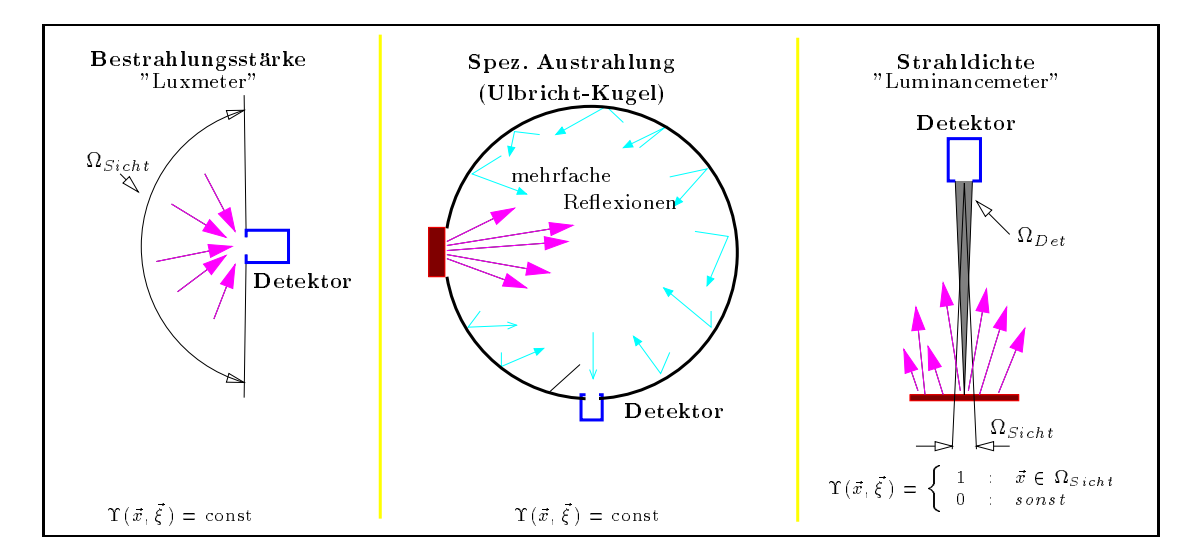

Abbildung 2.20: Detektorarten

- Bestrahlungsstärke, Beleuchtungsstärke (Luxmeter) Ein meist kleiner kreisförmiger Detektor ( $\psi \approx zcm$ ) zur Messung der Destrahlungs- oder Deleuchtungsstarke in [W m<sup>2</sup>] oder [Lumen m2 ]. Der Detektor fur die photometrischen Einheiten heit Luxmeter und wird vielfach als Handgerat bei der Bestimmung der Beleuchtungsstarke in realen Raumen und Modellen [Sch94] verwendet. Der ideale Detektor sollte Strahlung aus dem ganzen Halbraum erfassen ( $\iota_{sink} = \iota_{sink}$  und gielch bewerten (winkelabhangige Empimulichkeit  $\iota = \text{const}$ ). Reflexionen an der Detektoroberfläche und Absorption im Material bewirken jedoch eine Winkelabhangigkeit, die durch integrierte Streuscheiben oder Linsen vor dem eigentlichen Detektor ausgeglichen werden muß. Eine Beschreibung dieser Methoden findet sich in [Kei67, Seite 280ff].
- Ulbrichtkugel (engl. integrating sphere) Detektor zur Messung der Spezifischen Ausstrahlung, direkt-hemispharische Transmission oder hemispharische-hemispharische Transmission [Neu93]. Theoretisch konnte ein ideales Luxmeter direkt an die abstrahlende Flache gehalten werden, dies ist aber nicht praktikabel, da die Winkelkorrektur fur die Winkelkorrektur fur die Winkelkorrektur

Die Anforderung an den Detektor ist, daß jedes aus der Fläche austretende Photon unabhängig von seinem Austrittswinkel zum Ausgangssignal beiträgt. Eine Lösung wäre die

Ausdehnung der Detektorfläche auf den vollen Halbraum, etwa durch Belegen der Innenseite einer Halbkugel. Dies ist nicht notig, da es ausreicht, den groten Teil der Kugelinnenseite diffus reflektierend zu beschichten und einen kleinen Teil der Fläche als Detektor zu gebrauchen. Verhindern Blenden eine direkte Beleuchtung des Detektors, ist die vom Detektor gemessene Leistung nahezu unabhangig von der Einfallsrichtung des Photons (siehe dazu Raytracing der Mehrfachreflexionen in [Neu93]).

Strahldichte, Leuchtdichte (Luminancemeter) Mit die auf den Detektor einfallende Strahldichte und damit nach  $(2.70)$  die Strahldichte  $\mathcal L$  der Probe. Die Messung dieser Größe in realen Räumen ist die Grundlage zur Bestimmung von möglichen Blendungen des Auges. Das ideale Meßgerät hätte einen unendlich kleinen Öffnungswinkel um die Raumrichtung  $\vec{x}_0$ zur Bestimmung der Strahldichte  $\mathcal{L}(\vec{x}_0)$ . Dazu ist der Detektor als Handgerät meistens als "Pistole" ausgebildet mit 0.5-1° Öffnungswinkel und Strahlteiler im optischen Strahlengang, der ein Sucherbild des "angepeilten" Objekts, d.h. die Festlegung von  $\vec{x}_0$ , erlaubt (nähere Angaben nden sich in den technischen Beschreibungen, zum Beispiel in [Min87]). Die Ausgabe des Menwerts erfolgt direkt in  $|ca |m|$  ].

# Kapitel 3

# **BRTF** Meßapparatur

# 3.1 Messung der BRTF Vergleich mit anderen Goniophotometern

Ziel eines Goniophotometers ist die Bestimmung der materialcharakterisierenden BRTF -Funktion (Definition 2.49), aber, wie in Kap. 2.4.1 beschrieben, ist nur der Mittelwert  $\overline{BRTF}$  meßbar (Def. 2.51), und die Winkelauflösung der Apparatur begrenzt die Kenntnis der Struktur der "wahren" BRTF .

Fur Goniophotometer nden sich in der Literatur verschiedene Beispiele zur Messung an relativ kleinen optischen Bauteilen (Linsen, Oberflächen-Spiegel usw.), die meistens als Lichtquelle einen Laser auf Grund seiner fast idealen optischen Eigenschaften (Gaussian Beam) verwenden und streuarme Oberflächenspiegeloptiken zur Aufweitung und Fokussierung des Strahls auf den Detektor (z.B. [LP88], [AB89], [SSW+ ]).

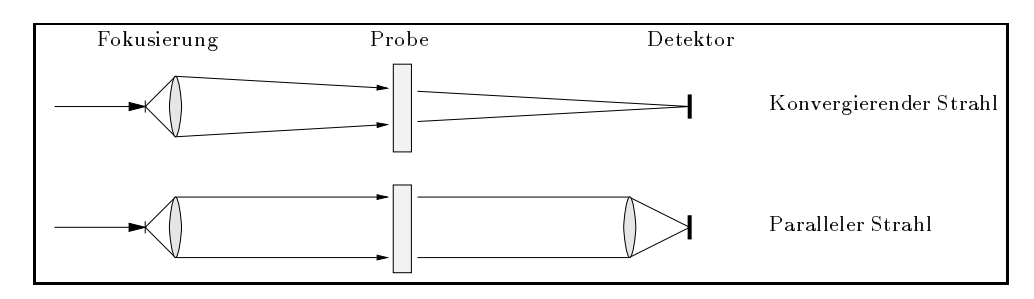

Abbildung 3.1: Zwei Strahlgeometrien zur BRTF Messung

Der aufgeweitete Strahl wird, wie in Abb. 3.1 skizziert, entweder direkt auf den Detektor fokussiert ([Sto90, Kap. 6, Scatter Measurements and Instrumentation]), oder eine zweite Optik bildet hinter der Probe den auf unendlich fokussierten Strahl auf den Detektor ab ([ANS77], [NRH77]). Erstere Methode vermeidet Streuung an der Detektoroptik, letztere Methode deniert die Einfallsrichtungen die Probense genauer. Da die Probenzoen meiste klein im Vergleich zum Proben Detektorabstand sind und daher die Strahlkonvergenz klein ist, wird der Strahl meist direkt auf den Detektor fokussiert. Die Mittelungen der BRTF -Funktion durch endliche Raumwinkel von Quelle und Detektor werden in [Sto90] als Instrument-Signatur bezeichnet: Dies ist die gemessene Streuverteilung ohne Probe.

Außerdem bietet sich eine Integralgleichungslösung für das Detektorsignal an, wenn der Abstand zum Detektor in derselben Größenordnung wie die Probendimension liegt und der Detektor keine Linsenelemente enthält. Diese Methode erlaubt im Prinzip die Vermessung größerer Proben, wurde in ([Sch93]) entwickelt und wird in 3.2.5.3 naher skizziert.

Die Wahl des Meßverfahrens, der geometrischen Anordnung von Detektor und Lichtquelle und der fokussierenden Optiken richtet sich nach der Probengröße und der geforderten Winkelauflösung.

Die schon erwähnten Reflexionsmessungen erfolgen meist an kleinen Proben mit sehr hoher Winkelauflösung, während die Transmissionsmessungen an Tageslichtmaterialien an Probengrößen bis zu einigen Dezimetern mit geringeren Anforderungen an die Winkelauflösung erfolgen. Die Schwierigkeiten liegen bei Tageslichtmaterialien in der Ausleuchtung einer großen Fläche. Diese Goniophotometer – verwenden im vergleich zu den Renexionsmessungen relativ einfache Beleuchtungsysteme: Linsensysteme, Buhnen-Scheinwerfer oder Leuchtturmspiegel.

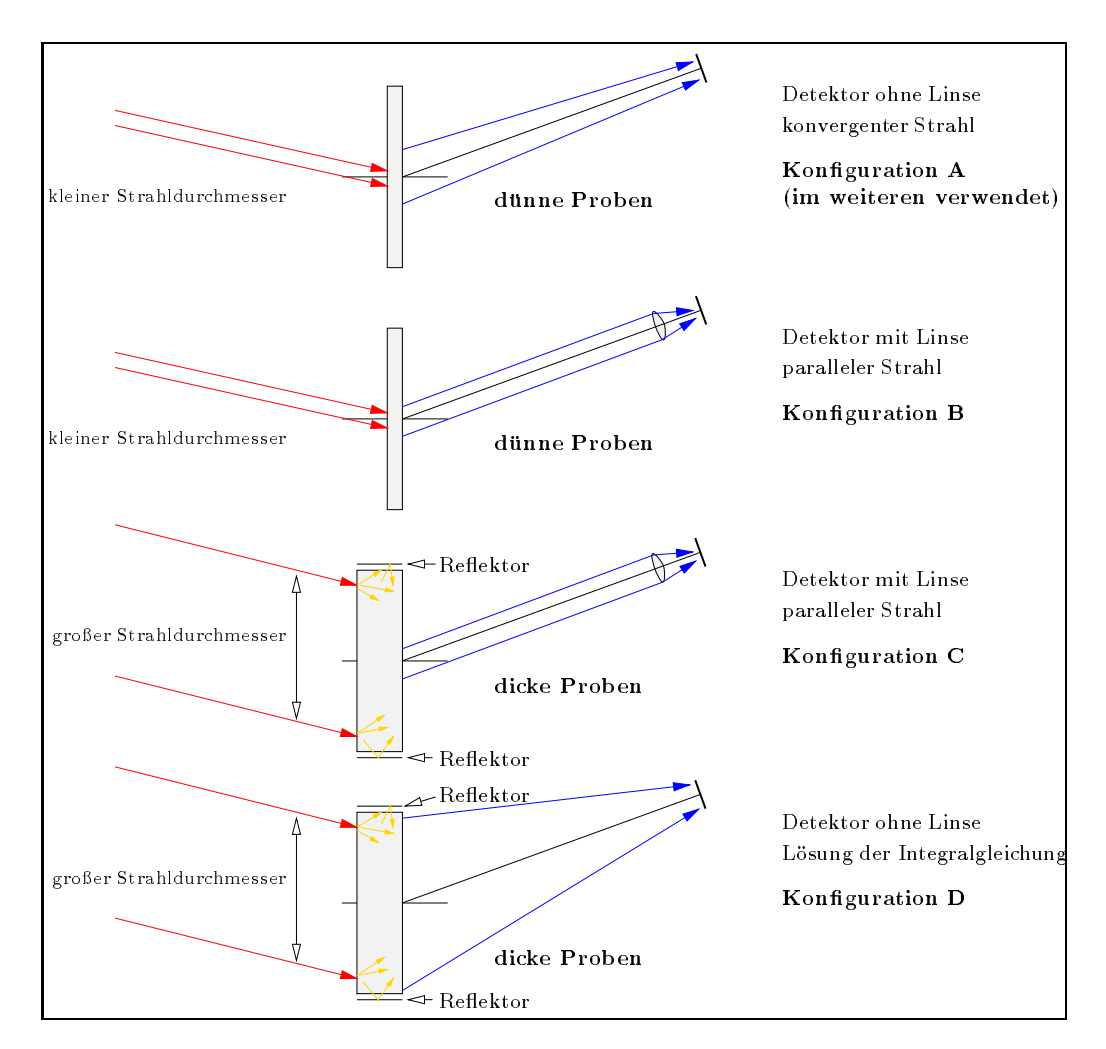

Abbildung 3.2: Mogliche Strahlgeometrien des ISE-Goniophotometers

Abbildung 3.2 zeigt die möglichen Meßanordnungen am ISE- Goniophotometer. Wie in Kapitel 2.4.5 beschrieben und in Abb. 2.14 skizziert, gibt es mehrere Geometrien fur die Bestrahlungs ache und den Sichtwinkel des Detektors: Die meisten Materialien werden am hier beschriebenen Goniophotometer mit einem Strahlenbundel kleinen Querschnitts beleuchtet, und der Detektor-Sichtwinkel ist so groß gewählt, daß die gesamte abstrahlende Fläche im Sichtwinkel liegt. Dies ist Fall B in Abb. 2.14 und Konfiguration A in Abb. 3.2.

Die Konfiguration B unterscheidet sich von Konfiguration A durch eine Linse vor dem Detektor, der dadurch, wie in Kap. 2.6.1 beschrieben, als Strahldichtemesser arbeitet. Der Vorteil dieser

<sup>1</sup>Am Lawrence Berkeley Laboratory (LBL) in Berkeley,CA,USA, am Fraunhofer Institut fur solare Energiesyste me (FhG-ISE) in Freiburg,FRG und am Toegepast Natuurwetenschappelijk Onderzoek (TNO) in Delft,NL .

### 3.2. ISE-GONIOPHOTOMETER 39

Anordnung besteht in der besseren Winkelauflösung gegenüber Konfiguration A, mit dem Nachteil einer weiteren Fehlerquelle durch die Detektorlinse. Bei inhomogenen Proben muß die Struktur kleiner sein als der Sichtbereich des Detektors, sonst verursachen kleine Justierfehler des Detektors Schwankungen des Meßsignals.

Bei den Konfigurationen C und D erzeugt ein Hohlspiegel im Beleuchtungssystem einen größeren Strahldurchmesser, der fur den Detektor entweder eine Linse (Fall A in Abb. 2.14) oder den Weg der Integralgleichungslösung erfordert. Um eine unendlich ausgedehnte Probe zu simulieren, ist der Probenhalter innenseitig verspiegelt, bzw. der Rand der Probe ist verspiegelt. <sup>2</sup>

# 3.2 ISE-Goniophotometer

#### $3.2.1$ Aufbau

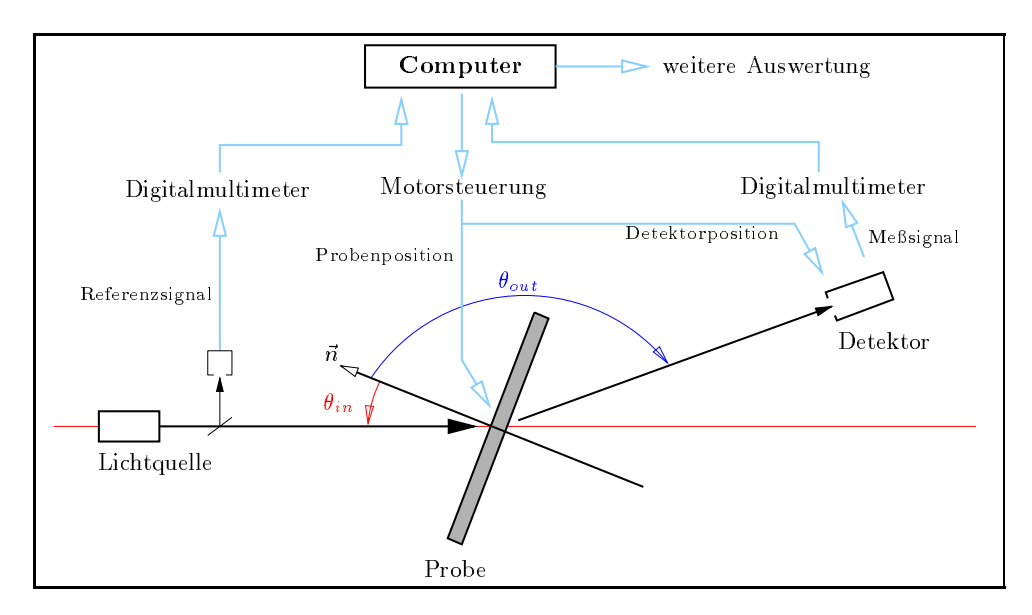

Abbildung 3.3: Skizze der Aufsicht auf die Apparatur und Medatenerfassung. Die Lichtquelle und der Detektor sind zusatzlich aus der Ebene herausschwenkbar (siehe Text und Abb. 3.4)

Das Goniophotometer ist eine Apparatur zur Messung der winkelabhangigen, spektralintegralen Transmission und Reflexion von Licht an Proben bis zu 40cm Kantenlänge. Die Lichteinfallsund Lichtausfallsrichtungen mussen dabei nicht in einer Ebene liegen, da beide Richtungen belie big getrennt einstellbar sind (sog. out-of-plane goniophotometer). Das Meßprinzip ist vergleichbar mit anderen Aufbauten ahnlichen Typs am Lawrence-Berkeley-Laboratory in Berkeley (USA,CA, [Spi90]) und bei TNO (NL, Delft), sowie Geräten, die hauptsächlich für Reflexionsmessungen verwendet werden ([LP88], [AB89], [SSW<sup>+</sup> ], [War92]). Diese Re
exionsmessungen wurden in der Mehrzahl fur das Streuverhalten abbildender optischer Komponenten ( -formige BRTF -Funktionen von Spiegeln, Linsen usw.) entwickelt oder zur Charakterisierung von Oberflächen und Farben für militärische Zwecke (höchstauflösende Optiken für satelliten-basierte Fernerkundung und "Signaturen" von Objekten) verwendet. Soweit bekannt, wurden Messungen fur Tageslichtelemente nur in Freiburg, Berkeley und Delft durchgefuhrt. Alle drei Aufbauten sind prinzipiell ahnlich und unterscheiden sich in Details, wie z.B. Beleuchtungsquelle, Winkelauflösung, Detektor und Meßwertverarbeitung. In diesen Details stecken jedoch die "Stolperfallen" ([NRH77] und Kap. 3.2.3 ff) dieser an sich einfachen Meßanordnung.

<sup>2</sup>Auf die dennoch auftretenden systematischen Fehler wird hier nicht weiter eingegangen, da die Materialien mit Konfiguration A vermessen wurden Konguration A vermessen wurden.

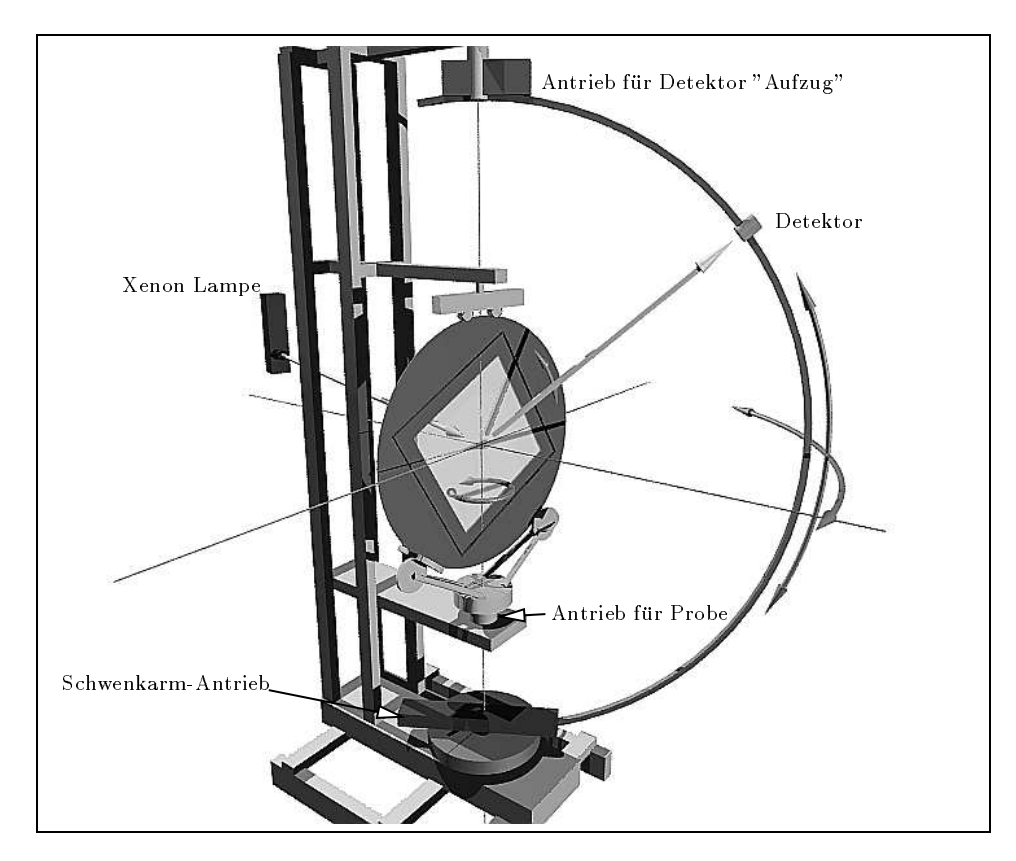

Abbildung 3.4: Perspektivische Ansicht eines Computermodells der Apparatur

Der Aufbau am FhG-ISE besteht aus drei Teilen: einer Lichtquelle zur Beleuchtung der Probe, dem Probenhalter zum Einstellen des Einfallswinkels und dem Detektor, der die ausfallende Strahlstarke oder Strahldichte mit. Abbildung 3.3 skizziert die Aufsicht auf das Gerat.

Die Lichtquelle ist alternativ eine 1kW Xenon-Hochdrucklampe mit nachgeschalteter Lochblende und Linsensystem fur einen Strahldurchmesser von 5-25 mm oder eine Halogenlampe mit Parabolspiegel, der einen Strahldurchmesser von ca 30 cm liefert. Ziel ist in beiden Fallen eine homogene Ausleuchtung der Probe mit einer Lichtquelle, die von jeder Stelle auf der Probe aus gesehen einen moglichst kleinen und konstanten Raumwinkel einnimmt (siehe Kap. 3.2.3).

Da beide Lichtquellen ortsfest sind, wird die Probe um zwei Achsen gedreht, um alle Einfallswinkel  $(\theta_{in}, \phi_{in})$  einzustellen. Dazu ist die Probe in einer senkrecht stehenden und um ihre Normale drehbaren Scheibe befestigt, die zusatzlich um eine lotrechte Achse schwenkbar ist (Abb. 3.3).

Die beiden Winkel ( $\theta_{out}, \phi_{out}$ ) der Ausfallsrichtung werden durch Schwenkbewegung des Detektors um zwei Achsen eingestellt: horizontal um die Probe und vertikal entlang einer kreisformigen Linearfuhrung mit 1m Radius. Die in [AB90] beschriebene Linearf uhrung wurde in der Zwischen zeit, seit der Verfugbarkeit von radialen "Linear"-Fuhrungen, durch dieses neue Design ersetzt. Der Antrieb des Schlittens, der mit Linearkugellager-Technik auf den Schienen befestigt ist, erfolgt, wie im ersten Design, durch einen Zahnriemen. Diese Antriebstechnik ist etwas aufwendiger, hat aber den Vorzug hoher Genauigkeit und Schwingungsfreiheit. Die Dehnung des ca. 6m langen Riemens ist wegen des Glasfaser-Zugstrangs im Riemen vernachlassigbar.

Der Schwenkbereich des Detektors wurde ebenfalls durch diesen Umbau von einer Halbkugel auf nahezu eine Vollkugel erweitert, was Probleme der Datenkorrektur vermindert (siehe Kap. 3.2.4 und Anhang C).

### 3.2. ISE-GONIOPHOTOMETER 41

In Abbildung 3.4 ist die perspektivische Ansicht eines Computermodells3 der Apparatur dargestellt, an der sich der Aufbau leichter erkennen läßt als im Orginalfoto, da kritische Teile der realen Apparatur zur Reflexminderung matt schwarz gestrichen sind.

Die Grundlagen und Details des Aufbaus und der Steuerung, sowie die ersten damit gemessenen Streuverteilungen wurden in [AB90] beschrieben, Erganzungen und weitere Details sind in [AB94], sowie im Anhang C enthalten. Die in [AB90] behauptete Möglichkeit, den endlichen Detektorabstand fur beliebig streuende Proben rechnerisch zu korrigieren, hat sich besser bew ahrt als damals gedacht: Ein allgemeiner Ansatz dieser Korrektur führt auf eine sog. *Fredholm'sche Inte*gralgleichung, von der Thomas Schmidt ([Sch93]) zeigte, da sie eine Ruckrechnung der Mewerte auf den Idealfall eines unendlich weit entfernten Detektors, bei minimalen Annahmen uber das Streuverhalten der Probe, gestattet.

Ein wichtiger Schritt zur Validierung der Medaten war der Vergleich der Mewerte des Goniophotometers mit winkel-integralen Messungen (Ulbrichtkugeln), der zum ersten Mal – einen quantitativen Vergleich lieferte (Durchfuhrung: Jochen von der Hardt).

Eine typische Messung lauft wie folgt ab: Durch Drehen der Probenhalterung wird ein fester Einfallswinkel gewahlt, der wahrend der folgenden Messung konstant bleibt. Bei fortlaufender Meßwerterfassung mit vorgegebener Meßfrequenz wird der Detektor kontinuierlich durch den Bereich der transmittierten Strahlung geschwenkt. Dazu wird einer der beiden Ausfallswinkel in vorbestimmten Schritten erhoht und eine Schwenkbewegung um den anderen Winkel durchgefuhrt. Diese kontinuierliche Bewegung (sog. Messung *on-the-flu*) vermeidet Start/Stop-Bewegungen der Mechanik pro Meßpunkt, die länger dauern würden. Auftretende Probleme werden im nächsten Abschnitt beschrieben.

Die Winkelaufrasterung wird somit durch die Winkelgeschwindigkeit der kontinuierlichen Schwenkbewegung und die Mefrequenz bestimmt. Bei gleichbleibender Gesamtmezeit bedingt eine schnellere Mewerterfassung eine feinere Winkelrasterung. Deshalb wurde die ursprunglich verwendete Meßwerterfassung durch eine schnellere ersetzt.

Durch die konstruktive Lage der Achsen ist das Koordinatensystem der Bewegungsachsen nicht  $(\sigma_{out}, \varphi_{out})$ , sondern gegen dieses um 90ogekippt. Bei dem beschriebenen Schwenkverfahren liegen die Meßpunkte daher nicht äquidistant auf einem  $(\theta_{out}, \phi_{out})$ -Raster. Dies ist jedoch für die weitere Auswertung ohne Belang, da beliebige Zwischenwerte durch Delaunay-Triangulation ( $\rightarrow$ Kap 3.4.2) interpoliert werden können.

## 3.2.2 Messungen wahrend der Schwenkbewegung des Detektors und Synchronisation der Detektorposition

Auf Grund der kontinuierlichen Schwenkbewegung des Detektors und der Mewerterfassung mittels einem extern getriggerten Multimeters ergibt sich ein potentielles Synchronisationsproblem zwischen dem Zeitpunkt der Messung und dem Ort der Messung:

Das Meprogramm sendet einen Triggerimpuls an das Multimeter und wartet bis dieses einen Meßwert liefert. Nach Erhalt des Triggerimpulses durchläuft das Multimeter eine Vorbereitungsphase, nimmt den Mewert, wandelt ihn in einen Ausgabetext um und liefert ihn zuruck. Der ge naue Zeitpunkt der Mewertaufnahme in dieser Sequenz ist vom Multimetertyp und vom gewahlten Mebereich abhangig und dem Mewerterfassungs-Programm a-priori nicht bekannt.

Wahrend der Schwenkbewegung ist dem Mewerterfassungs-Programm jedoch die Position des Detektors exakt bekannt. Die Arbeitsgeschwindigkeit der Workstation, auf der das Programm läuft und die Art des Zugrins auf die Variable, in der die aktuelle Position gespeichert ist, - garantiert einen aktuellen, zur realen Motorposition synchronen Wert fur die Position des Detektors.

 $3$  siehe auch: http://www.ise.fhg.de/personal\_home\_pages/apian/Welcome.html

siehe auch: http://www.ise.fhg.de/personal home pages/apian/Welcome.html 4 Soweit mir bekannt, wurde hier zum ersten Mal das Konzept der Voronoi-Zellen auf die numerische Integration von BRTF Messungen angewandt

 $^5$ Das Programm greift hierbei auf eine 16bit Speicheradresse zu, die im RAM der Zusatzprozessoren liegt. Die den Schrittmotor steuernden Assemblerprogramme dieser Zusatzprozessoren benutzen ebenfalls diese Speicheradresse als Counter der Motorposition. Eine 100% Synchronisation wird erreicht, wenn der Zugriff der Workstation und die Umrechnung von Motorschrittzahl auf Winkelgrad im Meßwerterfassungs-Programm schneller erfolgt als zwei

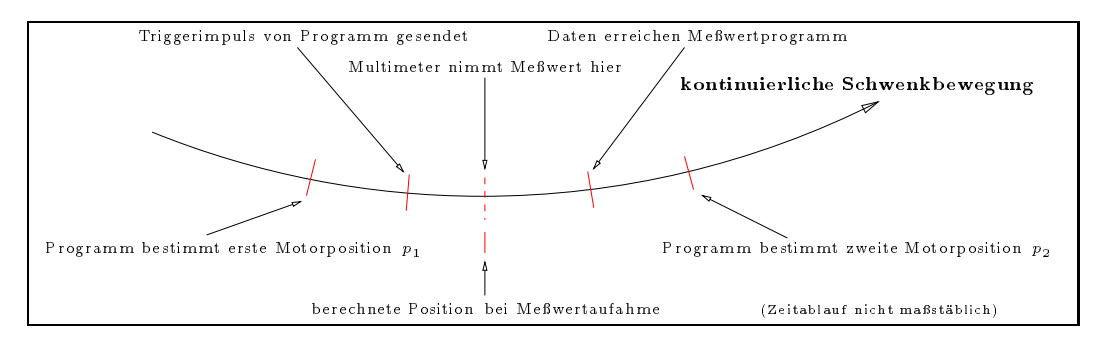

Abbildung 3.5: Zeitlicher Ablauf einer Mewerterfassung

Der Ablauf der Erfassung eines Mewerts ist wie in Abb. 3.5 dargestellt: Zur Bestimmung der Detektorposition, an der das Multimeter den Mewert erfat, wird die Position des Detektors vor dem Senden des Triggersignals und nach Auslesen des Mewerts bestimmt und die Position zur Zeit der Erfassung als lineare Interpolation zwischen  $p_1$  und  $p_2$  bestimmt:  $p = ap_1 + (1 - a)p_2$ . Der Faktor a wird fur einen Multimeter-Typ und Mebereich durch gegenl auge Messung eines scharf lokalisierten Peaks bestimmt. Fur den korrekten Wert <sup>a</sup> stimmen die Kurven des winkelabhangigen Mesignals fur Messungen "von-links-nach-rechts" mit denen "von-rechts-nach-links" uberein.

#### 3.2.3 Lichtquelle

## 3.2.3.1 Xenon-Bogenlampe und Linsensystem, (Konguration A und B)

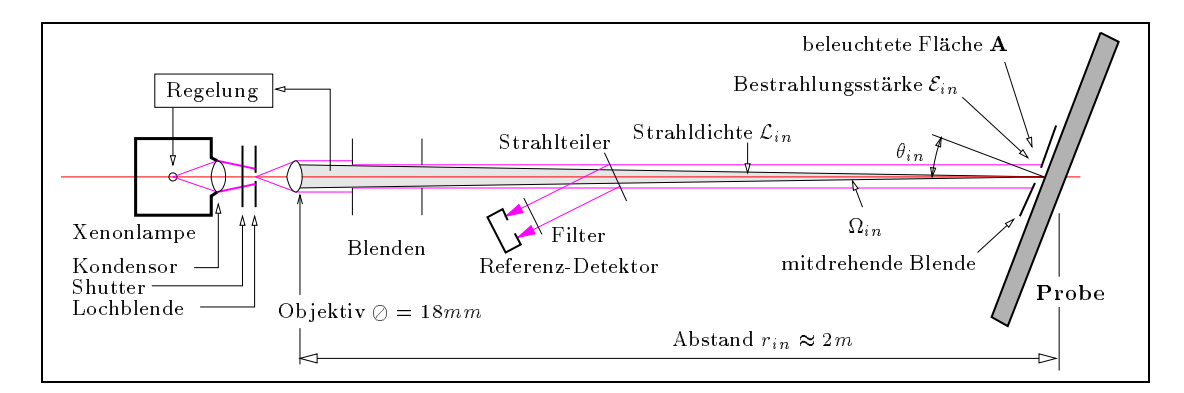

Abbildung 3.6: Photometrische Parameter der Xenon-Lichtquelle

Wie in Abbildung 3.6 skizziert, wird das Bild einer Xenon Kurzlichtbogenlampe durch einen Kondensor, nach Passieren eines mechanischen Verschlusses, auf eine Lochblende mit 1mm Durchmesser abgebildet. Diese Blende ist kleiner als das Bild des Bogens, so daß Streustrahlung und Licht aus dem Rand des Lichtbogens abgeblendet werden. Ein nachgeschaltetes Objektiv (f=125mm), mit Brennpunkt in der Mitte der Blende, erzeugt einen paraxialen Strahl.

In den Strahl ragt eine kleine Sonde (Plexiglasstab,  $\emptyset \approx 1.5mm$ ), die den Ist-Wert der Strahlleistung mit und uber eine Regelung des Betriebsstroms die Strahlleistung am Ort der Sonde konstant halt. Da aber nur ein Punkt des Strahls gemessen wird, ist zwar eine Drift der Strahlleistung, etwa durch Alterung der Lampe, kompensiert, aber nicht Fluktuation im Strahlquerschnitt

zeitlich aufeinanderfolgende Motor-Schrittimpulse.

### 3.2. ISE-GONIOPHOTOMETER 43

(z.B. durch "Springen" des Lichtbogens). Zwischen Probe und Objektiv ist deshalb ein Strahlteiler angebracht, der ca 10% des Strahls als Referenzsignal der Strahlleistung auf einen Detektor auskoppelt.

Der Strahl kann computer-kontrolliert durch einen Verschluß abgeschaltet werden, um Messungen ohne Beleuchtung durchzufuhren (z.B. um den Nullpunkt der Digitalmultimeter zu kalibrieren). Weitere Blenden zwischen Objektiv und Probe dienen zur Abblendung des von den Linsenober flächen gestreuten Lichtes.

Eine optionale Blende, die mit der Probe mitgedreht wird, definiert die Lichteintrittsfläche exakter ( $[iou94, chapter 3]$ ), muß aber in der Drehachse des Probenhalters justiert werden, damit sie mit zunehmendem Einfallswinkel nicht aus dem Strahl gedreht wird. Zusatzlich werden auch bei exakter Justierung, aber nicht homogenen Strahlquerschnitt, die Randbereiche des einfallenden Strahls zuerst abgeschnitten, was zu einer nicht  $cos(\theta_{in})$ -förmigen Abnahme der einfallenden us-hleistung fuhrt. Da diese Blende zwischen der Probe liegt, beeinde der Probe liegt, begrenzen der Probe lie sen ferner alle Anderungen (Lage, Größe, Planheit) die Transmissionsmessung.

Die Bestrahlungsstarket auf der Probenhache ist nicht konstant (Gauss-ahnliches Prohl), auf Grund der kleinen Fläche kann jedoch für hinreichend homogene Proben für weitere Rechnungen der Mittelwert angenommen werden. Die Strahldichte und Strahlstarke der beleuchteten Proben
ache sind durch einen Raumwinkel in deniert, der sich auf Grund der Tatsache, da kein Licht außerhalb der Objektivöffnungen in Richtung A gestrahlt wird, abschätzen läßt als  $\omega_{in} \leq$   $A_{Objektiv}$   $r_{in}$  . Fur die gegebene Geometrie folgt  $\omega_{in} \leq$  (  $\pm$  10  $\degree$   $sr$  . Daher wird die einfallende Strahldichte als Mittelwert nach (2.47) betrachtet.

Das Spektrum der Xenon-Hochdrucklampe wird fur diese Anwendungen als ausreichend sonnen ahnlich angesehen, da die meisten Materialien keine ausgepragte Wellenlangenabhangigkeit zeigen.

#### 3.2.3.2 Halogenlampe und Hohlspiegel (Konguration C und D)

Diese bereits in [AB90, Kap. 4.4] beschriebene Lichtquelle besteht aus einem oberflächenbeschichteten, parabelformigen Glasspiegel mit 20cm Brennweite und 60cm Durchmesser und einer Halogen-Gluhlampe. Verbessert wurde die Befestigung der Lampe, die jetzt mit gespannten, 0.8 mm starken Stahlseilen in einem Aluminiumrahmen erfolgt und praktisch keine Abschattungen verursacht. Unvermeidlich jedoch ist die Abschattung in der Mitte des Strahls, zum einen durch die Lampe selbst und zum anderen durch ein fabrikationstechnisches Loch in der Mitte des Spiegels. In wieweit eine weitere Linsenoptik im Zentrum des Spiegels diese Abschattung ausgleichen kann, wird weiter untersucht.

#### $3.2.4$ Detektor

### 3.2.4.1 Ohne Linse (Konguration A und D)

Der Detektor besteht aus einer kreisformigen Solarzelle und vorgeschaltetem Filter zur Anpassung der Empfindlichkeit des Siliziumhalbleiters an die  $V(\lambda)$  Kurve des Auges. Der Kurzschlußstrom I der Solarzelle ist uber den ganzen Mebereich proportional zur auftreenden Leistung det, da die Strahlleistungen unterhalb der Sättigungseffekte im Halbleiter bleiben. Die Proportionalitätskonstante sei  $\kappa: \Phi_{det} = \kappa I$ . Kritischer als die Linearität der Solarzelle ist die Linearität der nachgeschalteten elektronischen Bauteile, besonders des Strom-Spannungwandlers (I/U-Wandler), da das Meßsignal 7 Dekaden umfaßt. 7

Neuere Messungen mit variabel absorbierenden Flussigkeiten als Testprobe zeigten Abweichungen von linearem Verhalten unter 1.5%. In wieweit dies auf Ungenauigkeiten der Testprobe zuruckzuf uhren ist, wird in [Har95] beschrieben.

<sup>6</sup>Da V ()-Filter erst vor dem Detektor eingebaut sind, werden hier fur die Probe die radiometrischen Bezeich nungen verwendet.

 $\sim$ Der Kurzschlubstrom einer Si-Solarzelle mit 63 mm $\sim$ Flache und V ( $\land$ )-Filter, zum Beispiel, variiert in diesem Meßaufbau zwischen  $10^{-10}$  und  $10^{-3}$  Ampere.

Aus der gemessenen Strahlleistung  $\Phi_{det}$  können die üblichen photometrischen Größen abgeleitet werden (siehe Kap. 2.3.1): Zum Beispiel bei bekannter Detektorgröße  $A_{Det}$  folgt die Bestrahlungsstärke als Quotient  $\Phi_{det}/\mathbf{A}_{Det}$ , bei bekanntem Abstand r zur Probenmitte kann der Probe eine mittlere Strahlstarke  $\Psi_{det}$   $r$  /  $\bm{A}$   $\bm{D}_{et}$  (Gl. 2.35) und  $2.29$ ) und bei nachenformiger Probe mit Abstand r, Fläche E und Winkel  $\alpha$  zwischen Normale und Detektorrichtung folgt eine mittlere Strahldichte aus Gl. (2.47) und (2.29).

$$
\mathcal{L}_{mittel} = \frac{\kappa \, I \, r^2}{\mathbf{A}_{Det} \, \cos(\alpha) \, \mathbf{E}} \tag{3.1}
$$

 $\mathcal{L}$  Berechnung des Brtfe Werts für eine Detektorrichtung ist die Kenntnis von E, r, ADet nicht nötig ( $\rightarrow$ Kap. 3.2.5), die Flächen und daraus folgende Raumwinkel limitieren aber die maximale Winkelauflösung (siehe weiter unten).

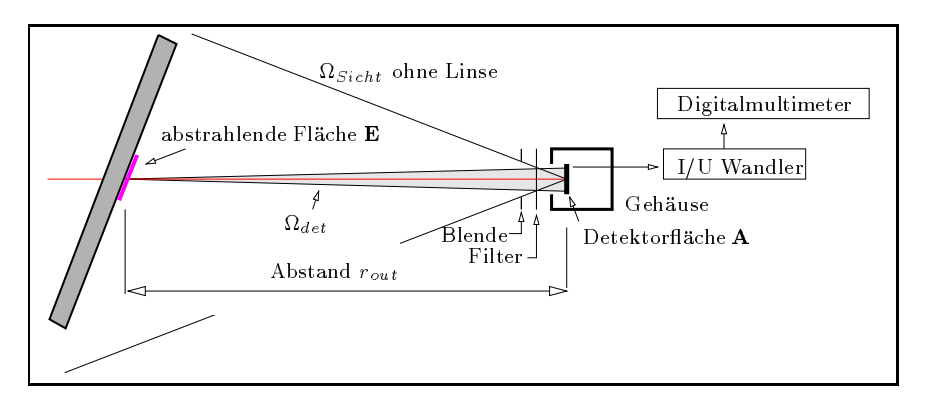

Abbildung 3.7: Photometrische Parameter des Detektors ohne Linse

Die Größe der Detektorfläche wird durch zwei Forderungen bestimmt: Das Ausgangssignal ist (unabhängig von der angewandten Meßmethode) proportional zur Detektorfläche, d.h. für die kleinen Bestrahlungsstärken, die typischerweise für diffus streuende Proben auftreten, muß die Detektorfläche eine Mindestgröße haben, um ohne extremen technischen Aufwand ein gutes Signal/Rauschverhaltnis zu erhalten. Dies wird in der Literatur als NEBRDF, d.h. noise-equivalent-BRTF bezeichnet ([SSCB88]), und kennzeichnet den kleinsten auflösbaren BRTF-Wert.

Die obere Grenze der Detektorhache ist durch die erforderliche Winkelauhosung bestimmt – Sie ist zur Charakterisierung von stark gerichtet streuenden Proben (Waben, Spiegelelemente) und fur die Vermessung des Strahlprols wichtig. In beiden F allen sollte der Detektor eine Winkelau
osung unter 0:5o ermoglichen. Die standard Blende hat einen Durchmesser von 9mm bei einem Detektorabstand von Im ( $\Delta\sigma_{out}$ =0.51°), fur bessere winkelaunosungen konnen kleinere Dienden verwendet werden.

Das bisher verwendete Keithley Picoamperemeter (Modell 485, 2 Messungen/sec) wurde schon in [AB90] beschrieben. Ein neueres Design verwendet einen externen Strom-Spannungswandler mit rauscharmem Operationsverstarker, dessen 8 Verstarkerstufen computer-kontrolliert schaltbar sind. Ein Digital-Multimeter (Hewlett-Packard 34401A) mit IEEE488 Schnittstelle liefert die Daten zur Workstation. Diese Kombination liefert ein rauscharmes und lineares Mesignal mit einer zeitaunosung von bis zu 34 Messungen/sec mit 45-Stellen.

#### 3.2.4.2 Mit Linse (Konguration B und C)

Alternativ kann vor den Detektor eine Linse angebracht werden, deren photometrische Wirkung in Abb. 2.16 im Kapitel 2.6.1 erläutert ist. Dazu wird vor die Detektorfläche in der Brennebene

<sup>8</sup>Eine weitere theoretische Beschrankung ist der Dunkelstrom der Solarzelle.

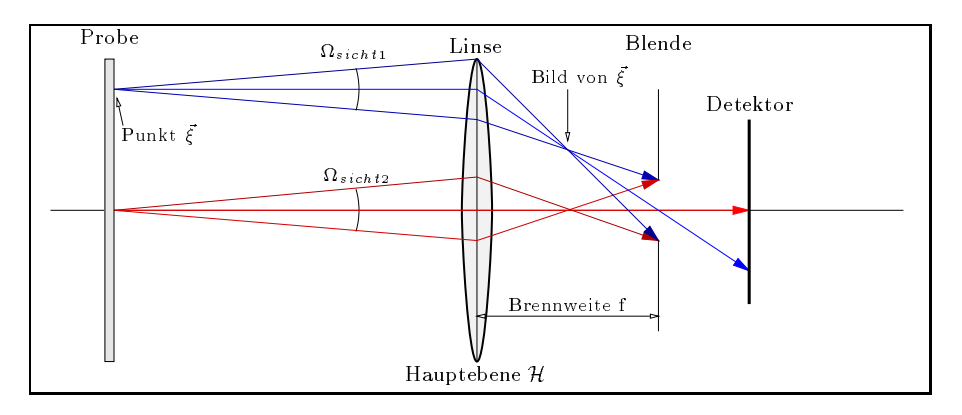

Abbildung 3.8: Photometrische Parameter des Detektors mit Linse

der Linse eine Blende eingefugt, um den Sichtwinkel des Detektors einzustellen und um lokale Peaks der Bestrahlungsstärke auf der Detektorfläche zu verhindern (Abb. 3.8). Wie in Abb. 2.14 (Fall B), Kap. 2.4.5 beschrieben, sind der Durchmesser des einfallenden Strahlenbundels und der Linsendurchmesser auf die Streueigenschaften der Probe abgestimmt, so daß alle, in eine bestimmte Raumrichtung gestreute, Strahlung vom Detektor erfaßt wird. Der Kurzschlußstrom der Solarzelle ist dabei proportional zur einfallenden, gemittelten Strahldichte nach Def. 2.47, mit einem zweiten Proportionalitätsfaktor  $\kappa_2$ :

$$
\mathcal{L}_{mittel} = \kappa_2 I \tag{3.2}
$$

Mit den in Abb. 3.2 skizzierten Meßanordnungen **B** und **C** ist die Relation zwischen der Linsenfläche und der abstrahlenden Probenfläche so, daß die auf die Linse einfallende Strahldichte gleich der von der Probe abgestrahlten ist (siehe Strahlungstransport zwischen nicht-infinitesimalen Flächen, Kap. 2.5.2). Im weiteren ist die Beschreibung der Mewerterfassung und Modellierung auf die Meßanordnung ohne Linse konzentriert, so daß auf eine detaillierte Analyse des Aufbaus mit Linse verzichtet wird. Fragestellungen vor der Verwendung dieser Meßanordnung sind zum Beispiel die Groeie von Eelten die Messung der Winkelemen der Winkelementer der Winkelementen von der Winkelemen

#### Messung der einfallenden Bestrahlungstärke  $3.2.5$ und Bestimmung der BRTF

Die Detektor-Mewerte werden zuerst zweifach korrigiert: Als erstes wird der Nullpunkt des I/U-Wandlers und Multimeters abgezogen. Dazu werden Mewerte bei geschlossenem Lampen-Verschluß an zwei Detektorpositionen aufgenommen, und diese als Untergrund vom Meßsignal abgezogen. Als zweites mussen die Lampenschwankungen ausgeglichen werden, weshalb die Me signale durch den Wert des Lampen-Referenzsensors (Abb. 3.6) geteilt werden.

In Abb. 6.20 sind die "roh" Datenwerte und die korrigierten Werte aufgetragen. Die Lampe schwankt zeitlich in der Größenordnung von Minuten, so daß die Schwankungen als "Riefen" in der grafischen Darstellung des Meßsignal auftreten ( $\rightarrow$ Beschreibung des Meßablaufs in Kap. 3.2.6), die in Abb. 6.20 (oben) zu sehen sind. Nach Berucksichtigung des Lampen-Referenzsensors sind diese Schwankungen wesentlich kleiner Abb. 6.20 (unten).

Bei der Bestimmung der raumlich gemittelten BRTF -Funktion nach Gl. (2.51) und (2.49) mit der sogenannten Absolutmethode ([Sto90]) wird die einfallende Bestrahlungsstarke mit dem Detektor direkt gemessen. Dazu mub der Detektor uber mindestens 7 Grobenordnungen imear sein, da die gemessene Strahldichte im einfallenden Strahl wesentlich höher liegt als die Strahldichte diffus streuender Proben.

<sup>&</sup>lt;sup>9</sup>Die Alternative wäre der Vergleich mit den Meßwerten einer Probe bekannter BRTF (relative Methode, u.a. [ANS77]).

Zur Bestimmung der Bestrahlungsstärke  $\mathcal{E}_{in}$  der Probenfläche E wird die Gesamtleistung im einfallenden Strahl am Ort des Detektors bei leerem Probenhalter gemessen.

### 3.2.5.1 Ohne Linse (Konguration A)

Wäre der Strahldurchmesser kleiner als die Detektorfläche, wäre das Detektorsignal direkt proportional der Gesamtleistung, wenn der Strahl ganz auf die Detektorfläche fallen würde (vergl.  $[Sto90,$  chapter 6]. In Meßkonfiguration A ist der Strahldurchmesser größer als die Detektorfläche, deshalb wird der Strahl mit feiner Winkelauflösung gescannt und die Meßwerte mit der Methode der Voronoi-Allien ausnet-Allien auf kleine Strahldurchmesser wird dabei die Detektorien als senkrecht zur Einfallsrichtung angesehen. Die Faltung der Meßergebnisse durch die endliche Detektorfläche hat dabei skalierenden Einfluß auf das Ergebnis, d.h. das integrierte Signal  $\Sigma$  ist proportional zur Detektorfläche  $A_{Det}$  und die Leistung im Strahl ist  $\Phi_{ref} = \kappa \Sigma / A_{Det}$ . Und damit:

$$
\mathcal{E}_{in} = \frac{\Phi_{ref}}{\mathbf{E}} = \frac{\kappa \Sigma}{\mathbf{A}_{Det} \mathbf{E}}
$$

position  $\vec{x}_{out}$  in die einfallende Strahlleistung  $\Phi_{Det}$  und in eine mittlere Strahldichte der abstrahlenden Probenfläche umgerechnet (Gl. 3.1):

$$
\overline{\mathcal{L}}_{out}(\vec{x}_{out}) = \frac{\Phi}{\Omega_{Det} \cos(\alpha) \mathbf{E}} = \frac{\kappa \ I(\vec{x}_{out}) \ r_{out}^2}{\mathbf{A}_{det} \cos(\alpha) \mathbf{E}}
$$

Die zu bestimmende mittlere BRTF -Funktion ist dann:

$$
\overline{BRTF}(\vec{x}_{in}, \vec{x}_{out}) = \frac{\overline{\mathcal{L}}_{out}(\vec{x}_{out})}{\mathcal{E}_{in}} = \frac{I(\vec{x}_{out}) \ r_{out}^2}{\cos(\alpha) \ \Sigma}
$$
(3.3)

Zur Vollständigkeit sei daraufhin gewiesen, daß die Größe der Detektorfläche  $A_{Det}$  nur deshalb in die BRTF -Formel nicht eingeht, weil der Strahlquerschnitt abgetastet wird und deshalb die Messung der einfallenden Bestrahlungsstärke ein zu  $A_{Det}$  proportionales Signal liefert, wie oben erläutert. Eine einzelne Messung mit einem Detektor größer als der einfallende Strahldurchmesser wurde den Detektorraumwinkel den Detektorraumwinkel (d. 1987)

#### 3.2.5.2 Mit Linse (Konguration B und C)

Die Referenzmessung besteht ebenfalls aus einer Messung ohne Probe, wobei  $\mathcal{L}_{out}$  die Winkelverteilung der auf die Probe einfallenden Strahldichte  $\mathcal{L}_{in}$  ist. Die Bestrahlungsstärke  $\mathcal{E}_{in}$  folgt aus (2.48) mit der oben beschriebenen Voronoizellen-Summation der Mepunkte.

#### 3.2.5.3 Lösung der Fredholm-Integralgleichung (Konfiguration D)

Der Vollstandigkeit halber soll hier die in [Sch93] entwickelte Methode der Mewert-Korrektur mittels Lösung einer Integralgleichung für das Detektorsignal erwähnt werden: Grundlage hierfür ist die Integration der von der Probe abgestrahlten Strahldichte uber die Proben
ache und den vom Detektor eingenommenen Raumwinkel, wie sie Gleichung 2.71 allgemein beschreibt. Dieses Integral wird jetzt speziell fur die Detektorgeometrie (siehe Abb. 3.9) geschrieben, wobei wesentlich drei Einsichten verwendet werden: <sup>10</sup>

- Die Detektorfläche ist klein im Vergleich zum Abstand zur Probe, deshalb wird das Integral uber die Detektor die Detektor die Detektor die Detektor die Detektor die Detektor die Detektor die Detektor d
- Die Beleuchtung ist hinreichend nahe am parallelen Idealfall, um eine Integration uber die Einfallswinkel zu vernachlässigen.

<sup>10</sup>Diese Formeln sind [Sch93] entnommen und hier zum Vergleich mit den anderen Messungen aufgefuhrt. Thomas Schmidt's Arbeit enthalt die Herleitung der geometrischen Beziehungen zwischen Probe und Detektor und einen ausfuhrlichen Vergleich verschiedener Methoden zur L osung der Integralgleichung.

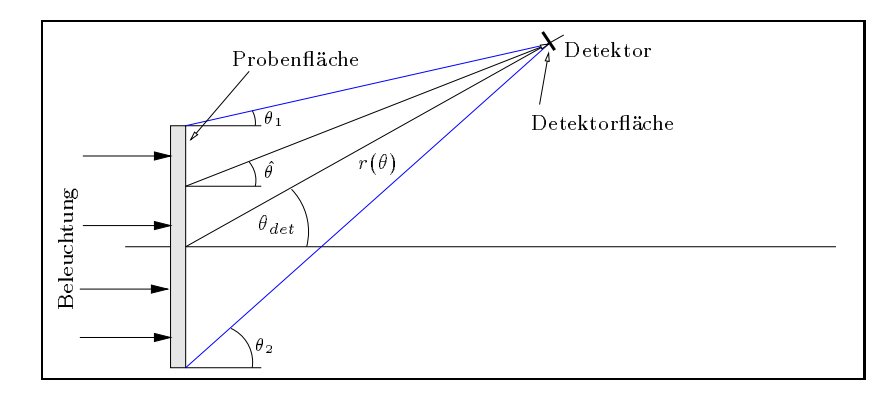

Abbildung 3.9: Zur Integralgleichung des Detektorsignals

 $\bullet$  der Ort  $\xi$  auf der Probe hängt auf Grund der Apparaturgeometrie mit dem Ausfallswinkel v zusammen, so dab das Integral uber die I robenhache durch Variablensubstitution als ein Integral uber ^ geschrieben werden kann.

Die vom Detektor empfangene Leistung  $\Phi$  ist dann ([Sch93, Gl. 3.28]) im zwei-dimensionalen Fall:

$$
\frac{\Phi(\theta)}{\Delta E_{Detektor}} = \int_{\theta_1(\theta)}^{\theta_2(\theta)} BRTF(\vec{x}_{in}, \hat{\theta}) g(\theta, \hat{\theta}) d\hat{\theta}
$$
\n
$$
g(\theta, \hat{\theta}) = \underbrace{\mathcal{E}_{in}(\xi(\theta, \hat{\theta}))}_{\text{Inhomogene Beleuchtung}} \underbrace{(\gamma_1(\theta, \hat{\theta}) + \gamma_2(\theta, \hat{\theta}))}_{\text{Geometric Term}}
$$
\n
$$
(3.4)
$$

Wobei die *Refuguultion g(v,v)* alle "festen" Terme enthalt, die von der *Breff* unabhangig sind. Gleichung (3.4) ist eine eindimensionale Volterrasche Integralgleichung erster Art, die verwandt ist mit der Fredholm'scher Integralgleichung: Bestimmung von  $BRTF(\vec{x}_{in}, \theta)$  bei bekanntem  $\Phi(\theta)$ und bekanntem Kern  $q(v, v)$ .

Die Schwierigkeit liegt darin, ein Lösungsverfahren zu finden, das auch für fehlerbehaftetes  $\Phi(\theta)$ noch stabil ist und "glatte" Funktionen *BRTF (* $x_{in}$ *,0)* helert. Bei der *Regularisierungsmethode* wird der intuitive Begriff "glatt" mit Erfolg in ein mathematisches Konzept umgesetzt (weitere Literatur dazu findet sich in [Sch93, ]).

Da die Materialmodellierung in der weiteren Arbeit ihren Schwerpunkt auf dunne Materialschichten legt, die meistens mit der Meßkonfiguration A gemessen werden, wird auf diese Lösung der Integralgleichung hier nicht weiter eingegangen.

#### $3.2.6$ Adaptive Winkelauflösung

Viele Materialien (z.B. Wabenstrukturen und Reflektorprofile) streuen Licht in einen kleinen Raumbereich. Abbildung 6.19 zeigt die Streulichtverteilung fur TWD Wabenmaterial bei einem Einfalls winkel von  $\sigma_{in} =$  40  $\scriptstyle\ldots$  Um den Lichtring moglichst genau zu vermessen, ist eine feine Winkelauflösung nötig. Die zeitliche Abtastfrequenz des Meßwertaufnehmers (in diesem Fall des Multimeters) ist, da die Mewertaufnahme bei konstant schwenkendem Detektor stattndet, der fur die Messung beschränkende Faktor, sodaß eine feine Winkelauflösung eine längere Gesamt-Meßzeit bedingt. Die feine Winkelauflösung in Raumwinkelbereichen mit kleinem, nahezu konstantem Meßsignal bringt keine weitere Information.

Um bei guter Winkelauflösung die Meßzeit klein zu halten, wurde eine adaptive Winkelauflösung in das Meprogramm integriert: Dazu wird die Streulichtverteilung zunachst in einem groben Winkelraster gemessen (pre-scan). Aus den Meßwerten werden Winkelbereiche mit hoher Intensität ermittelt (Abbildung 3.10), und in diesen Bereichen erfolgt eine zweite Messung mit feinerer Winkelauflösung. Der dazu entwickelte Algorithmus erlaubt ein rekursives Verfahren für eine schrittweise Verfeinerung der Winkelauflösung. Die "Triggerschwelle" für die feinere Auflösung ist entweder ein vorher festgelegter Bruchteil des maximalen Mewerts des pre-scans oder die Ableitung des Mesignals in der Richtung der Schwenkbewegung. Das Ziel der zweiten Methode ist es, Winkelbereiche feiner zu erfassen, in denen sich das Meßsignal ändert.

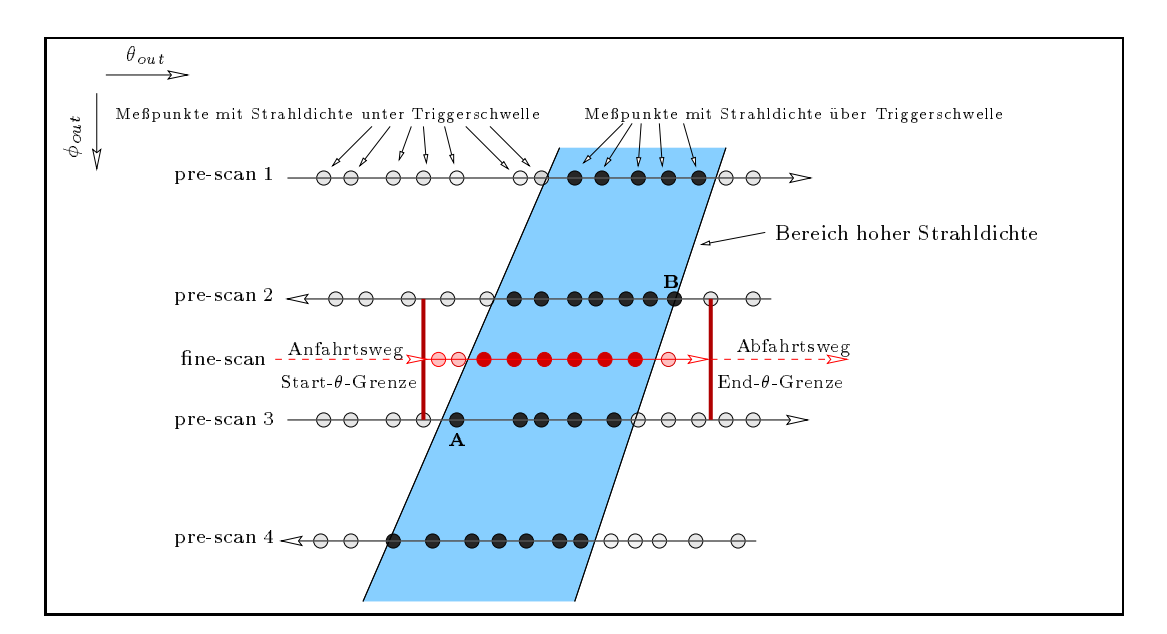

Abbildung 3.10: Zur adaptiven Winkelauflösung

In Abbildung 3.10 ist der Algorithmus dargestellt: Wie weiter oben beschrieben, scant der Detektor den Bereich der Ausfallswinkel, indem kontinuierlich ein Ausfallswinkel durchlaufen wird, wahrend der zweite Ausfallswinkel schrittweise nach jeder Schwenkbewegung inkrementiert wird. Einen Raumwinkelausschnitt zeigt die Abbildung 3.10, in der die Schwenkbewegungen mit prescan 1 bis pre-scan 4 bezeichnet sind. Bei jeder Schwenkbewegung wird on-the-fly gemessen, und die Mepunkte liegen nicht notwendigerweise aquidistant. Sind alle pre-scans gemessen, wird die Triggerschwelle festgelegt und die Mepunkte in solche unterhalb der Triggerschwelle und solche oberhalb unterteilt.

Die oberhalb der Triggerschwelle liegenden Mepunkte sind Folge eines wahrscheinlich stetig durch das Megebiet verlaufenden Bereiches hoher Strahldichte (dunkler Streifen in Abb. 3.10), d.h. eine bessere Auflösung wird erreicht, indem zwischen den Meßpunkten weitere sog. fine scans erfolgen. Dazu wird fur zwei benachbarte pre-scans (2 und 3 in Abb. 3.10) die Vereinigungsmenge

### 3.2. ISE-GONIOPHOTOMETER 49

der Bereiche mit Meßpunkten oberhalb der Triggerschwelle gebildet: Anfang und Ende des  $\hat{p}$ ne scans sind als vertikale Balken dargestellt. Diese Grenzen sind so gewählt, daß sie wahrscheinlich knapp außerhalb des Gebiets hoher Strahldichte liegen. In Abb. 3.10 sind die Grenzen jeweils die Meßpunkte, die gerade außerhalb des Bereiches hoher Strahldichte liegen (Punkte A und B liegen gerade im Bereich). Anschließend wird der Detektor ohne Meßwertaufnahme an den Anfang des fine scan-Bereiches gefahren und nimmt bis zum Ende des fine scan-Bereiches weitere Meßpunkte auf (siehe auch Abb. 6.19 auf Seite 94).

Sind mehrere benachbarte ne scan-Bereiche fur den gleichen -Wert vorhanden, werden diese zur Optimierung der Detektorbewegung zusammengelegt.

Die Implementierung des Algorithmus erlaubt rekursiven Aufruf, d.h. es ware moglich zwischen fine scans weitere fine-fine scans zu bestimmen und zu messen. Variabel sind auch die  $\theta$ -Winkelauflösung der pre-scans und fine scans, die Anzahl der fine scans "Streifen" zwischen zwei  $pre-scans$  und die Möglichkeit, *fine scans* mit gleichem  $\phi$ -Wert wie pre-scans zu messen.

#### **Statistische Fehler**  $3.3$

Die potentiellen Fehler der Meßapparatur sind:

- Geometrische Misjustierungen von Detektor, Probenhalterung, Probe in der Probenhalterung und Strahlerzeugung (z.B. Ausrichtung der Linsen). In einer Diplomarbeit ([Har95]) wurde die Genauigkeit der Detektorposition (systematische und statistische Fehler) zu  $\pm 0.02^{\circ}$ bestimmt <sup>11</sup>, dies ist kleiner als die Auflösung der Meßapparatur, die durch den Öffnungswinkel des einfallenden Lichts (Aenon-Lampe und Linsensystem,  $\Delta \sigma_{in} \approx 0.5$ ) und den OIInungswinkel des Detektors ( $\Delta\sigma_{out}\approx$  0.5°) gegeben ist. Fehler durch Misjustierungen konnen daher vernachlässigt werden.
- Die Linearität der Verarbeitung des Meßsignal wurde durch Tests mit variabel absorbierenden Flussigkeiten in [Har95] veriziert.
- Das Signalrauschen der Lichtquelle, Solarzelle, des Vorverstärker und Meßwerterfassung (A/D-Wandler) wurde exemplarisch durch mehrmaliges Messen einer Aerogelprobe bestimmt, wie folgenden erläutert.

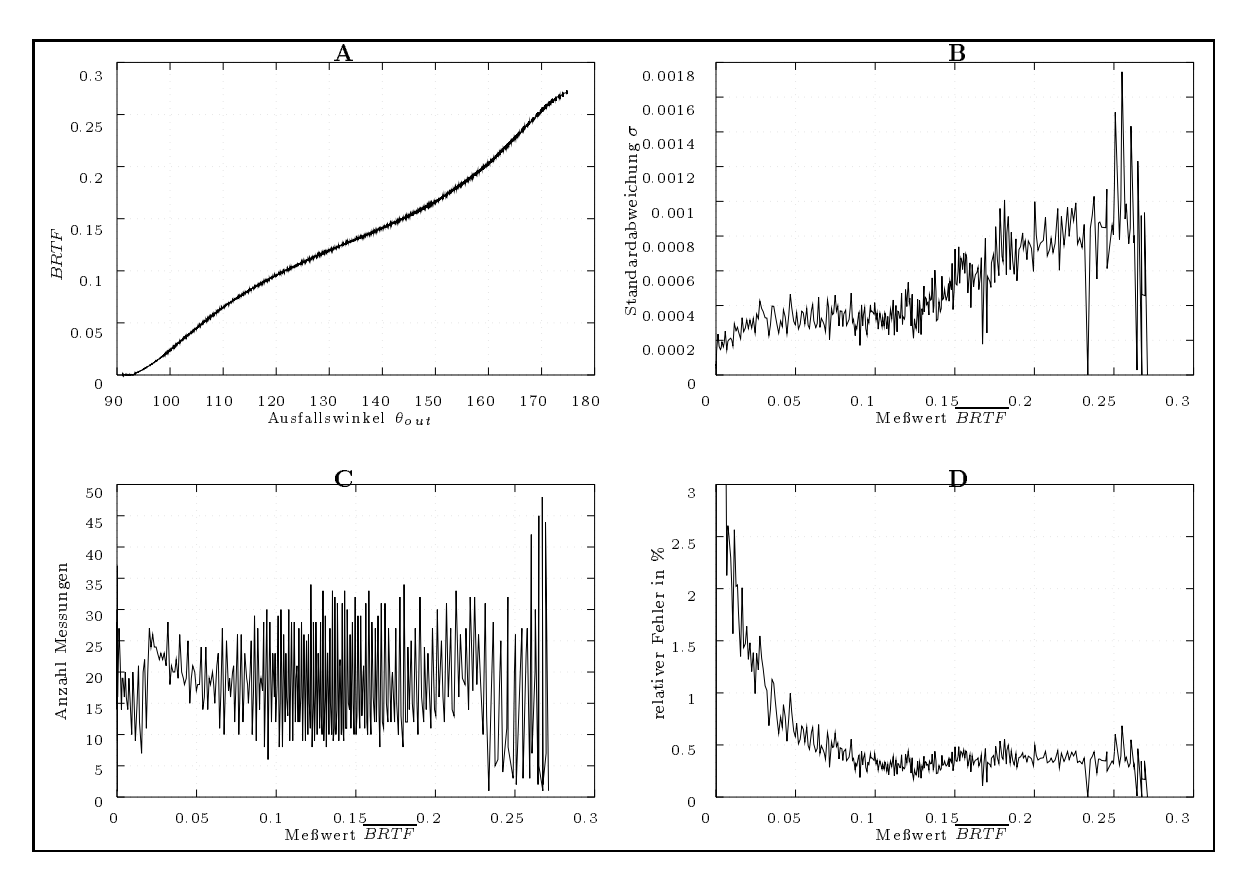

Abbildung 3.11: Bestimmung der statischen Fehler durch 50 Messungen einer Aerogelprobe

In Abb. 3.11 sind die Ergebnisse des statischen Fehlers zusammengestellt: 50 Messungen ergeben, in einem Diagramm aufgetragen, die Kurve 3.11-A. Die Mewerte liegen dabei im Wertebereich [0:0:::0:3]. Zur Bestimmung der Standardabweichung ist zu berucksichtigen, da die Me-

<sup>&</sup>lt;sup>11</sup> Durch Messung der (leicht berechenbare) Lage der Beugungsmaxima eines Gitters bei  $\lambda = 632, 8nm$ . Lichtquelle fur diese Messung war ein 5mW HeNe Laser, der Onungswinkel des Detektors wurde durch eine Blende verkleinert.

punkte nicht in allen 50 Messungen an exakt derselben Stelle erfolgen (,!fruhere Beschreibung des mepveriamrens) – .

Deshalb werden die Messungen in einem Raster von 0:25o zusammengefat und jeweils als wiederholte Messungen eines Werts angesehen. Die Anzahl der Mewerte pro Intervall zeigt 3.11- U. Die dadurch berechnete Standardabweichung  $\sigma$  fur jedes 0.25°-intervall ist in 3.11-B aufgetragen.  $D$  standardabwei $D$ unabhängigen Rauschanteil schließen läßt. Das derzeitige Meßprogramm schaltet den Meßbereich des I/U-Wandler auf den maximalen Wert in einem scan (siehe vorigen Absatz), d.h. die Meßwerte in Abb. 3.11 sind mit einem Bereich des I/U-Wandler gemessen. Dies bedingt naturlich eine meur Megaaningkeit fur Werte, die klein gegen die klein die klein dem Maximum sind. Eine dem Werte Version die des Meprogramms soll diesen Nachteil vermeiden und fur kleine Werte damit verkleinern. Der relative Fehler liegt fur groe Mewerte unter 0.5% (Abb. 3.11-D).

# 3.4 Daten-Interpolation und Integration

 $\mathcal{L}$  . The messuadies in the furniture  $\mathcal{L}$  is the functions winkel functions were denoted in (ii)  $\mathcal{L}$  [0;  $\mathcal{L}$  ] with  $\mathcal{L}$ und is a construction of weitered and all the weitered and all measurements and interesting and nichters. gemessenen (; ) Punkten mussen interpoliert werden, zum Beispiel fur Simulationsprogramme, die Datenpunkte an äquidistanten  $(\theta, \phi)$  Stellen benötigen, und (b) die Funktionswerte müssen numerisch integriert werden, um die direkt-diffuse Gesamttransmission zu berechnen (siehe auch Kap. 3.5).

Wie schon in [AB90, Anhang 1] erwahnt, ist die Interpolation zwischen Datenpunkten, die von zwei Variablen abhangen, nicht eindeutig, da allgemein ein Satz Punkte nicht eindeutig eine Flache im 3d-Raum definiert. Der Funktionswert an einem zu interpolierenden Punkt ist dabei ein Punkt auf der Fläche im 3d-Raum und daher auch nicht eindeutig definiert <sup>13</sup>. Deshalb werden Zusatzbedingungen an die Flache aufgestellt, die diese eindeutig festlegen: Die Flache soll aus einzelnen ebenen Dreiecken bestehen, die bestimmten Anforderungen genugen ( Delaunay-Triangulation, Uber sicht u.A. in [PS85] und [AM91], Details: [Bow81], [McL76], weiterfuhrendes Dreiecks-Verfahren: [Joe91], [DLR90], Interpolation mit Polynom 5. Grades: [Aki78] ). Physikalisch heit dies, da  $BRTF(\theta, \phi)$  zwischen den  $BRTF(\theta_i, \phi_i)$  möglichst glatt verläuft.

Damit reduziert sich das Interpolationsproblem auf zwei Schritte: 1. Finde Dreieck in dem der zu interpolierende Punkt liegt, 2. Bestimme Funktionswert durch lineare Interpolation zwischen den 3 Dreieckspunkten.

## 3.4.1 Delaunay-Triangulation

Eine Triangulation ist allgemein die Konstruktion eines Netzes von nicht-uberlappenden Dreiecken, deren Eckpunkte auf einem gegebenen Satz von Punkten liegen (Abb. 3.12). Bei fest vorgegebenen  $r$ unkten  $x_i$  im  $I$ r $\alpha$  existieren mehrere Triangulationen, von denen genau eine die Eigenschaft der Delaunay-Triangulation erfullt: Der minimale Winkel zwischen zwei Verbindungslinien der Eckpunkte ist maximal. Fur weitere Eigenschaften der Delaunay-Triangulation siehe oben angegebene Literatur.

Auf eine weitere Beschreibung der Dateninterpolation durch Delaunay-Triangulation wird hier verzichtet, da sie nur fur Programme anderer Anwender interessant sind, die Datenpunkte im aquidistanten  $\theta - \phi$ -Raster benötigen.

 $12$ Die mehrmalige Messung an einer Position ohne Bewegung des Detektors wäre nicht aussagefähig, da potentielle elektrische Störimpulse durch den Motorantrieb nicht mit berücksichtigt werden.

<sup>13</sup>Dies gilt schon fur sehr einfache Punktemengen: Gegeben seien vier Punkte mit kartesischen Koordinaten  $(0,0,1)$ ,  $(0,1,0)$ ,  $(1,0,0)$ ,  $(1,1,1)$ , dann lassen sich zwei Flächen durch die Punkte legen: Eine Sattelfläche mit "Kamm" entlang (0,0,1)-(1,1,1) oder ein Tal entlang (0,1,0)-(1,0,0). Es gibt kein a-priori Kriterium eine der beiden Flachen zu bevorzugen, jedoch liefert die Interpolation zwischen den Punkten verschiedene Ergebnisse.

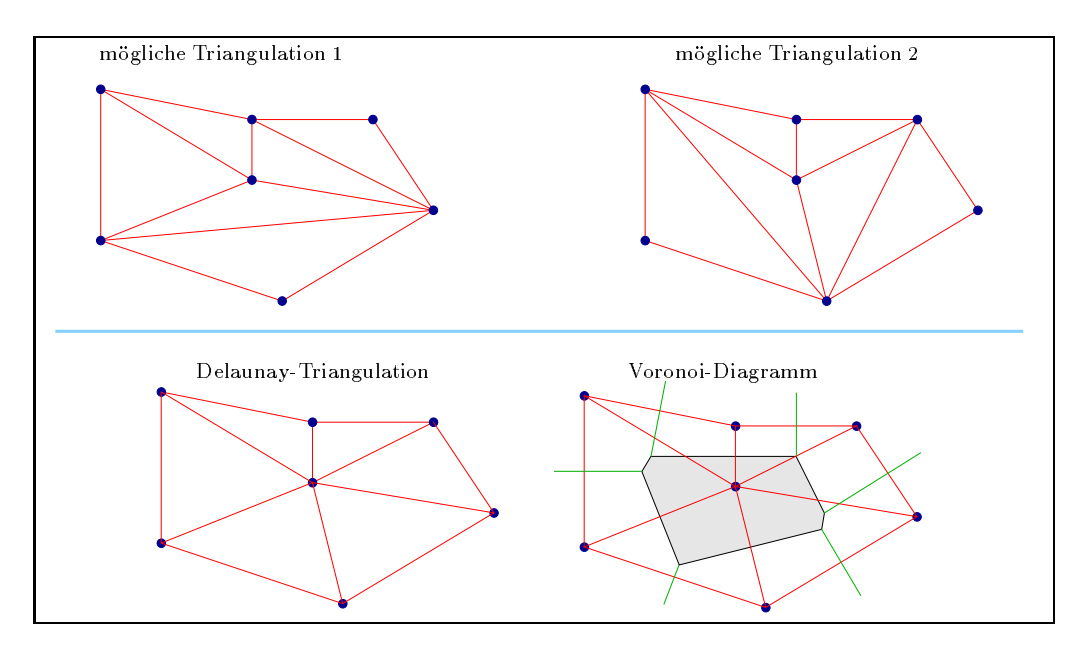

Abbildung 3.12: Zur Delaunay Triangulation und Voronoi-Zellen

Die Lösung des Problems, die Funktionswerte  $BRTF(\theta_i, \phi_i)$  numerisch zu integrieren, ist eng mit dem Interpolationsproblem verbunden: Die Integration ist die Bestimmung des Volumens unter der Fläche, die durch die Punkte mit den sphärischen Koordinaten  $(\theta_i, \phi_i, BRTF_i)$  und die Nebenbedingungen festliegt. Dazu wird Integration nach dem Prinzip der Mittelpunktregel fur die Stutzpunkte ( i ; i) verwendet.

r ur gegebene Punkte  $x_i$  im m $\tau$ , ist die *voronoi-L*efle um einen Punkt  $x_k$  definiert als die Menge aller Punkte  $\vec{x}$ , die, im Sinne einer gegebenen Norm, näher an  $\vec{x}_k$  als an allen anderen Punkten liegen:

$$
Voronoi(\vec{x}_k) = \{ \vec{x} \in \mathbb{R}^n \mid ||\vec{x} - \vec{x}_k|| < ||\vec{x} - \vec{x}_i||, \ \forall \ i \neq k \}
$$
\n(3.5)

Das Konzept der Voronoi-Zellen ist u.A. ein Modell fur Wachstumsprozesse, die gleichzeitig von bestimmten Punkten aus beginnen: z.B. fuhrt die Beschreibung von Kristallisation auf Voronoi- $L$ ellen im  $I\!\!K^+$  ([Wat81]). Delaunay-Triangulation und Voronoi- $L$ ellen hangen in manchen Raumen eng zusammen: Wie in Abb. 3.12 skizziert, ist jeder Seite der Voronoi-Zelle eine Verbindungslinie zweier Punkte zugeordnet, zu der die Voronoi-Zellen-Seite die Mittelsenkrechte ist.

In Abb. 3.13 sind als Beispiel die Mepunkte und die Voronoi-Zellen <sup>14</sup> fur eine Messung dargestellt. In diesem Fall liegen die Punkte  $\vec{x}_i$  auf einer Kugeloberfläche, und der Abstand zweier Punkte ist als der kurzere Bogen des durch sie gehenden Grokreises deniert ([Har94]). Da diese Messung noch mit dem ursprunglichen Meaufbau gemacht wurde, ist nur eine Viertelkugel mit Meßpunkten belegt. Ferner sind die Funktionswerte an den Stellen  $(\theta_i, \phi_i)$  in dieser Darstellung nicht eingezeichnet. Die dunkle Kugel innerhalb der Kugel auf denen die Mepunkte liegen, dient nur der leichteren Erkennbarkeit. Die Linien zwischen den Mepunkten sind die Grenzen der Voronoi Zellen. Schön zu sehen ist die adaptive Winkelauflösung in Vorwärtsrichtung, die bei diesem stark vorwartsstreuenden Material auftritt und die sich anpassende Voronoi-Zerlegung.

<sup>14</sup>Die Voronoi Zerlegungen in (Abb. 3.12) und in dem Programm mountain verwenden das von Seth Teller geschriebene Programmpaket vregion, das durch anonymous-ftp von sgi.com erhaltlich ist. Die Voronoi-Zerlegung der Kugeloberfläche wurde von Jochen von der Hardt entwickelt und implementiert.

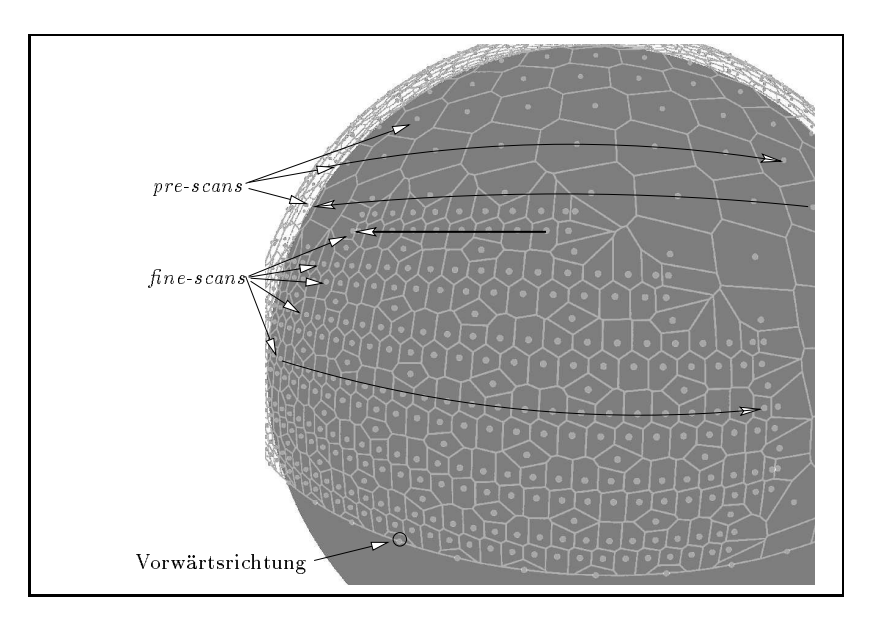

Abbildung 3.13: Beispiel von Mepunkten und zugeordneten Voronoi-Zellen

## 3.5 Integration und Vergleich mit Ulbrichtkugel-Messungen

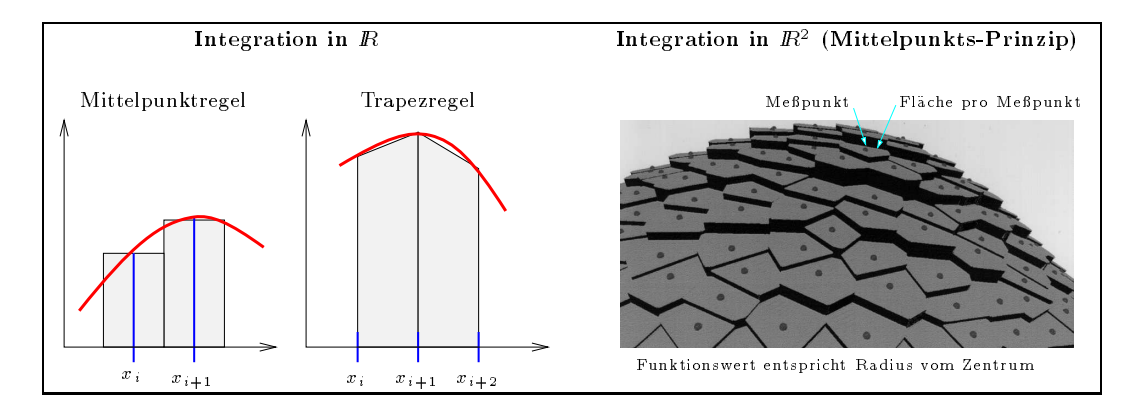

Abbildung 3.14: Integration mit Voronoi-Zellen

Bei einer transparenten Probe wird  $\tau_{dh}$  mit einer Ulbrichtkugel bestimmt. Es liegt nahe, das mit der Voronoi-Integration bestimmte  $\tau_{dh}$  mit den Ulbrichtkugelmessungen zu vergleichen.

Durch die Goniophotometermessungen gegeben sind die Werte  $BRTF(\vec{x}_i, \vec{x}_i)$  für festes  $\vec{x}_i$ und  $i \in [0 \dots N]$ . Die Flächen der Voronoi-Zellen auf der Kugeloberfläche definieren jeweils einen Raumwinkel  $\Psi_i$  um den Meßpunkt  $\vec{x}_i$  herum, mit  $\sum_i \Psi_i = 2\pi$ . Dann folgt aus Definition  $(2.59)$ , daß  $\tau_{dh}$  berechenbar ist durch numerische Integration:

$$
\tau_{dh}(\vec{x}_{in}) \approx \sum_{i} \overline{BRTF}(\vec{x}_{in}, \vec{x}_{i}) \cos(\alpha_{i}) \Psi_{i}
$$
\n(3.6)

Wie in Abb. 3.14 dargestellt, entspricht diese Summe der ublichen, einfachsten Art der Integration durch die Mittelpunktsregel [Sch88, Kap. 8]. Der Fehler dieser Methode ist in diesem Fall verkleinert mittels adaptive Wahl der Stutzstellen (sog. adaptive Quadratur) durch die adaptive Winkelaufrasterung (siehe Kap. 3.2.6 und [Har95]). Der nachste Schritt ware die Integration

mit der *I*R-version der Trapezregel. Dazu wurde die Summe in (3.6) durch eine Summe uber dreieckformige Raumwinkelelemente, die Delaunay-Triangulierung, ersetzt. Dies ist Gegenstand weiterer Entwicklung.

Aus der Standardabweichung  $\sigma_i$  jedes  $\overline{BRTF}$  Meßwerts folgt für den Fehler von  $\tau_{dh}$ :

$$
\sigma_{\tau_{dh}}^2 = \sum_i \; \left\{ \cos(\alpha_i) \; \Psi_i \right\}^2 \; \sigma_i^2
$$

wird  $\sigma_i$  als konstant mit  $\sigma$  abgeschätzt ( $\rightarrow$ Kap. 3.3) folgt:

$$
\sigma_{\tau_{dh}} < \sigma \sqrt{\sum_{i} \left\{ \cos(\alpha_i) \, \Psi_i \right\}^2} \tag{3.7}
$$

Vergleiche zwischen den numerisch aufintegrierten Werten und Messungen mit Ulbricht-Kugeln sind in Abb. 6.17 (Kap. 6.1.5) gegeben.

# Kapitel 4

# Raytracing optischer Systeme zur BRTF -Berechnung

Außer durch Messung läßt sich die BRTF für einige Materialklassen auch numerisch berechnen, was fur die gezielte Entwicklung neuer optischer Elemente grundlegend ist. Im folgenden wird die BRTF Berechnung durch sog. raytracing entwickelt.

# 4.1 Raytracing

Einfache optische Elemente (Spiegel, Prismen, Linsen usw.) lassen sich zu komplexeren optischen Systemen (Objektive, Lichtlenkelemente usw.) zusammensetzen. Wie in Abb. 4.1 skizziert, läßt sich das System als "black box" mit Eingangs- und Ausgangsfläche beschreiben, dessen optische Charakterisierung durch die uber die Fl achen gemittelte BRTF erfolgt (,!Kap. 2.4.5). Diese BRTF hangt von den internen Elementen des Systems ab, und ist meist einer analytischen Beschreibung nicht zuganglich, obwohl die optischen Eigenschaften der einzelnen Elemente bekannt sind.

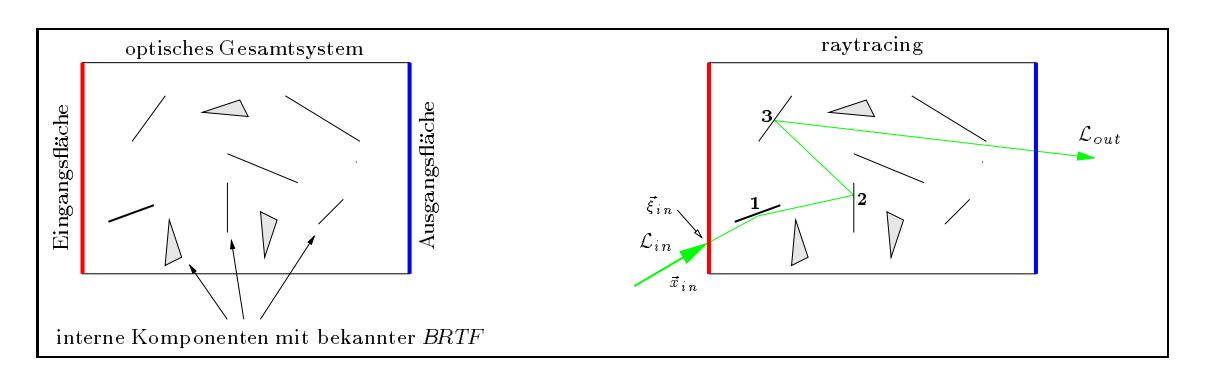

Abbildung 4.1: Grundidee des raytracing Verfahrens

Die Form der BRTF E l der einzelnen Elemente bestimmt den Weg der meist numerischen Berechnung der BRTF Sys des Systems: Fur "glatte" BRTF E l und homogen verteilte Elemente (z.B. Streuzentren im Aerogel) bieten sich n-Kanal Berechnungen an  $(\rightarrow$ Kap. 2.1.3.4). Handelt es sich jedoch um diskrete Elemente mit -formiger BRTF E l (Spiegel und Brechungs
achen in Linsensystemen, Lichtlenkprofilen), wird raytracing verwendet (u.A. [Sch93, Anhang C]).

Klassisches Raytracing (sog. forward raytracing) basiert auf zwei Grundlagen: Dem Strahlungstransport zwischen zwei Flächen im passiven Raum (Kap. 2.5) und der BRTF für ideal spiegelnde oder brechende Medien (Kap. 2.4.4). Startpunkt des raytracing ist eine einfallende Strahldichte

 $\mathcal{L}_{in}(x_{in}, \zeta_{in})$  auf der Einfallsnache, die nur fur einen Funkt  $\zeta_{in}$  und eine Richtung  $x_{in}$  ungleich Null ist. Fur diese Bedingungen wird numerisch die ausfallende Strahldichte bestimmt:

Die durch  $x_{in}$  und  $\zeta_{in}$  vorgegebene Gerade trint auf das erste Element ( $\pm$  111 Abb. 4.1) und die dortige Einfallsstrahldichte ist somit (non-participating media)  $\mathcal{L}_{in}$ . Nach Kap. 2.4.4 gilt für Flache "1" (Spiegel):

$$
\mathcal{L}_{out} = R_{Spiegel}(\alpha_{in}) \ \mathcal{L}_{in} \tag{4.1}
$$

Da fur "1" die einfallende Strahlrichtung nur in einer Richtung ungleich Null ist, ist die Strahldichte nach Reflexion an "1" auch nur in einer ausfallenden Raumrichtung ungleich Null. Der Algorithmus wiederholt sich analog fur die weiteren Flatzen, bis die Ausgangse die Arte Strahlung die Ausgestelle ander di das System in Richtung  $\vec{x}_{out}$  mit einer Strahldichte  $\mathcal{L}_{out}$  verläßt.

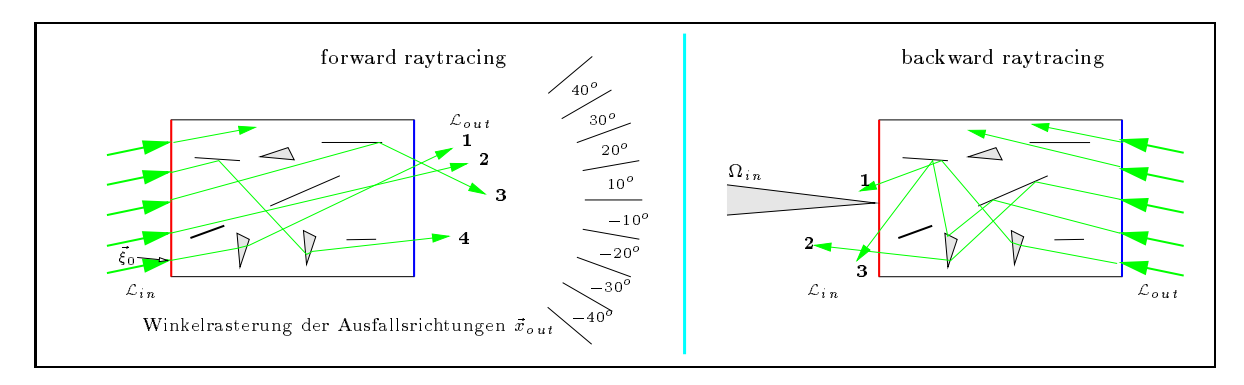

Abbildung 4.2: Die beiden raytracing Methoden

Dies wird fur inemere Auftrenpunkte  $\zeta_{in}$  wiederholt, und die ausfallende Strahldichte in einem Raster fur ~xout aufsummiert (Abb. 4.2). Die diskrete Unterteilung der Ausfallsrichtung ist notwendig, da (a) auf Grund der Rechengenauigkeit Schwankungen in  $\vec{x}_{out}$  auftreten und (b) nur endlich viele Auftreitpunkte  $\zeta_{in}$  getestet werden konnen. In Abb. 4.2 (Grafik in der linken Halfte) trint z.b. Strain "4" in das 10 -naster. Fur Sd-raytracing-Programme sind entsprechend beide Ausfallswinkel gerastert.

 $\mathcal{L}$  . The state since the furthermore distribution  $\mathcal{L}$  and  $\mathcal{L}$  and  $\mathcal{L}$  and  $\mathcal{L}$  . The state  $\mathcal{L}$ 

$$
\overline{BRTF}_{Sys} = \frac{\sum \mathcal{L}_{out}}{\mathcal{E}_{in}} \tag{4.2}
$$

wobei sich  $\mathcal{E}_{in}$  aus der einfallenden Strahldichte ergibt und  $\Sigma \mathcal{L}_{out}$  die in jedem  $\vec{x}_{out}$ -Intervall "angesammelte" mittlere Strahldichte ist. Diese BRTF impliziert eine Mittelung uber die Flache und eine Mittelung über die Ausfallswinkel – Wie bei realen Messungen auch, ist mit dieser Methode nur der Mittelwert "mebar".

Da der Strahlverlauf umkehrbar ist, kann ebenso gut die andere Richtung verfolgt werden, d.h. es wird eine Ausfallsrichtung vorgegeben und der Strahlverlauf verfolgt, bis er auf die Eintrittsfläche trifft (backward raytracing, Abb. 4.2). Dabei ergibt sich die ausfallende Strahldichte ebenfalls aus dem Produkt der Reflexions- und Transmissionskoeffizienten und der einfallende Strahldichte. Zur Bestimmung der BRTF werden Strahlen uber die Ausfalls ache verteilt und fur die einfallenden Strahldichte wird ein Raumwinkel in (d.h. eine Diskretisierung der Einfallswinkel) angenommen. In abbreviation  $\{$  , which in derivative Halfter's tritted in density  $\equiv$  . We have continue to  $\{ \mu \}$  , which can die Strahlen "1" und "3" diesen verfehlen "Diese *BRTF* impliziert eine Mittelung uber die Flache

Die einfallende Strahlung ist hierbei ideal parallel.

<sup>&</sup>lt;sup>2</sup> Abhängig von der Implementierung des Algorithmus hat dies Einfluß auf den "Wirkungsgrad" des raytracing: Strahlen die die Quelle verfehlen, tragen keine Information zur BRTF bei. Eine RADIANCE Implementation des Algorithmus, die diesen Nachteil vermeidet ist angedacht, wird aber hier nicht beschrieben.

#### 4.2. RAYTRACING MIT RADIANCE UND BEISPIEL 57

und eine Mittelung uber die Einfallswinkel.

$$
\overline{BRTF}_{Sys} = \frac{\sum \mathcal{L}_{out}}{\mathcal{E}_{in}} \tag{4.3}
$$

Wobei  $\Sigma \mathcal{L}_{out}$  die Summe aller losgesandten Strahlen ist. Die Wahl, ob ein Problem mit Backwardoder Forward-Raytracing berechnet wird, ist eine Frage der Optimierung der Rechenzeit und richtet sich nach der jeweiligen Problemstellung.

## 4.2 Raytracing mit Radiance und Beispiel

Radiance ist ein Programmpaket zur Berechnung der Lichtverteilung in Innenraumen und wurde am Lawrence Berkeley Laboratory von Greg Ward entwickelt. Seit der ersten Version 1989, die fur Kunstlichtbeleuchtung zugeschnitten war, wurde es kontinuierlich weiter entwickelt, erm oglicht Tageslichtsimulationen und ist heute eines der wenigen Raytracingprogramme, die auf physikalisch validierten Algorithmen und Modellen beruhen.

Im folgenden wird Radiance zuerst an Hand eines einfachen Beispiels uberpr uft: Zur Kontrolle wird im optischen Gesamtsystem, das hierbei aus einer plankonvexen Linse besteht, zuerst ein geometrische Strahlverlauf, dann die Strahldichte-Anderung an den Grenzflächen (Fresnel-Formeln) verifiziert [Mei94] und danach die neue Pixelsummationen hergeleitet und schließlich die Strahlverteilung hinter einer Linse berechnet.

Die Geometrie wird mit RADIANCE's Spielart des Constructive Solid Geometry (CSG) Prinzips eingegeben –, ein Verfahren der Computergrafik, um kompliziert berandete Volumina durch boolsche Operationen ("and", "or" usw.) von einfachen Volumen (Kugel, Quader, Zylinder usw..) anzugeben [MT87, Seite 53 ]. Eine durchbohrte Kugel wurde z.B. als "Kugel und nicht Zylinder" speziziert. Die verwendete Halbkugel wird als "Kugel und nicht Quader" angegeben, wobei der Quader die Kugel halb uberdeckt. 4

## 4.2.1 Geometrischer Strahlverlauf und Fresnelformeln

Das Beispiel des Gesamtsystems ist eine Glas-Halbkugel (plankonvexe Linse) mit Radius r, Brechungsindex  $n_2$  und Absorption  $\,$  a in einem Medium mit Brechungsindex  $n_1$ . Abbildung 4.5 zeigt die Aufsicht: In diesem Fall besteht die Geometrie aus einer Vollkugel "minus" einem Quader, der die Hälfte der Kugel abschneidet. Die plane Seite wird mit konstanter Strahldichte  $\mathcal{L}_{in}$  beschienen. Dans Herner aus eine eine Kamer aus der Achsen Germann aus einer Achte seiner Achsen aus einer Achsen zur planen Flache. Auf der konvexen Seite bendet sich der Punkt P~ in einem Abstand R, die Verbindungslinie zu  $\vec{P}$  schließt mit der Symmetrieachse den Winkel  $\alpha$  ein.

Zur Kontrolle soll berechnet werden, was ein Beobachter an  $\vec{P}$  sieht, wenn er in Richtung der Kugel schaut: Oensichtlich gibt es fur nicht zu groe einen Strahlenverlauf wie dargestellt, d.h. ein achsparalleler buahr wird an der Kugelhache so gebrochen, dab er in P~ankommt.

von P~ aus gesehen ist die Kugeloberhache am Austrittspunkt A~ des Strahls hell. Dies gilt fur alle Austrittspunkte, deren dazugeh orige Eintrittsstrahlen aus dem Raumwinkel in kommen. Diese Punkte bilden um  $\vec{A}$  scheinbar eine helle Fläche auf der Kugeloberfläche, deren genaue Form vom Betrachterstandpunkt und von der Projektionsformel abhangt.

Anarytisch rabt sich die Fosition von A-einrach bestimmen, indem der punktiert angedeutete Strahlengang berechnet wird. Dies führt mit  $\tilde{n} := \frac{n_1}{n_2}$  und dem Snellius'schen Brechungsgesetz auf:

$$
\alpha = \arcsin\left(\tilde{n}^{-1}\sin(\beta)\right) - \arcsin\left(\tilde{n}^{-1}\frac{r}{R}\sin(\beta)\right) - \beta\tag{4.4}
$$

Zum Vergleich des analytisch gefundenen  $\beta$  Werts mit der RADIANCE-Simulation wird auf der

<sup>-</sup> sphere und antimatter

 $^{4}\rm{CSG}$ ist ein außerordentlich einfaches und mächtiges Verfahren zur Definition komplexer Objekte. Der geneigte Leser sei auf das Programm rayshade verwiesen, welches CSG weit besser als RADIANCE verwendet, aber als klassisches Raytracing Programm nicht physikalisch richtig rechnet.

<sup>&</sup>lt;sup>5</sup> Abschwächung pro Längeneinheit, kompatibel zur RADIANCE Definition im Material "dielectric".

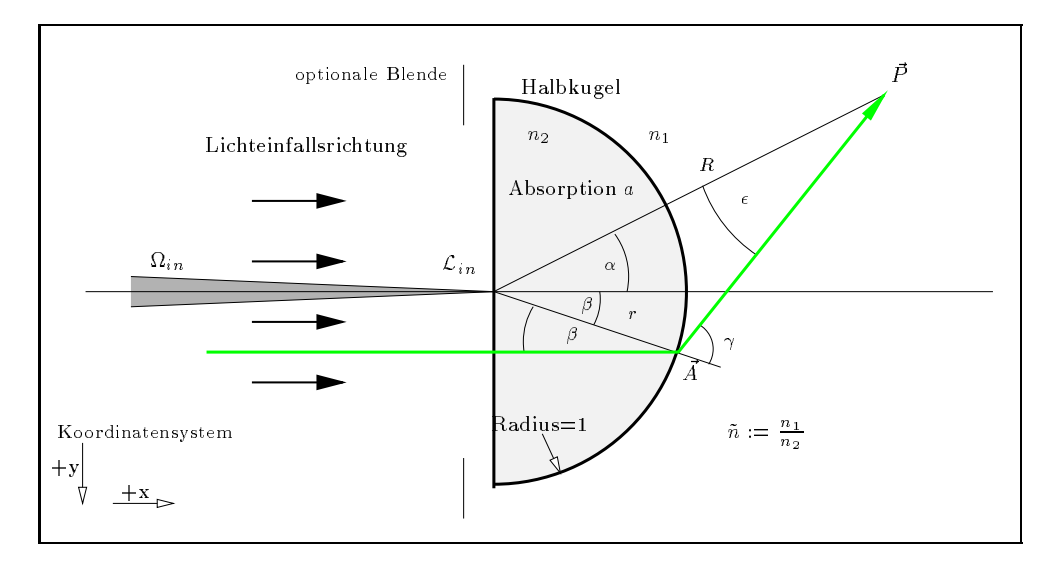

Abbildung 4.3: Zum geometrischen Strahlverlauf in der Glashalbkugel

Oberfläche der Kugel ein  $\theta$ - $\phi$ -Netz aufgebracht, indem an den Gitterstellen das Glas der Kugel durch eine Mischung aus 99% Glas und 1% weiem Plastik ersetzt wird6 . In Abbildung 4.4 ist die Sicht auf die Kugeloberhache für  $\alpha=$  3.4 – wiedergegeben. Der Punkt A-liegt in Ubereinstimmung mit der analytischen Losung bei  $\rho=$  15  $\,$ , der geometrische Strahlverlauf ist demnach richtig berechnet. Entsprechende Tests mit anderen Detektorentfernungen (z.B. unendlich entfernter Detektor mit Radiance Option "-vtl") ergeben konsistente Ubereinstimmung des geometrischen Strahlverlaufs.

Nächster Schritt ist die Prüfung des Verhältnisses der Strahldichte vom Punkt  $\vec{P}$  in Richtung A~ zur einfallenden Strahldichte. Dies ist gegeben durch die Fresnelformeln fur Lichttransmission an der planen und konvexen Glasfläche. In Falle der Glashalbkugel ergibt sich durch die Grenzuberg ange n1 ! n2 (plane Grenz
ache, Einfallswinkel=0), und n2 ! n1 (konvexe Flache), sowie die Absorption längs des Weges  $r \cos(\beta)$  folgende Gesamt-Transmission:

$$
T_{n_2 \to n_1}(\beta, n) = 0.5 \frac{\sqrt{\tilde{n}^2 - \sin^2(\beta)}}{\cos(\beta)} (\tau_{\parallel}^2 + \tau_{\perp}^2)
$$
  
\n
$$
T_{gesamt}(\beta) = T_{n_1 \to n_2}(0, \tilde{n}^{-1}) T_{n_2 \to n_1}(\beta, \tilde{n}) e^{\cos(\beta) \lg(a)}
$$
\n(4.5)

Dabei sind Mehrfachre
exionen innerhalb der Halbkugel nicht berucksichtigt. Radiance berechnet diese normalerweise mit, kann aber zum Vergleich mit der analytischen Lösung die Reflexionen an den Grenzflächen ignorieren (Option "-lr"). Die analytische Funktion  $T_{gesamt}(\beta)$  und die mit Radiance<sup>7</sup> bestimmten Werte sind in Abb. 4.5 aufgetragen. Die Ubereinstimmung validiert die Verwendung von Radiance in mehreren Punkten:

- Die Modellierung von Brechung, Absorption und Strahldichten ist physikalisch richtig.
- Die CSG-Variante von Radiance arbeitet mit diesen Medien ebenfalls richtig.
- Der Anwender versteht Radiance richtig.

<sup>6</sup>Das Radiance "mixfunc" Material bietet seit Version 2.4 diese Moglichkeit (auf Vorschlag des Autors). Die Gitterlinien auf der Kugel haben keinen Einfluß auf das hier verwendete weitere physikalische Ergebnis, da Rapiance drei Farbkanale parallel berechnet, die Gitterlinien zwei benutzen und die physikalischen Berechnungen uber den dritten Kanal erfolgt dritten Kanal erfolgt.

 $\tau$  fierfur wurde das Programm "rtrace" benutzt, um die Strahldichte von  $F$  in Richtung A-auszurechnen.

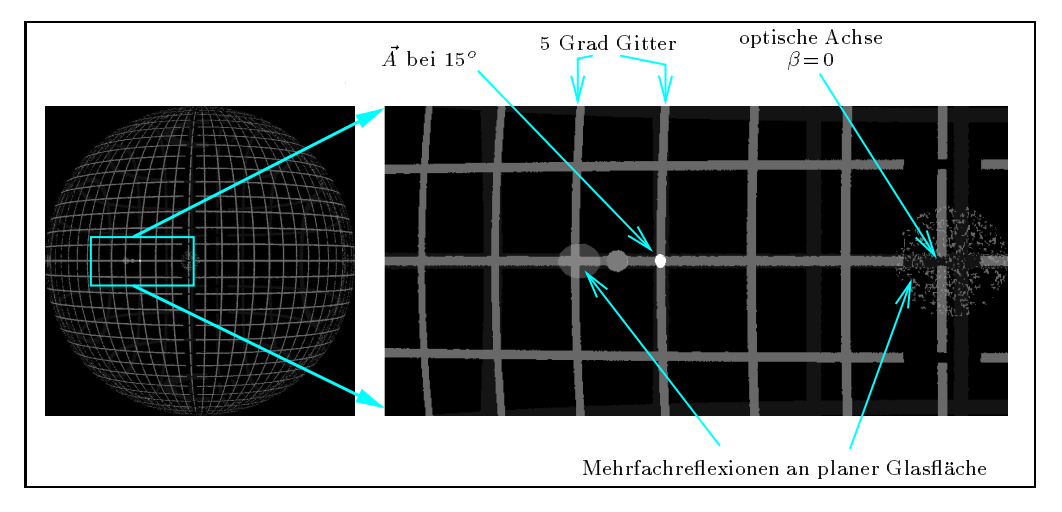

 $\mathbf{1}_{\mathbf{1}_{\mathbf{1}}}$  , and  $\mathbf{1}_{\mathbf{2}_{\mathbf{1}}}$  , and  $\mathbf{1}_{\mathbf{2}_{\mathbf{1}}}$  furthermore,  $\mathbf{1}_{\mathbf{2}_{\mathbf{1}}}$  , and  $\mathbf{1}_{\mathbf{2}_{\mathbf{1}}}$  , and  $\mathbf{1}_{\mathbf{2}_{\mathbf{1}}}$  , and  $\mathbf{1}_{\mathbf{2}_{\mathbf{1}}}$  , and  $\mathbf{1}_{\mathbf{2}_{\mathbf{1}}}$  , an

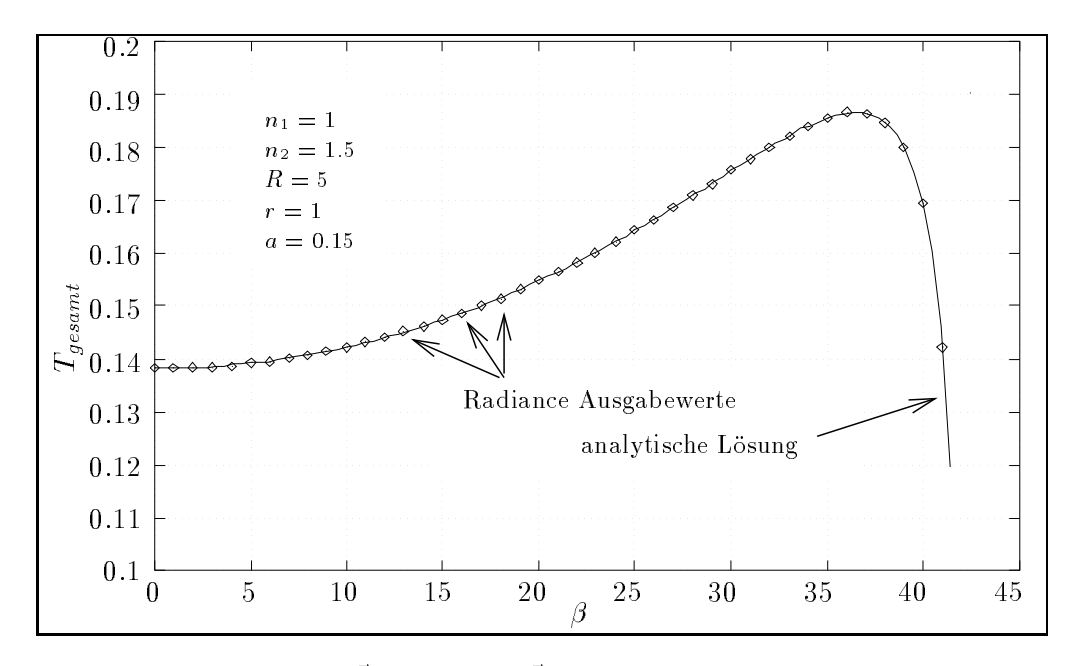

Abbildung 4.5: Strahldichte an  $\vec{P}$  in Richtung  $\vec{A}$ , theoretische Kurve und RADIANCE Meßpunkte

#### 4.3 Quadratur durch Pixelsummation  $4.3$

Im folgenden wird die Bestimmung der Bestrahlungstarke und der BRTF mit Raytracing vorgeschlagen. Soweit bekannt, ist es das erste Mal, da Radiance fur diese Problemstellung verwendet wird. <sup>8</sup> Die Idee liegt in der Einsicht, daß ein RADIANCE-Bild ein zweidimensionales Feld der einfallenden Strahldichteverteilung ist. Jedes Pixel- reprasentiert eine Raumrichtung und die Strahldichte in dieser Raumrichtung ist der Wert des Pixels, wobei der Zusammenhang zwischen Pixelposition und Raumrichtung durch die sog. Projektionsformel des Bilds gegeben ist.

Fur ein normalerweise rechteckiges Bild mit normalerweise quadratischen Pixeln ist die Pixel kartesische Bild-Koordinaten  $x := \frac{2-2n}{1-N} - 1$  und  $y := \frac{2-2m}{1-M} - 1$  eingeführt. Die Projektionsformel des Bilds ist eine stetige Abbildung, die jedem Pixel eine Raumrichtung ~x als (; ) und einen r unkt  $\zeta$  zuordnet. Dies sind Orientierung und rosition des Flachenelements fur das die Strahldichte berechnet wird.

$$
\theta = \theta(x, y) , \phi = \phi(x, y) , \xi = \xi(x, y)
$$
\n(4.6)

r ur die sogenannte *zentral-rrojektionen* ist  $\zeta$  konstant, fur *i arattel-rrojektion* sind (v, ψ) konstant und  $\zeta$  hegt fur alle Fixel in einer Ebene.

## 4.3.1 Integration der Bestrahlungsstärke

Die Derechnung der Destrahlungsstarke an P~ ist moglich, indem mit Zentral-Projektion  $\zeta = P$ ein Bild berechnet wird, das alle Raumrichtungen erfat, aus denen Licht auf ein Flachenelement  $dA$  an  $\vec{P}$  treffen kann.

Nach (2.38) gilt fur die Bestrahlungst arke eines Flachenelements dA mit Strahlung aus einem Raumwinkel  $\Delta\Omega$ :

$$
\mathcal{E} = \int\limits_{\vec{x}}^{\Delta\Omega} \mathcal{L}(\vec{x}) \, \cos(\alpha_{in}) \, d\Omega
$$

Dies entspricht dem Meßsignal eines isotropen Detektors mit winkelabhängiger Empfindlichkeit (G1, 2.42)  $\bot$   $\equiv$  const. In einem Koordinatensystem  $(\sigma,\varphi)$  mit der  $(\sigma=\sigma)$ -Achse entlang der Flachennormale von dA gilt:

$$
\mathcal{E} = \iint\limits_{\theta,\phi}^{\Delta\Omega} \mathcal{L}(\theta,\phi) \, \cos(\theta) \, \sin(\theta) \, d\theta \, d\phi \tag{4.7}
$$

Gegeben sei eine Zentral-Projektion  $\theta = \theta(x, y)$ ,  $\phi = \phi(x, y)$  und das Bild decke den Raumwinkel ab, so da eine Koordinatentransformation von (4.7) ergibt:

$$
\mathcal{E} = \iint\limits_{x,y}^{Bild} \mathcal{L}_{Pixel}(x, y) \cos(\theta(x, y)) \sin(\theta(x, y)) \left| \frac{\frac{\partial \theta}{\partial x}}{\frac{\partial \phi}{\partial x}} \frac{\frac{\partial \theta}{\partial y}}{\frac{\partial \phi}{\partial y}} \right| dx dy
$$

Gewichtsfaktor an der Stelle  $(x, y)$ 

 $\mathcal{L}_{Pixel} = \mathcal{L}(\theta(x, y), \phi(x, y))$  wird durch das Programm an diskreten Punkten  $(x_n, y_n)$ , den Pixeln des Bildes, berechnet. Die Schrittgrößen seien  $\Delta x = x_{n+1} - x_n$  und  $\Delta y = y_{n+1} - y_n$ . Dann ist die gesamte Bestrahlungsstarke die Summe der Bestrahlungsstarken auf Grund der Strahldichte eines Pixels:

$$
\mathcal{E} \approx \sum_{n=1}^{N} \sum_{m=1}^{M} \mathcal{E}_{Pixel}(x_n, y_m)
$$

<sup>8</sup>Diese Methode verwendet RADIANCE allerdings zu etwas, wofür es eigentlich nicht gedacht ist. Your mileage

may vary. Diese Berechnung der Bestrahlungstarke hat nicht der Bestrahlungstarke mit der Optionen "-I" und "-i<br>19 Pixel= in der Computergrafik das kleinstes Element eines Bildes.

und die Bestrahlungsstarke pro Pixel ist:

$$
\mathcal{E}_{Pixel}(x_n, y_m) = \mathcal{L}_{Pixel}(x_n, y_m) \underbrace{\int_{y_m - \frac{\Delta y}{2}}^{y_m + \frac{\Delta y}{2}} \int_{x_n - \frac{\Delta x}{2}}^{x_n + \frac{\Delta x}{2}} \cos(\theta(x, y)) \sin(\theta(x, y)) \left| \begin{array}{cc} \frac{\partial \theta}{\partial x} & \frac{\partial \theta}{\partial y} \\ \frac{\partial \phi}{\partial x} & \frac{\partial \phi}{\partial y} \end{array} \right| dx \, dy \quad (4.8)
$$

mit cos gewichteter Raumwinkel, der einem Pixel zugeordnet ist

Wie in allen Fallen, in denen ein Integral durch eine Summe angenahert wird, ensteht ein Fehler durch die Annahme, der Integrand sei auf einem kleinen Intervall konstant. In diesem Fall wird angenommen, daß  $\mathcal{L}_{Pixel}(x_n, y_m)$  konstant ist in dem durch das Integral definierten Raumwinkel. D.h. Schwankungen von <sup>L</sup> zwischen zwei Pixeln bleiben unberucksichtigt. Dieses ist das ubliche Pro blem, wenn eine kontinuierliche Funktionen mit fester Frequenz abgetastet wird (Nyquist-Theorem, aliasing).

Zur Lösung dieses Problems in der Computer-Grafik siehe [MT87, Kap. 8], in dem auch der interessante Ansatz des sogenannten cone tracing beschreiben ist. Cone tracing verfolgt nicht einen dessen 4 Seiten den Integrationsgrenzen in (4.8)  $y_m \pm \frac{\Delta y}{2}$ ,  $x_m \pm \frac{\Delta x}{2}$  entsprechen ([MT87, Seite 206]). Im folgenden wird die Naherung von (4.8) weiter verwendet.

Die Summation wird erheblich einfacher, wenn das Integral (4.8) unabhängig von  $(x_n, y_n)$  ist. Dies ist durch geschickte Wahl der Projektionsformel moglich: die folgende liefert einen konstanten Integranden mit Wert 1:

$$
\theta(x,y) = \arcsin\sqrt{x^2 + y^2}, \ \phi(x,y) = \arctan(y/x) \tag{4.9}
$$

In RADIANCE heißt diese Projektion hemispherical fisheye (Option -vth)<sup>10</sup>. Die Summe ist dann mit den Parametern eines RADIANCE-Bildes, die als Skalierung des  $(x, y)$  Koordinatensystems eingehen, gegeben als:

$$
\mathcal{E} \approx \frac{2\sin\left(\frac{\alpha_x}{2}\right)2\sin\left(\frac{\alpha_y}{2}\right)}{M N} \sum_{n}^{N} \sum_{m}^{M} \mathcal{L}_{Pixel}(n, m) \tag{4.10}
$$

wobei N, M die Anzahl der Pixel und  $\alpha_{x,y}$  die Sichtwinkel in  $x, y$  Richtung sind.<sup>11</sup>

#### 4.3.2 Integration der Strahldichte

Wie in Kap. 2.3.4 (Seite 22) eingefuhrt, kann die Strahldichte <sup>L</sup> uber eine Empfangs ache <sup>A</sup> fur eine feste Raumrichtung gemittelt werden, indem uber die Fl ache integriert wird (das entspricht dem Mesignal eines ideal winkelselektiver Detektors). Fur diese Quadratur wird ein Radiance Bild mit Parallel-Projektion verwendet: Die einzelnen Pixelwerte  $\mathcal{L}_{Pixel}(x, y)$  sind die Strahldichte aus einer vorgegebenen und konstanten ruchtung  $x$  an einem Flachenpunkt  $\zeta$ , dessen Koordinaten  $(\xi_x, \xi_y)$  linear von x und y abhängen:

$$
\xi_x = \frac{X}{2}x \quad , \quad \xi_y = \frac{Y}{2}y
$$

dabei sind X, Y die Dimension<sup>12</sup> des Bildes in x-y-Richtung. Dann läßt sich das Flächenintegral

$$
\mathcal{L}^*(\vec{x}) := \iint\limits_{\vec{\xi}} \mathcal{L}(\vec{x}, \vec{\xi}) \, d\mathbf{A} \tag{4.11}
$$

 $\Gamma$ ur eine *uneare* Fisheye-Fro jektion (Option -vta)  $\rightarrow$ Anhang E

<sup>&</sup>lt;sup>11</sup> Der gleiche Ausdruck in RADIANCE Variablen gemäß dem File "common/image.c":  $\frac{\sqrt{hn2}\sqrt{vn2}}{hres\;vres}$  mit  $hn2$ ,  $vn2$ wie in der subroutine "viewray".

In der Praxis wird die Summation durch ein eigenes Programm ("ra sum") erledigt, da dies zuverlassiger und schneller ist als vorhandene Programme fur diese etwas untypische Aufgabe zu "verbiegen".

<sup>12</sup> In Einheiten des "Weltkoordinatensystems", in dem die 3d-Geometrie angegeben ist.

mit  $d**A** = dx dy$  und  $dx = X/N$ , sowie  $dy = Y/M$  schreiben als:<sup>13</sup>

$$
\mathcal{L}^{\star}(\vec{x}) \approx \sum_{n}^{N} \sum_{m}^{M} \mathcal{L}_{Pixel}(n, m) \frac{XY}{NM}
$$
\n(4.12)

# 4.4 Berechnung einer BRTF mit RADIANCE

Das im vorigen Kapitel definierte Integral der Strahldichte erlaubt die Berechnung der BRTF optischer Systeme mit RADIANCE, wobei die Definition der gemittelten  $\overline{BRTF}$  (2.68) verwendet wird. Abbildung 4.6 zeigt die Meßanordnung der RADIANCE-Simulation zur Bestimmung der BRTF der

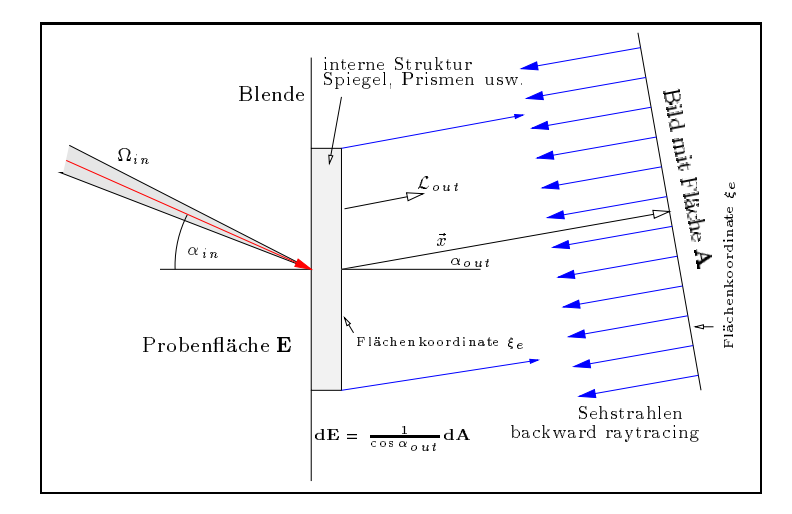

Abbildung 4.6: BRTF Berechnung mit RADIANCE

Flache A. Die Probe bestehe intern aus Radiance-modellierbaren Elementen, und die Lichtstreuung soll als **BRTF** der Probe beschrieben werden. Dazu wird die Probe mit isotropem Licht aus einem kleinen Raumwinkelenen auf die Bestrahlungsstarke Ein als die Bestrahlungsstarke Ein als die Bestrahlung

$$
\mathcal{E}_{in} = \mathcal{L}_{in} \cos \alpha_{in} \Delta \Omega_{in}
$$

gegeben ist. Aliasing-Eekte begrenzen die minimale Groe von in, und das Ergebnis ist eine mittelung der Bronze und die Schlin

Wie in Kap. 2.4.5 (Seite 28) beschrieben, muß der Detektor alles Licht, das die Probe nach der Streuung verläßt, erfassen. Dazu wird mit der RADIANCE-Projektion parallel projection eine Bildfläche (d.h. Detektorfläche) definiert, deren Ausdehnung groß genug ist, um die gesamte Probenfläche zu erfassen. Die Pixel der Bildfläche, die am Detektor "vorbei sehen", treffen auf eine Blende, die somit verhindert, daß Licht direkt von der Quelle auf den Detektor fällt. Die Größe der Bildfläche A ist unerheblich, da sie in der Berechnung des Strahldichte-Integrals berücksichtigt wird: Die BRTF ist von A unabhängig, solange A groß genug ist, um alles Licht zu erfassen.<sup>14</sup>

$$
\overline{BRTF}(\vec{x}_{in}, \vec{x}_{out}) = \frac{\bar{\mathcal{L}}_{out}}{\mathcal{E}_{in}} = \frac{1}{\mathcal{E}_{in}} \frac{1}{\mathbf{E}} \int_{\vec{\xi}_{e}}^{\mathbf{E}} \mathcal{L}_{out}(\vec{x}_{out}, \vec{\xi}_{e}) \,\mathrm{d}\mathbf{E}
$$

In Formeln ausgedruckt folgt mit (2.68) f ur die gemittelte BRTF :

<sup>13</sup> In Radiance Variablen ist die Normierung die gleiche wie die Summation zur Bestimmung der Bestrahlungsstarke.

 $\sim$  Der integrierte wert der Strahldichte  $L^+$  ist *meht* die auf A trehende Bestrahlungsstarke, und daher ist der Raumwinkel, den A einnimmt, auch nicht relevant. Der hier simulierte Detektor entspricht einer idealen Linsen-Detektor-Anordnung, wie sie in Kap. 2.6.1 (Seite 32) beschrieben ist.

wit  ${\bf a}$ E= cos $^{-1}$   $\alpha_{out}$   ${\bf a}$  kann dieses Integral durch ein Integral uber die Flache A ersetzt werden, wenn  $\mathbf{A} > \mathbf{E}$  ist:

$$
\overline{BRTF}(\vec{x}_{in}, \vec{x}_{out}) = \frac{1}{\mathcal{E}_{in}} \frac{1}{\mathbf{E}} \int_{\vec{\xi}_a}^{\mathbf{\hat{n}}} \mathcal{L}_{out}(\vec{x}_{out}, \vec{\xi}_a) \frac{1}{\cos \alpha_{out}} d\mathbf{A}
$$
(4.13)

Wird das Integral durch die Pixelsummation (4.11) ersetzt, folgt:

$$
\overline{BRTF}(\vec{x}_{in}, \vec{x}_{out}) = \frac{1}{\mathcal{L}_{in}(\vec{x}_{in}) \cos \alpha_{in} \Delta\Omega_{in}} \frac{\mathcal{L}^{\star}(\vec{x}_{out})}{\mathbf{E} \cos \alpha_{out}}
$$
(4.14)

 $r$ ans die internen Elemente der Probe eine in  $\zeta_e$  periodische Struktur besitzen, und kein Lichtransport zwischen den Perioden statt findet (siehe späteres Beispiel), sollte die BRTF über genau eine Periode bestimmt werden, um aliasing-Effekte zu minimieren.

## 4.4.1 Beispiel

Einfachstes Beispiel um  $(4.14)$  zu testen, ist eine Probe ohne jede interne Struktur, deren  $\overline{BRTF}$ durch (2.66) gegeben ist als:

$$
\overline{BRTF}_{Nichts} = \frac{1}{\Delta\Omega_{in}} \frac{1}{\cos(\alpha_{in})}
$$

 $\bf r$ ur einen konkreten Testfall wurde Einstrahlung unter  $\alpha_{in}$ = 45 $^\circ$  aus einem kegelformigen Raumwinkel mit Onnungswinkel 5 und  $\mathcal{L}_{in}=1$  angenommen, so dab *Dreff Nichts*  $\approx$  250, 48 folgt.

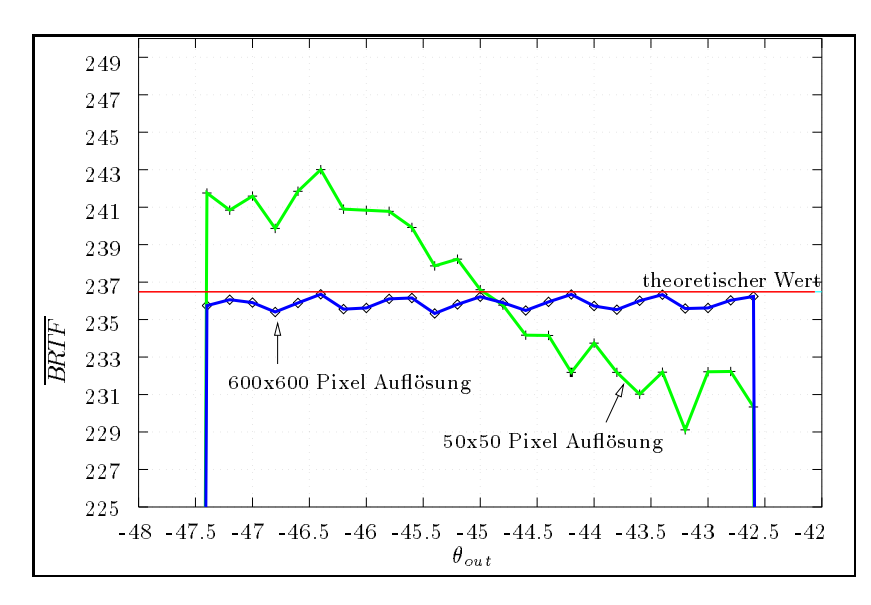

Abbildung 4.7: Einfaches Beispiel zur BRTF Berechnung einer vollig transparenten Probe mit RADIANCE. Rechteckige Blende mit  $100x40$  Pixeln,  $(E=4000)$ , andere Parameter siehe Text.

Wie in Abb. 4.6 skizziert, wurde eine Radiance-Szene, bestehend aus Lichtquelle und Blende modelliert und die *DRTF* wie angegeben fur  $\varphi_{out} = 0^{\circ}$  und  $\sigma_{out} =$  [42:0]...48:0] bestimmt. Das Ergebnis ist in Abb.4.7 fur verschiedene Ausfallswinkel out aufgetragen: Die Genauigkeit hangt auch in diesem einfachen Beispiel von der Näherung des Integrals (4.13) durch (4.14) ab, d.h. von der Pixelauflösung des RADIANCE-Bildes. Der Datensatz mit einer Auflösung von 600x600 Pixeln ist offensichtlich besser – als der mit 50x50 Pixel. Fur eine komplexere Struktur der Probe kann dieser Effekt eine hohe Auflösung bedingen. Dieses Beispiel verifiziert zwei Dinge:

<sup>15</sup>Aber nicht perfekt, da der theoretische Wert eine obere Grenze und nicht den Mittelwert bildet.

- Die Quadratur durch Pixelsummation (ra sum) (4.12) ist richtig.
- $\bullet$  Die  $\overline{BRTF}$ -Berechnung (4.14) liefert richtige Näherungen.

#### $4.5$ Zweidimensionales Raytracing

Fur Materialien, die eine Translations-Invarianz zeigen, wie z.B. Spiegelprole, kann unter bestimmten Vereinfachungen ein zweidimensionales (2d) Raytracing zur Charakterisierung ausreichen. Der Vorteil gegenuber einem 3d-Raytracing liegt in der schnelleren Rechenzeit: Die meiste Zeit verbraucht ein Raytracing-Programm beim Berechnen des Schnittpunkts zwischen Strahl und Objekt, und diese Rechnungen sind im zweidimensionalen Fall potentiell schneller durchfuhrbar. Dieser prinzipielle Vorteil ist jedoch auch von der Implementierung des Algorithmus abhangig. Grundlegender ist die Beschleunigung der BRTF -Berechnung, indem die Translations-Symmetrie des Materials auf die BRTF ubertragen wird.

Vereinfachende Annahme ist die Winkelunabhängigkeit des Reflexionsgrads der beteiligten Flächen im Material. In Abb. 4.8 ist der Reflexionskoeffizient von Metallflächen abhängig vom Einfallswinkel aufgetragen. Er kann in guter Naherung in einem weiten Winkelbereich als konstant angesehen werden.

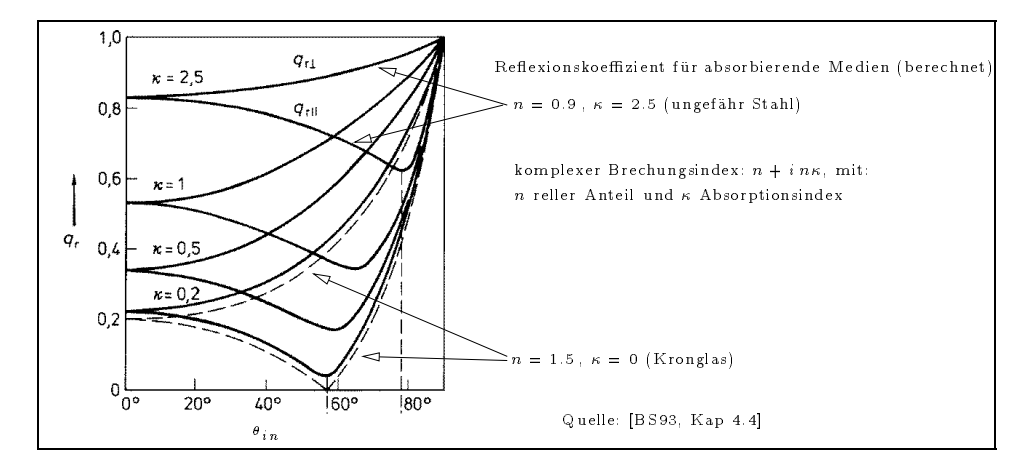

Abbildung 4.8: Reflexionskoeffizient von Metallflächen abhängig vom Einfallswinkel

Im folgenden betrachten wir ein Spiegelprofil aus zwei gewalzten, polierten Stahlblechstreifens, dessen Querschnitt in Abb. 4.9 skizziert ist. Ebenfalls in Abb. 4.9 sind zwei Strahlverlaufe in einer 3d-Darstellung des Spiegelprofiles visualisiert, deren Verlauf mit RADIANCE berechnet wurde.<sup>16</sup>  $\nu$ as verwendete Koordinatensystem  $(v, \mu, \pi)$  ist aus [Sch90] ubernommen.

Drei Strahlen mit einem Richtungsvektor  $(-1, 0, -1)$  und unterschiedlichen Startpunkten verlaufen in einer Ebene senkrecht zur Symmetrieachse  $\vec{L}$  des Profils. Drei weitere Strahlen mit einem Richtungsvektor  $(-1, 3, -1)$  verlaufen "schräg" durch das Profil, ihre Projektion auf die Ebene senkrecht zur Symmetrieachse ist jedoch gleich der ersten drei Strahlen (wie die Seitenansicht in Abb. 4.9 ahnen läßt, und was in [Sch93] formal bewiesen wurde).

Auf Grund der Translations-Invarianz ist fur renektierende Materialien – die Projektion des "wahren" Strahlverlaufs auf die Ebene und der Strahlverlauf für einen Strahlverlauf für einen Strahl in der Eb Während dies für den geometrischen Strahlverlauf in jedem Fall zutrifft, sind die Gewichte der Einzelstrahlen nur dann gleich, wenn die Reflexions- und Transmissionskoeffizienten vom Einfallswinkel unabhangig sind, da die Einfallswinkel im "wahren" Strahlverlauf und im 2d-Raytracing nicht gleich sind.

<sup>16</sup>Mit den Programmen "rtrace" und "rdis".

<sup>17</sup>Fur brechende Materialien ist dies nicht der Fall (z.B. Totalre
exion).

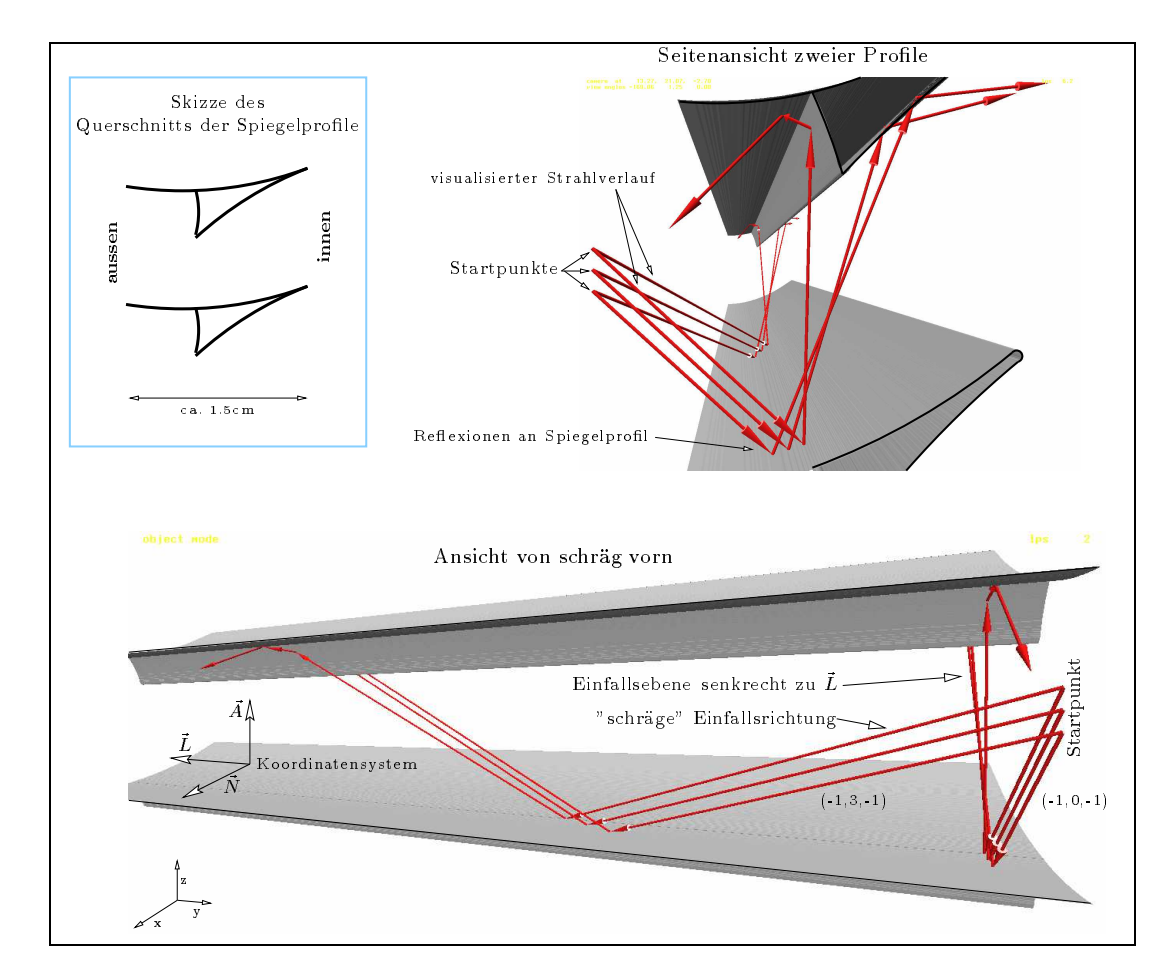

Abbildung 4.9: Zum Strahlverlauf in einem translations-symmetrischen Element

## 4.5.1 Beispiel und Analyse des Algorithmus

An Hand des in Abb. 4.9 vorgestellten Spiegelelements werden 3d- und 2d-raytracing verglichen, sowie die potentiellen Probleme und ihre Lösungen vorgestellt: Wird RADIANCE, wie in Kap. 4.4 vorgeschlagen, zur BRTF -Berechnung angewandt, ergeben sich fur leicht verschiedene Einfallswin kel  $\theta_{in}$  die drei in Abb. 4.10 dargestellten Kurven. Diese durch einen dreidimensionalen backwardraytracer berechnete BRTF stimmt mit der durch eine zweidimensionalen forward-raytracer (Thomas Schmidt's syssim) uberein (vierte Kurve in Abb 4.10).

Dabei zeigen beide Methoden fur  $\sigma_{out} \approx$  50  $\,$  Schwankungen in der  $_{D\Lambda\Gamma}$  , die stark von der Einfallsrichtung (RADIANCE) bzw. Ausfallsrichtung (syssim) abhängen. Zur Klärung dieses Problems ist es hilfreich, den Strahlengang in den Elementen zu visualisieren (Abb. 4.11) <sup>18</sup> .

Wie jedes numerisches Verfahren wird auch die **BRTF**-Berechnung mittels Strahlverfolgung durch Probleme der Diskretisierung und numerischen Genauigkeit limitiert. In diesem Fall lassen sich potentielle Fehlerquellen wie folgt lokalisieren:

• Die endliche Ortauflösung der einfallende Fläche<sup>19</sup> ist die Hauptquelle numerischer Aliasing-Probleme<sup>--</sup> Dies Beispiel wurde z.B. mit 1000 Pixel Auflosung entlang der A-Achse (siehe

 $^{18}\rm{Dazu}$  wurde das eigene Programm  $rdis$  verwendet.

<sup>19</sup>Das entspricht der Anzahl der Strahlen in Abb. 4.11.

<sup>&</sup>lt;sup>20</sup> Aliasing= schlechte Auflösung durch zu kleine Abtastfrequenz. Die Ortauflösung entspricht dem Abtasten der Struktur mit einer festen, räumlichen Frequenz.

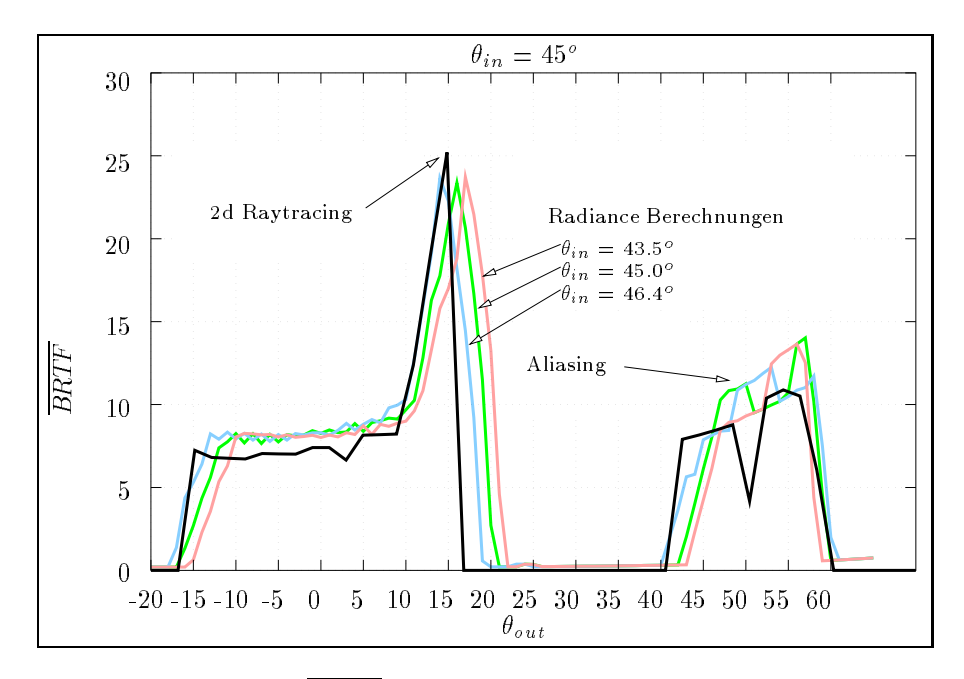

 $A$ bildung von Br $F$  mit  $B$ erechnung von Br $F$  mit Radiance fur drei Einfallswinkel und Vergleich mit Radiance fur drei Einfallswinkel und Vergleich mit Radiance für den Uergleich mit Radiance für den Uergleich mit Radia zweidimensionale Strahlverfolgung

Abb. 4.9) berechnet, um Aliasing zu minimieren. Dies wird auch vermindert, indem jeder Startpunkt eines Strahl mit einem zufallig gewahlten, kleinen raumlichen Versatz versehen wird (pixel jitter).  $^{21}$ 

- Beide Programme verwenden zur Approximierung gekrummter Fl achen einen Polygonzug, dessen Stufen besonders bei Reflexion (Winkeländerung des Strahls ist die doppelte Winkeländerung der Normalen) auffallen. Die dadurch entstehenden Schwierigkeiten legen nahe, in den Strahlverfolgungsprogrammen auf eine Approximierung durch Polygonzuge zu verzichten und die Kurven direkt zu implementieren (z.B. als Parabel oder NURBS<sup>22</sup>).
- Interferenz zwischen endlicher Ortsauflösung und Polygonzug: Der Polygonzug wird normalerweise generiert, indem die Kurve (in diesem Fall eine Parabel) in regelmäßige Stücke zerteilt wird. Zusammen mit einer festen Abtastfrequenz durch die endliche Ortauflösung ergeben sich "Schwebungen", die als Schwankungen der *DRTF* in Abb. 4.10 fur  $\sigma_{in} = 50^\circ$  zu sehen sind. <sup>23</sup>
- Die Auflösung der Koordinaten der Elementen-Geometrie ist besonders wesentlich, wenn der Polygonzug zwischen zwei Programmen ausgetauscht wird. Bei der Vorbereitung von Abb. 4.10 wurde die Geometrie als Polygone vom 2d-raytracing Programm in das 3draytracing Programm ubernommen, und dabei war zuerst die Au osung der Koordinaten zu gering. Obwohl nicht direkt sichtbar, ergaben die dadurch erzeugten "Treppenstufen" der Polygone eine stark schwankende  $\overline{BRTF}$ .
- $\bullet$  Die verstarkung der Fehler durch Mehrfachrenexion ist in Abb. 4.11 fur  $\sigma_{in} = 0^+$  demonstriert: Der obere Polygonzug fokussiert die Strahlen auf den unteren Polygonzug, wodurch alle Fehler in letzterem verstarkt werden. Zum Beispiel, wenn der Fokuspunkt von einem

<sup>21</sup>Die zufallige Variation des Startpunkts entspricht dabei einer leichten Anderung der r aumlichen Abtastfrequenz. Hinweise uber das Analogon in der Signalverarbeitung bitte an den Autor.

 $^{22}$ NURBS= non uniform rational b-splines

<sup>23</sup>Man stelle sich das Abtasten eines 20Hz Rechtecksignals mit einer Abtastfrequenz von 30Hz vor.
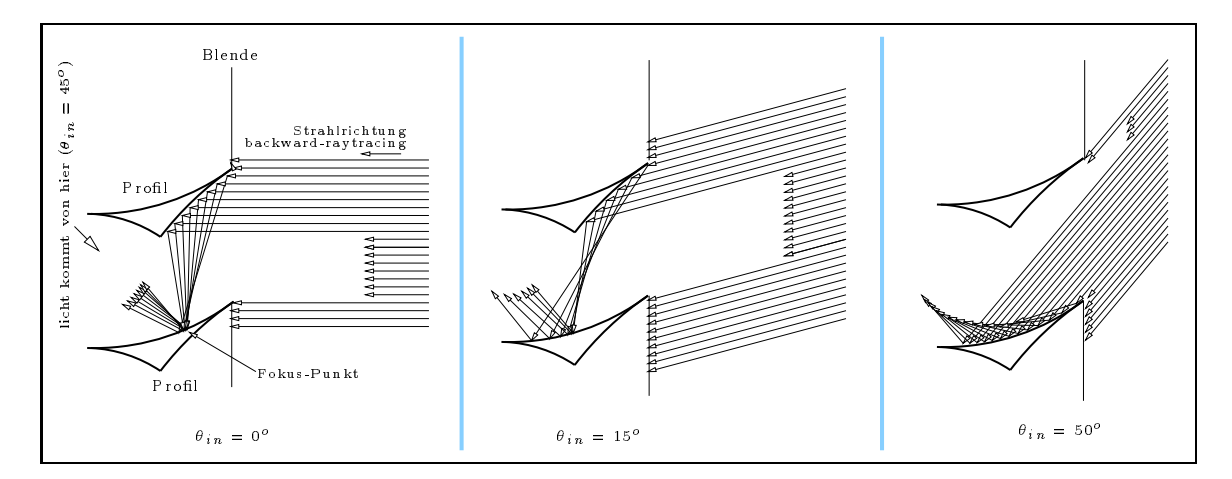

Abbildung 4.11: Strahlverlauf in einem Spiegelprol fur drei verschiedene Einfallswinkel. Die Geo metrie der Spiegelprole ist nachtraglich eingezeichnet, da in diesem Fall direkt die Ausgabe von Radiance visualisiert wurde, die nur den Lichtweg selbst beinhaltet.

Stuckchen des Polygonzug zum n achsten wandert. Auch wenn jeder der oben genannten Fehler minimiert ist, kann sich durch Mehrfachreflexion ein fraktales Verhalten des Strahlverlaufs ergeben: Kleine Anderungen der Einfalls- oder Ausfallswinkel ergeben vollig verschiedene Strahlverläufe.

#### 4.6 4.6 Thermische Berechnungen

Hier soll kurz eine weitere Anwendung des Raytracing Verfahrens vorgeschlagen werden, ohne das diese Idee hier realisiert wird, da thermische Berechnungen nicht Gegenstand dieser Arbeit sind.

Ca. 15% der einfallenden Strahlleistung wird pro Reflexion an den Spiegelelementen absorbiert (Abb. 4.8) und in Wärme umgewandelt. Bei mehrmaliger Reflexion steigt die gesamte Absorption an den metallpromine fur einem Strahlverlaufen einer eine prechend (zwei Rechtenden Zeiter, der er Rechten d nen 38%, vergl. den Strahlverlauf mit drei Re
exionen in Abb. 4.9) und fuhrt durch Konvektion und Strahlungstransport zu einer Aufheizung des Systems aus Doppelverglasung und dazwischen liegendem Spiegelprofil. Da ein Wärmefluß durch die Kanten der Doppelverglasung nicht möglich ist (Isolation durch Scheibenabdichtung) entsteht ein Wärmefluß (Konvektion, Strahlung) in den Innenraum, der im Sommer und minimiert ist und minimiert werden soll. Der im Sommer und minimiert werden soll

Dazu ist der von den Spiegelprofilen absorbierte Strahlungsanteil zu berechnen, der nicht aus den bisher vorgestellten Raytracing Verfahren folgt, da fur die Tageslichtberechnung meist nur die Transmission berechnet wird 24. Deshalb wird vorgeschlagen, die verwendeten forward-raytracing Programme zu erweitern, um fur jeden re
ektierten Strahl die absorbierte Leistung zu summieren. Die Summe ergibt die gesamte absorbierte Leistung fur einen Einfallswinkel. Der numerische Auf wand dafur ist im Vergleich zum eigentlichen Raytracing-Algorithmus unerheblichen Raytracine. Die Absorption könnte direkt mit thermischen Messungen (g-Wert) verglichen und in thermischen Simulationsprogrammen (z.B. TRNSYS) verwendet werden.

<sup>--</sup>Ansonsten wurde die Absorption aus 1-(Renexion+Transmission) folgen.

#### KAPITEL 4. RAYTRACING OPTISCHER SYSTEME ZUR BRTF -BERECHNUNG

## Kapitel 5

## **BRTF** Modelle für Simulationsprogramme

Dieses Kapitel beschreibt die Modellierung der Material-BRTF, die durch Messungen ( $\rightarrow$ Kap. 3.2.5) oder Simulation ( $\rightarrow$ Kap. 4.14) ermittelt wurde.

#### $5.1$ 5.1 Anforderungen

Die Materialmodelle sind der "Kitt" zwischen den physikalischen Prinzipien der Lichtstreuung im Material (Kap. 2.4) und den Licht-Simulationsprogrammen (Kap. 7.3):

Die physikalischen Prinzipien sind nicht fur alle Materialien in einer Form darstellbar, die f ur Simulationsprogramme brauchbar ist: Die meisten Programme verwenden eine explizite Funktion der Material-BRTF , eine solche ist aber zum Beispiel fur Mehrfachstreuprozesse oder teilweise kohärente Beugung an holografischen Schichten nicht bekannt. In diesen Fällen muß die numerisch berechnete oder implizit definierte BRTF durch im Simulationsprogramm verwendbare Funktionen beschrieben werden. Durch die Wahl der Funktion sollte eine moglichst kompakte Beschreibung der BRTF erreicht werden, d.h. die Funktion sollte moglichst viele physikalische Prinzipien der Streuung (Symmetrie, Abhangigkeit vom Einfallswinkel usw.) enthalten.

Alternativ kann die BRTF auch diskret durch Stutzpunkte (sog. data arrays) deniert werden. Zwischen diesen Stutzpunkten interpoliert das Simulationsprogramm intern meist linear. L at das Simulationsprogramm nur äquidistante Stützpunkte zu, wird die Anzahl der notwendigen Stützpunkte jedoch sehr hoch, wenn die BRTF stark lokalisierte Maxima aufweist.

Die Wahl des Modells hangt somit vom Materialtyp und den Eingabemoglichkeiten der weiteren Simulationsprogramme ab.

#### $5.1.1$ **Materialtypen**

Die für die Modellfunktion relevanten Materialcharakteristika sind:

 Separation der BRTF in spektralen und spatialen Anteil. Die meisten Materialien zeigen eine spektral abhangige Transmission. Aber nur bei einigen ist diese spektrale Transmission auch vom Ausfalls- und Einfallswinkel abhangig. <sup>1</sup> Fur viele praxisrelevante Materialien läßt sich die BRTF annähern als:

 $BRTF(\lambda, \vec{x}_{in}, \vec{x}_{out}) = BRTF_{spektral}(\lambda) \;\; BRTF_{spatial}(\vec{x}_{in}, \vec{x}_{out})$ 

<sup>1</sup>Allerdings sind dies physikalisch alle auf Licht-Brechung oder -Beugung basierende Elemente (Prismen und holografische Schichten). In der Praxis wird auch bei diesen versucht, die spektrale Zerlegung des Lichts zu minimieren. Wellenlangenabhangige Streuung an Metallsuspensionen oder Polychroismus wird in dieser Arbeit nicht untersucht.

- $\bullet$   $\delta$ -Verteilung der spatialen BRTF Wie in Kapitel 7 erläutert, können  $\delta$ -Verteilungen aus der *BRTF* separiert werden, da manche Simulationsprogramme diese Anteile gesondert berechnen.
- Symmetrien der spatialen BRTF Diese sind von groer Nutzlichkeit um die Anzahl der Argumente der BRTF zu reduzieren und damit Fitverfahren, Datenmengen und Rechenzeit zu optimieren.
- explizite Funktion durch Physik der Streuung gegeben Dies ist nur in einigen einfachen Fallen (z.B. Rayleigh-Streuung) moglich und in der Praxis (z.B. Mehrfachstreuung) meist nicht gegeben.

Tabelle 5.1 gibt eine grobe Ubersicht der Tageslichtmaterialien, dem zugrundeliegenden Streu prinzip, der typischen Ausfallswinkel-Verteilung und der durch Symmetrien reduzierten Anzahl der BRTF Parameter. Weitere Kennzeichen sind die Verwendung von expliziten Modell-Funktionen, data-arrays oder die interne Modellierung der BRTF im Simulationsprogramm RADIANCE.

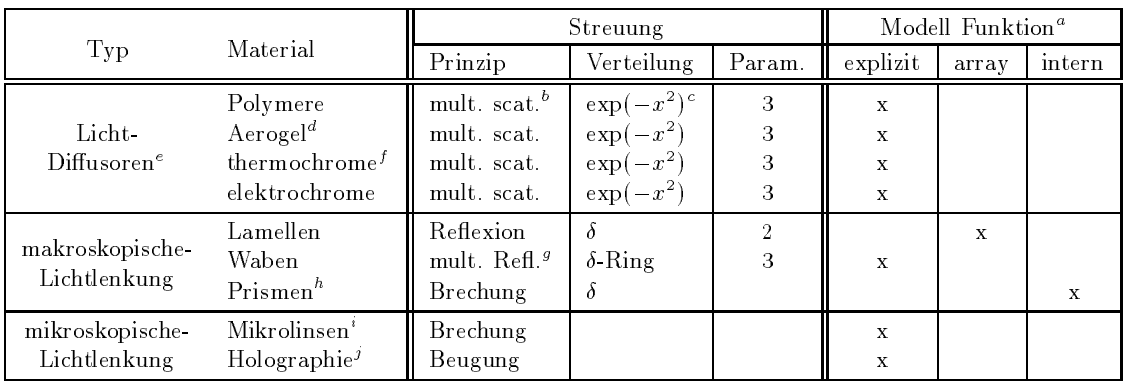

- Im RADIANCE Frogramm.

 $\prescript{b}{\text{M} }$ ehrfachstreuung

cGausskurven oder Kombination davon.

" Aerogel-Kugelschuttung zwischen Glasscheiben.

eMaterialien sind rotationssymmetrisch um die Flachennormale.

<sup>f</sup> Im opaquen Schaltzustand.

<sup>g</sup> Mehrfachreflexion und Transmission

 $h$ RADIANCE Modell prism und prism2

<sup>i</sup> Siehe [Har95].

 $^{j}$ Modellfunktion ist nicht a-priori spezifizierbar.

#### Tabelle 5.1: Parameter der Materialien

Licht-Diffusoren werden in Kap. 5.2.1 näher betrachtet und Licht-Lenkprofile in Kap. 5.2.3. Zu ersteren gehören u.a. Aerogel, Polymerschichten und thermochrome Schichten im opaquen Schalt-Zustand. Diese Materialien sind rotationssymmetrisch um ihre Flachennormale und benotigen daher nur einen Winkel  $\theta_{in}$  zur Angabe der Einfallsrichtung. Für die Ausfallsrichtung ist bei nicht senkrechtem Lichteinfall jedoch keine Rotationssymmetrie gegeben, und die Ausfallsrichtung benötigt zwei Winkel ( $\theta_{out}, \phi_{out}$ ), zusammen also drei Parameter. Diese Materialien, besonders die Aerogele, bilden den Schwerpunkt der weiteren Modellierung.

#### 5.1.2 Eingabe in Simulationsprogramme

Die Verwendung der BRTF -Modelle in Simulationsprogrammen schrankt die Modelle auf die Eingabemoglichkeiten dieser Programme ein oder fordert eine Erweiterung der Programme. Wird von letzterer Moglichkeit vorerst abgesehen, erlauben die meisten Programme folgende Modelle fur die Eingabe der *DRIF* : -

<sup>2</sup> Siehe auch Kap. 7.1

#### 5.2. DATENFITS 71

Parameter fur simulationsprogramm-interne BRTF -Modelle

Dadurch liegt die Funktion zur Beschreibung der BRTF in Form der internen Modelle fest. Einige Simulationsprogramme spezizieren z.B. die BRTF als Kosinus-Potenzsumme. Radiance stellt ein internes Modell fur transluzente Materialien bereit, das einen gausskurven ahnlichen Term enthalt. In Anhang A.1 wird diese interne Funktion naher beschrieben und in Abschnitt 6.1.3 mit Mewerten verglichen.

Integrierter Funktion-Parser

Die allgemein flexibelste Methode der BRTF-Modellierung erlaubt ein Simulationsprogramm, wenn es eine Textformel der BRTF auswerten kann. Dies ist ein Standardverfahren der Informatik, das in jedem Compiler3 verwendet wird und hat als Kern einen sogenannten parser zur Interpretation der Textformel. Im weiteren wird diese Möglichkeit der Eingabe vorausgesetzt  $(\rightarrow$ Kap. 7.3.2).

 $\bullet$   $\theta$ - $\phi$ -Matrix

Diese Eingabemethode orientiert sich an den Lichtverteilungskurven (LVKs) der Kunstlichtquellen: Dabei wird die abgestrahlte Strahldichte in einem Polarkoordinatensystem fur jeden Einfallswinkel  $\vec{x}_i$  diskret angegeben:

$$
\mathcal{L}_{out} = \mathcal{L}(\theta_i, \phi_j) \quad i = 1...N \quad j = 1...M
$$

Durch die Angabe von  $\mathcal{L}_{out}$  auf einem äquidistanten  $\theta_i - \phi_j$ -Gitter ist eine Dateninterpolation nötig, falls die Meßwerte nicht direkt an den Stellen  $\theta_i - \phi_j$  gemessen werden. Diese Interpolation stellte sich fur ein spezielles externes Simulationsprogramm als potientelle Feh lerquelle heraus und erforderte die in Kap. 3.4.1 beschriebene Methode. Da dieses Simulationsprogramm nicht weitere Anwendung fand, wird auf diese Problematik im folgenden nicht eingegangen.

#### 5.1.3 Genauigkeit

Unabhangig von dem Eingabeweg in das Simulationsprogramm wird die BRTF in manchen Simulationsprogrammen nochmals interpoliert und uber Raumwinkel und Flachen gemittelt (u.A. im RADIANCE mkillum Programm). Dies beschränkt unter Umständen die nutzbare Winkel- und Flächenauflösung der an die Meßwerte gefitteten BRTF und bedingt zusätzliche Fehlerquellen. Der gesamte Fehler einer Simulation setzt sich somit zusammen aus:

- $\bullet$  Meßfehler
- Fehler beim Fit der BRTF -Funktion an die Mewerte
- Fehler durch weitere Mittelung der BRTF im Simulationsprogramm  $(\rightarrow$ Kap. 7.3.1)
- Fehler in weiteren Simulations-Eingabedaten (z.B. Außenlichtverteilung)
- Fehler durch den Algorithmus im Simulationsprogramm selbst  $(\rightarrow$ Kap. 7.3)

Der akzeptable Fehler beim Fit der BRTF-Funktion an die Meßwerte orientiert sich daher an der Genauigkeit der weiteren Simulationsschritte.

#### $5.2.1$ 5.2.1 Getestete Funktionstypen fur Licht-Diusoren

gesucht, die die Medaten fur einen festen Einfallswinkel mit m oglichst wenigen Parametern gut

<sup>&</sup>lt;sup>3</sup>Dies Prinzip ist in Abb. 7.3 näher erklärt.

beschreiben (antten). Die so fur jeden Einfallswinkel bestimmten Parameter werden in einem zweiten Schritt an die Einfallswinkel mit linearen oder kubischen Funktionen angefittet (siehe Abb. 5.1). Der Vorteil dieses zweistufigen Verfahrens liegt in der Übersichtlichkeit: Eine Kontrolle des Datents ist fur jeden Einfallswinkel moglich, und potentielle Schwachstellen der gewahlten Funktionsklasse werden leicht sichtbar.

Außerdem wird angenommen, daß sich die BRTF als Summe zweier Terme schreiben läßt. Wovon der erste vom Winkel  $\theta_{stream}$  zwischen Vorwärts- und Ausfallsrichtung abhängt und der zweite rotationssymmetrisch um die Flachennormale ist:

$$
BRTF(\theta_{in}, \phi_{in}, \theta_{out}, \phi_{out}) = BRTF_1(\theta_{in}, \theta_{streu}) + BRTF_2(\theta_{in}, \theta_{out})
$$
\n
$$
(5.1)
$$

Zur Motivation dieses Modells: Der erste Term reprasentiert Licht, welches nur wenig aus seiner Vorwartsrichtung gestreut wird und daher im wesentlichen rotationssymmetrisch um diese ist. Der zweite Term reprasentiert Licht, welches durch Mehrfachstreuung jede Information uber die ursprungliche Vorw artsrichtung verloren hat und dessen Verteilung nur noch von out abhangt. Im einzelnen wurden fur BRTF 1 und BRTF 2 folgende Funktionstypen getestet:

- $\bullet$  Polynomsumme:  $a_k$   $\sigma$
- $\bullet$  Polynomsumme mit waagrechter Tangente:  $a_k$   $\sigma$   $\tau$  ,  $f$  (U)  $=$  U
- $\bullet$  Summe von Kosinus-Potenzen:  $a_k$  (cos  $\sigma$ )
- Kosinus-Summe mit reellen, positiven Exponenten:  $f(\theta) = a_1(\cos \theta)^{-2} + a_3(\cos \theta)^{-2}$
- Gauss-Kurve:  $f(\theta) = a_1 e^{-a_2 \theta}$
- $\bullet$  Gauss-Kurve (RADIANCE "trans" Modell):  $(2 \cos \theta - 2)/a_3$

Diese Funktionen wurden fur  $D\Omega$ r $_1$  und  $D\Omega$ r $_2$  in (5.1) verwendet, der Fehler des Fits ( $\chi$  ) und die Abhangigkeit der Parameter vom Einfallswinkel bestimmt. Gute Ergebnisse erbrachte eine  $\mathcal{L}$  . The further further further further  $\mathcal{L}$  and the further further further  $\mathcal{L}$  (, ) in 6.1.3.1.3):

$$
BRTF_{cosgauss} := a_1 + a_2(\cos\theta)^{a_3} + a_4 \exp(-\beta^2 10a_5)
$$
\n
$$
\beta := \arccos[\cos(\theta)\cos(\alpha_{in} + 10a_6) - \sin(\theta)\cos(\phi_{out})\sin(\alpha_{in} + 10a_6)]
$$
\n
$$
\theta := \pi - \theta_{out}
$$
\n(5.2)

Dabei sind  $a_1$  bis  $a_6$  die (vom Einfallswinkel abhangigen) Parameter des Modells – Der  $\rho$ -Term ist eine Drehung um die y-Achse, wobei der Parameter  $a<sub>6</sub>$  die Abweichung des direkten Peaks von der Vorwärtsrichtung angibt  $(\rightarrow$ Datenplots).

Die RADIANCE-interne Funktion "trans" wird in A.6 näher beschrieben.

#### 5.2.2 Fitverfahren

Verwendet wurde das Levenberg-Marquardt Fitverfahren, das Fits fur nicht-lineare Modelle gestattet und das Minimum des Fehlers  $\chi$  als Funktion der Fitparameter  $(a_1...a_n)$  iterativ im ndimensionalen Raum bestimmt:

$$
\chi^{2}(a_{1}...a_{n}) = \sum_{i}^{N} \left[ \frac{f_{i} - f(\theta_{i}, \phi_{i}, a_{1}...a_{n})}{\sigma_{i}} \right]^{2}
$$

<sup>-</sup>Es liegt nahe, weitere kennzeichnende Groben ( $\tau_{dh}$ , Maxima) analytisch aus dieser Funktionen zu bestimmen, bisher wurden aber wegen des arccos-Terms keine Lösungen gefunden.

wobei  $f_i$  die Meßwerte,  $\sigma_i$  die Standardabweichung des Meßwerts und  $f$  () die Modellfunktion sind. Fur einen Punkt ( a1:::aN) im Parameterraum wird der Gradient bestimmt und die neue Iteration bestimmt aus:

$$
(a_1...a_N)_{neu} = (a_1...a_N) - c\nabla \chi^2(a_1...a_N)
$$

wobei die Konstante c fur jeden Schritt aus weiteren Uberlegungen folgt. Fur die Details des Levenberg-Marquardt Algorithmus siehe [PFAV88, Kap. 4]. Sind die Startwerte der Fitparameter hinreichend nahe am absoluten Minimum, wird das nach wenigen (typischerweise < 10) Iterationen gefundene lokale Minimum mit diesem ubereinstimmen. Die Implementierung des Algorithmus wurde aus [PFA) erweitert, der erweiterten und der Aufbau der Aufbau der Programmen und der beschriebene zweistuge Fit sind in Abb. 5.1 skizziert.

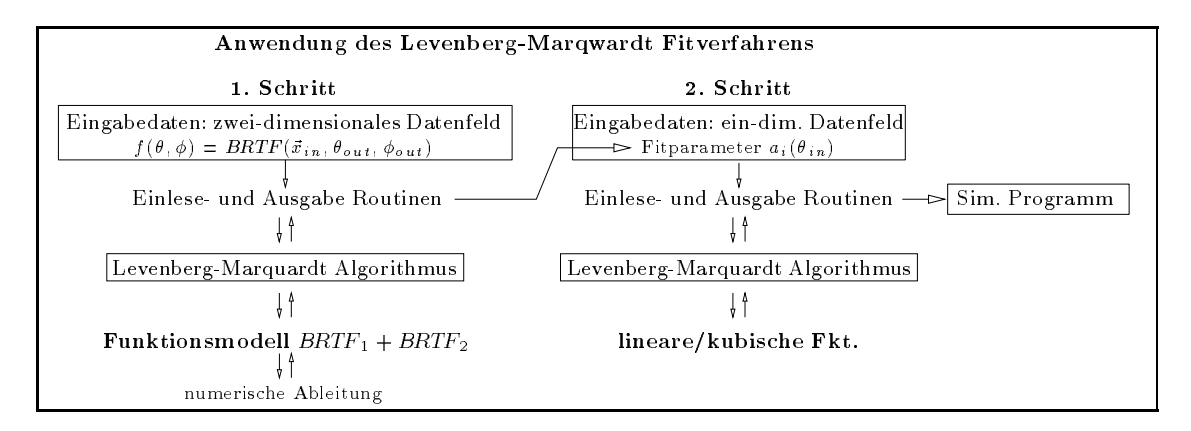

Abbildung 5.1: Bestandteile des Fitprogramms

Die Erweiterungen bestehen aus neuen Eingaberoutinen, die auf die Mewertprogramme des Photogoniometers abgestimmt sind, neuen Ausgaberoutinen zur Weitergabe der Fitergebnisse an das Simulationsprogramm und einer numerischen partiellen Ableitung der Funktionen nach den Parametern. Die Auswahl der Fitfunktion ist zur Laufzeit des Programms möglich, um für verschiedene Materialien unterschiedliche Modelle testen zu können, ohne daß jedesmal das Programm neu ubersetzt werden mub f . Das Fitverfahren ist programmtechnisch so weit wie moglich automatisiert, um einen ussigen Ablauf der Fits fur verschiedene Kombinationsmoglichkeiten von Material- und Modelltypen zu erreichen. Beispiele fur Fits werden in Kap. 6.1.3 gegeben.

Auf Grund der typischen, nicht stetigen, "Bandstruktur" ( $\rightarrow$ Kap. 4.5.1) kommen als "Fitfunktionen" nur stuckweise denierte Funktionen in Betracht: 6 Mit einer Hilfsvariablen

$$
\beta = \beta(\theta_{in}, \phi_{in}, \theta_{out}, \phi_{out})
$$

wird die BRTF zusammengesetzt:

$$
BRTF(\theta_{in}, \phi_{in}, \theta_{out}, \phi_{out}) = c_i \text{ für } \beta \in [\beta_i, \beta_{i+1}]
$$

Alle Symmetrien des Materials (z.B. die in 4.5.1 beschriebene Translationsinvarianz) werden fur die Definition von  $\beta$  verwendet. Dieser Teil des Modells ist sozusagen "Handarbeit", während die Wahl der Intervalle  $[\beta_i, \beta_{i+1}]$  und die  $c_i$  direkt aus Simulationsprogrammen oder Messungen übernommen werden. Die Ubersetzung der stuckweisen Denition in die Sprache der Radiance-function-les erzeugt meist sehr komplexe Ausdrucke, die durch Programme erzeugt werden.

<sup>5</sup>Diese Problematik wird auch in Kap. 7.3.2 beschrieben.

 $\sim$  in radiance syntax: if oder select Ausdrucke. ( $\rightarrow$  Kapitel 7.3.2 uber function-files)

## Kapitel 6

## Materialdaten

#### $6.1$ Messungen

Dieses Kapitel enthalt die Medaten folgender Materialien :

- $A = B$ erogel $C = B$ scheiben <sup>1</sup>
- Polymerschichten zwischen Floatglasscheiben <sup>2</sup>
- Jeweils ein Beispiel fur den Strahlquerschnitt und f ur ein Wabenmaterial

Zwei Darstellungen werden verwendet:

Fur die gesamte Streuung (auerhalb und innerhalb der Streueebene, Ausfallswinkelbereich out <sup>=</sup> [90..180],  $\phi_{out} = [0..360]$  sind die Daten als "3d-Gebirge" über einem  $\theta - \phi$ -Gitter (polständige azimutal aquidistante Projektion der Hemispahre auf einen Kreis) aufgetragen. Die Richtung entlang der Flachennormale ist die Mitte des Kreises, die Richtungen parallel zur Flache liegen am Rand des "Pfannkuchens". Linien mit konstanten  $\phi_{out}$ -Werten bilden Geraden, Linien mit konstanten  $\theta_{out}$ -Werten bilden konzentrische Kreise. Der BRTF-Wert ist proportional der Höhe über der Fläche. Der Maßstab der z-Achse ist dabei für jedes Bild passend gewählt und als Kopfzeile im Bild enthalten (min/max Angabe). Die Farbwahl ist blau-grun-gelb-rot proportional zum Meßwert, unabhängig von den absoluten Minimum/Maximumwerten. Höhenlinien sind bei 10,20,30,40,50,60,70,80,90 und 95% des Maximalwerts eingeblendet, die 50% Linie ist hell wei. Durch dies "3d-Gebirge" wird entlang der Richtung  $\phi_{out} = 0$  und  $\phi_{out} = 180$  ein Schnitt gelegt und die Daten als 2d-Plot aufgetragen. Dies sind die  $\overline{BRTF}$  Daten innerhalb der durch die Einfallsrichtung und Flachennormale aufgespannten Streuebene. Der Vorteil der 2d-Darstellung ist die leichtere Ablesbarkeit von quantitativen Werten, jedoch bestehen alle Messungen und Datenfits aus einem kompletten Datensatz, der alle Ausfallswinkel umfat.

#### 6.1.1 Streuverteilung  $(\overline{BRTF})$  in Streuebene

Diese Daten zeigen die **BRTF** innerhalb der durch die Einfallsrichtung und Flächennormalen fest- $\sigma$  and the matrix  $\sigma$  and are derived derived in the leichteren Darstellung eine andere Denition f ur  $\sigma_{uu}$ gewahlt: Die Ausfallsrichtung in Richtung der negativen Normalen ist jetzt  $\sigma_{out} = 0$  - (und nicht  $\sigma_{out} =$  180 ). Im Bereich  $\varphi = 0$  ist  $\sigma_{out} \in [0...90]$  und fur  $\varphi =$  180 ist  $\sigma_{out} \in [0... - 90]$ . Dies ermöglicht eine kontinuierliche $\theta_{\mathit{out}}$ Skala. $^3$ 

<sup>1</sup> Interner Probenname "interpane+aerogel+hor".

<sup>2</sup> Interne Probennamen "pilk fg3905" und "pilk fg3906"

<sup>&</sup>lt;sup>3</sup>Die Zuordnung zwischen den beiden Definitionen von  $\theta_{out}$  ist einfach: Wo immer  $\theta_{out}$  negativ auftritt, handelt es sich um die zweite Definition.

In Abb. 6.2 sind die Daten von Aerogel (dicke Schicht) und Polymerschicht (dunne Schicht) verglichen. Auf Grund der erwahnten Streuung in der Schicht wird der Vorwartspeak fur Aerogel zur Flächenormale verschoben.

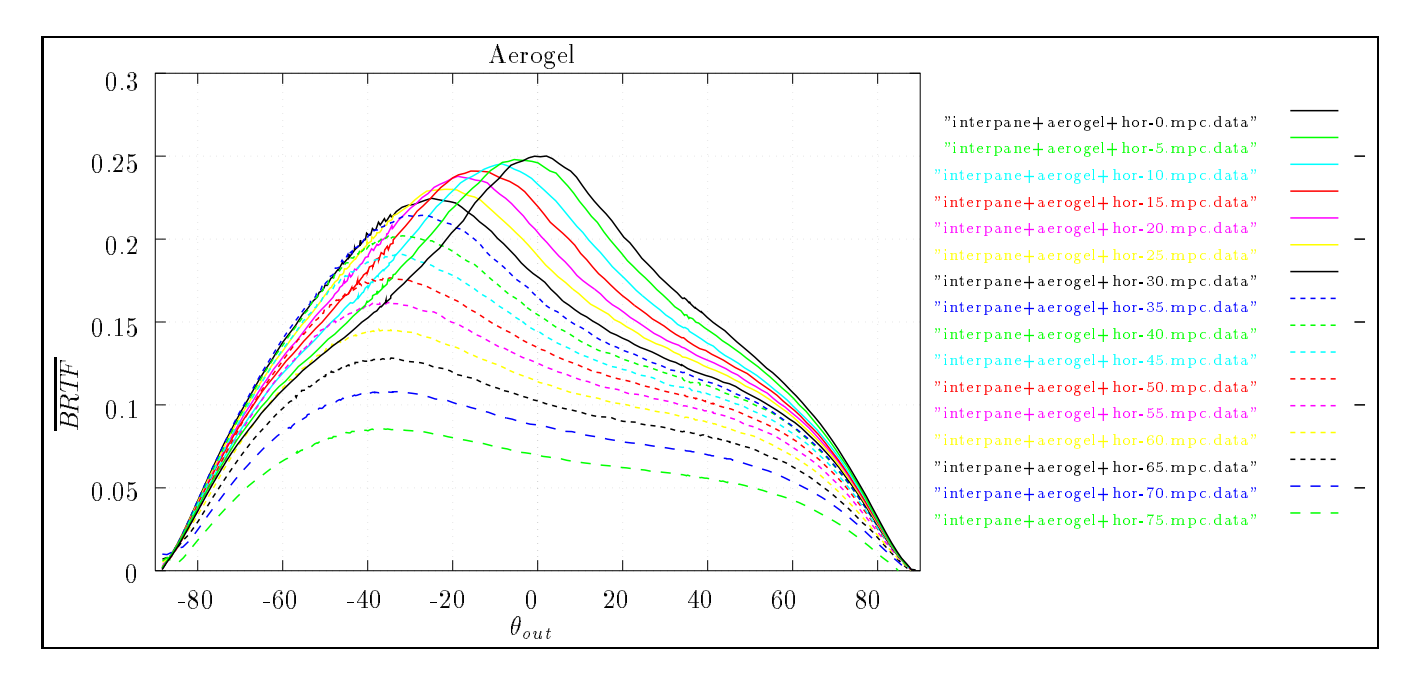

Abbildung 6.1: Aerogel *DR1P* fur verschiedene Einfallswinkel  $\sigma_{in} = [0 \dots 6 \mid 10 \mid 5 \infty]$  Schritten

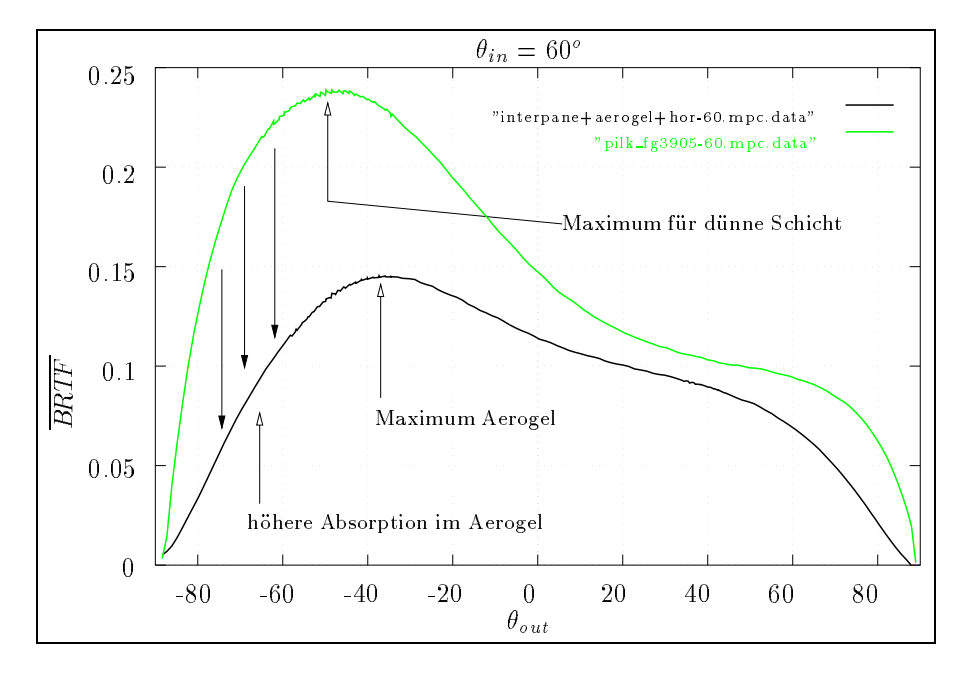

Abbildung 6.2: Vergleich einer 1.8cm Aerogel Schicht mit 0.4cm Polymerstreuer. Das Maximum ist bei Aerogel auf Grund der dickeren Schicht zur Flächennormalen verschoben (->Abb. 6.15).

Ein Wort zur den Materialien "pilk fg3905" und "pilk fg3906": Sie sind nach Augenschein aus dem gleichen Material und gleich dick, "pilk\_fg3906" streut jedoch wesentlich stärker vorwärts (Abb. 6.3 und 6.4) und zeigt eine etwas höhere Gesamttransmission  $\tau_{dh}$  (Abb. 6.17). Nach Auskunft

#### 6.1. MESSUNGEN 77

des Herstellers (Pilkington Ltd., UK) bestehen die Proben aus Polyacrylat (PMMA), das mit einem unveröffentlichten Verfahren eingetrübt wird. Vergleicht man das Streuverhalten mit der Winkelabhangigkeit der Mie-Theorie (Kap. 2.1.3.2), enthalt "pilk fg3906" wahrscheinlich Streuzentren mit größerem Durchmesser als "pilk fg3905", was eine stärkere Lokalisation der Phasenfunktion um die Vorwartsrichtung bewirkt.

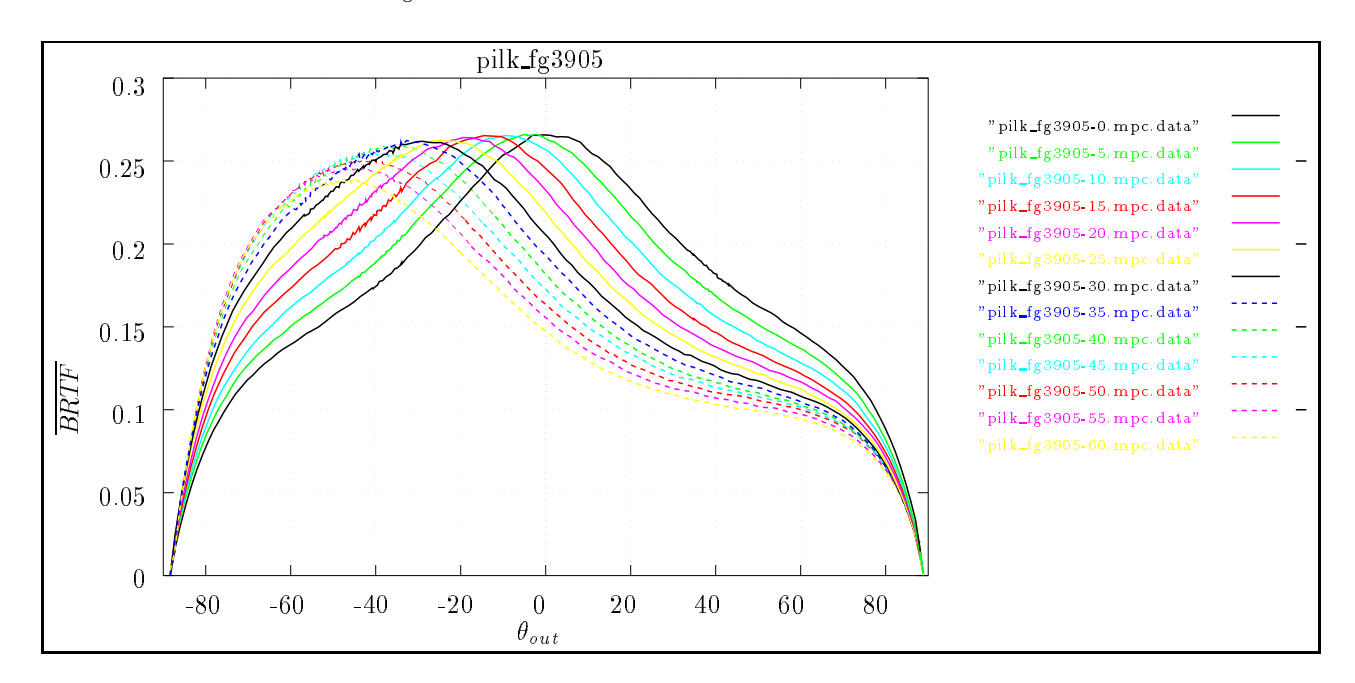

Abbildung 0.3: Polymerschicht *DRTF* fur verschiedene Einfallswinkel  $\sigma_{in} = [0,..,75]$  [m 5] Schritten

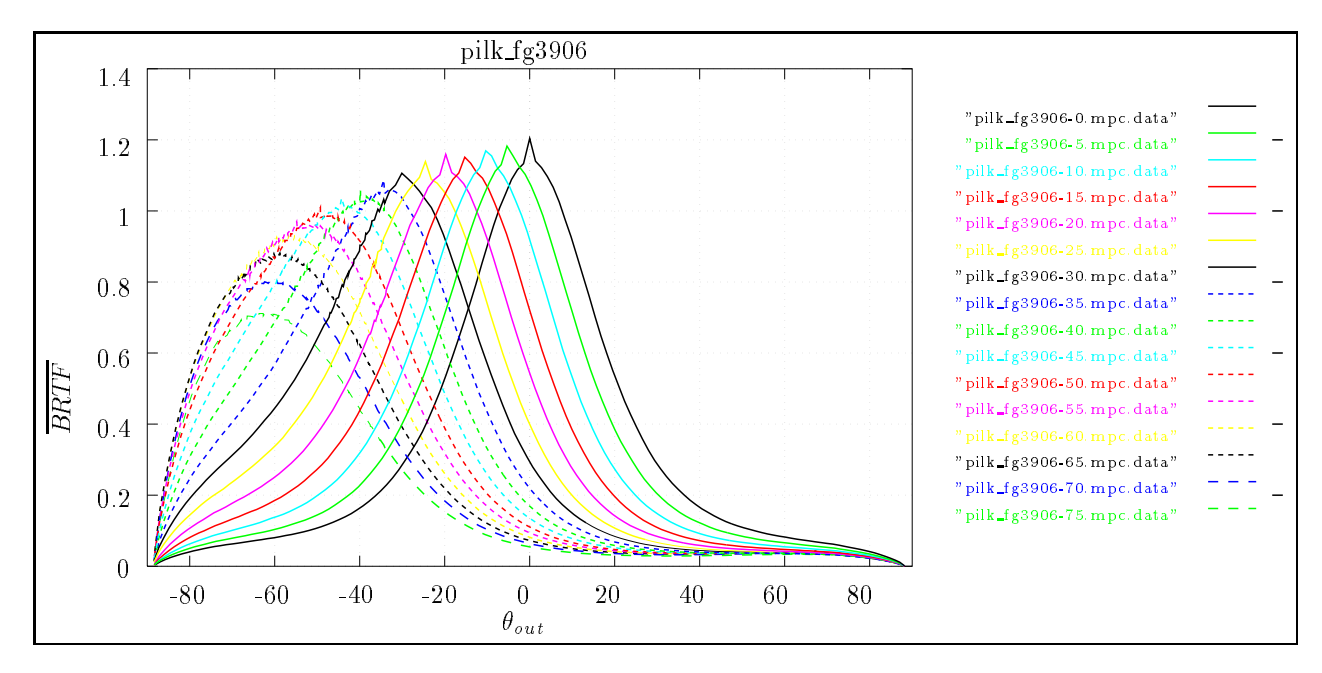

Abbildung 0.4: Polymerschicht *DRTF* fur verschiedene Einfallswinkel  $\sigma_{in} = [0,..,75]$  [m 5] Schritten

### 6.1.2 Streuverteilung  $(\overline{BRTF})$  außerhalb der Streuebene

Fur den gesamten Ausfallswinkelbereich out = [90::180], out = [0::360] sind die Daten als "3d-Gebirge" uber einem -Gitter (Projektion der Hemispahre auf einen Kreis) aufgetragen. Die Richtung parallel zur Flachennormale ist die Achse in Bildmitte, die Richtungen parallel zur Flache liegen am Rand des "Pfannkuchens" (polstandige azimutal aquidistante Projektion). Linien mit konstanten  $\phi_{out}$ -Werten bilden Geraden, Linien mit konstanten  $\theta_{out}$ -Werten bilden konzentrische Kreise. Der BRTF-Wert ist proportional der Höhe über der Fläche. Der Maßstab der z-Achse ist dabei fur jedes Bild passend gew ahlt und als Kopfzeile im Bild enthalten (min/max Angabe). Die Farbwahl ist blau-grun-gelb-rot proportional zum Mewert, unabhangig von den absoluten Minimum/Maximumwerten. Hohenlinien sind bei 10,20,30,40,50,60,70,80,90 und 95% des Maximalwerts eingeblendet, die 50% Linie ist hell wei.

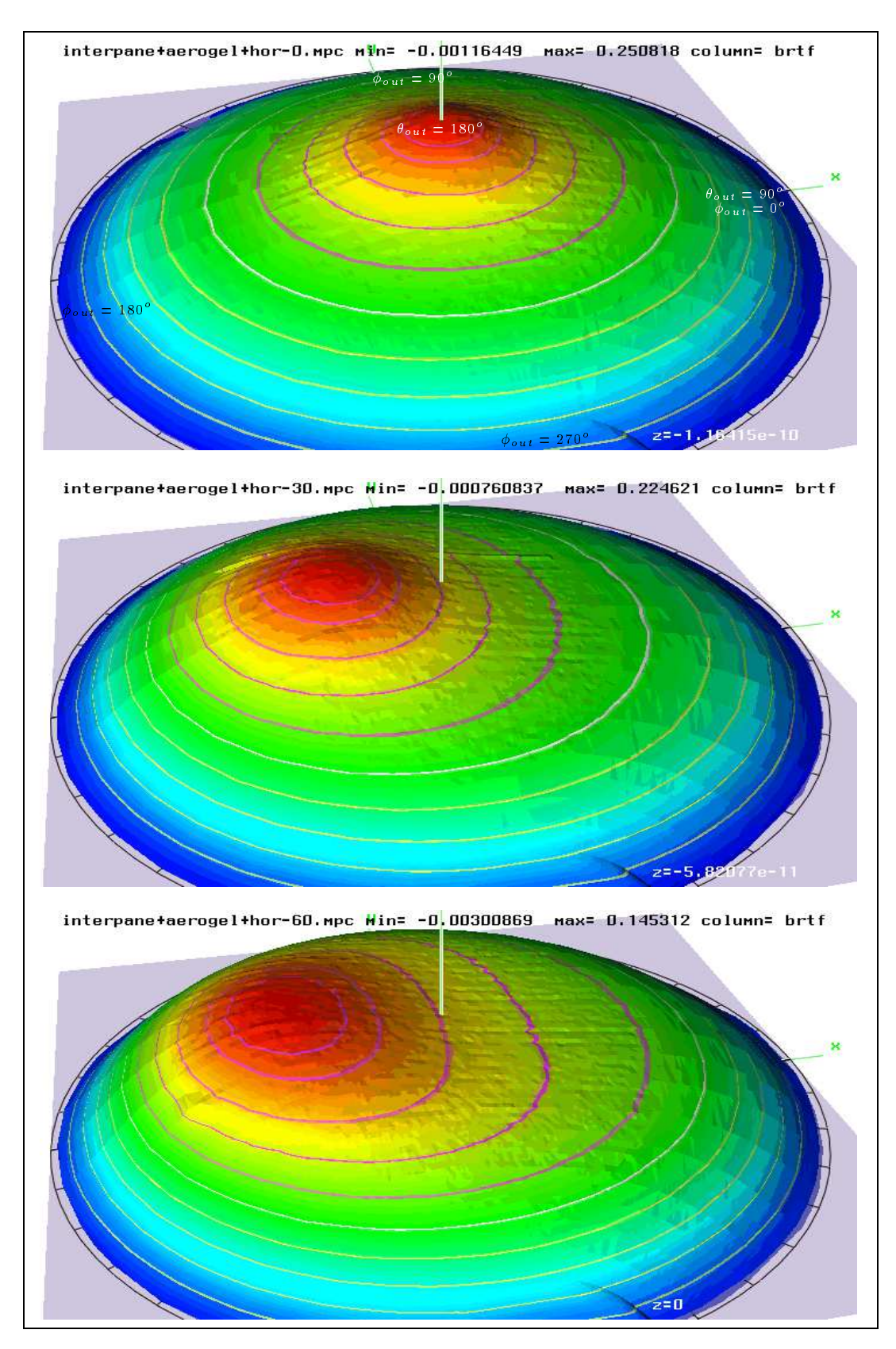

Abbildung 6.5: Aerogel *DRTF* fur  $\sigma_{in} = 0$ , 30, 60

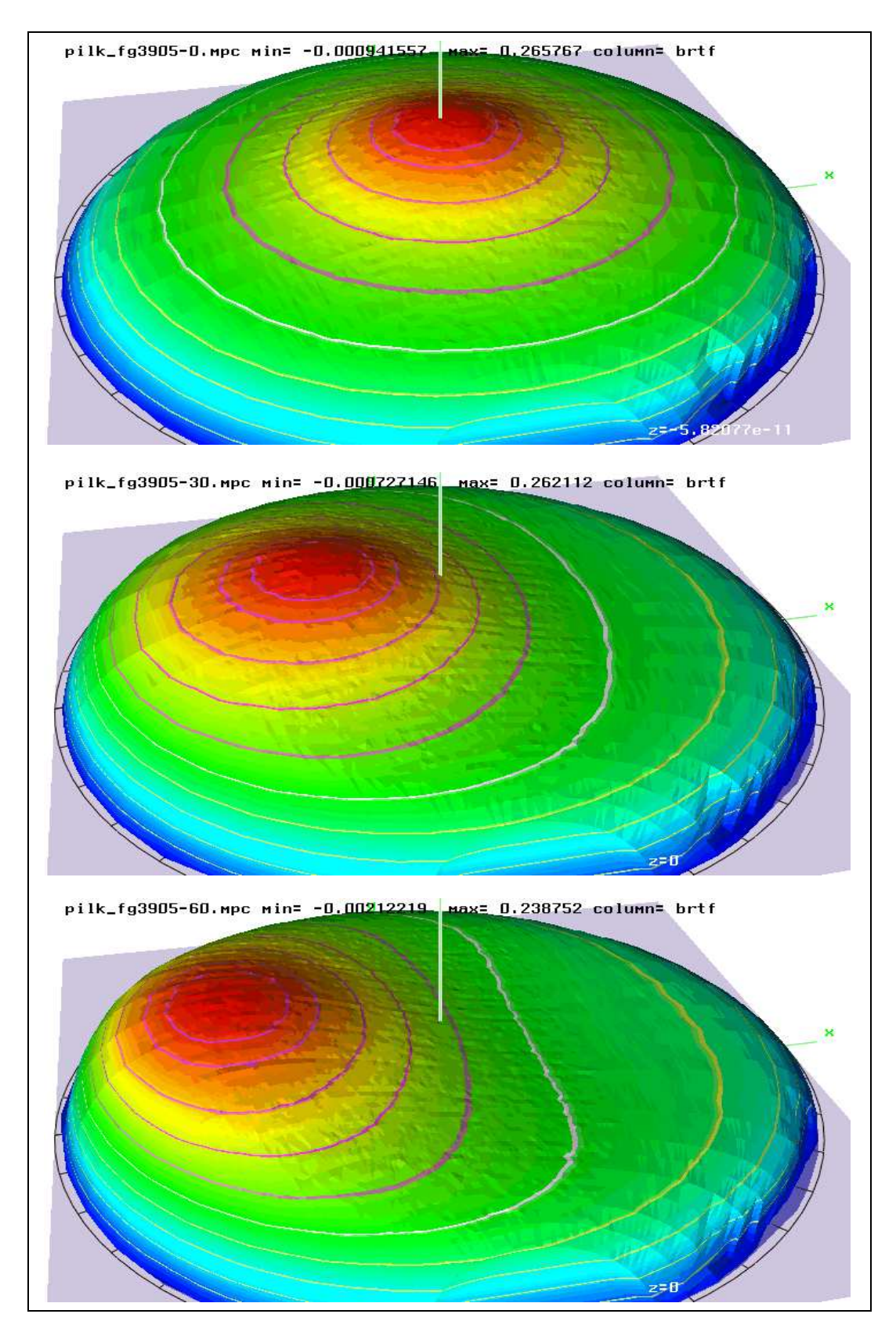

Abbildung 6.6: Polymerschicht BRIF fur  $\sigma_{in} = 0$ , 50, 60

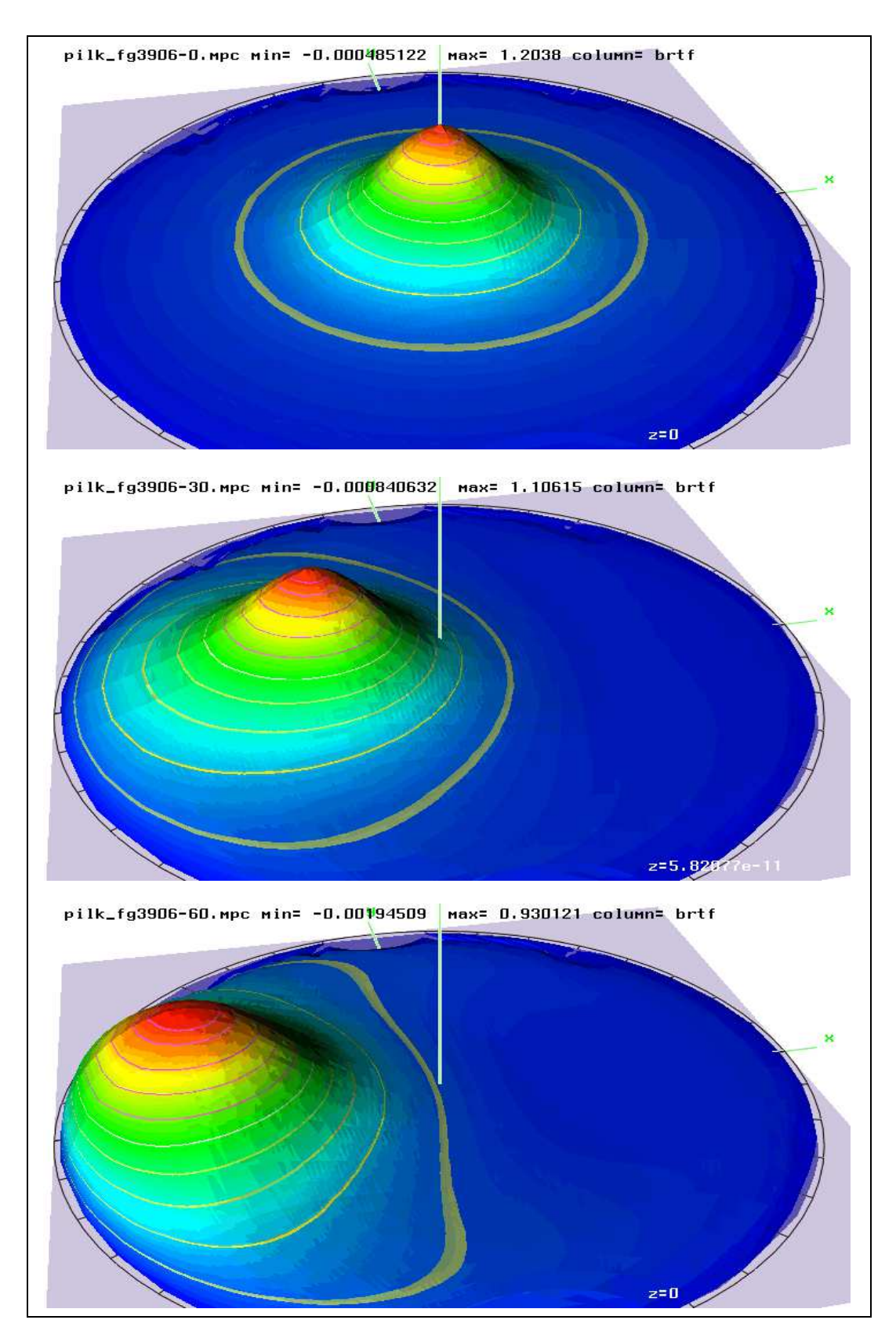

Abbildung 6.7: Polymerschicht *DRTF* fur  $\sigma_{in} = 0$ , 30, 60

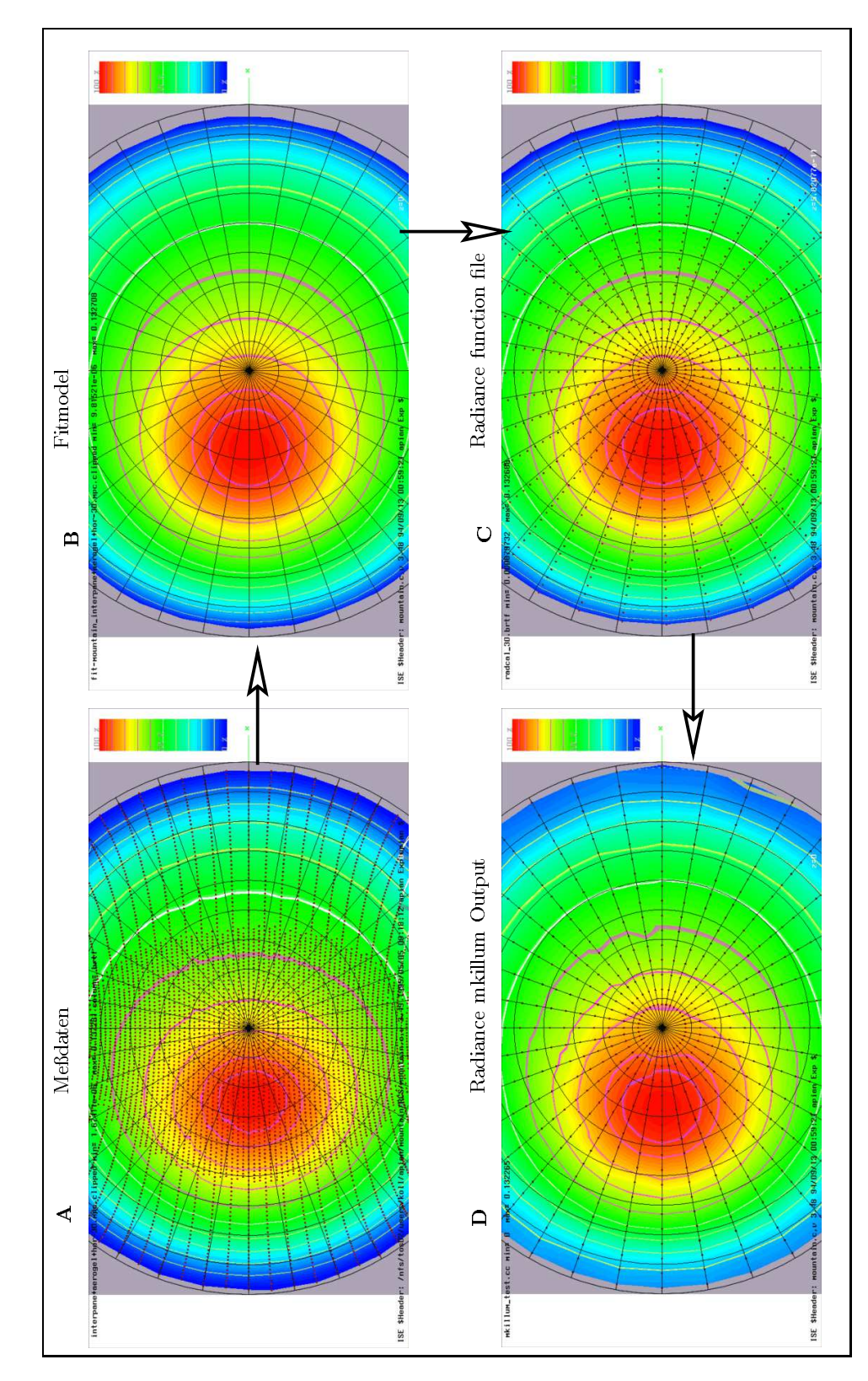

Abbildung 6.8: Der Weg der Modellierung von den Medaten, uber das Modell im Fitprogramm (C- Programm), das RADIANCE function-file (function file Syntax) bis zur Verwendung des Modells im RADIANCE Programm mkillum. Die Meßpunkte und die Testpunkte sind als Punkte im Polarplot (Aufsicht auf das 3d-Gebirge) eingezeichnet. Die Ahnlichkeit der Plots ist ein Test f ur die richtige Modellierung des Materials  $(\rightarrow$ Kap. 7.4.1). Das verwendete Modell ist "cosgauss" am Beispiel des Aerogel-Materials fur  $\theta_{in} = 30^\circ$ . Zur Ubereinstimmung von Modell und Meddaten siehe auch Abb. 6.9.

#### 6.1.3 6.1.3 Modellierung durch Streufunktionen (in Streuebene)

Zur Definition von  $\theta_{out}$  siehe Kap. 6.1.1. Als Modelle der Streuverteilung werden eine RADIANCEinterne Funktionen und ein hier neu vorgeschlagenes Modell verwendet, die beide an die Daten angettet werden. Fur die Beurteilung des Fits ist zu ber ucksichtigen, da der Fit die Gesamtheit der Daten (auch außerhalb der Streuebene) umfaßt, von denen in den Plots nur ein Teil (in der Streuebene) dargestellt ist (Schnitt entlang  $\varphi_{out} = 0^\circ$  oder 180 $^\circ$ . Der beste Fit der gesamten Daten ist *nicht* notwendigerweise der beste Fit fur die Daten  $\varphi_{out} = 0^\circ$  oder 180°.

Der nicht-lineare Fit liefert auch Abschätzungen der Fehler ( $\sigma_i$  der einzelnen Parameter), die hier exemplarisch fur Aerogel,  $\sigma_{in} = 0$ o wiedergegeben werden:

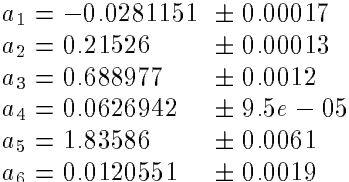

Die kleinen Fehlergrenzen korrelieren mit einem passenden Fit, d.h. mit einer guten Ubereinstim mung zwischen Modell und Mewerten. Im weiteren lassen sich die Modelle gut an Hand der Kurven vergleichen, auf eine jeweilige Angabe der  $\sigma_i$  wird daher verzichtet.

Fur die Fits mit der Radiance-internen trans Funktion (Gl. A.6) liegt das Problem darin, da diese Funktion den forward-peak nur in Richtung der Einfallsrichtung modelliert. Je weiter der peak von der Vorwärtsrichtung abweicht (für große Einfallsrichtung) desto schlechter wird deshalb die erzielbare Obereinstimmung. Fur Aerogel und  $\sigma_{in} = 60^\circ$  in Abb. 6.12 wird die Kurve fast nur noch (ungenugend) durch den konstanten Anteils des Modells approximiert. Fur Polymermateri al (Abb. 6.13), dessen Schichtdicke kleiner ist als die von Aerogel, ist die Abweichung zwischen forward-peak und Vorwärtsrichtung kleiner  $(\rightarrow Abb. 6.2)$ , deshalb ist die hier erzielbare Übereinstimmung mit den Medaten besser. Fur stark vorw artsstreuende Materialien (Abb. 6.14) ist die Ubereinstimmung zwischen trans-Modell und Meßdaten am besten.

Diese Kurven mit dem Radiance-internen Modell sind hier ausfuhrlich aufgef uhrt, da es (a) der erste Vergleich des Radiance-internen Modells mit Medaten transluzenter Materialien uberhaupt ist, und (b) die ungenugende Beschreibung mit dem radiance-internen Modell die Motivation zur Entwicklung des hier vorgestellten Aerogel-Modells war.

Der direkte Vorwärts-Peak in Abb. 6.14 und Abb. 6.11 wird getrennt in RADIANCE simuliert und ist nicht in diesen Plots enthalten.

In Abb. 6.15 sind die Parameter des Aerogel-Fits (6.9) fur verschiedene Einfallswinkel aufgetragen, die schlielich das Modell fur Radiance liefern.

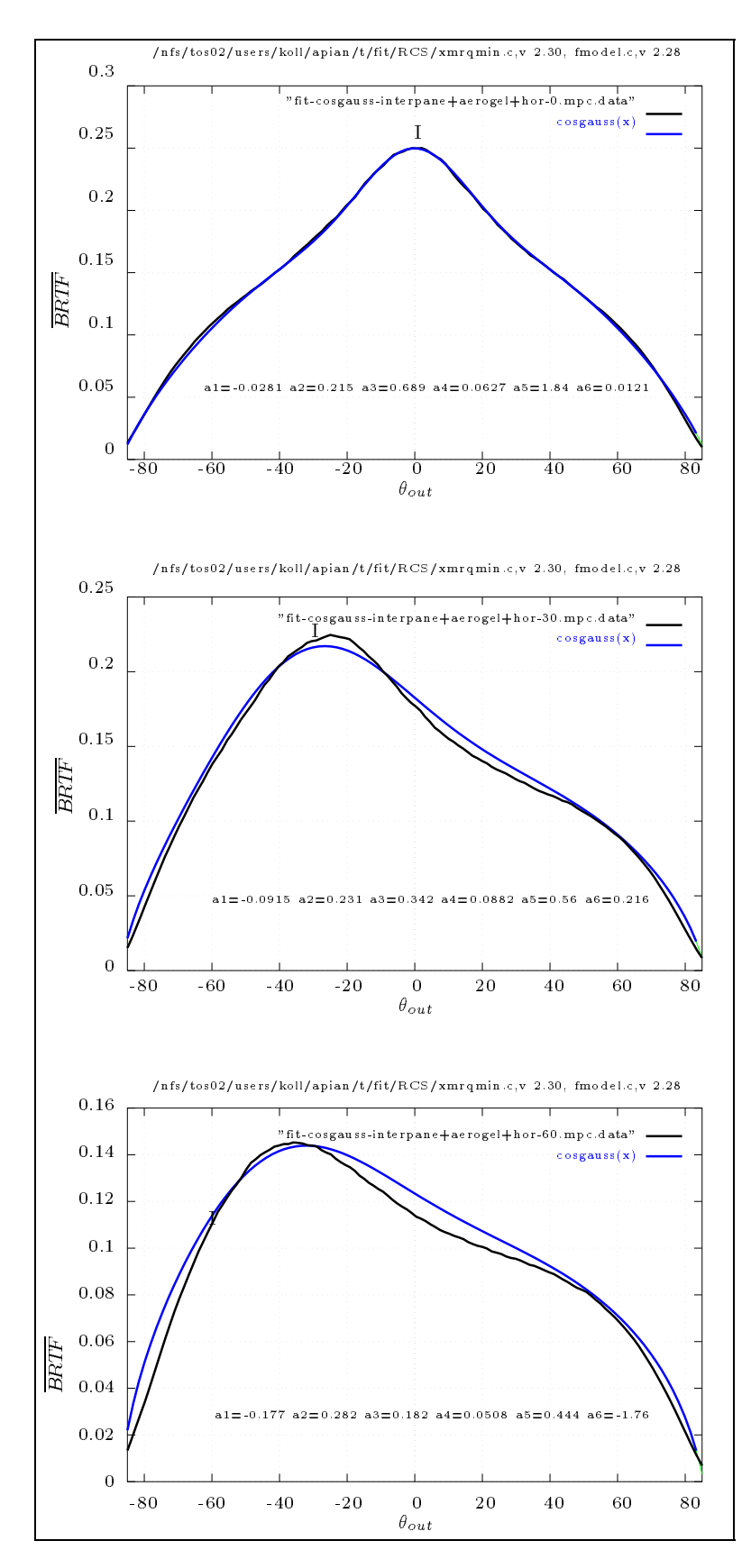

Abbildung 6.9: Aerogel Daten gettet mit cosgauss Modell

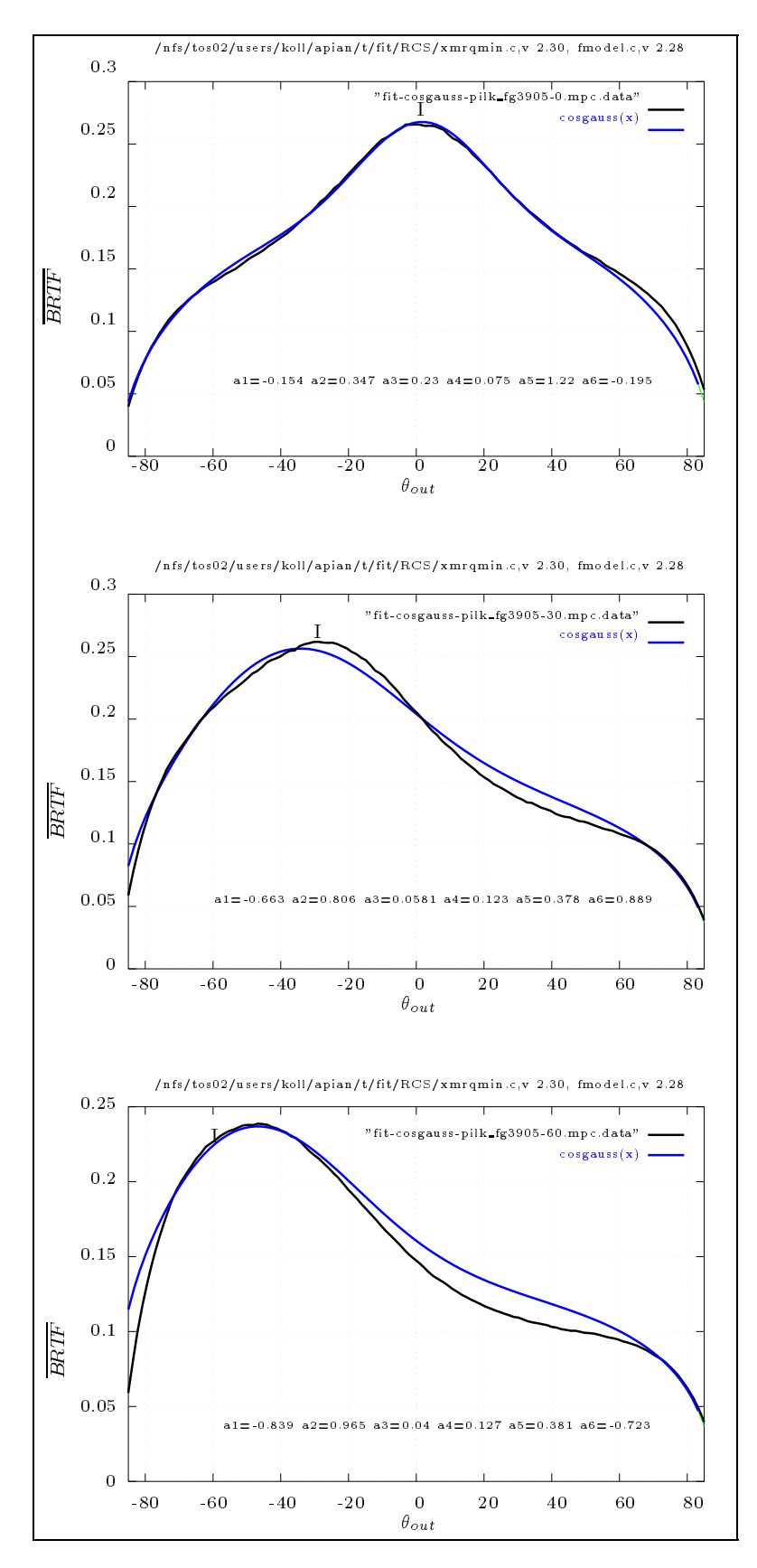

Abbildung 6.10: Polymermaterial gefittet mit cosgauss Modell

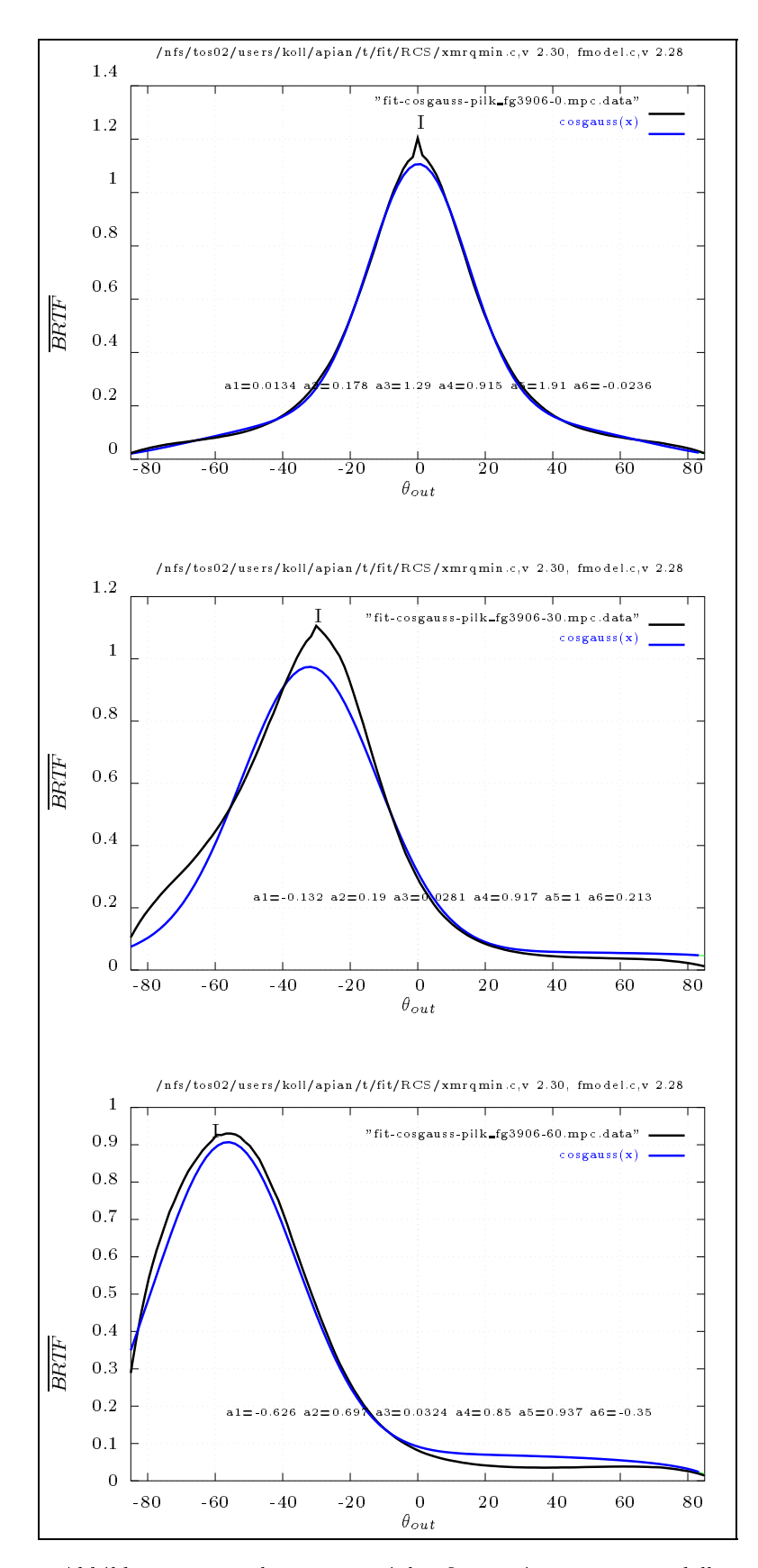

Abbildung 6.11: Polymer Material gefittet mit cosgauss Modell

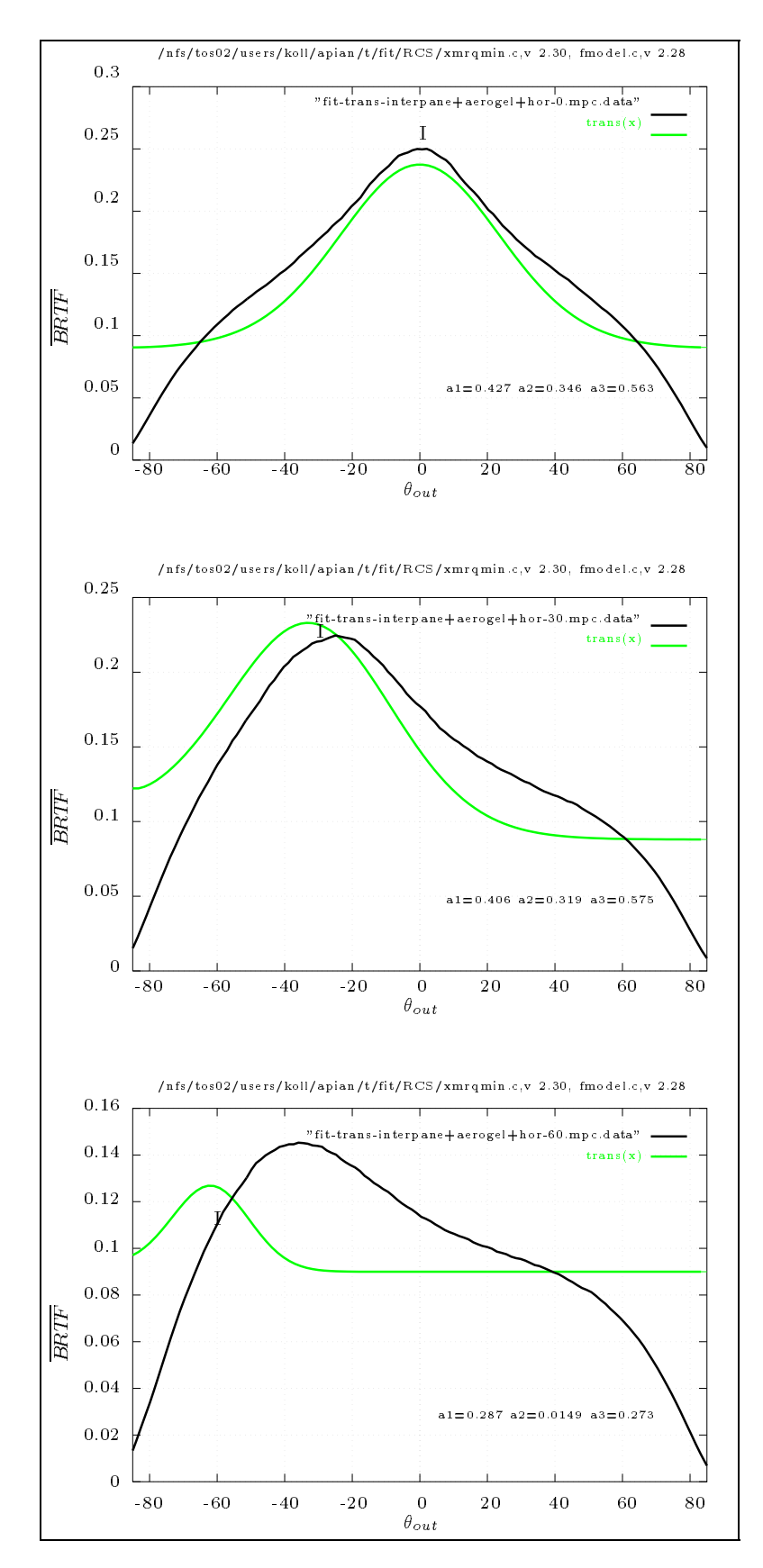

Abbildung 6.12: Aerogel gettet mit Radiance interner trans Funktion. Dieses Modell beruck sichtigt nicht den Versatz des Streulichts aus der Vorwärtsrichtung, was besonders bei  $\theta_{in} = 60^{\circ}$ einen schlechten Fit ergibt.

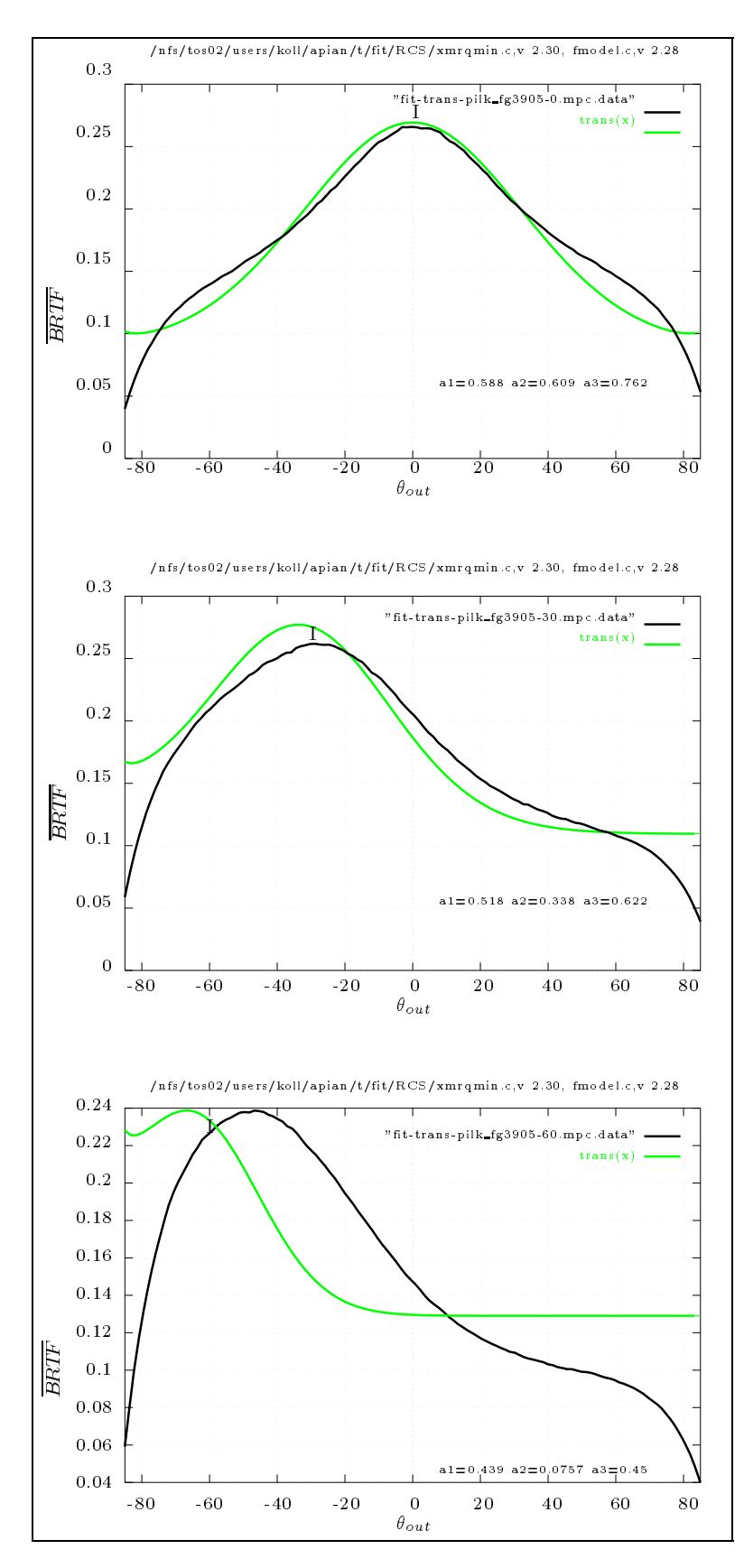

Abbildung 6.13: Polymermaterial gefittet mit RADIANCE interner Funktion trans. Analoge Probleme wie bei Aerogel

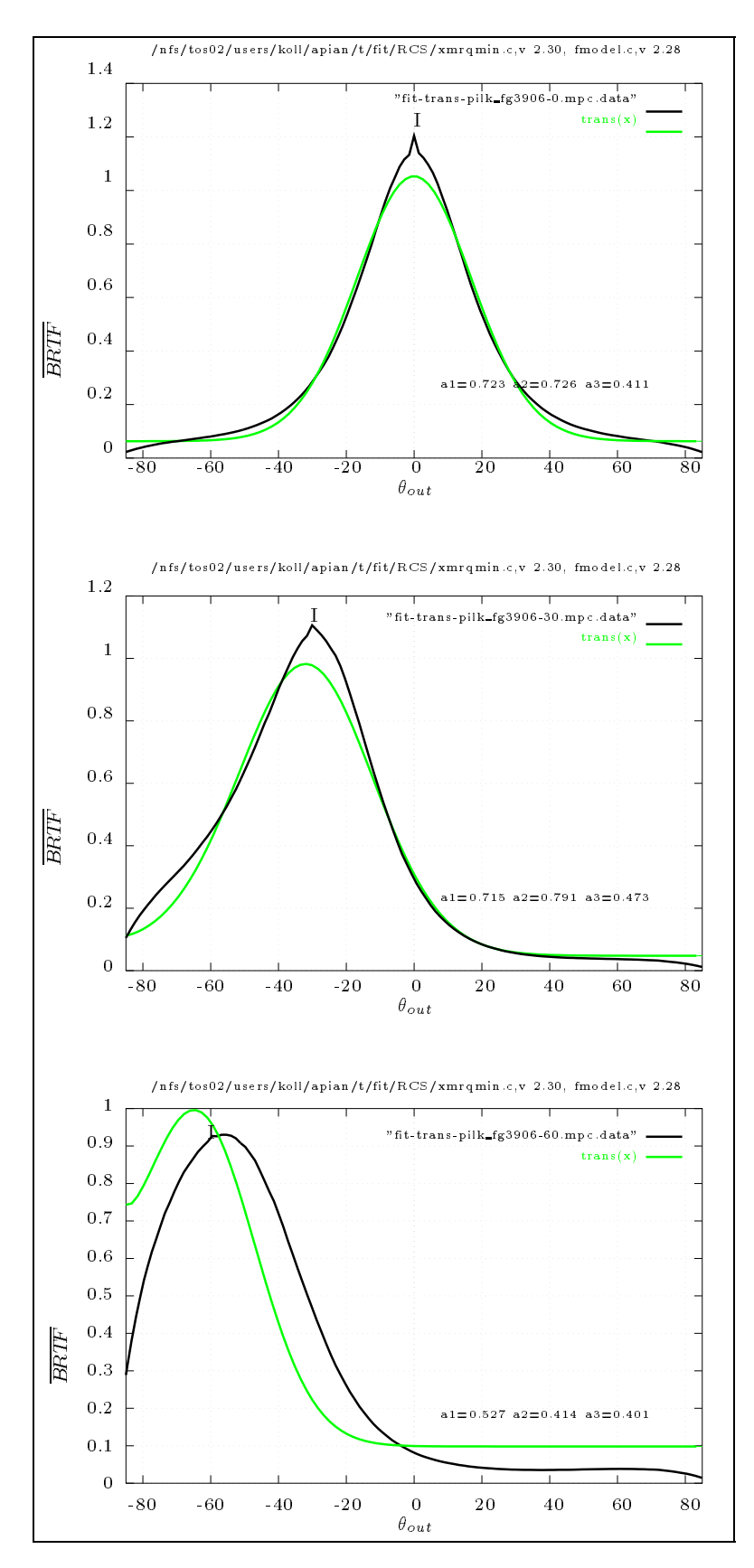

Abbildung 6.14: Polymermaterial gefittet mit RADIANCE interner Funktion trans. Bei diesem stark vorwartsstreuenden Material ist der Fit relativ gut.

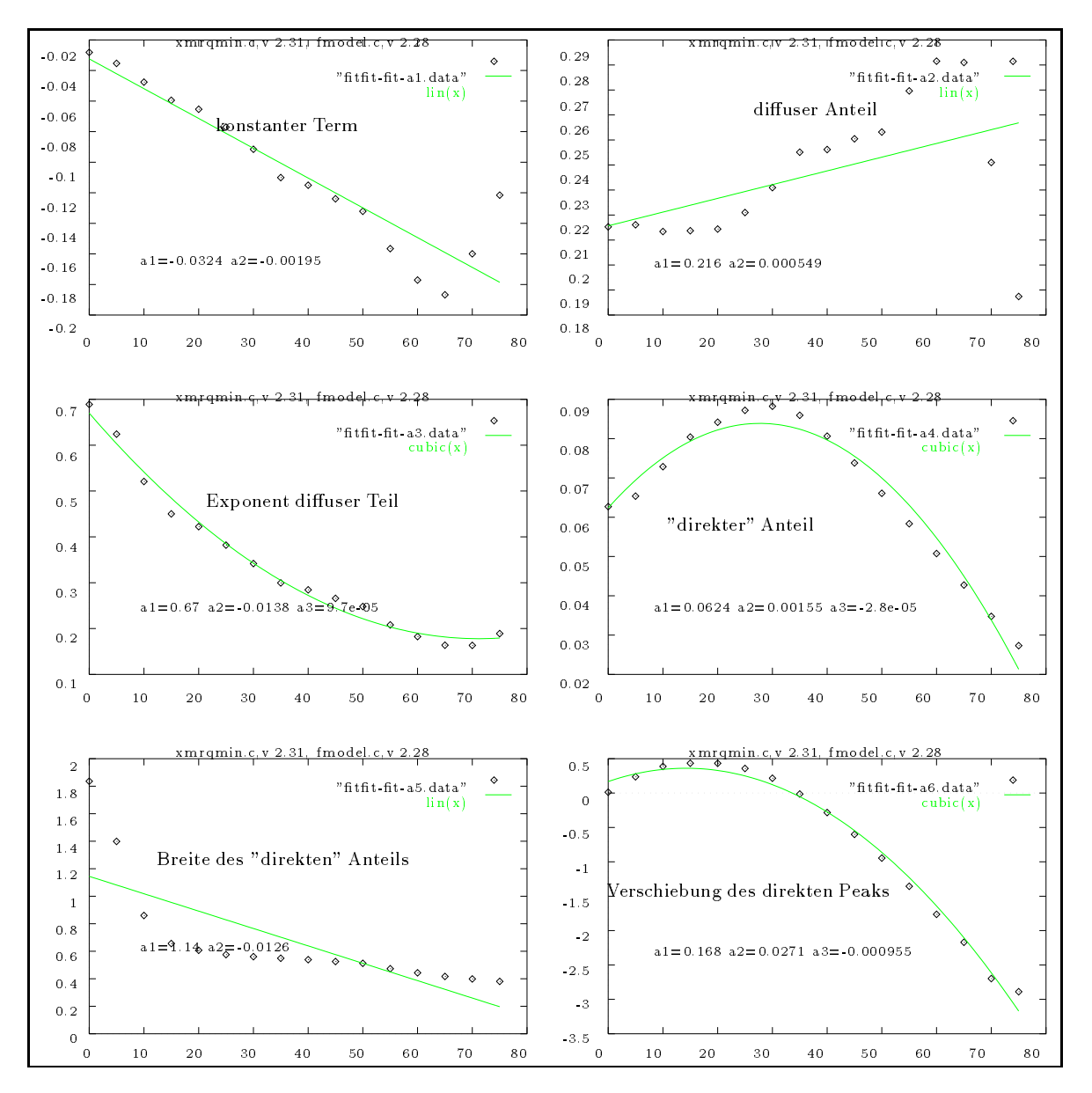

Abbildung 6.15: "cosgauss"-Parameter bei Aerogel-Probe fur verschiedene Einfallswinkel in.

Eingetragen sind die Bedeutung der Parameter  $a_1$  bis  $a_6$ . Die Funktion ist (Def. 5.2):

$$
BRTF_{cosgauss} := a_1 + a_2(\cos\theta)^{a_3} + a_4 \exp(-\beta^2 10a_5)
$$
  

$$
\beta := \arccos[\cos(\theta)\cos(\alpha_{in} + 10a_6) - \sin(\theta)\cos(\phi_{out})\sin(\alpha_{in} + 10a_6)]
$$
  

$$
\theta := \pi - \theta_{out}
$$

Der Parameter  $a_6$  gibt die Abweichung des direkten Peaks von der Vorwärtsrichtung an, die negativen Werte function die Verschiebung des Vorwarts-Peaks in Richtung des Vorwarts-Peaks in Richtung der Flachennormalen  $(\rightarrow$ Abb. 6.2).

#### 6.1.4 Modell und Meßdatenvergleich außerhalb der Streuebene

Bei diesem Vergleich zwischen Modell und Medaten deniert das Modell die dargestellte Flache und die Abweichung zu den Meßdaten sind als kleine Säulen bei jedem Meßpunkt dargestellt. Die interaktive Visualisierung am Bildschirm ist aussagefahiger als diese statische Bildschirmkopien, und war eine wesentliche Hilfe bei der Analyse des Medaten.

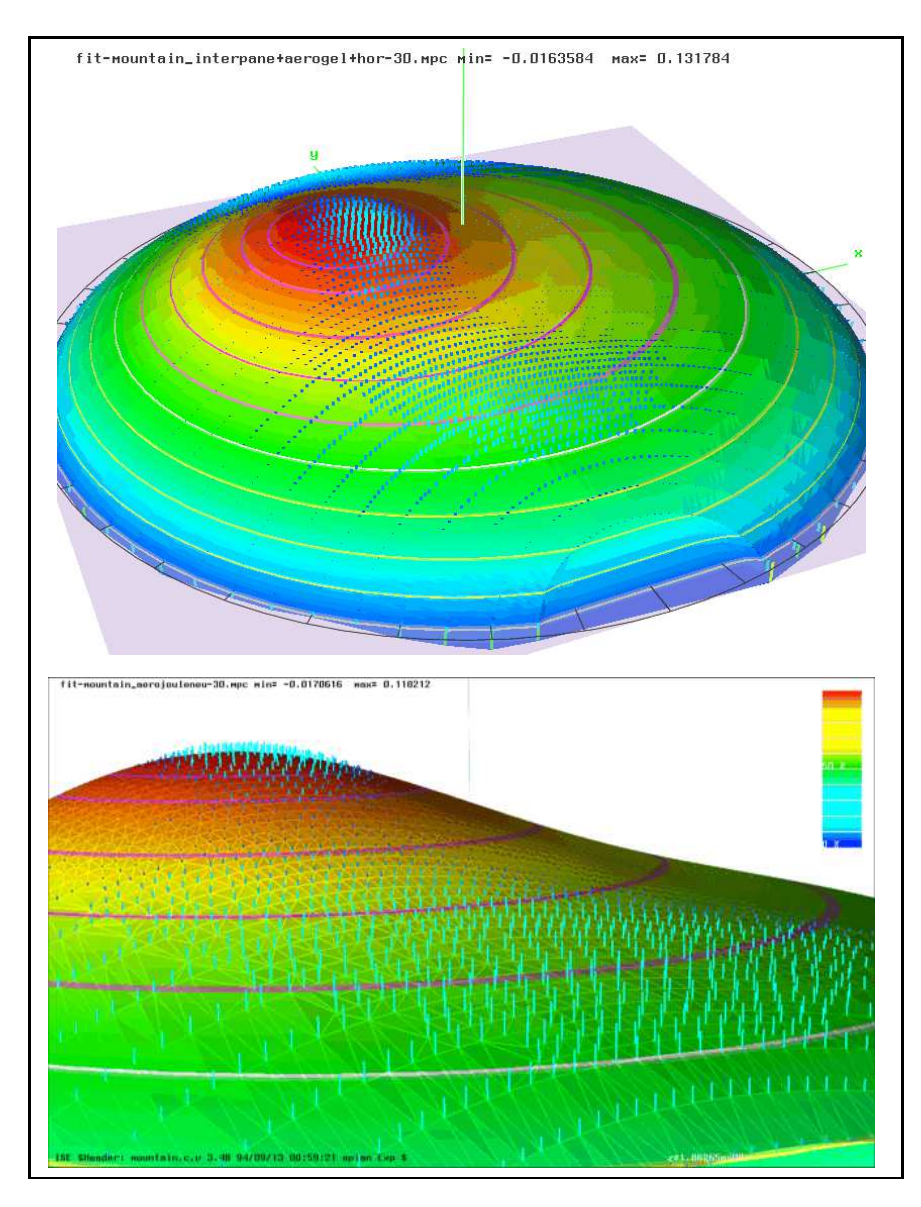

Abbildung 6.16: Vergleich des Modells (Fläche) mit den Meßdaten (Säule pro Meßpunkt)

#### 6.1.5 Vergleich mit Ulbrichtkugeln-Messungen

In Abb. 6.17 sind Vergleiche zwischen numerisch aufintegrierten Werten (mit der in Kap. 3.5 beschriebenen Methode der Voronoi-Zellen) und Messungen von  $\tau_{dh}$  mit Ulbricht-Kugeln gegeben. Soweit dem Autor bekannt, sind dies die ersten Vergleiche zwischen Goniophotometer- und Ulbrichtkugel-Messungen auf der Grundlage numerischer Integration uberhaupt. Die letzteren lie gen tendenziell höher, und diese Abweichung ist Gegenstand weiterer Untersuchungen, sowohl auf der Seite des Goniophotometers, wie auch auf Seite der Ulbrichtkugeln.

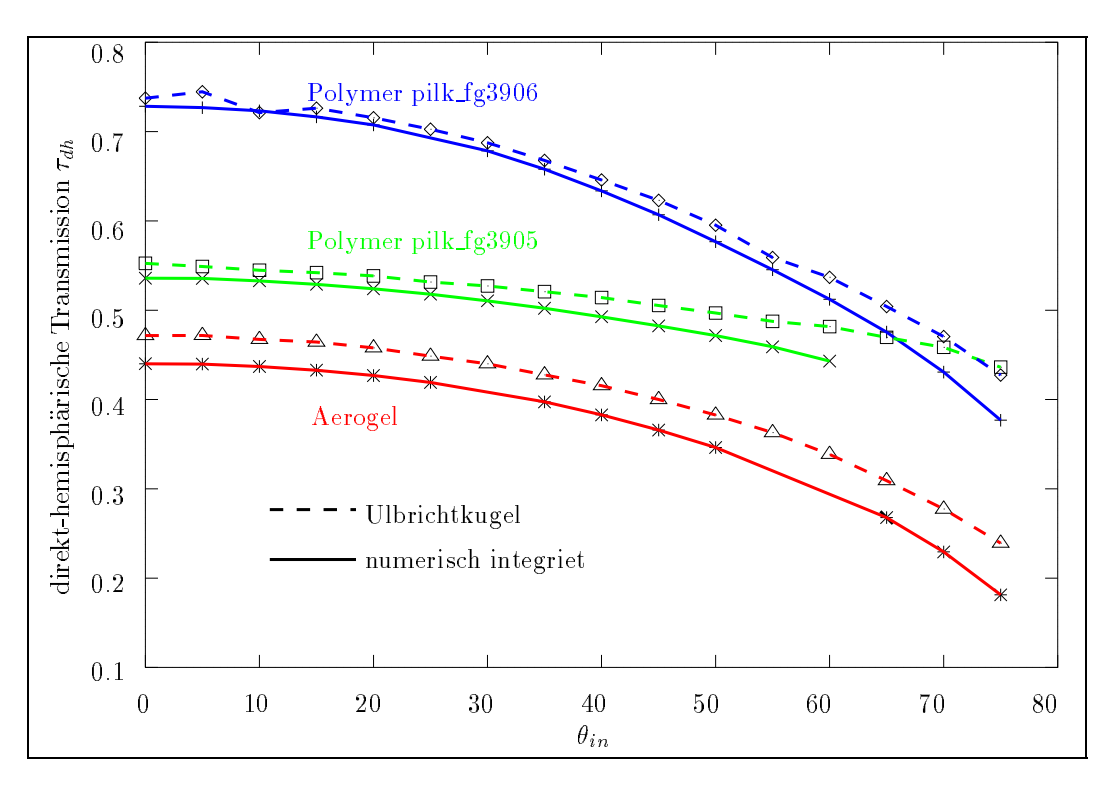

Abbildung 6.17: Integrierte Goniophotometer-Mewerte und Ulbrichtkugel-Messungen

# /usr/tmp/beam min= 0.00105 max= 665.122 z=0  $1.0 \t\t 0.5$  $\theta_{out}$  $z=0$

## 6.1.6 Querschnitts des Einfallstrahls

Abbildung 6.18: Gaussförmiger Strahlquerschnitt als 3d-Plot und Polarplot. Der  $\theta_{out}$  Winkel ist um einen Faktor 20 gegenuber den Material-Plots vergroert. In diesem Fall ist die Strahlmitte um 0:5o gegenuber der Symmetrieachse verschoben.

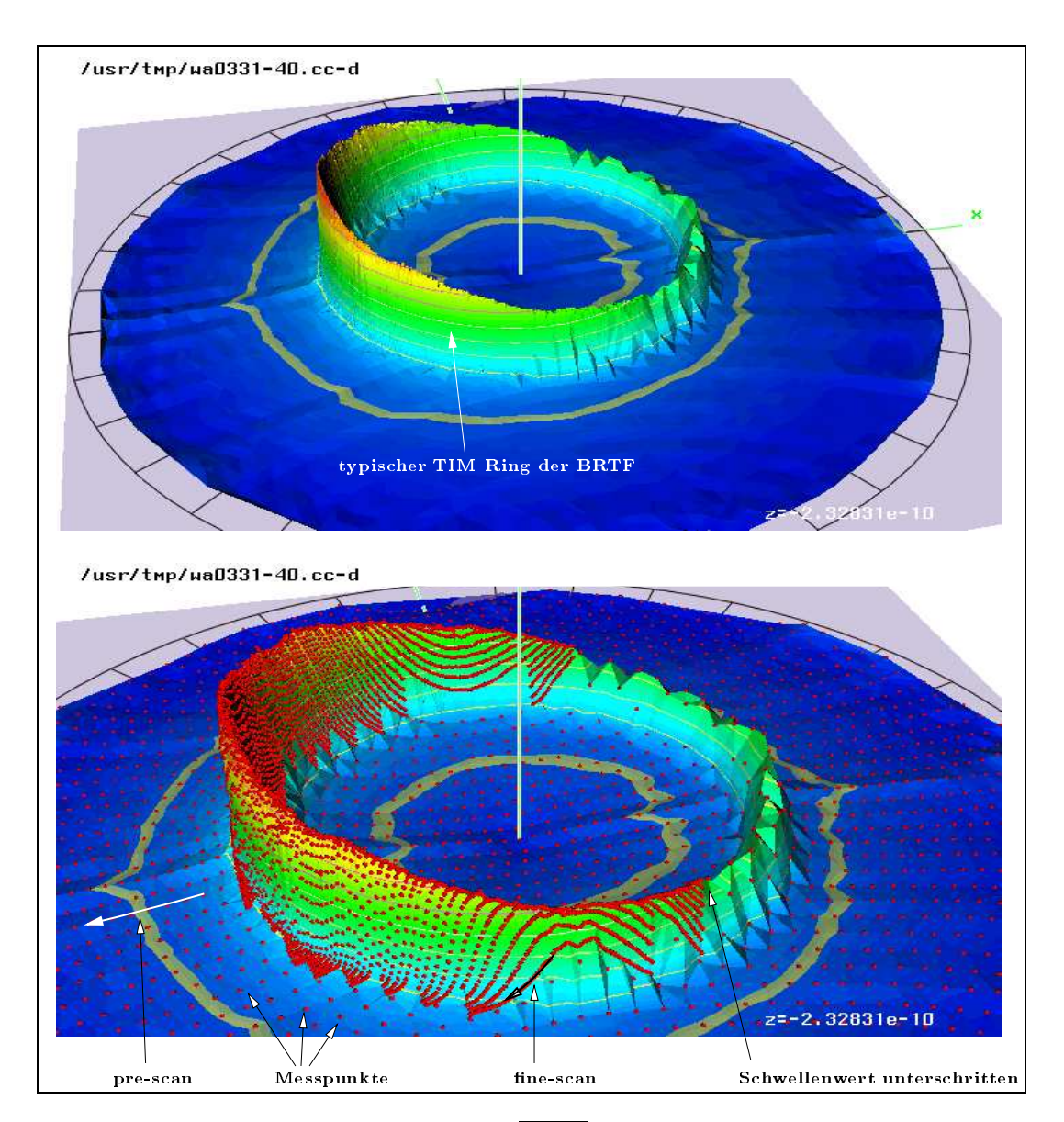

#### $\mathbf{r}$ .  $\mathbf{r}$  and  $\mathbf{r}$  are  $\mathbf{r}$  and  $\mathbf{r}$  are the set of  $\mathbf{r}$

Abbildung 6.19: Wabenmaterial mit typischem  $\overline{BRTF}$  Ring. Im unteren Bild sind die Meßpunkte als rote Kugeln eingezeichnet, um die adaptive Winkelauflösung zu zeigen.

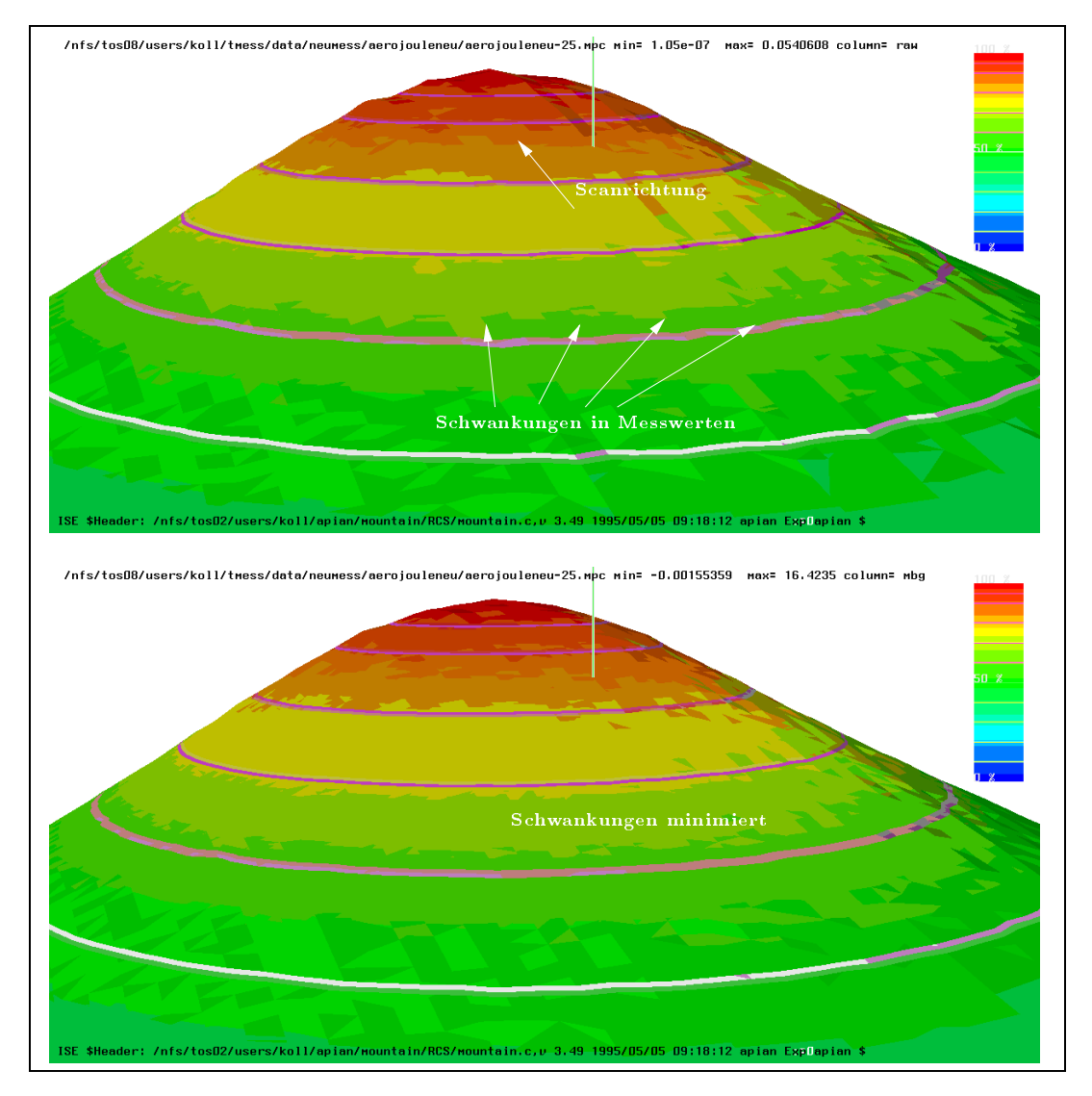

## 6.1.8 Einfluß der Referenzmessung auf die Korrektur der Meßwerte

Abbildung 6.20: Unkorrigierte Mewerte (oben) und mit Referenzdetektor korrigierte (unten)

#### 6.2 Auswertung mit numerischer Losung der STG 6.2

Ziel der hier beschriebenen Auswertung ist die Bestimmung mikroskopischen Parameter  $(\rightarrow$ Kap. 2.1.3.3) fur die Aerogel-Daten. Dies setzt Jorg Ferber's Arbeit ([Fer94]) fort, indem das Modell der internen Mehrfachstreuung mit einer neuen Methode an neu vorliegende Daten angettet wird. Der Umbau der Meßapparatur ergab genauere Meßdaten als zur Fertigstellung von [Fer94] vorlagen und durch die neue, hier beschriebene, Verwendung eines Fits werden die bestmoglichen Parameter der Mehrfachstreuung bestimmt.

#### 6.2.1 Durchfuhrung

Dazu wird die n-Kanal Berechnung der Mehrfachstreuung  $(\rightarrow$ Kap. 2.1.3.4, [Fer94]) mit dem Prinzip des nicht-linearen Fits (,!Kap. 5.2.2) verknupft: Die n-Kanal Berechnungen werden dazu als Modell angesehen, dessen  $n$  Parameter an die Meßdaten angefittet werden. Die Levenberg-Marquardt Methode eines nicht-linearen Fits benotigt ein Modell, das fur einen Parametersatz  $a_1...a_j...a_N$  die Funktionswerte  $f_i$  ( $i \in [1, N_{data}]$ ) und die partiellen Ableitungen  $\partial f_i/\partial a_j$  an den Stellen  $(\theta_i, \phi_i)$  liefert.

Da keine analytische Lösung der Mehrfachstreuung vorliegt, müssen die Ableitungen numerisch bestimmt werden. Damit wird pro Meßpunkt  $(\theta_i, \phi_i)$  das Modellprogramm 3N-Mal aufgerufen (ein Funktionswert, zwei weitere Punkte fur die Ableitung), was bei mindestens 60 Mepunkten und einer Rechenzeit von ca. 1.4 Minute für einen Parametersatz (bei  $\sigma_{in} =$  50° auf einer HP755 Workstation) den Fit-Algorithmus unpraktikabel langsam macht. Offensichtlich muß entweder die Anzahl der Meßpunkte reduziert werden, oder (besser) zwischen Jörg Ferber's Modellprogramm und dem Levenberg-Marquardt-Algorithmus wird ein Zwischenspeicher (Buffer) verwendet, der die Anzahl der Aufrufe des Modellprogramms drastisch reduziert.

Die n-Kanal Berechnung der Mehrfachstreuung liefert die Strahldichte fur diskrete Ausfallswin kel ([Fer94, Seite 95]), die durch die Stutzstellen der verwendeten Gaussquadratur gegeben sind (im folgenden Gausswinkel genannt). Jörg Ferber [Fer94] schlägt eine Interpolation zu beliebigen Winkeln durch Interpolation der Eigenvektoren des zugrundeliegenden Differentialgleichungssystems vor, dies ist aber fur diese Anwendung zu aufwendig. Deshalb war die erste Idee, die Medaten und Modelle direkt an den Gausswinkeln zu vergleichen. Aus den vorliegenden Mewerten werden dazu die Werte in den n-Kanalen durch Mittelung gebildet, und der Fit an diesen (ca. 25) Stutz stellen durchgefuhrt. Obgleich der Fit konvergierte, waren die aus dem Fitalgorithmus bestimmten Standardabweichungen  $\sigma_i$  der Parameter  $a_i$  viel zu groß (typische Werte  $\sigma = 11 \pm 60$ ), was auf die geringe Zahl von Stutzstellen ( Ndata = 25) zuruckgef uhrt wurde.

In einem zweiten Ansatz wurden alle ( $N_{data} \approx 5000$ ) Meßpunkte verwendet, und als Modellwerte an diesen Stellen wurden linear interpolierte Werte des Modellprogramms verwendet. Die Verwendung eines oben beschriebenen Zwischenspeichers beschleunigte den Fit um ca. einen Faktor Tuu. Zusatzlich zu senkrechter Lichteinfallsrichtung ( $v_{in} = 0^{\circ}$ ) wurde Mewwerte fur  $v_{in} = 30^{\circ}$ und oof ausgewertet. F

#### 6.2.2 Ergebnisse

Das verwendete Modell der Einzelstreuung leitet sich aus dem Aufbau des Aerogel-Materials ab: Es handelt sich um eine Schuttung aus Aerogel-Granulat mit 2-6mm Durchmesser. Die in den ein zelnen Aerogelkugelchen enthaltenen Luftporen von ca. 10nm Durchmesser verursachen Rayleigh- Streuung, während die Streuung an den Kugeloberflächen als geometrische Optik (Regenbogenproblem,  $\rightarrow$ Kap. 2.1.3.2) approximiert werden kann. Das Modell der Phasenfunktion ist damit eine gewichtete Summe aus Rayleigh-Streuung (2.18) und geometrischer Optik (2.19):

$$
p(\theta_{out}) = f_g \frac{16(n-1)^2}{[4(n-1)^2 + \theta_{out}^2]^2} + (1 - f_g) \frac{3}{4} \{1 + \cos^2 \theta_{out}\}
$$
(6.1)

<sup>4</sup>Da fur nicht senkrechte Einfallsrichtung die Strahldichteverteilung nicht rotationssymmetrisch zur Fl achennormale ist, wurde hierfur nur die Daten in der Streuebene ausgewertet.

Wobei n der mittlere Brechungsindex von Aerogel ist und  $f_q$  der Anteil geometrischer Streuung. Wie in Kap. 2.1.3.4 beschrieben, wird  $p$  nach Legendrepolynomen entwickelt, deren Koeffizienten (2.22) <sup>5</sup> in der numerischen Losung der Strahlungstransportgleichung verwendet werden. Zur Kontrolle der Konvergenz dieser Entwicklung sind in Abb. 6.21  $p(\theta_{out})$  und die Summe der mit  $a_i$ gewichteten Legendre-Polynome aufgetragen. Wahrend der Rayleigh-Anteil exakt darstellbar ist (durch  $P_2$ ), reicht die Entwicklung bis  $l=22$  zur exakten Darstellung des geometrischen Anteils in Ruckw artsrichtung nicht vollig aus. Diese Abweichung wurde im weiteren vernachlassigt, da das Modell stark vorwartsstreuend ist. <sup>6</sup>

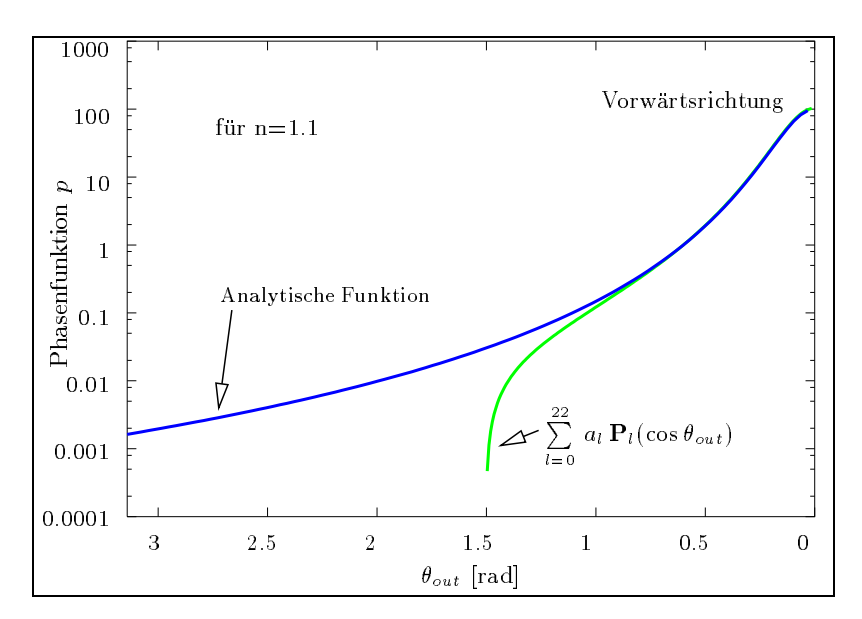

Abbildung 6.21: Aerogel Phasenfunktion und deren Legendreentwicklung

Das Programm zur Berechnung der Mehrfachstreuung verwendet zusatzlich zu dem Parameter  $f<sub>g</sub>$  der Phasenfunktion noch folgende Parameter der Probe: <sup>7</sup> Den mittleren Brechungsindex  $n_{aero}$  des Aerogels, den Anteil der Streuung an der Extinktion (Albedo  $\omega$ ) und das Produkt aus geometrischer Dicke und Absorptionskoeffizient (optische Dicke T). Aus Literaturwerten ([Fer94]) ergeben sich dafur die Werte: 1

> Brechungsindex  $1.07 < n < 1.13$ Albedo  $\omega = 0.97$ optische Dicke  $T = 6.8$  (bei einer geometrischen Dicke von 20mm) Anteil geom. Str.  $f_q = 0.8$

Die Ergebnisse der n-Kanal Berechnung der Mehrfachstreuung sind in Tabelle 6.1 zusammengefaßt und in Abb. 6.22 mit den Messungen verglichen. Daraus folgt:

<sup>&</sup>lt;sup>5</sup>Eigentlich gehen nicht die  $a_i$  ein, sondern  $\xi_i := (2n + 1) a_i$ .

<sup>6</sup> So wird z.B. der Streuquerschnitt gleich dem geometrischen Querschnitt gesetzt (eigentlich ist ersterer doppelt so groß), weil die Winkelablenkung durch Beugung wesentlich kleiner ist als die Winkelauflösung des numerischen Verfahrens. Der durch Beugung ablenkte Teil wird dem ungestreuten zugeschlagen.

<sup>&</sup>lt;sup>7</sup>Die Parameter der vorderen und hinteren Floatglasscheibe wurden aus der Literatur entnommen ( $n = 1.5$ , Absorption in 4mm Glasschicht 0:012) und durch den Fit nicht verandert.

 $\,$  - Leider findet sich fur  $\omega$  und  $\,$  r keine Fehlerabschatzung.

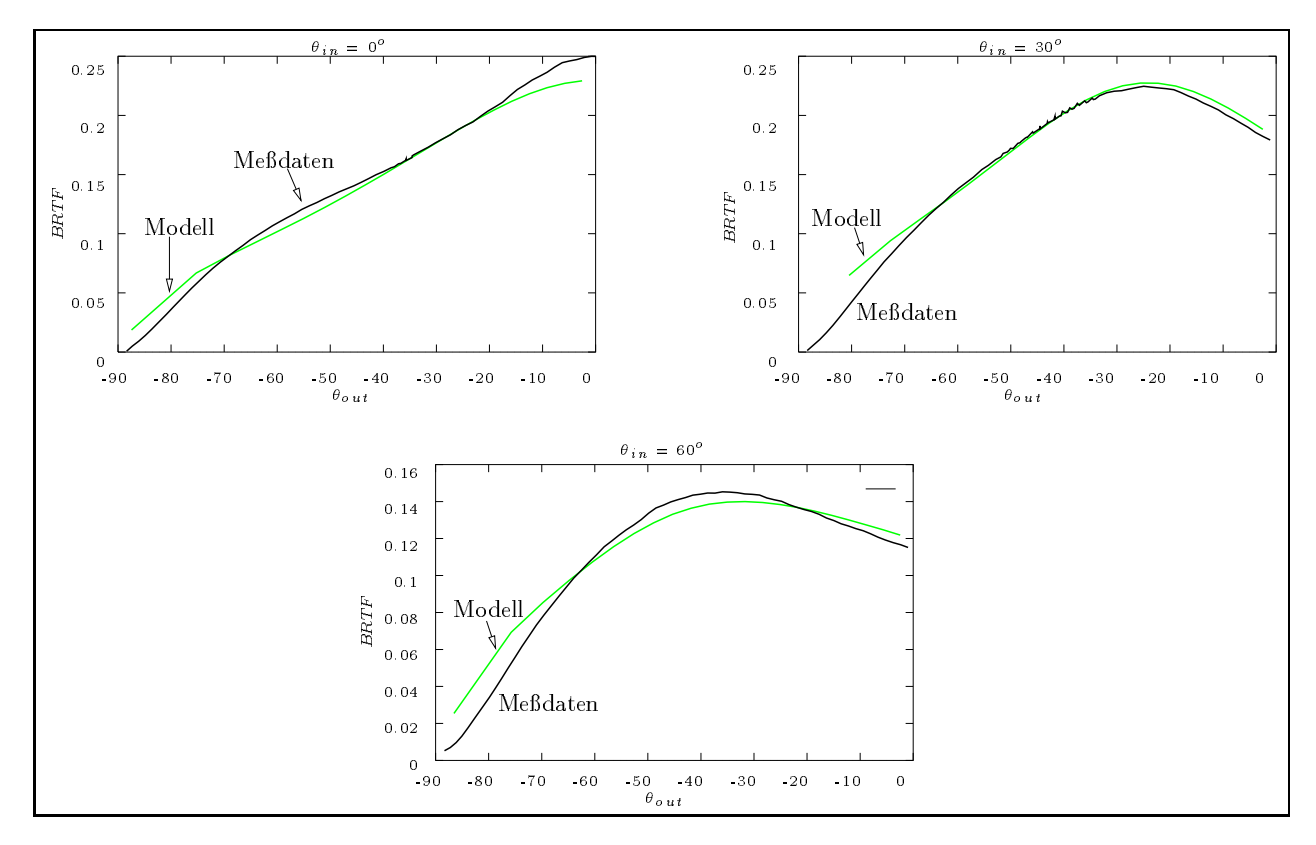

Abbildung 6.22: Medaten und Ergebnisse des Modells der Mehrkanalstreuung (geometrische Optik plus Rayleigh Streuung) fur  $\sigma_{in} = 0$ , 30, 60

|                          |            | Modellparameter     |                     |                    |                           |
|--------------------------|------------|---------------------|---------------------|--------------------|---------------------------|
|                          | $N_{data}$ | Brechungsindex      | Albedo              | optische Dicke     | Anteil der geo-           |
|                          |            | $n_{aero}$          | ننا                 |                    | metrischen Streuung $f_q$ |
| $\theta_{in}=0^{\circ}$  | 5466       | $1.388 \pm 5e - 05$ | $0.889 \pm 0.00037$ | $3.942 \pm 0.0055$ | $1.357 \pm 0.0024$        |
| $\theta_{in}=30^{\circ}$ | 94         | $.36 \pm 1.4$       | $0.86 \pm 5.5$      | $2.6 \pm 30$       | $1.0 \pm 24$              |
| $\theta_{in}=60^{\circ}$ | 65         | $1.33 \pm 0.4$      | $0.93 \pm 1.5$      | $3.2 \pm 31$       | $0.74 \pm 18$             |

Tabelle 6.1: Mikroskopische Parameter fur 2.1: Mikroskopische Parameter fur 2.1: Mikroskopische Parameter fund

- Die Ubereinstimmung zwischen Mewerten und Modellrechnungen ist visuell gut, der verwendete Fit-Algorithmus findet ein Mininum der Abweichung  $\chi^2$  ( $\rightarrow$ Kap. 5.2.2). Die Lage des Maximums der BRTF wird richtig berechnet (Verschiebung durch Mehrfachstreuung im Material,  $\rightarrow$ Abb.6.2).
- Der aus diesen Messungen bestimmte Brechungsindex von granularem Aerogel ist ca. 20% höher als der bisherige, durch winkelintegrale Messungen bestimmte Wert.
- Der Anteil der Streuung an der Extinktion (Albedo) liegt nahe am bisher bestimmten Wert.
- Das Modell beschreibt die Phasenfunktion jedoch nicht einwandfrei: Der optimale Anteil der geometrischen Streuung hegt fur  $\sigma_{in} = 0^{\circ}$  uber Eins, dies ist vom Modell her unsinnig, da negative Gewichte fur den Rayleigh Anteil folgen. Fur ein optimales Modell sollten die Parameter vom Einfallswinkel unabhangig sein. Dies ist beim vorliegenden Modell nicht der Fall. Die optische Dicke schwankt z.B. zwischen 2:6

und 3.9. Die größeren Standardabweichungen reichen zur Erklärung nicht aus, da sie durch die kleine Anzahl der Meppunkte fur  $\sigma_{in} =$  50  $\,$  , 60  $\,$  bedingt werden. Der direkte vergleich zwischen Meßwerten und Modell bestätigt, daß diese Parameter die Meßwerte bestmöglich, im Sinne der Minimierung von 2 , beschreiben. <sup>9</sup>

 $\bullet$  Die in [Fer94] gegebene Erklärung, daß eine signifikante Verbreiterung des Peaks in Vorwärtsrichtung auf eine Winkelmittelung durch den Akzeptanzwinkel des Detektors zuruckzuf uhren ist, konnte nicht nachvollzogen werden. Dagegen spricht u.a. die Winkelauflösung der Polymerdaten (Abb. 6.4), deren Vorwartspeak starker lokalisiert ist als der von Aerogel und bei gleicher Detektorgeometrie gut aufgelöst wird.

Diese Anwendung der Medaten ergibt die Notwendigkeit einer weiteren Entwicklung der Phasenfunktion zur Beschreibung der Lichtstreuung an Aerogel. Mit dem aufgezeigten Verfahren ist die Optimierung der mikroskopischen Modellparameter des Streuprozesses moglich, womit die Grundlage einer Validierung der Modell-Phasenfunktion zur Verfugung steht.

<sup>9</sup> Salopp gesagt: Die Parameter sind ok, aber das Modell nicht.

## Kapitel 7

# Anwendung in Tageslicht-Simulationsprogrammen

Die Probleme der Anwendung der Materialmedaten in Simulationsprogrammen lokalisieren sich um drei Schwerpunkte: Die physikalischen Grundlagen der radiometrischen Strahlungstransportgleichung, die die Lichtverteilung beschreibt, deren Lösungen, die meist aus der Computergrafik kommen, und die Einarbeitung der Materialmedaten selbst. Hinzu kommen Fragen zur Implementierung des Lösungsverfahrens. Ein anderes Problem ist, daß für Physiker die Computergrafik manchmal nur aus "bunten Bildern" besteht und fur Entwickler der Computergrak die Physik nicht relevant ist, solange ein Bild "realistisch" aussieht. Zur Lösung der Strahlungstransportgleichung mussen Konzepte aus beiden Bereichen verwendet werden, und zentrale Gr oe ist die auf das Auge einfallende oder von einer Fläche abgestrahlte Strahldichte  $\mathcal{L}$ . In diesem Kapitel soll versucht werden, kurz die notwendigen Grundlagen der Physik und der numerischen Lösung zusammenzustellen, um dann auf die Verwendung der Materialmedaten einzugehen, wobei Anmerkungen zum Simulationsprogramm (Radiance) gegeben werden.

#### $7.1$ 7.1 Strahlungstransport zwischen Flachen (radiometrische Strahlungstransportgleichung)

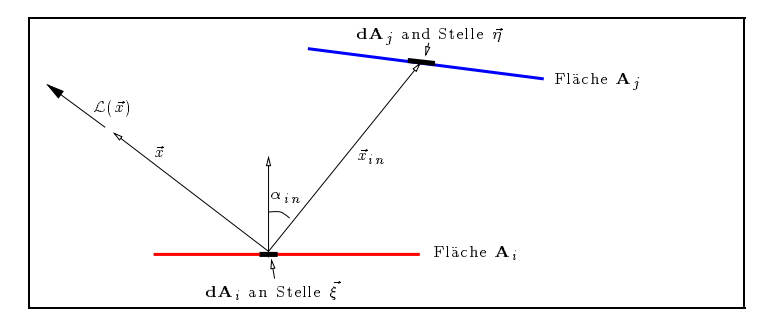

Abbildung 7.1: Strahlungstransport zwischen zwei Flachen

Gegeben seien  $N$  Flachen  $\mathbf{A}_i$ , mit emittierender Strahldichte  $\mathcal{L}_i$  und Transmission-Renexions-runktion *DNIF*  $_i$ . Zur besseren Ubersicht seien  $\mathcal{L}_i$  und *DNIF*  $_i$  auf den Flachen konstant, d.h. vom Ort auf  $A_i$  unabhangig. Die von  $aA_i$  an der Stelle  $\zeta$  auf  $A_i$  in Richtung  $x$  ausgesandte  $S$ trahldichte sei  $\mathcal{L}_i(x,\zeta)$ . Diese Strahldichte ist dann die Summe der emittierten plus reflektierter/transmittierter Strahlung. Fur letztere gilt Gleichung (2.49) aus Kap. 2.4, so da die gesamte abgestrahlte Strahldichte gegeben ist als:

$$
\mathcal{L}_{i}(\vec{x}, \vec{\xi}) = \mathcal{L}_{i}^{*}(\vec{x}) + \int_{\vec{x}_{in}}^{\Omega_{in} = 4\pi} BRTF_{i}(\vec{x}, \vec{x}_{in}) \mathcal{L}_{in}(\vec{x}_{in}) \cos(\alpha_{in}) d\Omega_{in}
$$
\n(7.1)

Befindet sich in Richtung  $\vec{x}_{in}$  ein  $dA_j$  einer anderen Fläche  $A_j$ , (siehe Abb. 7.1) so ist die auf die Fläche  $dA_i$  einfallende Strahldichte  $\mathcal{L}_{in}$  gleich der von  $dA_j$  ausgesandten Strahldichte (Gleichung 2.70). Das Integral uber die einfallenden Raumwinkel lat sich somit schreiben als Integral uber die anderen Flächen  $A_i$ :

$$
\mathcal{L}_{i}(\vec{x},\vec{\xi}) = \mathcal{L}_{i}^{*}(\vec{x}) + \sum_{j \neq i} \iint_{\vec{\eta}}^{A_{j}} BRTF_{i}(\vec{x},\vec{x}_{in}) \mathcal{L}_{j}(-\vec{x}_{in},\vec{\eta}) \cos(\alpha_{in}) \frac{d\Omega_{ij}}{d\mathbf{A}_{j}} d\mathbf{A}_{j}
$$
(7.2)

Dabei sind  $x_{in}$  und  $\alpha_{in}$  Funktionen der Flachenkoordinaten  $\zeta$  und  $\eta$ . In der Jacobimatrix  $a_{1}a_{1j}/a_{1j}$ der variablensubstitution im Integral ist  $a_{2}i_{ij}$  der Raumwinkel, den  $a_{ij}$  von  $\zeta$  aus gesehen einnimmt. Per Denition sei d ij Null, wenn zwischen dAj und dAi eine andere Flache liegt. Die Gleichung (7.2) heißt rendering equation und ist eine Integralgleichung des Typs:

$$
f(x) = g(x) + \int h(\acute{x}) f(\acute{x}) d\acute{x}
$$

Wobei die Funktion  $\mathcal{L}_i(x,\zeta)$  durch den Flachenindex  $i$  in kleine Stuckchen zerlegt ist.

#### $7.2$ 7.2 Numerische Losungen des Strahlungstransports

Programme und Algorithmen wurden in den 80er und 90er Jahren immer weiter verfeinert, so da die folgende Beschreibung nicht aktuell bleiben wird. Einen guten Uberblick des derzeitigen Standes gibt z.B. [CW93]. Die Computer-Grafik und die Physik treffen sich hier. Erstere um realistische, synthetische Bilder zu generieren, letztere um die Lichtverteilung in Innenraumen genauer zu berechnen. Bilder sind zweidimensionale Felder der Strahldichte (Kap. 2.6.1), gesucht sind daher in beiden Fallen die Strahldichten mit der die Flachen abstrahlen.

Im folgenden sollen drei Lösungswege der Gleichung (7.2) skizziert werden, die in der Computergrak und Strahlungsphysik eine Rolle spielen und die Extremfalle der BRTF verwenden:  $\delta$ -Funktionen und konstante BRTF:

Radiosity Verfahren sind in ihrer Grundform die Transformation von (7.2) auf ein lineares Gleichungssystem. Dabei wird angenommen, daß (a) die Flächen Lambert'sch reflektieren  $(DMIF_i = \text{const}_i = \rho_{hh}/\pi)$  und (b) die Flachen in Teilhachen zerlegt werden, auf denen  $\mathcal{L}_j$ konstant ist. Betrachtet man die Teilflächen als de-facto neue Flächen mit neuer Numerierung, wird aus (7.2) die Summe:

$$
\mathcal{L}_i = \mathcal{L}_i^* + \frac{\rho_{hh}^i}{\pi} \sum_{j \neq i} \mathcal{L}_j \ F_{j \to i} \tag{7.3}
$$

Dabei ist  $F_{j\rightarrow i}$  der Formfaktor zwischen den Flächen i und j aus Def. (2.73). Diese können mit verschiedenen Methoden ( $\text{[CW93]}$ ) unabhängig von den  $\mathcal{L}_i$  bestimmt werden, daher ist (7.3) ein N - N Gleichungssystem, das den Strahlungsaustausch zwischen den N Teil
achen beschreibt. Da typischerweise  $N > 10000$  ist, kommen zur Lösung der Matrix spezielle Verfahren zum Einsatz, die z.B. in [CW93, Kap 2.2 ] und [Hec91, Kap 2.2] beschrieben werden. Ein Problem der Radiosity-Verfahren besteht in der Zerlegung einer Fläche in Teilflächen mit konstanter Strahldichte. Dieser Zerlegung ist nicht ad-hoc vor Beginn der Rechnungen bekannt, sondern ergibt sich im Laufe der Rechnungen. Unstetigkeiten der Strahldichte, etwa durch Schattenwurf von anderen Flachen auf die zu untersuchende Flache, verursachen potentielle Aliasing Probleme (zur Losung siehe die vorangehende Literaturstellen).
### 7.2. NUMERISCHE LOSUNGEN DES STRAHLUNGSTRANSPORTS 103

"Klassisches" Raytracing (z.B. das Programm Rayshade) nähert die BRTF als eine Summe der idealen Reflexion  $(2.61)$ , idealen Transmission  $(2.63)$  und einem durch das Phong-Modell<sup>1</sup> beschriebenen Rest an:

(siehe [MT87, Kap. 6 "Illumination, shading and transparency models"])

$$
BRTF_i = BRTF_{Spiegel} + BRTF_{Brechung} + BRTF_{Phong}
$$
\n
$$
= R_i \frac{\delta(\vec{z}_r - \vec{x}_{out})}{\cos(\alpha_{out})} + T_i \frac{\delta(\vec{z}_t - \vec{x}_{out})}{\cos(\alpha_{out})} + BRTF_{Phong}
$$
\n(7.4)

Das Phong-Modell ist gegeben als:

$$
BRTF_{Phong} = \rho_{diffus} + \frac{\rho_{spec}(\cos(\gamma))^n}{\cos(\alpha_{in})}
$$
\n(7.6)

wobei  $\gamma$  der Winkel zwischen der Normalen der Fläche und dem Vektor  $\vec{h}$  ist. Dieser teilt den Winkel zwischen der Ausfallsrichtung  $\vec{x}$  und der Richtung zur Lichtquelle in der Mitte. Dies Modell ist rein "per Auge" entwickelt, d.h. die damit berechneten Bilder sehen einigermaßen "naturlich" aus. Ein Modell physikalischer Grundlagen ist es nicht.

Durch Einsetzen von (7.4) in (7.1) ergibt sich:

$$
\mathcal{L}_i(\vec{x}, \vec{\xi}) = R_i \mathcal{L}_{Spiegel} + T_i \mathcal{L}_{Brechung} + \mathcal{L}_{direct}
$$
\n(7.7)

 $\mathcal{L}_{Spiegel}$  und  $\mathcal{L}_{Brechung}$  sind die auf  $A_j$  einfallenden Strahldichten in Richtung des reflektierten und gebrochenen Strahls. Diese Strahldichten werden durch Rekursion berechnet, d.h. durch erneute Anwendung des Modells in Richtung des re
ektierten und transmittierten Strahls: Dazu wird der Schnittpunkt des Strahls mit der nachstgelegenden anderen Flache bestimmt und an diesem Schnittpunkt die Gleichung (7.7) erneut angewandt. Das Verfahren bricht ab, wenn eine vorher festgelegte Rekursionstiefe erreicht ist oder der Anteil der Re
exion oder Transmission unter einer vorher festgelegten Schwelle sinkt (abhängig von den  $R_i$ und  $T_i$  der Flächen auf die die rekursive Strahlverfolgung trifft).

Zur Berechnung von  $\mathcal{L}_{direct}$  wird angenommen, daß es nur zwei Typen von Flächen gibt: Quellen  $(L_i \neq 0$ , BRIF  $i = 0$ ) und "passive" Flachen  $(L_i = 0$ , BRIF  $i \neq 0$ ). Berechnet wird nur der direkte Anteil (direct component), d.h. der Strahlungstransport von einer Quellen fläche zu einer passiven Fläche. Der Strahlungsaustausch zwischen den passiven Flächen wird vernachlässigt. Damit wird (7.1) für eine "passive" Fläche:

$$
\mathcal{L}_{direct}(\vec{x}, \vec{\xi}) = \sum_{j}^{Quellen} \iint_{\vec{\eta}} \, BRTF_{Phong}(\vec{x}, \vec{x}_{in}) \, \mathcal{L}_j^*(-\vec{x}_{in}, \vec{\eta}) \, \cos(\alpha_{in}) \, d\Omega_{ij} \tag{7.8}
$$

Das Integral (7.8) wird weiter angenähert durch eine Zerlegung der Quellen-Fläche  $A_j$  in kleinere Flächen  $\Delta A_i$ , deren Beitrag aufsummiert wird.

$$
\mathcal{L}_{direct}(\vec{x}, \vec{\xi}) \approx \sum_{j}^{Quellen \ der Quelle j} BRTF_{Phong}(\vec{x}, \vec{x}_{in}) \mathcal{L}_{j}^{*}(-\vec{x}_{in}, \vec{\eta}) \cos(\alpha_{in}) \Delta\Omega_{ij}
$$

Dabei erfolgt fur jedes Aj ein Sichtbarkeitstest, d.h. ij ergibt sich aus (2.29): ij <sup>=</sup>  $\Delta A_j \cos(\alpha_j)(r_{ij}) = (\Delta A_j \text{ sec} \alpha_j)$  oder  $\alpha_{ij} = 0$ , fails  $\Delta A_j$  von der Stelle  $\zeta$  auf  $A_i$  aus nicht sichtbar ist.

Eine gute Ubersicht der Raytracing Verfahren gibt [MT87, Kap.10, "Raytracing"]. Typisch fur Bilder, die durch Raytracing generiert wurden, sind die spiegelnden Ober achen und der fehlende Einfluß der Nachbaroberflächen auf die Lichtverteilung einer Oberfläche.

<sup>1</sup>Das Phong-Modell dient als Beispiel fur klassisches Raytracing auf Grund seiner weiten Verbreitung und seinem historischen Einfluß. Weitere empirische Modelle finden sich in [MT87].

### 104 KAPITEL 7. ANWENDUNG IN TAGESLICHT-SIMULATIONSPROGRAMMEN

**Hardware Rendering** fost (7.2) fur *I*V Flachen in Echtzeit<sup>-</sup> durch spezielle Computerchips. Diese Unips – verwenden z.Z. einen extrem einfachen Algorithmus: keine Renexion oder Transmission ( $a_i = b_i = 0$ ) und nur punktförmige Lichtquellen. Zusätzlich werden für diese punktformigen Lichtquellen keine Abschattungen berechnet. Die "Tatigkeit" dieser z.Z. immernoch recht teuren Hardware besteht daher fast nur in Berechnung außerhalb der Strahldichte-Verteilung, wie z.B. die perspektivisch richtige Darstellung der dreidimensiolich, aber räumlich aus, was die Verwendung dieser Methode zur interaktiven<sup>4</sup> Visualisierung komplexer Geometrien (z.B. Molekule oder Architektur) erkl art. Siehe hierzu auch Kap. D.2.

## 7.3 Das Programm Radiance

From the distribution of Paris, and the Radian Community of Radian Community of Radian Community of Radiance R Tales are to the told and wish the told and wish so the Wism squeezed. ff or thu pou that not ute  $-$ ab 1000.

Die Grundlagen des Programs RADIANCE sind in [WRC88] beschrieben und eine neuere Übersicht uber das gesamte Programmpaket ndet sich in [War94c]. Radiance verwendet, aufbauend auf dem klassischen Raytracing-Verfahren, folgendes Modell fur die BRTF -Funktion (siehe [War94a]): Zur Ubersicht sind die j-Indizes weggelassen und die Radiance Variablennamen uber nommen:

$$
\mathcal{L}_i(\vec{x}, \xi) = \rho_s \ \mathcal{L}_{Spiegel} + \tau_s \ \mathcal{L}_{Brechung} + \ \mathcal{L}_{direct} + \mathcal{L}_{ambient} \tag{7.9}
$$

Anhang A enthält eine detailliertere Beschreibung der RADIANCE internen Parameter ( $\rho_s$ ,  $\tau_s$  und andere). Wie beim klassischen Raytracing Verfahren werden Spiegelungen und Brechnungen mittels rekursiven Aufrufs des Algorithmus modelliert. Dabei ergeben sich die Raumrichtungen des renektierten und transmittierten Strahls aus dem Reliexions- und Drechungsgesetz – .

Es werden ebenfalls Lichtquellen und passive Flächen unterschieden: Der Term  $\mathcal{L}_{direct}$  ist der Anteil der Quellen (direct calculation) und  $\mathcal{L}_{ambient}$  ist der Anteil des von anderen Flächen reflektierten oder transmittierten Lichts (ambient calculation). Die Berechnung von  $\mathcal{L}_{direct}$  erfolgt, wie oben beschrieben, durch Unterteilung der Quelle. Diese Zerlegung erfolgt jedoch abhängig von  $|\vec{v}|$ , dem Abstand zwischen Quelle und Berechnungspunkt (siehe "-ds" Radiance Parameter).

$$
\mathcal{L}_{direct}(\vec{x}, \vec{\xi}) \approx \sum_{j}^{Quellen \text{ der Quelle }j} \sum_{\Delta \mathbf{A}_{j}}^{herteilungen} BRTF(\vec{x}, \vec{x}_{in}) \mathcal{L}_{j}^{*}(-\vec{x}_{in}, \vec{\eta}) \cos(\alpha_{in}) \Delta \Omega_{ij}
$$
(7.10)

Dem I unkt  $\zeta$  auf  $\mathbf{A}_i$  nahergelegene, ausgedehnte Lichtquellen werden daher feiner unterteilt als weiter entfernte. Außerdem werden die Lichtquellen in der Reihenfolge ihres potentiellen Beitrags berucksichtigt. Lichtquellen mit wenig Ein
u auf das Gesamtergebnis werden statistisch gemittelt, ohne das eine explizite Strahlverfolgung fur diese Quellen erfolgt (siehe [War91]).

Der Unterschied zum klassischen Raytracing liegt wesentlich in der Berucksichtigung des Lambient Anteils. Dazu wird ein stochastisches Raytracing-Verfahren angewandt, (sog. distributed raytra-

<sup>2</sup> "In Echtzeit" rechnet der Computer, wenn fur den Anwender sub jektiv w ahrendessen keine Zeit vergeht.

<sup>3</sup>Beispielsweise wie sie in UNIX Workstations von Silicon-Graphics (VGX, RealityEngine), Hewlett-Packard (TVRX) oder SUN (ES3000) verwendet werden. Dabei liegt N zwischen 400000 und 2000000.

<sup>4</sup> Interaktiv ist ein Computerprogramm, wenn Anderungen sofort sichtbare Folgen haben.

<sup>5</sup> Sowie zusatzlich durch spezielle "Prismenelemente", deren charakteristische Strahlablenkung fest im Programm modelliert ist. Eine beliebige Strahlrichtungsänderung für  $\mathcal{L}_{Spiegel}$  oder  $\mathcal{L}_{Brechung}$  ist aber nicht ohne Anderung des Programmcodes selbst modellierbar.

cing), um das Integral uber die passiven Fl achen mit einer Monte-Carlo Integration zu losen:

$$
\mathcal{L}_{ambient} = \int_{\vec{x}_{in}}^{\Omega_{in} = 2\pi} BRTF(\vec{x}, -\vec{v}) \mathcal{L}_{in} \cos(\alpha_{in}) d\Omega_{in}
$$
\n
$$
\approx \sum_{k}^{N_{ambient}} \text{const } \mathcal{L}_{k} \cos(\alpha_{k}) \Delta\Omega_{k} \qquad (7.11)
$$

Die *BRTF* wird für diese Rechnungen als konstant angenommen (Lambert'sche Fläche), das bedingt, daß die durch function-files spezifizierte BRTF nicht in ambient-calculations einbezogen wird.  $\tau \in \mathcal{L}_k$  ist die einfallende Strahldichte in Richtung  $x_k$ . Sie wird mit klassischem Raytracing bestimmt, indem in diese Raumrichtung ein Strahl (ambient ray) verfolgt wird, dessen Schnittpunkt mit der nachstgelegenen Flache bestimmt wird und an diesem neuen Punkt die Berechnungen  $(7.11)$  rekursiv angewandt werden. Die Kaumrichtung  $x_k$  wird zufallig gewahlt  $\,$  , wobel der Fehler der Monte-Carlo Integration invers-proportional  $\sqrt{N_{ambient}}$  ist.

Die Anzahl verfolgter Strahlen pro Lösung der Gleichung (7.11) ist wesentlich höher als beim klassischen Raytracing: Dort werden 2 Strahlen weiter verfolgt (Spiegelung und Brechung) und die Gesamtzahl der Strahlen bei m Rekursionsstufen ist 2m . Die Losung des Integrals (7.11) benotigt dagegen  $N_{ambient}$  Strahlen und folglich ( $N_{ambient}$ ) — Gesamtstrahlen – Typische Werte sind  $N_{ambient} = 1000$  und  $m = 3$ , so daß dieser Ansatz nur praktikabel ist, wenn (a) die Strahlverfolgung sehr effizient programmiert ist und (b) die rekursive Berechnung beschleunigt werden kann. Zur Beschleunigung der Strahlverfolgung, die im wesentlichen aus geometrischer Bestimmung des Schnittpunktes besteht, wird das Konzept des octree (siehe [MT87, Kap 11, "Optimization techniques for ray-tracing"] verwendet. Die Rekursionstiefe wird verkleinert, indem Zwischenergebnisse  $g_{\text{max}}$  in detailerte Beschreibung in für weitere Beschreibung in für weitere Bereichnungen  $B$ verwendet werden (ambient values). Diese Beschleunigung ist besonders wertvoll, wenn ein Bild berechnet werden soll.

In Abb. 7.2 sind die Lichtwege zwischen Quelle und Strahldichtesensor zusammengefat.

Wird dieser Algorithmus mit der Integralgleichung (7.2) verglichen, fallt auf, das auch die ambient-Berechnungen die Integralgleichung nicht vollständig lösen, wenn sie für jedes Pixel eines Bild einmalig durchgefuhrt werden. Der Strahlungstransport zwischen nicht-selbstleuchtenden Flachen ist zwar berucksichtigt, aber es wird kein Strahlungsgleichgewicht berechnet. Unberuck sichtigt bleibt z.B. der in Abb. 7.2 mit F bezeichnete Strahlweg (Retroreflexion). In der Notation von (7.2) heißt dies: Von  $dA_i$  zu  $dA_j$  reflektierte Strahlung, die von  $dA_j$  wiederrum auf  $dA_i$  reflektiert wird, geht in die Strahldichteberechnung von  $dA_i$  nicht ein. Dies kann vermieden werden, wenn die ambient-Berechnungen wiederholt durchgefuhrt und die Ergebnisse zwischengespeichert werden. Im ersten Schritt wird die Reflexion  $dA_i \sim dA_j$  bei den ambient Berechnungen an der Stelle dA<sub>j</sub> berücksichtigt, im zweiten wird dA<sub>j</sub>  $\sim$  dA<sub>i</sub> berechnet. Weitere Schritte berücksichtigen weitere Reflexionsrekursionen, deren Anteil am Strahlungsgleichgewicht mit der Potenz des Reflexiongrades abnimmt.

Außer dem bisher beschriebenen Verfahren simuliert RADIANCE auch Reflexionen an idealen, planen Spiegeln mit  $\delta$ -BRTF (Gl. ((2.61)) durch das Konzept der virtual lightsources: Ein idealer Spiegel wirkt photometrisch so, als ob sich eine zweite Lichtquelle scheinbar hinter dem Spiegel befände (vergl. [Coc50]). Diese virtuellen Lichtquellen werden bei der Berechnung von  $\mathcal{L}_{direct}$  mit berucksichtigt.

Des weiteren unterscheidet sich Radiance vom klassischen Raytracing durch ein besseres Modell der Oberflächen. Während das Phong-Modell weder physikalisch motiviert noch mit Meßdaten validiert ist, verwendet Greg Ward in seinem Radiance Modell ein durch Gausskurven

f Da Lichtquellen vom Typ *glow* nur uber ambient-calculations berucksichtigt werden, folgt daraus zwangslaung, daß BRTF-spezifizierte Fenstermaterialien und der diffuse Anteil des Himmel nicht zusammen in der gegenwärtigen Radiance Version (2.5) berucksichtigt werden.

<sup>7</sup> Siehe die "-ad" und "-as" Radiance Parameter.

<sup>&</sup>lt;sup>8</sup>Die wirkliche Anzahl der Strahlen ist in RADIANCE Version R2.4 von der Rekursiontiefe abhängig, dies ändert aber nur wenig an der Argumentation.

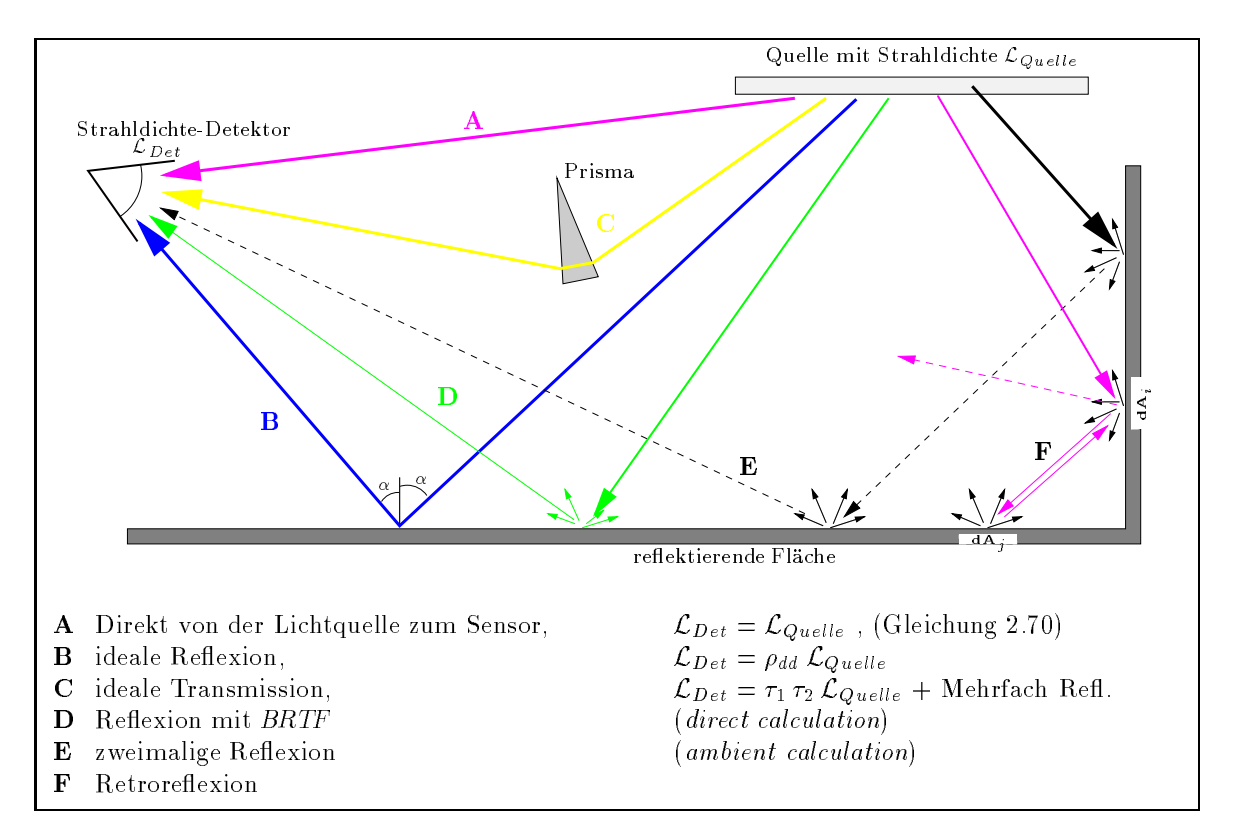

Abbildung 7.2: Mogliche Lichtwege von der Quelle zum Strahldichte-Detektor

angenähertes Streuverhalten der Lichtreflexion [War92] als Standard-Material. Dies ist für Reflexion mit seinen Messungen validiert worden. Auerdem konnen vom Anwender beliebig komplexe BRTF -Funktionen speziziert werden, die vom Programm als Textformel zur Laufzeit interpretiert werden. Dies wird naher in Kapitel 7.3.2 beschrieben. Um eine Ubersicht zu erhalten, was als Standard-BRTF -Beschreibung fur Transmission bereits zur Verf ugung steht, wurden diese unter sucht und im Anhang A beschrieben.

Bisher nicht erwahnt wurden die spektralen Rechnungen in Radiance: Dazu wird das Spektrum in drei Wellenlangen-Intervalle unterteilt und Strahldichteberechnungen parallel in diesen Spektral-Kanälen durchgeführt. Jede Oberfläche und jede Lichtquelle hat somit drei Parameter Wellenlange gemacht <sup>9</sup> . Die Ergebnisse der Rechnungen liegen somit als Wertetripel der Strahldichte vor, und nur die Umrechnung in Leuchtdichte setzt Annahmen uber die Wellenl angenzuordnung voraus. Diese Problematik wird im weiteren nicht betrachtet, da die physikalisch relevanten Prinzipien mit dem Konzept der Strahldichte beschrieben werden konnen.

RADIANCE liefert die Strahldichte der drei Kanäle entweder für einen gewünschten Ort in eine bestimmte Richtung (Programm rtrace) oder als zweidimensionales Feld der Strahldichte: als Bild (Programm rpict).

## 7.3.1 BRTF Verwendung und numerische Integration von  $\mathcal{L}_{out}$ im Programm  $m$ *killum*

Offensichtlich ist der Strahlungsfluß durch ein Fenster bei Tageslicht von außen nach innen wesentlich größer als in der umgekehrten Richtung. Wird die Strahlungstransportgleichung (7.2) auf das Gesamtsystem Außenwelt-Fenster-Innenraum angewandt, kann in guter Näherung das Fenster

<sup>&</sup>lt;sup>9</sup> Ausnahme: Die Definition der Hartmann-Konstante im Material "dielectric".

### 7.3. DAS PROGRAMM RADIANCE 107

als Trennfläche zwischen einem Außenraum (Himmel, Gebäude, Albedo) und einem Innenraum (Decken, Wände, Fußboden usw.) gesehen werden, wobei sich das Strahlungsgleichgewicht außen unabhangig vom Innenraum einstellt und ein Teil der Strahlung durch das Fenster in den Innenraum "leckt". Mit der so vorgegeben Strahldichte des Fensters stellt sich im Innenraum ebenfalls ein Strahlungsgleichgewicht ein.

Das Fenster wird somit als selbstleuchtende Fläche mit Strahldichte  $\mathcal{L}_{out}$  angesehen, deren Winkelverteilung sich aus der BRTF des Fenstermaterials und der außen auf das Fenster einfallenden Strahldichte  $\mathcal{L}_{in}$  ergibt (2.49): <sup>10</sup>

$$
\mathcal{L}_{out}(\vec{x}_{out}) = \int_{\vec{x}_{in}}^{\Omega_{in} = 4\pi} BRTF(\vec{x}_{out}, \vec{x}_{in}) \mathcal{L}_{in}(\vec{x}_{in}) \cos(\alpha_{in}) d\Omega_{in}
$$

Die BRTF ist fur einige Materialien st uckweise deniert, Lin ist nicht stetig durch Abschattungen von anderen Gebauden. Die Integration ist daher nicht allgemein analytisch durchfuhrbar, sondern kann numerisch in einem speziellen RADIANCE-Programm (mkillum) berechnet werden. Ziel dieser zusätzlichen, und der eigentlichen Simulation vorausgehenden, RADIANCE-Berechnung ist die Optimierung der Rechenzeit fur die Lichtverteilung im Innenraum, die die Lichtverteilung im Auenbereich nicht mehr zu berucksichtigten braucht.

mkillum besteht aus zwei Arbeitsschritten: Der Halbraum auf der Innenseite des Fensters ( $\vec{x}_{out}$ ) wird in diskrete Raumwinkel mit Richtungen  $\vec{x}_i$  aufgeteilt, auf denen  $\mathcal{L}_{out}(\vec{x}_{out})$  als konstant angenähert wird. Diese Diskretisierung ist zur Zeit nicht adaptiv, d.h. sie ist von  $\mathcal{L}_{out}$  unabhängig. Deshalb ist mkillum vorzugsweise zur Berechnung von gleichmäßig streuenden Materialien geeignet. In Kap.7.5.4 wird ein Verfahren vorgeschlagen, daß diesen Nachteil durch adaptive Diskretisierung vermeidet.

Der zweite Schritt ist die Berechnung von  $\mathcal{L}_{out}$  für die  $\vec{x}_i$ . Dazu wird intern in mkillum das Radiance-Programm rtrace verwendet. Dieses verwendet den ublichen und oben beschriebenen Algorithmus der Berechnung der Strahldichte.

Auf Grund der fehlenden Berucksichtigung der BRTF in den ambient Berechnung wird eine diffuse Himmelslichtverteilung zusammen mit der Fenster-BRTF in der jetzigen RADIANCE-Version nicht berucksichtigt. Nun sind licht-lenkende und -streuende Materialien haupts achlich fur direktes Sonnenlicht notwendig zu simulieren (Blendungsproblematik, Unstetigkeiten der Beleuchtungsverteilung), aber es gibt Anwendungen der Simulationen, in denen die Berucksichtigung des (nahezu) diffuse Himmelslichts relevant ist: Die Lenkung von diffusem Licht (im Rahmen des Liouville'schen Satzes) ist eine Anwendung, die Berechnung des Tageslichtfaktors eine andere. Gegenwartig gibt es kein Programm im RADIANCE-System, welches dieses Problem zufriedenstellend löst.

## 7.3.2 Function-Files

RADIANCE erlaubt große Flexibilität bei der Eingabe von BRTF-Funktionen, da, im Gegensatz zu den meisten anderen bekannten Programmen, die Funktion oder Funktionsklassen nicht fest im Programm "eingebaut" sind. Zur Veranschaulichung ist in Abb. 7.3 der Unterschied zwischen den beiden Methoden dargestellt:

Der vom Programmierer geschriebene Programm-Quelltext wird in jedem Fall vom Compiler in ein maschinenausfuhrbares Programm ubersetzt, mit dem die Simulationen "zur Laufzeit des Programms" berechnet werden. Bei den meisten Tageslicht-Simulations-Programmen läßt sich die Geometrie der zu simulierenden Raume frei zur Laufzeit vorgeben, aber die Funktionen der BRTF sind fest im Programm kodiert (linke Spalte in Abb. 7.3). Die RADIANCE BRTF-Funktionen werden dagegen zur Laufzeit des Programms als Textle eingelesen und von einem im Programm integrierten Interpreter abgearbeitet. Dies erfordert zusatzliche Rechenzeit (ca. 100%), d.h. eine Textformel wird von RADIANCE zur Laufzeit ungefähr halb so schnell verarbeitet, als wenn diese

<sup>10</sup> Im Radiance-Dialekt: Aus der in "transfunc" enthaltenen BRTF wird zusammen mit der Auenlichtverteilung ("sources") eine in "brightdata" enthaltene Strahldichte.

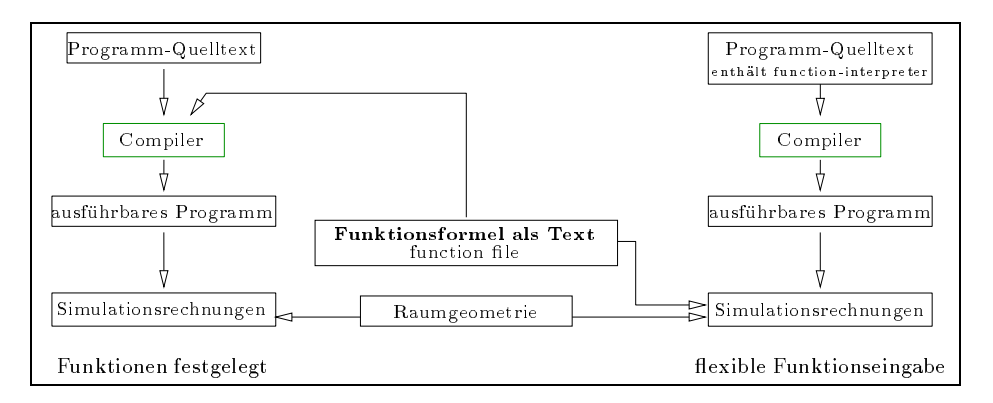

Abbildung 7.3: Zwei Moglichkeiten der Eingabe von Funktionen in das Simulationsprogramm

direkt im Programm codiert ware. Leider sind bislang keine Rekursionen und Schleifen in den Textformeln möglich, d.h. die Formel muß als explizite Funktion gegeben sein.

In den function-files sind zur Definition der BRTF-Formel folgende Variablen bekannt (Zitate aus function-files und RADIANCE-Variablen sind in Schreibmaschinenschrift angegeben): die Einund Ausfallsrichtungen  $\vec{x}_{in}$ ,  $\vec{x}_{out}$  (1x,1y,1z, Dx,Dy,Dz) die Flächennormale  $\vec{n}$  (Nx,Ny,Nz), der Auftreitpunkt  $\zeta$  (Fx,Fy,Fz) auf der Flache, sowie die Entfernung  $r_{in}$  (Ts) bis zur Lichtquelle. Die Groe in stand bisher nicht zur Verfugung ( Radiance Version R2.4), was zu Problemen bei der Modellierung von einigen Elementen fuhrte (dies wurde durch diese Arbeit ge andert, ,!Kap. 7.5). 11

### 7.3.2.1 Beispiele

Die BRTF -Formel eines Lambert-Streuers (Def. 2.67) ist einfach:

brtf= 1.0/pi;<br>
Lambert-Streuer

Eine BRTF, die in einem Ring um die Flächennormale konstant ist und außerhalb Null, würde mit einer Hilfsvariablen angle speziziert mit:

angle= (180.0/pi)\*acos( Nx\*Dx+Ny\*Dy+Nz\*Dz ); Winkel zwischen Ausfallsrichtung und Normale  $brtf = if (abs(angle-11.0)-2.0, 0.1, 0.2);$  Ring-Definition

wobei die if Funktion bewirkt, da der gesamte Ausdruck fur Werte Ausdruck fur Werte Ausdruck fur Werte Ausdruc BRTF-Wert 0.2 und sonst 0.1 liefert.

Die Syntax der function-les erlaubt somit durch nicht-analytische Ausdrucke (z.B. if) auch die Definition nicht-stetiger Funktionen.

### $7.4$ Verwendung der Modelle in RADIANCE

#### $7.4.1$ 7.4.1 Konsistenztests

Bevor die Materialmodelle in simulierten Raumen verwendet werden, sollte der Weg der Modellierung von der Messung bis zur Anwendung des Funktionfiles in RADIANCE verifiziert werden. Dazu bieten sich zwei Wege an, die an Hand des Modells "cosgauss" und dem Aerogel-Material fur  $\sigma_{in} = 30^\circ$  gezeigt werden. Das function-life fur diesen Test ist in Anhang B.2 angegeben.

<sup>&</sup>lt;sup>11</sup> Die Funktionen spezifizieren die Größen  $\tau_{si}$  und  $\rho_{si}$  in (Gl. A.2), wodurch die BRTF nur in den direct-calculations berucksichtigt wird. Diese Aussage bezieht sich auf die Radiance Version 2.4 .

### 7.4. VERWENDUNG DER MODELLE IN RADIANCE 109

- Testen des Funktionfiles mit RADIANCE-Programmen außerhalb der Simulation. Dazu steht mit rcalc des Radiance-Systems das eigentliche Auswerteprogramm (Parser) der Funktion les zur Verfugung, das als Eingabe die in 7.3.2 beschriebenen Variablen erh alt und den Wert des Funktionfiles liefert. Zusammen mit den Formeln (A.1 ff.) und (7.9) ergibt sich daraus die BRTF, wie sie intern in RADIANCE weiter verwendet wird. Der Vergleich mit den Meßwerten testet die Kette der Modellierungsschritte bis zur Anwendung im Simulationsprogramm. Voraussetzung ist jedoch das richtige Verstehen der Eingangsvariablen in Funktionles. Der Aufruf von rcalc in einem sog. UNIX-shell-script ist in Anhang B.3 angegeben.
- voraus, benötigt aber eine RADIANCE-Geometrie als zusätzliche Eingabe, die einen Goniophotometer-Aufbau nachgebildet. Die Mewerte werden damit "synthetisch" nachgemessen und mit den tatsächlichen verglichen (siehe auch die "Messungen" der RADIANCE Standardmaterialien in Anhang A). Zusatzlich bietet sich die Moglichkeit weitere Schritte der RADIANCE-Simulation in den Test mit einzubeziehen ( $mkillum, \rightarrow$ Kap.7.3.1). Das UNIXmakele zur Generierung der Daten mit rtrace ist in Anhang B.4 enthalten.

Polarplots mit dem Vergleich zwischen den Meßdaten, dem Fitmodell, den Funktionsfiles und der Verwendung in Radiance enthalt Abb. 6.8: Der Schritt von den Medaten (A) zum Modell (B) wurde in Kap. 5.2.1 beschrieben. Die Daten in (B) sind die vom Fitprogramm generierten Modelldaten, die auf einem in der Sprache "C" geschriebenen Unterprogramm basieren. Die aus dem Fitprogramm stammenden Modellparameter  $a_i$  werden in das RADIANCE-functionfile übertragen. Dort ist das Modell in der Syntax der function-files nachgebildet. Ein rcalc-Aufruf generiert die in Abb.  $6.8-(C)$  aufgetragenen Daten. Schließlich wird das functionfile durch mkillum verarbeitet und rtrace generiert die Daten in Abb. 6.8-(D). Die in (D) sichtbaren Artefakte sind Folge der begrenzten Winkelauflösung von mkillum (hier:  $d=150$ ,  $s=30$ ). Zur Darstellung aller Daten wurde das in Anhang D.1 beschriebene Programm mountain des Autors verwendet.

## 7.4.2 Raummodellierung

Stellvertretend fur die Anwendung der Modelle in realen R aumen ist in Abb. 7.4 die Simulation der ISE-Bibliothek wiedergegeben und mit einer realen Aufnahme verglichen. Die Wiedergabe in dieser Arbeit (gedruckt mit einem 600dpi Laserdrucker) erlaubt naturlich nur einen eingeschr ankten Vergleich. Der Sichtbereich des KADIANCE-Fisheyes ist in den Ecken mehr als 180°, deshalb sind diese Bereiche nicht schwarz. Das reale Fisheyeobjektiv ist dagegen auf 1800 Sichtwinkel beschrankt.

Aerogel wurde in den oberen und unteren Lichtbandern als Fenstermaterial verwendet, die Ausrichtung der langen Fensterfront ist Suden und die Lichtverhaltnisse sind fur den 20. Juni, 15:00 MEZ, berechnet. Im Foto sind diese Daten mit einbelichtet worden. Die Gebaude-Geometrie ist textbasiert mit dem UNIX m4-preprocessor erstellt, die Stuhle sind mit AutoCAD und die Figuren mit dem Ergonomieprogramm mannequin modelliert. <sup>12</sup>

<sup>12</sup>Dank geht an Stefan Jankowski (FhG-ISE) fur das Rohmodell und an Nick Warring (Wellington, NZ) f ur die mannequin-Modelle.

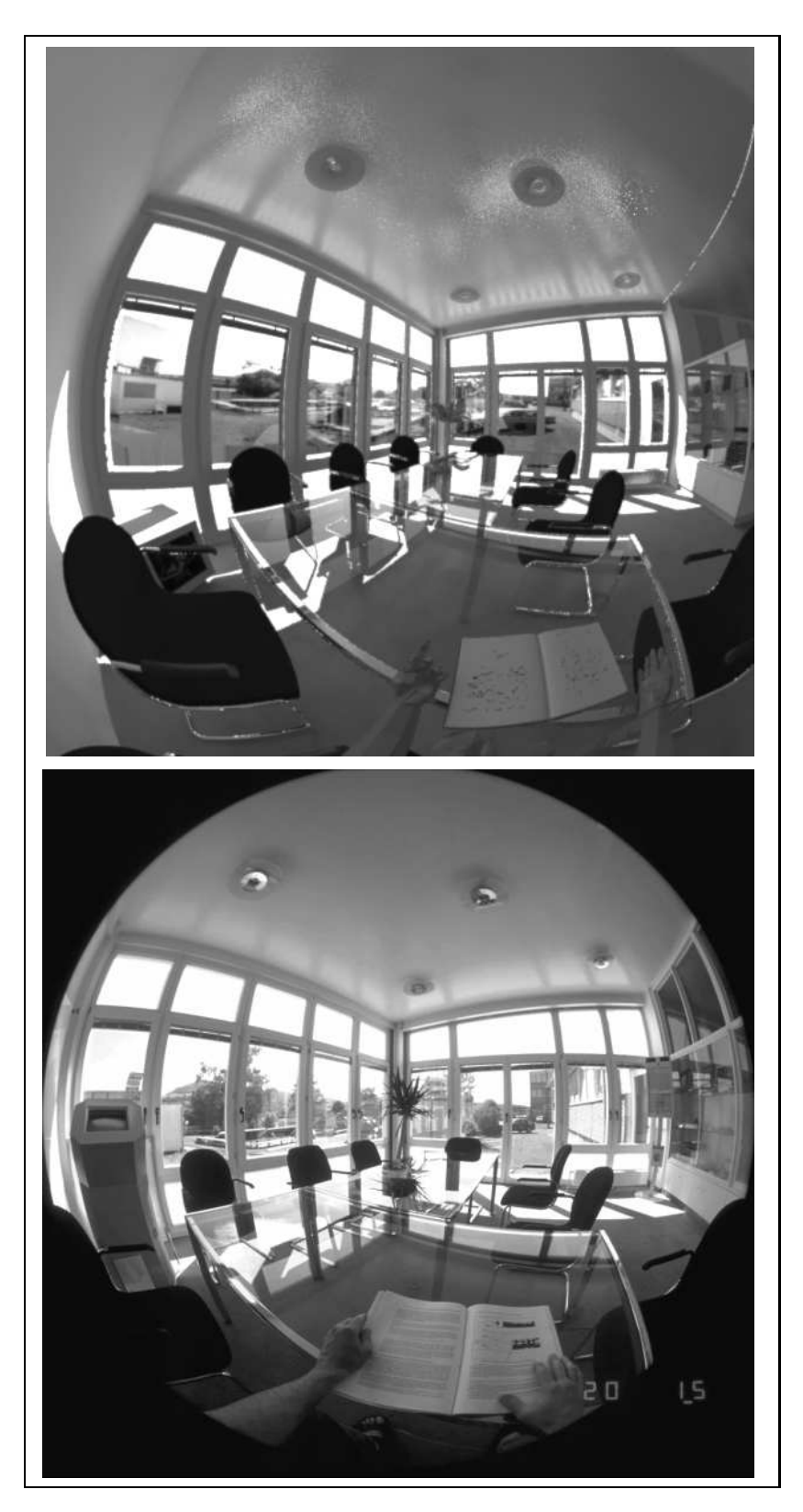

Abbildung 7.4: Radiance Simulation der FhG-ISE-Bibliothek (oberes Bild) und reales Photo (unteres Bild) mit Fisheye-Projektion (,!Anhang E) fur den 20. Juni 15:33 MEZ.

### RADIANCE Erweiterungen im Rahmen dieser Arbeit  $7.5$

#### $7.5.1$ **Function-File**

Im Verlauf dieser Arbeit wurden Erweiterungen der function-files getestet, um Probleme des Algorithmus zur Berechnung der BRTF zu umgehen  $(\rightarrow$ Kap. 7.3). Diese Erweiterungen sollen im weiteren kurz beschrieben werden:

• "slaved lightsources"

Lichtlenkprofile arbeiten am besten bei direktem Sonnenlicht und, abgesehen von selten auftretenden Reflexionen an Nachbargebäuden, kann dieses durch paralleles Licht  $\mathcal{L}_p$  (Gl. 2.41) approximiert werden. Daß heißt, daß auf die Außenseite des Fensters homogenes Licht aus einer Raumrichtung trifft.

Die Verwendung von RADIANCE zur Simulation von beliebigen BRTF-Funktionen bedingt entweder die Verwendung der ambient-bounces  $(\rightarrow$ vorangehende Kapitel) oder einen interpolierenden Zwischenschritt ("mkillum"). Beide sind rechenzeit-intensiv und fugen zus atzliche Artefakte in die Lichtverteilung der Innenraume ein. Auf der anderen Seite erlaubt Radiance die Eingabe von selbst-leuchtenden Flachen beliebiger Geometrie und Strahldichteverteilung  $\mathcal{L}_{out}$  ohne diese Probleme.

Praktisch ware also eine selbstleuchtende Innenseite des Fensters, deren Strahldichteverteilung  $\mathcal{L}_{out}$  von der einen Richtung des einfallenden, parallelen Licht abhängt. Da nur eine Sonnenposition im RADIANCE-Eingabefile definiert wird, ist es durch eine einfache Ergänzung des Quelltextes möglich, die Raumrichtung und Stärke von  $\mathcal{L}_p$  als Konstanten im function-file zur verfugung zu stellen --. Den vorteflen einer schnelleren und besseren Berechnung stehen Nachteile gegenuber: Re
exionen und Abschattungen auf der Auenseite werden in diesem einfachen Ansatz nicht berucksichtigt. Eine Erweiterung, die dies auch berucksichtigt, waren auch ber dies auch ber ein forward-raytracer ( $\leftrightarrow$ nächstes Kapitel).

in Variable structure in the contract of the contract of the contract of the contract of the contract of the contract of the contract of the contract of the contract of the contract of the contract of the contract of the c

Die im function-file definierte BRTF-Funktion muß die Bedingungen der Energieerhaltung (Gl. 2.60) und das Abbe'sche Gesetz erfullen. Letzteres schliet eine Erhohung der Strahldichte im gleichen Medium aus. In RADIANCE kann diese Bedingung unter Umständen verletzt werden:

Radiance erlaubt die Eingabe einer Lichtquelle als Strahlung, die aus einem Raumwinkel in um eine Kaumrichtung mit konstanter Strahldichte L-kommt (sog. *source*). Dieser Typ wird zum Beispiel zur Modellierung der Sonne verwendet. Auf Grund des RADIANCE-Algorithmus wird der Typ source bei den direct-calculations nicht in kleinere Raumwinkel unterteilt, das heit, eine source-Lichtquelle wird berucksichtigt als (vergl. (A.3)):

$$
\mathcal{L}_{i}(\vec{x},\vec{\xi}) = \left\{ \frac{\tau_d}{\pi} + \tau_{si}(\vec{x}_{in},\vec{x}) \right\} \mathcal{L}_{j}^{*}(\vec{x}_{in}) \cos(\alpha_{i}(\vec{v})) \ \Omega_{in} \ \mathbf{dA}_{j}
$$

Die durch das function-file definierte BRTF-Funktion  $\tau_{si}(\vec{x}_{in}, \vec{x}_{in})$  kann die Energieerhaltung (2.60) erfullen und, in Verletzung des Abbe'schen Gesetzes, fur einzelne Raumrichtungen  $x_{out}$  grobere werte  $\mathcal{L}_i$  als die einfallende Strahldichte  $\mathcal{L}_j$  ergeben. Oder anders formuliert:  $\mathcal{U}^{(l)}$  . The uber einen einen einen einen einen einen einen einfallenden Raumwinkel  $\mathcal{U}^{(l)}$ zur Berechnung derselben bekannter Britisheim derselben derselben derselben derselben derselben der Statistisch<br>Eine derselben der Statistischen der Statistischen der Statistischen der Statistischen der Statistischen der S

In einem function-le war aber bisher (vor Version 2.5) nur die Richtung der einfallenden Strahlung xin, aber nicht der Raumwinkel in, bekannt, so da es keine Moglichkeit gibt, dieses Problem allgemein fur alle in innerhalb des function-le durch geeignete Modelle zu umgehen. *se<sub>in</sub> als* weitere variable zur verfugung zu stellen, ist durch Anderung des Quelltextes relativ einfach und in RADIANCE-Version 2.5 realisiert.

 $\pm$  1111 Radiance-Dialekt heibt dies, dab in "brightdata" function-lifes die Konstanten  $L_x, L_y, L_z, \text{ d.h.}$  die Raumrichtung zur Sonne, bekannt sind, wie auch schon in "transfunc".

#### $7.5.2$ Neue Spezifikation der Außenlichtverteilung

Funktion-Files werden auch benutzt, um die Strahldichte-Verteilung des Himmels, abhangig von Hohenwinkel und Azimut, relativ zu Horizont und Sudrichtung anzugeben. Eine auf dem Perez-Modell basierende, neuere Modellierung fur Radiance ist in [Del95] beschrieben.

Wird die Strahldichte-Verteilung des Himmelsmodells mit einem Foto der Außenansicht kombiniert, ergibt sich eine kompakte, naherungsweise Berucksichtigung der realen Abschattung durch außen vor dem Fenster liegende Objekte ( $\ominus$ Objektive als Strahldichtemesser Kap. 2.6.1). Dies  $\mathcal{A}$  is the absolute und gilt nur example und gilt nur example  $\mathcal{A}$ nommen wurde. Fur andere Positionen wird der Fehler um so kleiner, je weiter die auenliegenden Objekte vom Fenster entfernt sind. Diese Winkeldifferenz ist im Beispiel an Hand der Baumkrone skizziert.

Der Vorteil<sup>14</sup> liegt im Wegfall der dreidimensionalen Modellierung der außenliegenden Objekte. Im Gegensatz zu bisherigen Verfahren, bei denen das Foto auf die Fensterscheibe projiziert wurde, ist bei diesem fur den Betrachter eine bessere raumliche Wirkung gegeben, da das Foto ins Unendliche projiziert wird und sich bei Veranderung des Betrachterstandpunkts relativ gegen die Raumgeometrie bewegt, wie das in der Realitat auch der Fall ist.

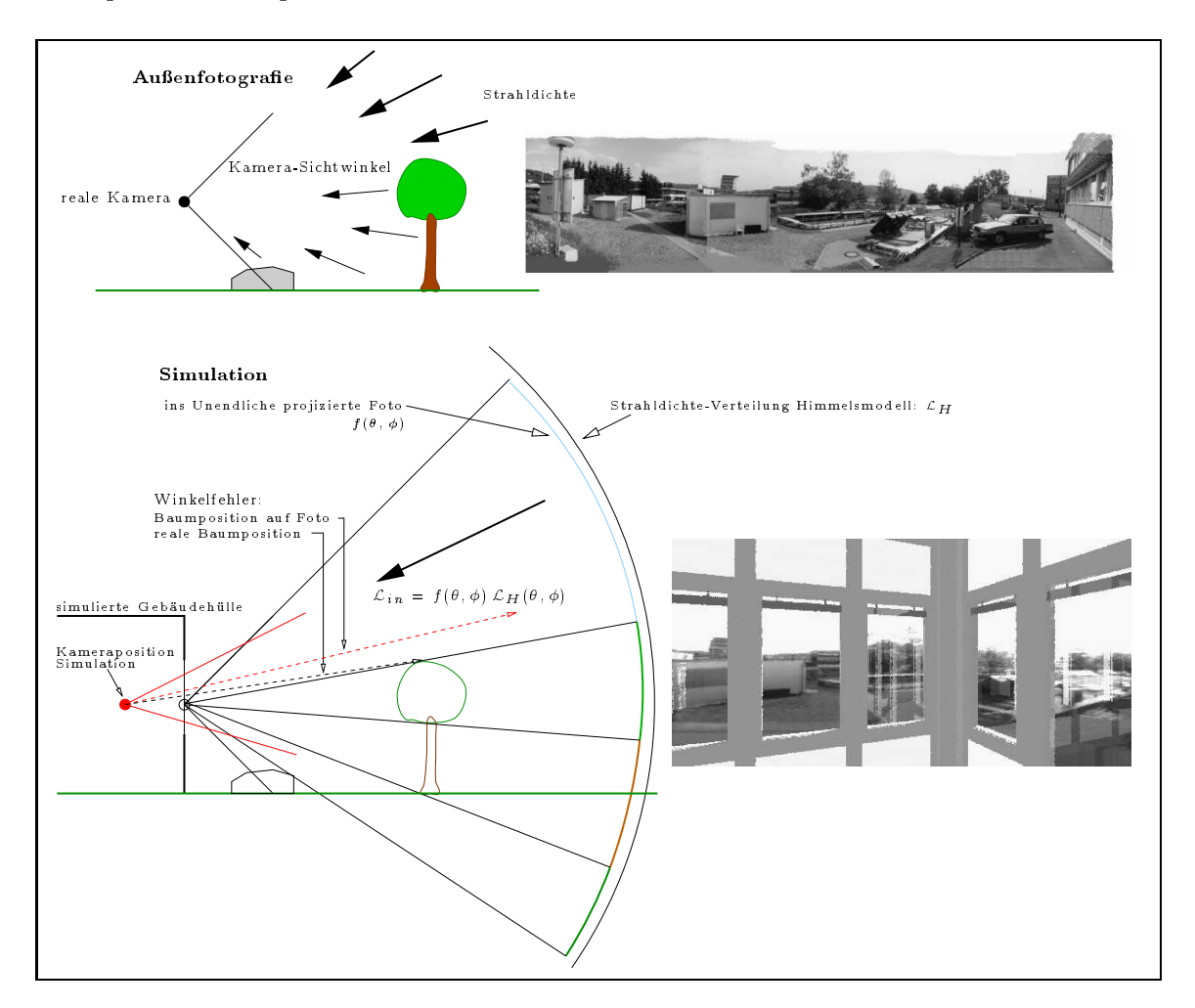

Abbildung 7.5: Kombination von Himmelsmodell und realer Außenfotografie

<sup>&</sup>lt;sup>14</sup>Soweit dem Autor bekannt, ist sein Verfahren eine neue Idee; auf alle Fälle ist sie im RADIANCE System neu.

Die Kombination aus eingescanntem Foto<sup>15</sup> und modellierter Strahldichte-Verteilung des Himmels ist notig, da das Foto den mehrere Dekaden uberdeckenden Dynamikbereich der realen Strahldichte-Verteilung nicht linear wiedergeben kann.

Die Werte des eingescannten Fotos werden zwischen Null und Eins skaliert und das Foto in den der Aufnahme entsprechenden Himmelsausschnitt projiziert. Dies ergibt eine normierte Funktion  $f(\theta, \phi)$ , deren Argumente Höhenwinkel und Azimut sind. Die auf die Fensteraußenseite treffende Strahldichte  $\mathcal{L}_{in}$  ist gegeben als Produkt der Strahldichte des Himmelsmodells multipliziert mit dem Wert des Fotos:

$$
\mathcal{L}_{in} = \mathcal{L}_H(\theta, \phi) f(\theta, \phi)
$$

word is durch die Projektionsformeling mit den Koordinaten des Fotoopse mit den Koordinaten des Bildes verknup  $\sin d \; (\hookrightarrow \text{Gl. } 4.6).$ 

Der sichtbare Himmel wird in den meisten Aufnahmen durch Überbelichtung weiß erscheinen. In diesen Bereichen ist der durch das Foto gegebene Wert Eins. In den dunkleren Bereichen des Fotos wird die Strahldichte durch das Foto entsprechend reduziert. Durch geeignete Kontrastkorrekturen des Fotos nach dem Einscannen ist ein Abgleich zwischen den modellierten Strahldichte-Werten und real gemessenen Werten moglich.

Ein möglicher Ausbau dieser Idee könnte die Vergrößerung des Dynamikbereiches einer realen Fotoaufnahme durch Kombination verschiedener Aufnahmen mit unterschiedlicher Blendeneinstellung (d.h. Zerlegung des Dynamikbereiches in abschnittweise lineare Mebereiche) sein. Interessant erscheint auch die Verwendung von Panorama-Kameras, die einen Bildwinkel von 360o horizontal und ca oor vertikal umfassen.

### 7.5.3 Der previewer rshow fur UNIX Workstations

In dieser Arbeit wurde das Radiance-System um ein Programm (rshow) zur interaktiven Darstellung der 3d-Geometrie auf Workstations der Firma Silicon-Graphics erweitert, dessen detaillierte Beschreibung in Anhang D.2 enthalten ist. Ziele der Entwicklung war die leichte Verizierung der 3d-Geometrie und die einfache Auswahl eines Kamerastandpunkts fur eine Lichtsimulation. Zuvor stand dazu nur das Programm rview zur Verfugung, das auf adaptivem Raytracing basiert und daher nicht interaktive Anderung der Szeneparameter erlaubt.

 $rshow$  dient außerdem als Platform (test bed) um weitere RADIANCE-interne Abläufe und Struk-Strukturen und Unterprogramme stehen direkt zur Verfugung, da rshow die orginal-Radiance Unterprogramme zum Lesen der 3d-Daten verwendet. Und die Visualisierung ist durch Verwendung der 3d-Grakbeschleuniger-Hardware der Silicon-Graphics Workstation direkt moglich.

Zum Beispiel wurde die kubische Unterteilung des 3d-Raums (octrees), die zur Beschleunigung des raytracings definiert ist, zum ersten Mal in RADIANCE, grafisch dargestellt und somit die adaptive Verfeinerung direkt sichtbar. Das war der erste direkte Nachweis, das der Algorithmus richtig funktioniert. In analoger Weise wurden die ambient-Werte des RADIANCE-Algorithmus als Punkte auf den Flachen im 3d-Raum dargestellt, um die adaptive Verfeinerung und den Ein
u der ambient-Parameter zu zeigen. Der im nachsten Kapitel vorgestellte forward-raytracer basiert ebenfalls auf einer erweiterten Version des rshow-Programms.

## 7.5.4 Adaptive Diskretisierung einer kontinuirlichen Funktion

### 7.5.4.1 Motivation

Außer den Verbesserungsmöglichkeiten der function-file Variablen, die im vorangehenden Kapitel beschrieben wurden, sind auch bessere Algorithmen zur Modellierung möglich. Dies trifft besonders auf die licht-lenkenden Materialien zu, deren  $BRTF$  im Idealfall aus einer Summe von  $\delta$ -Funktionen besteht, die mit den bisherigen Algorithmen nur schwer (ambient bounces, mkillum  $\rightarrow$ Kap. 7.3.1) oder uberhaupt nicht (allgemeines prism-Material) berucksichtigt werden k onnen.

<sup>15</sup>Dabei wird entweder das Negativ digitalisiert (z.B. via Photo-CD) oder ein Abzug davon.

Fur Lichtlenk-Elemente bei direkter Sonne wird das Strahlungsgleichgewicht im Innenraum im wesentlichen durch die Abstrahlung des Fensters an die Wande und Decke bestimmt sein, da die Lichtlenkelemente das direkte Sonnenlicht in "Bundel" aufspalten und umlenken. Es erscheint somit vielversprechend, die Wirkung des Fensters allein mit einem optimierten Verfahren zu beschreiben: Dies verknupft durch (2.49) die auf die Aubenseite einfallende Strahldichteverteilung  $L_{in}$  mit der BRTF, berechnet die vom Fenster in den Innenraum gestrahlte Strahldichte  $\mathcal{L}_{out}$  und verfolgt die Strahlung bis zum ersten Auftreffen auf eine Innenfläche, d.h. dies Programm ist ein forward raytracer.

Bei der Verwendung des raytracing-Prinzips fur die Simulation des Strahlungstransports vom Fenster in den Innenraum besteht die Schwierigkeit in der Auswahl der Raumrichtungen, in die Strahlen verfolgt werden sollen. Raumbereiche mit hoher Strahldichte  $\mathcal{L}_{out}$  oder mit starken Schwankungen von  $\mathcal{L}_{out}$  sollten dabei zur Fehlerminimierung feiner unterteilt werden. Dieses Kernproblem wurde weiter untersucht <sup>17</sup> und zwar an Hand einer  $BRTF$ , die als Funktion von  $\vec{x}_{out}$  vorliegt.

## 7.5.4.2 Algorithmus

Gegeben ist eine beliebige, nicht notwendig stetige, Funktion f (; ), und gesucht ist ein Algorithmus, der Stutzstellen ( $\sigma_i, \varphi_j$ ) generiert  $\cdot$  , an denen die diskreten Werte  $j_{ij} \equiv j$  ( $\sigma_i, \varphi_j$ ) die Funktion  $f$  möglichst gut im Sinne einer Minimierung des Gesamtfehlers zwischen  $f$  und einer linearen Interpolation der  $f_{ij}$  wiedergeben.

Der Kern des Algorithmus ist die Idee, eine Unterteilung der Halbkugel zu finden, die keine a-priori ausgezeichnete Richtung hat (z.B. den Pol bei einem Polarkoordinatensystem) und eine schrittweise Verfeinerung erlaubt. Dazu wurde die rekursive Unterteilung eines platonischen Korpers, in diesem Beispiel ist es ein Oktaeder, verwendet, wie in Abb. 7.6 dargestellt. Jede Seite des Grundkörpers wird in neue Dreiecke zerlegt, indem jede Seite in der Mitte unterteilt wird, die neuen Punkte radial nach außen verschoben und zu neuen Dreiecken verbunden werden. Alle Punkte haben deshalb vom Zentrum den gleichen Abstand. <sup>19</sup>

Jeder Eckpunkt definiert eine Raumrichtung  $\vec{x}_{out}$ , für die der BRTF-Wert ermittelt wird. Nach Erreichen einer wahlbaren Mindest-Rekursionstiefe, wird abhangig von den BRTF -Werten an den drei Eckpunkten eines Dreiecks, dieses Dreieck adaptiv weiter unterteilt: Unterscheiden sich die  $\Theta$  werte under the schwelle, oder liegt der maximale  $\Theta$ lenwert, wird dieses Dreieck weiter unterteilt, und zwar so lange, bis eine vorgegebene, maximale Rekursionstiefe erreicht ist.

## 7.5.4.3 Beispiel

An Hand eines Beispiels soll dies demonstriert werden: Als BRTF wird eine Funktion gewahlt, die innerhalb eines Raumwinkelrings konstant Eins ist und außerhalb Null. Die Lage des Rings ist wählbar im Halbraum und soll hier stellvertretend für die Vielzahl möglicher BRTF-Typen variiert

Das RADIANCE function-file besteht aus der eigentlichen Ring-Definition (func\_abc) sowie zwei Drehmatrizen zur Drehung des Rings:

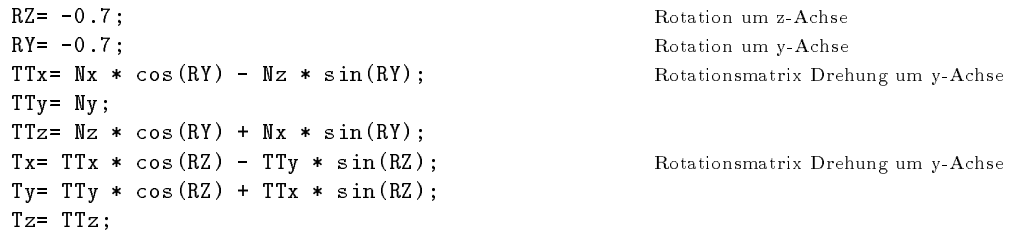

 $\sim$  in und out beziehen sich auf (2.49).

<sup>17</sup>Die vollständige Implementierung dieser Idee ist für die Zeit nach der Fertigstellung dieser Arbeit geplant.

<sup>&</sup>lt;sup>18</sup>Die ( $\theta_i$ ,  $\phi_j$ ) sind dabei die Raumrichtungen für das nachfolgende Raytracing.

<sup>&</sup>lt;sup>19</sup>Diese Idee wird auch bei der Polygonalisierung einer Kugel verwendet, vielen Dank an Jon Leech (leech@cs.unc.edu) fur den ftp.cs.unc.edu:pub/sphere.c Quelltext, der ein guter Startpunkt war.

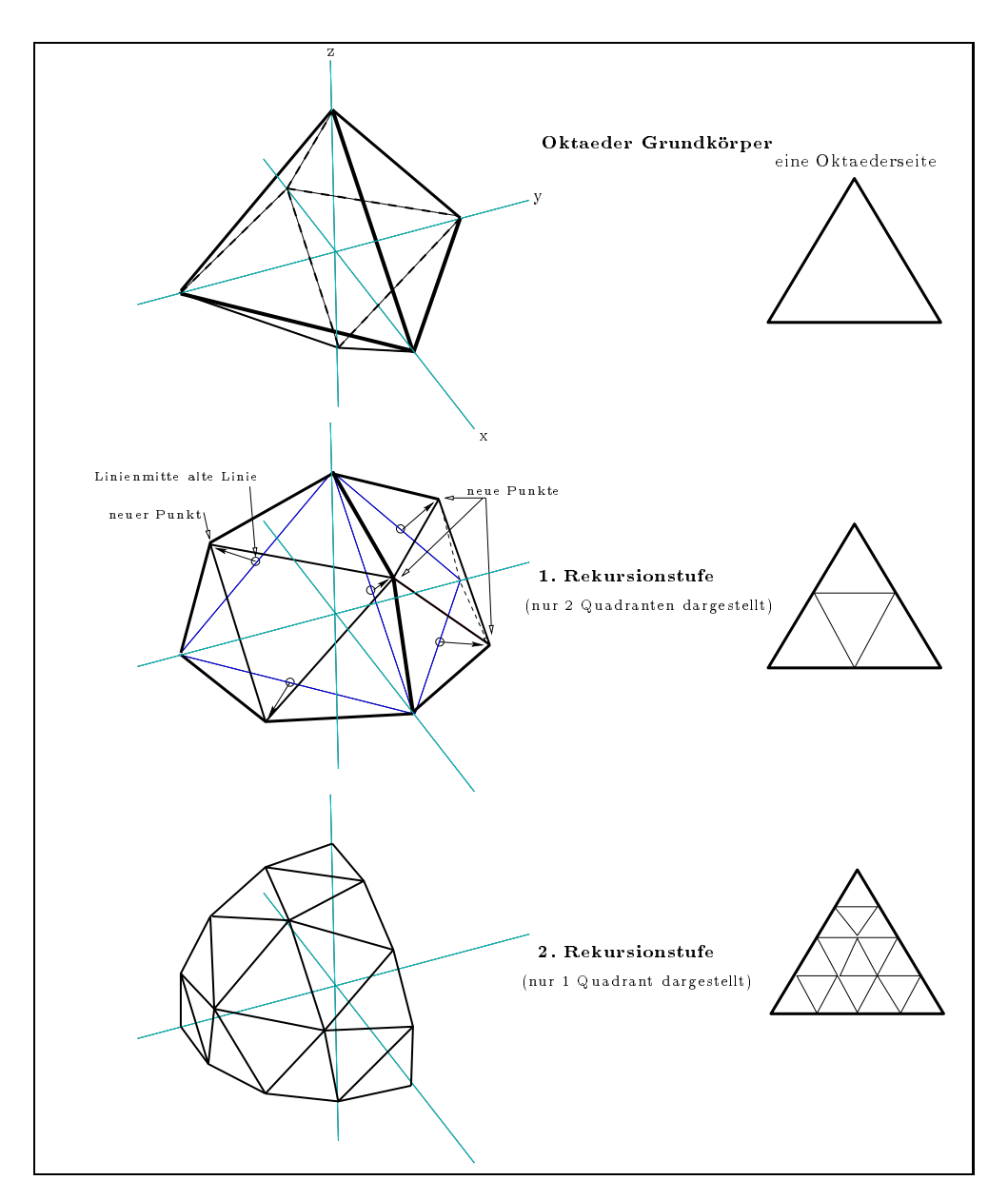

Abbildung 7.6: Rekursive Unterteilung eines Oktaeders

 $RD=$  acos( $Tx*Dx + Ty*Dy + Tz*Dz$ ); Skalarprodukt func\_abc= if(abs(RD-0.35)-0.1,0.0,1.0) BRTF Definition

Der if Ausdruck in der letzten Zeile enthält die Ringdefinition (Öffnungswinkel 0.35 rad und Breite 0:1 rad). Diese nicht-stetige, scharf lokalisierte Funktion ist genau der Typ von BRTF , der mit anderen Methoden Schwierigkeiten macht, und kommt real bei TWD-Wabenmaterialien vor.

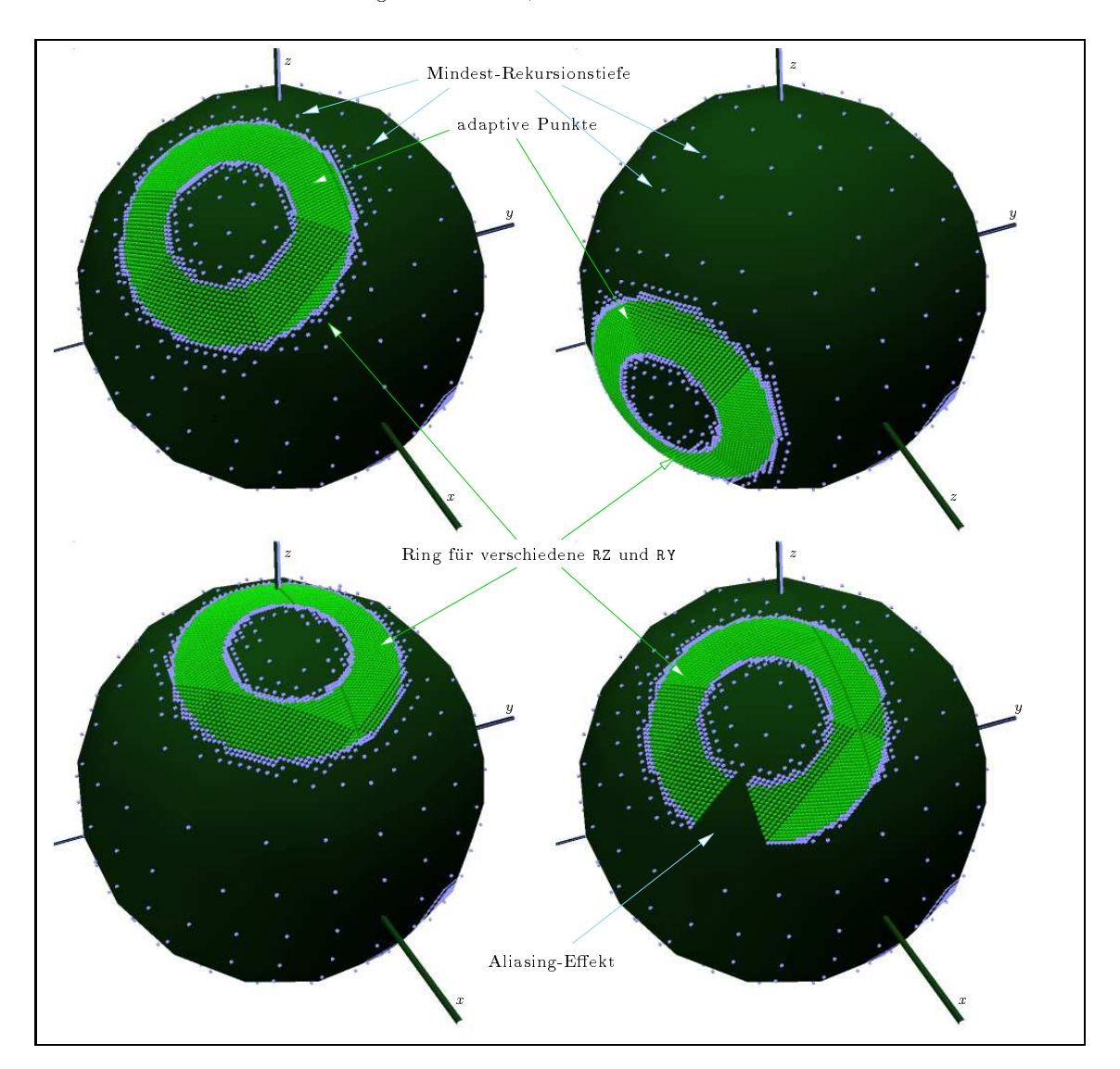

Abbildung 7.7: Rekursive Unterteilung fur verschiedene BRTF

Die durch den Algorithmus gefundenen Stutzstellen (i ; j ) sind in Abb. 7.7 fur verschiedene Lagen des Ringes als Punkte auf einer Kugel abgebildet. Wie zu sehen, arbeitet der Algorithmus unabhangig von der Wahl der Ringposition. Er ist jedoch noch nicht perfekt, da die Grundstruktur der Grundkörper-Unterteilung unter Umständen noch sichtbar ist (In Abb. 7.7 rechts unten).  $A$ bilfe schat wahrscheinlich ein verbessertes Kriterium fur die Unterteilung eines Dreiecks, das Dreiecks, das D auch die Rekursionstiefe der Nachbardreiecke berucksichtigt. Hier ist an einen weiteren Ausbau gedacht.

## 7.5.4.4 Forward Raytracing

Die durch die Auswertung der BRTF gefundenen Stutzstellen ( i ; j) denieren Raumrichtungen, die mit raytracing-Methoden weiter in den Raum verfolgt werden und die Auftreffpunkte der vom Fenster abgestrahlten Strahldichte auf die Wande und Decke ergeben. In Abb. 7.8, die die 3d-Geometrie als rshow Bild zeigt, ist die im vorigen Abschnitt verwendete BRTF in ein Fenster modelliert, und die kleinen Kugeln im Raum sind die Auftreffpunkte der raytracing-Strahlen.

Weitere Arbeit ist nötig für die Interpolation der Strahldichte oder Bestrahlungstärke auf den jeweiligen Flächen zwischen den Auftreffpunkten und der Verwendung zusätzlicher Strahlen an den Rändern der Flächen. Damit sollte ein Verfahren für die bessere Modellierung der Lichtlenk-Elemente möglich sein.

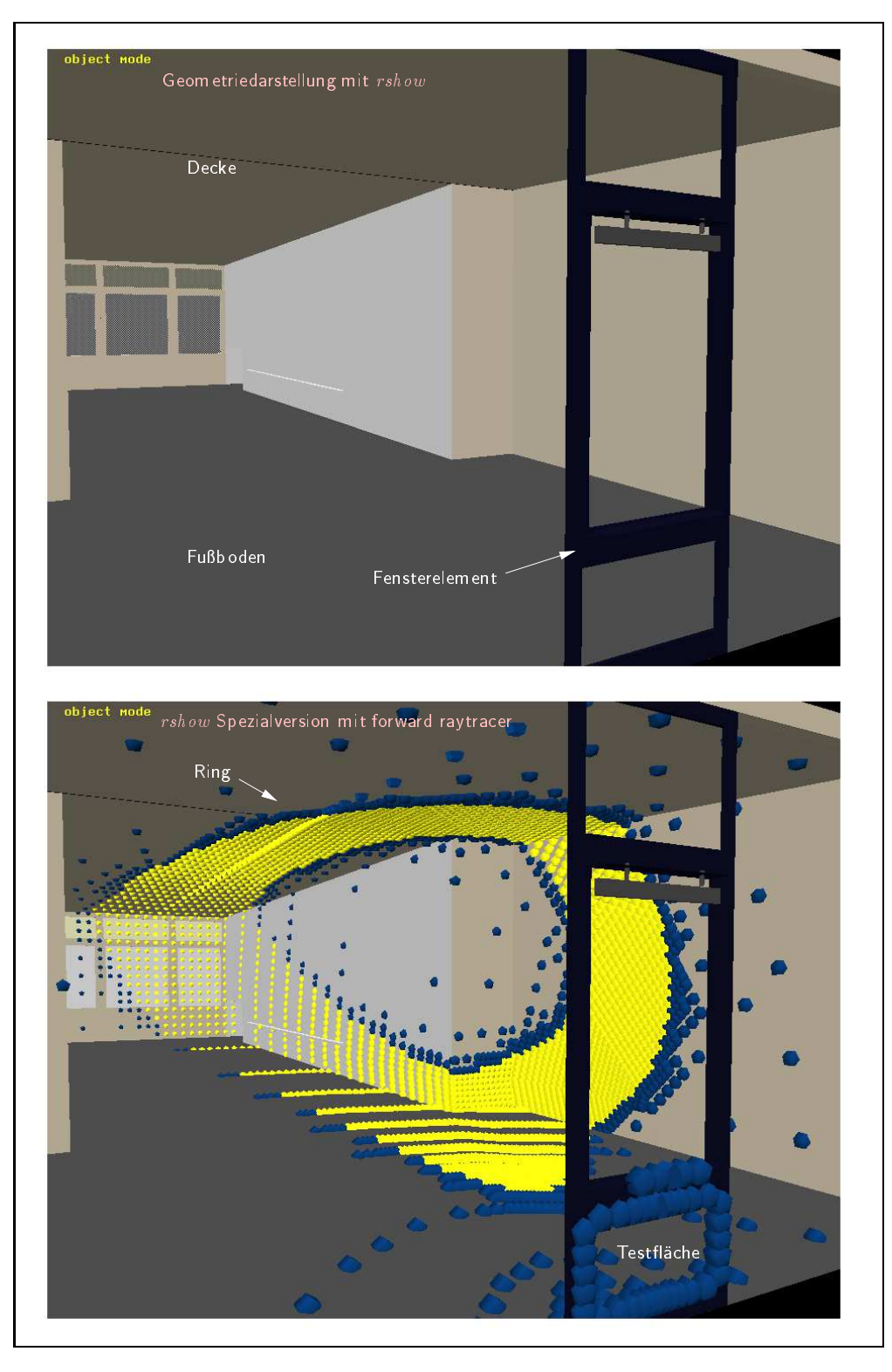

Abbildung 7.8: Strahlverfolgungsschritt im forward-raytracer

## Kapitel 8

# Zusammenfassung

In dieser Arbeit wird erstmals der vollstandige Weg von der Messung neuer, inhomogener, transluzenter Materialien bis zur Verwendung der Daten in Simulationsprogrammen entwickelt. Dies umfat eine grundliche Entwicklung relevanter radiometrischer Grundgr oen, die Beschreibung der Meßmethode, ihre Fehleranalyse und die Modellierung der Meßdaten. Auf die Lösung der Strahlungstransportgleichung in modernen Verfahren der Computergrak wird ausfuhrlich eingegangen, um die Verwendung der Medaten in diesen Programmen zu verizieren. Eine neue Berechnungsmethode fur lichtlenkende Materialien wird vorgeschlagen.

Zentrale Größe der radiometrischen Beschreibung inkohärenter Lichtstreuung ist die "bidirectional-re
ection-transmission-function" (BRTF ), die fur beliebiges Material (auch inhomogen und anisotrop) definiert ist und ein Maximum an Information, sowohl winkel- als auch ortsaufgelöst, für beliebige einfallende Beleuchtung enthält. Alle weiteren Größen, winkelabhängige oder winkelintegrale Reflexion und Transmission,  $\tau_{dh}$ ,  $\tau_{dd}$ , sowie die Abstrahlung bei beliebiger Beleuchtung, sind aus der BRTF berechenbar.

Die Erfahrung zeigt, da grundliches Verst andnis der BRTF -Groe in der Praxis Unklarheiten bezuglich der Interpretation der Mewerte vermeidet: Das Konzept der BRTF ist u.a. notig, um die Streumessungen zu analysieren, die systematischen Fehler (z.B. endlicher Detektoröffnungswinkel) von prinzipiellen Grundlagen (nur der BRTF-Mittelwert ist meßbar) zu trennen und die Messungen hinsichtlich der eigentlichen Materialparameter zu interpretieren. Dieser Ansatz wurde schon in den siebziger Jahren fur die Re
exionsmessung entwickelt und in dieser Arbeit zum ersten Mal vollstandig fur die Messung an Tageslichtmaterialien vorgestellt, unter Berucksichtigung der besonderen Eigenschaften dieser Materialien (z.B. Inhomogenitaten im cm-Bereich).

Fur die BRTF -Messung stand ein, in der eigenen Diplomarbeit konstruiertes, Goniophotometer zur Verfügung. Dies wurde im Rahmen dieser Arbeit und in der Betreuung einer neuen Diplomarbeit weiterentwickelt und verbessert. Besonders die mechanische Detektorfuhrung eliminiert jetzt Meßungenauigkeiten des ersten Designs, und eine verbesserte Referenzmessung reduzierte statistische Fehler. Im Vergleich mit anderen Meßaufbauten zeigt die Apparatur eine gute mechanische Genauigkeit der Detektorposition, einen verizierten linearen Bereich des Mesignals, eine schnelle Meßwerterfassung und eine adaptive Steuerung der Winkelauflösung zur Optimierung der Meßzeit und Auflösung. Dazu wurde eine eigene Steuersoftware entwickelt, die einen automatischen Meßablauf erlaubt.

Zum ersten Mal wurden die BRTF-Meßwerte, auf der Basis von numerischer Integration, mit winkel-integralen Messungen (Ulbrichtkugel-Messungen) verglichen. Der Nutzen dieses Vergleiches liegt darin, daß zwei unabhängige Meßprinzipien die gleiche Meßgröße liefern und damit eine gute Validierungsmoglichkeit gegeben ist. Die Abweichung liegt derzeit unter 10%. Weitere Untersuchungen systematischer Fehler an Ulbrichtkugel-Messungen und am Goniophotometer werden mit dieser Vergleichsmoglichkeit einfacher.

Ein weiterer Weg zur BRTF -Bestimmung wird durch die Anwendung von modernen Verfahren der Computergrafik eröffnet: Strahlverfolgungsprogramme (Raytracing Verfahren) bieten eine flexible und schnelle Moglichkeit die BRTF zu berechnen. Dazu wurden zwei Raytracing Programme verglichen und Lösungen potentieller Probleme (z.B. Aliasing) aufgezeigt. Die Strahlverfolgung ist dabei fur eine Klasse von Elementen (translationsinvariant Strukturen) sowohl in einer Ebene (2d raytracing) als auch im 3d-Raum (3d-raytracing) moglich. Beide Verfahren wurden an Hand eines Materials verglichen. Damit wurde neben der experimentellen Messung und der BRTF -Berechnung durch Lösung der Strahlungstransportgleichung in diffusen Materialien eine dritte Möglichkeit der BRTF -Bestimmung aufgezeigt.

Diese BRTF -Berechnungen und Messungen ergeben jeweils den BRTF -Wert an zwei diskreten Raumrichtungen (Einfalls- und Ausfallswinkel, d.h. vier Parameter). Fur die weitere Auswertung oder Verwendung in Simulationsprogrammen mussen diese diskreten Werte durch ein geeignetes Modell beschrieben werden. Dies ist notig, um die Datenmenge zu reduzieren (eine typische Messung enthalt ca. <sup>5000</sup> Messungen pro Einfallsrichtung) und zwischen den Datenpunkten zu interpolieren (die Interpolation zwischen  $f_i(\theta, \phi)$ ) Werten ist nicht so trivial wie zwischen eindimensionalen  $f_i(x)$  Werten). Dazu wurden an die Materialien angepaßte Modelle und Fitprogramme vorgestellt, sowie der Fehler zwischen Medaten und Modell analysiert.

Dies liefert die Grundlage fur die Verwendung der BRTF -Daten in weiteren Simulationsprogrammen. Ziel ist dabei die Lichtverteilung in Innenraumen bei der Verwendung der neuen Materialien zur Tageslichtbeleuchtung zu berechnen. Dazu stand mit RADIANCE ein Programm mit flexiblen Eingabemöglichkeiten zur Verfügung, über dessen interne physikalische Materialmodelle jedoch keine genaue Dokumentation existierte. Deshalb wurden die bereits intern in RADIANCE vorhandenen Modelle der BRTF analysiert und (zum ersten Mal) mit Medaten verglichen. Dabei ergab sich, daß die internen Modelle die Materialien nur sehr grob modellieren und es erforderlich war, ein neues Modell in dieser Arbeit zu entwickeln.

Die Ergebnisse dieser Arbeit ermoglichen den vorher berechneten Einsatz von neuen Materialien, die in Tageslichtsystemen zu optimalen Energieeinsparung und Lichtqualitat beitragen. Ausblick: Die Entwicklung der Simulationsprogramme ist jedoch noch nicht abgeschlossen. Es gibt einige Materialtypen mit  $\delta$ -förmiger BRTF-Verteilung, die nicht effektiv verarbeitet werden können. Nach dem Bau einer Meßapparatur und der Materialmodellierung wäre ein weiterer Schritt die Verbesserung der Simulationsprogramme und der ihnen zu Grunde liegenden Lösungsmethode der Gleichung inkoharenten Strahlungstransports zwischen Flachen. Dazu wurde ein Ansatzpunkt (adaptiver forward raytracer) erarbeitet und vorgestellt.

Teile dieser Arbeit wurden in [AB94], [ABG94] und [ABvG94] publiziert.

Mein Dank geht vor allem an:

- Freunde, ohne deren fachlichen Rat und nicht-fachliche Unterstutzung nichts fertig geworden ware: besonders Annegret Nagel und Thomas Schmidt.
- die Fuhrungs-Crew des ISE, besonders Prof. Dr. A. Goetzberger, Prof. Dr. J. Luther und Priv. Doz. Dr. V. Wittwer, fur das gute Arbeitsklima am ISE und die fachliche Betreuung.
- Jochen von der Hardt fur den weiteren Ausbau des Goniophotometers.
- Rian van Staden und ISES fur Unterst utzung mit dem HP Colorlaserjet Drucker.
- die daylighting Gruppe am LBL, besonders Greg Ward, fur Software Unterst utzung.
- die Mitarbeiter im "Container" fur ein angenehmes Arbeitsklima.
- Beate Praetorius, Thomas Schmidt, Jochen von der Hardt fur umfangreiches Durchlesen.
- unzahlige Freiwillige im Internet, die exzellente public-domain Software geschrieben haben  $(u.A. Linux, TFX, LATFX, GNU, VOGL).$
- meine Eltern

On ne voit bien qu'avec le cœur. L'essentiel est invisible pour les yeux. Le petit prince, Antoine de Saint Exupéry

Diese Arbeit wurde auf einer HP VL2 unter Linux 1.0.9 mit LATEX2e geschrieben und auf einem HP4Si und HP-Colorlaserjet ausgedruckt.

## Anhang A

# RADIANCE Standard BRTF-Modelle

Die RADIANCE-eigene Beschreibung ist im RADIANCE-Paket (Version R2.4) als Datei "ray/doc/ps/materials.ps"

enthalten, ihre Grundlagen sind zum Teil in [War92] ausgefuhrt. Hier sollen die Formeln in der Notation dieser Arbeit zitiert werden, da die neuen Modelle BRTF -Modelle auf diese aufbauen. Zur Orientierung und zum Vergleich enthält diese Aufstellung auch die Reflexionsmodelle. Die genaue Form von (7.9) lautet:

$$
\mathcal{L}_{i}(\vec{x}, \vec{\xi}) = \underbrace{\rho_{s} \mathcal{L}_{Spiegel} + \tau_{s} \mathcal{L}_{Brechung}}_{\delta \text{-Anteile der BRTF}} \tag{A.1}
$$

$$
+ \sum_{j}^{Quellen Frontseite} \int_{\vec{\eta}}^{A_j} \left\{ \frac{\rho_d}{\pi} + \rho_{si} \right\} \mathcal{L}_j^* \cos(\alpha_i(\vec{v})) \Omega_{ij} dA_j \tag{A.2}
$$

<sup>|</sup> {z } reflected direct calculation

$$
+ \sum_{j}^{Quellen Riickseite} \int_{\vec{\eta}}^{\mathbf{A}_{j}} \overbrace{\left\{ \frac{\tau_{d}}{\pi} + \tau_{si} \right\}}^{BRTF} \mathcal{L}_{j}^{*} \cos(\alpha_{i}(\vec{v})) \Omega_{ij} \mathbf{dA}_{j} \tag{A.3}
$$

transmitted direct calculation

+ 
$$
\frac{\rho_a}{\pi} \int_{\vec{x}_{in}}^{\Omega_{in}=2\pi} \mathcal{L}_{in}(\vec{x}_{in}) \cos(\alpha_{in}) d\Omega_{in} + \frac{\tau_a}{\pi} \int_{\vec{x}_{in}}^{\Omega_{in}=2\pi} \mathcal{L}_{in}(\vec{x}_{in}) \cos(\alpha_{in}) d\Omega_{in}
$$
 (A.4)  
reflected ambient calculation  
transmitted ambient calculation

wobei die Parameter  $\rho_s$ ,  $\rho_d$ ,  $\rho_s$ ;  $\rho_a$ ,  $\tau_s$ ,  $\tau_d$ ,  $\tau_s$ ;,  $\tau_a$  vom Oberflächentyp abhängen. Davon gibt es in Radiance: "plastic", "glass', "interface" und "trans" <sup>1</sup> . Die Bezeichnungen ergeben sich aus den primär mit diesen Oberflächentypen modellierten Materialien, bedeuten aber keine Beschränkung auf exakt dieses reale Material. Durch Wahl der Parameter kann z.B. der Typ "plastic" auch das reale Material "Beton" simulieren.

Diese BRTF-Modelle lassen sich in einem simulierten BRTF-Meßaufbau testen, der in Abb. A.1 skizziert ist:

Eine Lichtquelle in Kichtung  $x_{in}$  mit Kaumwinkel  $u_{in}$  beleuchtet mit  $\sigma_{in} = 45^\circ$  Effiliallswinkel eine Testfläche. Für die Reflexions- und Transmissions-Simulationen von diffus streuenden Materialien ("plastic", "trans") wird  $\imath\iota_{in}=2\pi(1-\cos(0.5))$  (Kaumwinkel eines Kegels mit 1° Onnungswinkel) angenommen, fur die "glass" und "interface" Materialien wird auf der Transmissionsseite

<sup>1</sup>Das Material "dielectric" basiert auf dem "interface" Modell.

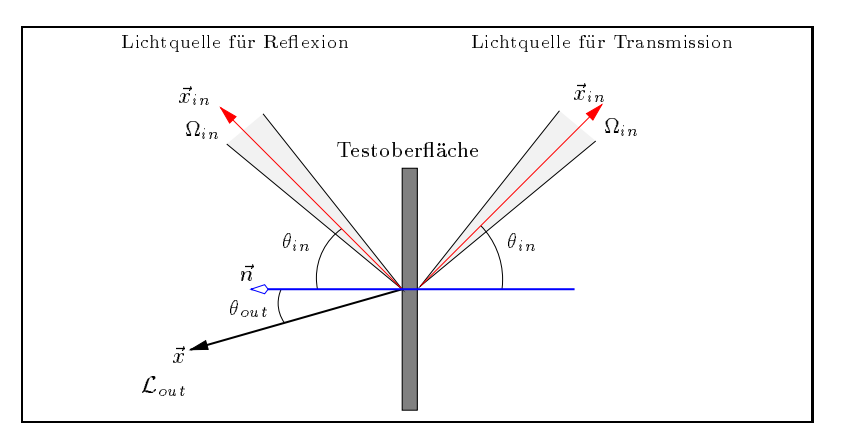

Abbildung A.1: RADIANCE Simulation eines BRTF-Meßaufbaus

 in = 2 verwendet. Der Strahldichtesensor ist auf einen festen Punkt der Flache gerichtet und wird um diesen geschwenkt. Der Winkel zur Oberflächennormalen ist $\theta_{out}.$ 

### Material "trans"  $A.1$

Dieses Material verwendet ein einfaches Modell fur transluzente Materialien, das in der Radiance Eingabedatei beschrieben ist als:

```
void trans Test
\Omega0
7 a_1(Rot) a_2(Grün) a_3(Blau) a_4(reflection-specularity) a_5(roughness)
     a_6(transmissivity) a_7 (transmission-specularity)
```
Verwendet werden die Formeln (A.1 bis A.4) mit folgenden Parametern:

$$
\rho_s = a_4 \text{ , falls } a_5 = 0, \text{ sons } 0
$$
\n
$$
\rho_{si} = a_4 \frac{f}{\sqrt{\cos(\alpha_{in}) \cos(\alpha_{out})}} \text{ , falls } a_5 > 0, \text{ sons } 0
$$
\n
$$
\rho_d = C(1 - a_4)(1 - a_6)
$$
\n
$$
\rho_a = C(1 - a_4)(1 - a_6) \text{ , falls } a_5 = 0, \text{ sons } C(1 - a_6)
$$
\n
$$
f = \frac{\exp[(\vec{h} \cdot \vec{n})^2 - |\vec{h}|^2/\xi]}{4\pi\xi} \text{ , } \xi = a_5^2 + \frac{\Omega_{in}}{4\pi}
$$
\n
$$
\tau_s = a_6 a_7 (1 - a_4) C \text{ , falls } a_5 = 0, \text{ sons } 0
$$
\n
$$
\tau_{si} = a_6 a_7 (1 - a_4) C \frac{g}{\sqrt{\cos(\theta_{in}) \cos(\theta_{out})}} \text{ , falls } a_5 > 0, \text{ sons } 0
$$
\n
$$
\tau_d = a_6 (1 - a_4)(1 - a_7) C
$$
\n
$$
\tau_a = a_6 (1 - a_4)(1 - a_7) C \text{ , falls } a_5 = 0, \text{ sons } a_6 (1 - a_4) C
$$
\n
$$
g = \frac{\exp[(2 \cos(\theta_{stream}) - 2)/\beta]}{\pi \beta} \text{ , } \beta = a_5^2 + \frac{\Omega_{in}}{\pi}
$$

Die orginale Formel beinhaltet noch einen Texture (bump mapping) Vektor, der hier weggelassen wurde.  $\theta_{streu}$  ist der Winkel zwischen Vorwärtsrichtung und Ausfallsrichtung  $\vec{x}_{out}$ .

Diese Materialformel wird ubersichtlicher und einfacher, wenn nur Transmission betrachtet wird, die RGB Werte auf 1 gesetzt werden und die ideale BRTF bestimmt wird:  $a_4 = 0$ ,  $C = 1$  und  $\cdot$   $\cdot$   $\cdot$   $\cdot$ 

Mit den verbleibenden Parameter der "transmissivity"  $a_6$ , des nicht diffusen Anteils "transmissionspecularity"  $a_7$  und der "roughness"  $a_5$  wird aus (A.5) und (A.3) folgendes Modell für die BRTF:

$$
BRTF_{trans} = \frac{\tau_d}{\pi} + \tau_{si}
$$
  
= 
$$
\frac{a_6 (1 - a_7)}{\pi} + \frac{a_6 a_7}{\pi a_5^2 \sqrt{\cos(\theta_{in}) \cos(\theta_{out})}} \exp[(2 \cos(\theta_{streu}) - 2)/a_5^2] \quad (A.6)
$$

Zur Sicherheit wurde diese Formel mit RADIANCE-BRTF-Werten verglichen und die Ergebnisse sind in in Abb.A.2 fur in = 70 aufgetragen. Oensichtlich ist die Formel richtig. Gl. (A.6) wurde in Kap. 6.1.3 mit Medaten verglichen.

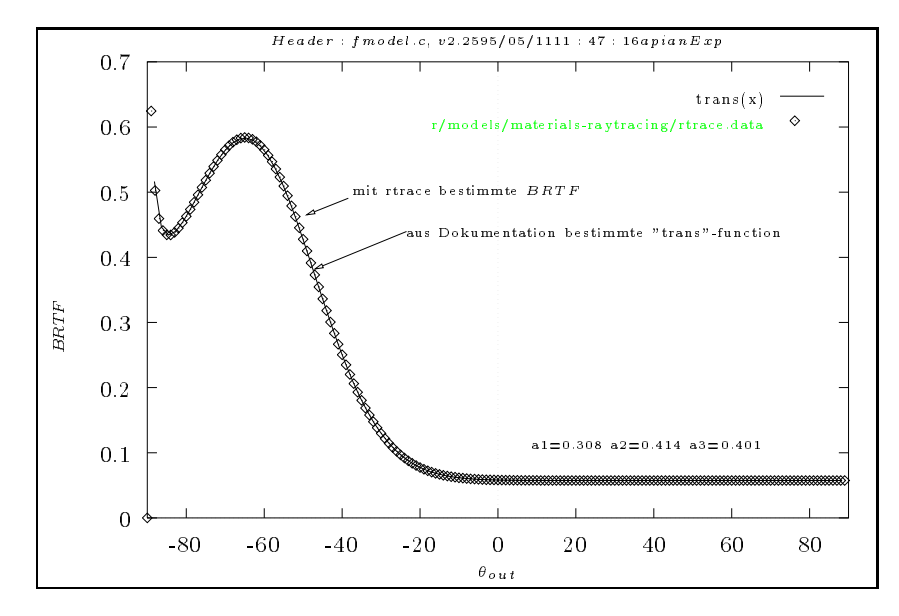

Abbildung A.2: BRTF des Radiance-internen "trans" Modells

## A.2 Materialien "plastic" und "metal"

Diese BRT F -Modelle sind durch 5 Parameter gekennzeichnet: Die Farbe wird durch ein Wertetripel fur die drei Farbkan ale in Radiance angegeben, die beiden anderen Zahlen kennzeichnen die "Specularity" und die Oberflächenrauhigkeit. Konkret wird eine Oberfläche "Test" in der Eingabedatei definiert als:

```
void plastic Test
5 a_1 (red) a_2 (green) a_3 (blue) a_4(specularity) a_5(roughness)
```
Fur die Radiance-Materialien "plastic" und "metal" ergeben sich die Koezienten in (A.1 bis A.4) fur jeden Farbkanal wie folgt: (Dabei ist <sup>C</sup> ein Wert des RGB-Tripels zur Farbangabe.)

$$
\rho_s = a_4
$$
, falls  $a_5 = 0$ , sonst 0

$$
\rho_{si} = a_4 \frac{J}{\sqrt{\cos(\alpha_{in}) \cos(\alpha_{out})}}
$$
, falls  $a_5 > 0$ , sont 0  
\n
$$
\rho_d = C(1 - a_4)
$$
\n
$$
\rho_a = C(1 - a_4)
$$
, falls  $a_5 = 0$ , sont C  
\n
$$
f = \frac{\exp[(\vec{h} \cdot \vec{n})^2 - |\vec{h}|^2/\xi]}{4\pi\xi}
$$
,  $\xi = a_5^2 + \frac{\Omega_{in}}{4\pi}$   
\n $\tau_s = \tau_d = \tau_{si} = \tau_a = 0$  (d.h. keine Transmission) (A.7)

Der Vektor  $\vec{h}$  ist dabei in Richtung der Winkelhalbierenden zwischen  $\vec{n}$  und der Ausfallsrichtung. re aan durch s see af durch s daar dat dat dat dat die stelling van die stelling van die stelling van die stell Lichtquelle farbig widerspiegeln (physikalischer Grund ist die unterschiedliche Absorption von Licht in Dielektrika und Metall). Die mit Gl. (A.7) fur verschiedene Werte von a4 (specularity) und  $a_5$  (roughness) erhaltenen Werte der Strahldichte  $\mathcal{L}_{out}$  sind in Abb. A.3 für einen RADIANCE-Farbkanal aufgetragen.

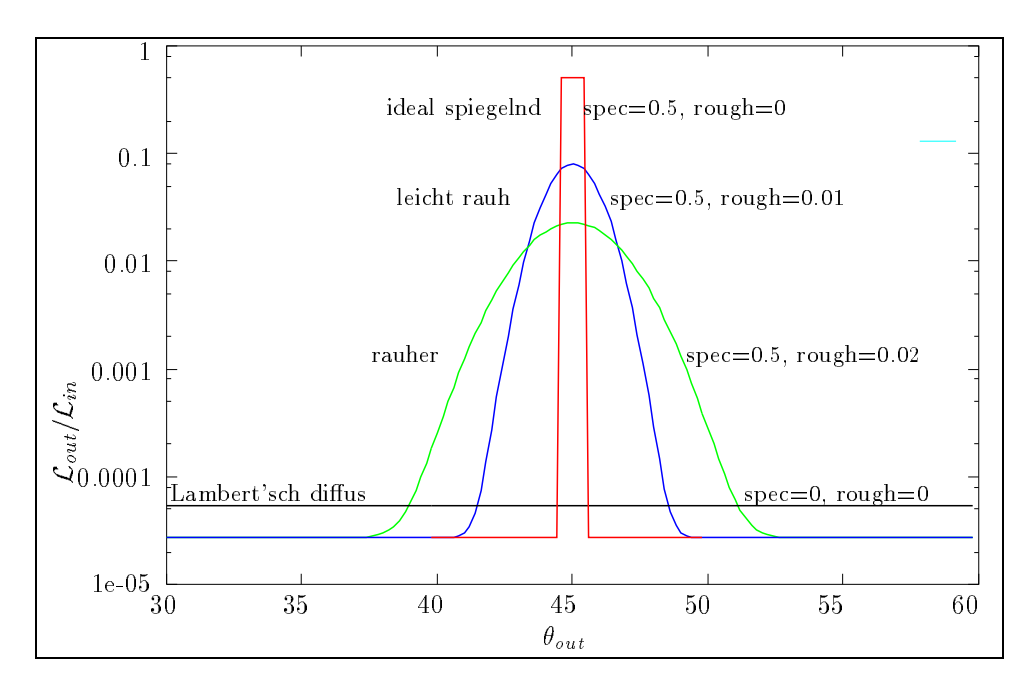

Abbildung A.3: Re
exion fur verschiedene Parameter einer "plastic" Ober ache in = 45

Betrachten wir zuerst die beiden extremen Fälle: eine ideal spiegelnde und eine ideal diffuse Oberfläche. Die Beschreibung der ideal spiegelnden ist in (2.61) gegeben und durch die direktdirekt Reflexion  $\rho_{dd}$  spezifiziert. Die Breite der Kurve in Abb. A.3 ist dabei der Öffnungswinkel der Lichtquelle (1°). Innerhalb dieses Winkelbereiches "sieht" der Detektor die in der Oberhache gespiegelte Quelle <sup>2</sup> .

Die abstrahlende Strahldichte  $\mathcal L$  der ideal diffusen Oberfläche (Gl. (2.67)) ist, wie zu erwarten, unabhängig vom Ausfallwinkel und ergibt sich aus dem Parameter  $R$  der Oberfläche, der Strahl- $\alpha$  in  $\alpha$  ,  $\alpha$  is an and demonstration of  $\alpha$  and  $\alpha$  in  $\alpha$  . In  $\alpha$  is a summing  $\alpha$ 

<sup>-</sup>Anmerkung fur Kablance-Anwender: Fur eine ideal reflektierende -plastic -Oberhache ist  $\tau_{dd}$  =  $a_4$ , unabhangig vom Einfallswinkel

### Materialien "interface" und "dielectric"  $A \cdot 3$

Dieses Material verwendet die Fresnelformeln (2.13) zur Modellierung einer dielektrischen Grenzschicht ("interface"). Die Parameter werden im Eingabefile angegeben als:

void interface Test  $\Omega$  $\Omega$ <sup>8</sup> R1 G1 B1 n1 R2 G2 B2 n2

wobei R1,G1,B1,R2,G2 und B2 die Absorption im Material festlegen und n1,n2 die Brechungsindizes in den Medien sind. In den Formeln (A.1 bis A.4) ergeben sich die Parameter fur "interface" als:

$$
\rho_s = C R_{gesamt}
$$
  
\n
$$
0 = \rho_{si} = \rho_d = \rho_a
$$
  
\n
$$
\tau_s = C T_{gesamt}
$$
  
\n
$$
0 = \tau_{si} = \tau_d = \tau_a
$$
  
\n(A.8)

Wie in den anderen Formeln steht C fur einen der RGB-Kanale, die fur dieses Material die Absorption längs des Einheitswegs angeben. Dazu wird die zwischen zwei Grenzflächen zurückgelegte Wegstrecke beim raytracing mit berucksichtigt. Die Testergebnisse der Transmission von "Interface" sind in Abb. A.4 dargestellt, wobei als Beispiel die winkelabhangige Transmission an einer Grenzfläche zwischen Medium-1 (n=1.5) und Medium-2 (n=1.0) für beide Strahlrichtungen aufgetragen ist (theoretischer Wert fur normale Transmission 0.957). Bei Totalre
exion in einer Richtung fallt die Transmission auf Null.

### Material "glass"  $A.4$

"Glass" ist ein Modell fur eine, durch zwei planparallele Grenz achen eingeschlossene Schicht mit Brechungsindex n, deren Reflexion und Transmission sich aus dem Grenzwert der Mehrfachreflexionen ergibt.

```
void glass Test2 0
\Omega\overline{\phantom{0}}4 R G B n
                                                                                             R_{\parallel}(1 + (1 - 2R_{\parallel})c^{-})R_{\perp}(1 + (1 – 2R_{\perp})c<sup>-</sup>)
                          \rho_s = \frac{1}{\Omega}\frac{1}{1 - R_{\perp}^2 c^2} + \frac{1}{2}1 - n_{\parallel}c^{-1}0 = \rho_{si} = \rho_d = \rho_a\frac{(1 - R_{\perp})^2}{1 - R_{\perp}^2 c^2} + 0.5 \frac{(1 - R_{\parallel})^2}{1 - R_{\parallel}^2 c^2}\tau_s = 0.5 \frac{(1 - R_{\perp})^2}{4 R_{\perp} R_{\perp}^2}1 - n_{\parallel}c^20 = \tau_{si} = \tau_d = \tau_a (A.9)
```
Die Testergebnisse der Transmission von "Glass" fur <sup>n</sup> = 1:52 sind in Abb. A.4 aufgetragen. Sie liegen, wie zu erwarten, unter der Transmission einer Grenzschicht.

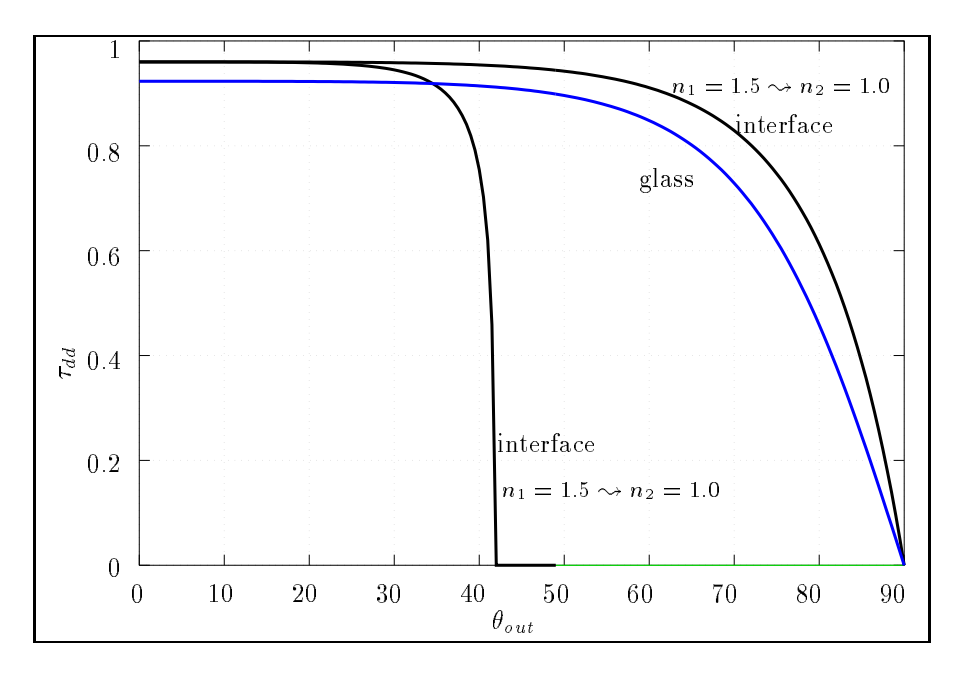

 $\Theta$  . The alternative  $\Theta$ 

## Anhang B

# Verwendete RADIANCE Textfiles

#### $B.1$ B.1 Geometrie-Eingabele fur Radiance-BRTF

Fur Radiance Interessierte hier der source des Radiance Files fur die Halbkugel, die aktuelle Version ist gerne auch als Email von "apian@ise.fhg.de" erhaltlich.

```
### test file fuer "forward" raytracing, d.h.
### der beobachter sieht durch eine Halbkugel auf eine
### Lichtquelle (Raumwinkel), Ziel ist die Beleuchtungs
### staerke auf einem dA zu berechnen, wenn dieses dA
### ueber Lichtbrechung in der Halbkugel beleuchtet wird.
### pab, Jan 95
### $Header: /users/apian/radiance/models/jochen/RCS/sphere.rad,v 1.3 1995/01/14 17:49:47 apian Exp apian $
### Definition des Glassmaterials:
### (R G B) transmissivity, n , Hartmann const.
void dielectric myglass
0
\Omega5 0.15 1.0 1.0 1.5 0
void plastic mypla
\Omega\Omega5 0.7 0.7 0.7 0 0
void plastic redpl
\Omega0
5 0.5 0.0 0.0 0 0
### um die Kugel besser sichtbar zu machen,
### besteht sie aus 1% Plastik
void mixfunc mf
4 mypla myglass mixz mix.cal
\Omega0
### Kugelgeometrie
mf sphere mysphere
\circ\Omega4 0 0 0 1
### die eine haelfte der Kugel wird vom Volumen abgezogen
void antimatter ma
1 mf
\circ0
```
!genbox ma abox 1.1 2.2 2.2 | xform -t -1.1 -1.1 -1.1

```
### Licht Definition (W * m-2 * sr-1 )
void light myl
\Omega\Omegamyl source s
\Omega\Omega4 -1 0 0 2
!echo -e "redpl sphere s1\n0\nn0\nn4 100 0.01" | xform -rz -17.5
```
### $B.2$ Aerogel Modell in Syntax der function-files

```
\ddot{\phantom{1}}$Header: /users/apian/docu/d/annex/RCS/a3.t,v 1.6 1995/08/22 11:41:55 apian Exp apian $
\mathcal{F}}
{
        Dx, Dy, Dz - ray direction (towards light source)
        Nx, Ny, Nz<br>
- surface normal
        Px, Py, Pz - intersection point
                                          - ray dot product
        Rdot
}
PIh= PI*0.5;
Dsin(x) = sin(x*PI/180.0);
D\cos(x) = \cos(-x)P1/180.0;
DACos(x) = Acos(x)*180.0/PI;xpol(theta,phi)= Dsin(theta)*Dcos(phi);
ypol(theta,phi)=Dsin(theta)*Dsin(phi);zpol(theta,phi)= Dcos(theta);
{ aus: fit-cosgauss-interpane+aerogel+hor-30.mpc.gpi }
a1(x)=-0.0565344;a2(x)=0.141663;a3(x)=0.339184;
a4(x)=0.0539735;
a5(x)=0.559945;a6(x)=0.210011;pop(a,b)=exp(b*log(a));
a6r(x)= a6(x)*PI/18.0;
lsx(x,y,z,a) = sin(Acos(z)+a) * cos(atan2(y,x)); { shift peak to surface normal }
\text{lsy}(x,y,z,a) = \sin(\text{Acos}(z)+a) + \sin(\text{atan2}(y,x));\text{lsz}(x,y,z,a) = \cos(\text{A}\cos(z)+a);\left\{ \right.cosgauss depends on two angles:
m1 diffuse scattering, cosine power, depends only on (N.D)
c = c[0,1] 0=parallel to surface, 1=parallel to \overline{M}mass , and scattering, gauss , depends on scattering, gauss , depends on scattering angles \mathbf{u}the fit parameters depend on the incoming angle
t3=t3[0,1] scattering angle: 1=right angle scattering, 0=forward scattering
in_angle=[0,90] 0=onto surface, 90=parallel to surface, in [deg]
'if' clips backward scattering
}
m1( c , in) = a1(in) + a2(in)*pow(c, a3(in));m3( t3, in) = if( 1.0-t3, a4(in)*exp( -t3*t3*a5(in)*10.0 ) , 0.0 );
aerogel_model(c, t3, in-angle ) = m1(CRdot, in-angle ) + m3(Ct3, in-angle );\texttt{aerogel}(l x, l y, l z) = \texttt{aerogel_model}(Rdot, { cos(theta) }
Acos( lsx(lx,ly,lz,afr(45)) *Dx + { 'normiertes' theta_3 } }lsy(lx,ly,lz, a6r(45)) *Dy +lsz(lx,ly,lz,a6r(45))*Dz )/PIh,
DAcos(-(1x*Nx+1y*Ny+1z*Nz)) { theta_in in deg }
    );
```
### $\overline{B}$ .3 UNIX shell script zur Auswertung von function-files

```
#!/bin/ksh
# convert Radiance function files to mountain polar plot
# by sampling with rcalc, Peter Apian-Bennewitz, ISE-FhG
# $Header: /users/apian/docu/d/annex/RCS/a3.t,v 1.6 1995/08/22 11:41:55 apian Exp apian $
# assumes surface normal N=(0,0,-1)\mathbf{r} remembers: D vector is pointing towards surface surface surface surface surface surface surface surface surface surface surface surface surface surface surface surface surface surface surface surface surface surf
 # brightfunc surface is flipped to face incoming eye ray
if [ $# != 1 ]
then
echo "usage: radcal2mountain in_angle"
exit 1
fi
in_angle=$1
phi_step=10
theta_step=5
theta=91; while [ $theta -le 180 ]
do
phi=180; while [ $phi -le 360 ]
d\alphaecho $theta $phi
((phi=phi+phi_step))
done
((theta=theta+theta_step))
done | \
rcalc -e '$1=$1; $2=$2;' \
-e '$3=aerogel( Dsin('$in_angle'), 0, Dcos('$in_angle') );' \
 -e 'Dx=-xpol($1,$2);Dy=-ypol($1,$2);Dz=-zpol($1,$2);' \
 -e 'Rdot= -zpol($1,$2);' \
-e 'Nx=0;Ny=0;Nz=-1;' \
-f /usr/local/radiance/lib/rayinit.cal -f aerogel_try.cal \
> radcal_$in_angle.brtf
exit 0
```
### UNIX makefile zur Auswertung von mkillum-files  $\bf{B}$ .4

```
mkillum_test: mkillum_test.i.oct gen_rtrace
       gen_rtrace 2> q0 | rtrace -h mkillum_test.i.oct | awk '{print $$1}}' > q1
       lam q0 q1 > mkillum_test.brtf
```
# Anhang C Design des Goniophotometers

Das neue Merkmal des Goniophotometers ist der Raumwinkelbereich, den der Detektor durch die mechanische Schwenkbewegung abdeckt: Wie in 2.4 beschrieben, liegen alle Transmissions-Ausfallswinkel auf einer Halbkugel (Raumwinkel  $2\pi$ ). Durch Ausnutzung der Rotationsymmetrie um die Licht-Einfallsrichtung reduziert sich dieser Scanbereich des Detektors, in diesem Fall auf eine Viertelkugel ([AB90, Kapitel 3]). Die Idee bei Konstruktion des Gerats war daher [AB90], eine Messung der BRTF aus zwei Teilmessungen zusammen zusetzen. Die Erfahrung zeigt jedoch, daß dies nicht problemlos moglich ist:

Zum einen ist das Strahlprol nicht ideal symmetrisch, zum anderen ist das Zusammensetzen ungenau, wenn die beiden Halften sich durch Justierungenauigkeiten der Apparatur uberlappen. Beide Effekte sind besonders ausgeprägt bei stark vorwärts-streuenden Proben, da die "Naht" der beiden Halften dann durch das auf einen kleinen Winkelbereich konzentrierte Maximum der Meßwerte verläuft.

Im ursprunglichen Aufbau des Scanners variierte rout durch die lineare Fuhrung des Detektors zwischen 0.7 und 1 Meter. Der dadurch variable Raumwinkel wurde bei der Auswertung beruck-  $\mathop{\rm sicn}$ ugt. Die Korrektur ist eine triviale Multiplikation mit  $r_{out}^-$ , setzt aber voraus, dab die Mebwerte keinen Offset haben, d.h. der Nullpunkt der Messungen alle Gleichspannungsanteile (Streulicht, Induktionen in den Meleitungen) korrigiert. Als Testfall bietet sich die Streulichtverteilung bei senkrechter Einfallsrichtung und rotationssymmetrischen Material an, die von  $\theta_{out}$  unabhängig sein muß. Da der Abstand zum Detektor eine Funktion von  $\phi_{out}$  und  $\theta_{out}$  ist, zeigen sich Fehler in der Untergrundkorrektur als Abweichungen in der Symmetrie um die Ausfallsrichtung (d.h. die Meßwerte variieren mit  $\theta_{out}$ ). Auch diese Fehler sind durch die neue Mechanik ausgeschlossen.

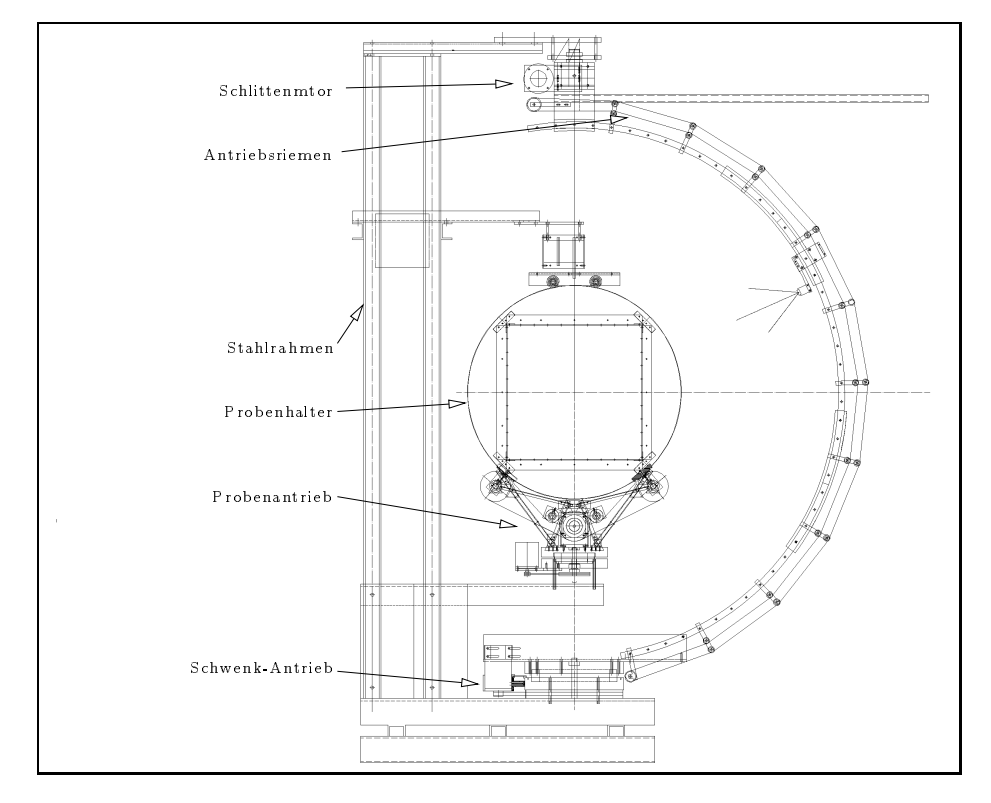

Abbildung C.1: Seitenansicht der Apparatur

## Anhang D

# Dokumentation eigener Programme

## D.1 Interaktive Darstellung einer Funktion  $f = f(\theta, \phi)$

Fur die Visualisierung der Medaten, die eine allgemeine Form <sup>f</sup> <sup>=</sup> <sup>f</sup> (; ) haben, wurde ein interaktives Programm entwickelt, daß den Umgang mit diesen Daten wesentlich vereinfacht (vergl. auch die Datendarstellung in [AB90], bei der eine nicht-interaktive Version dieses Prinzips verwendet wurde). Die Anleitung (UNIX manual page) fur dieses Programm ist wie folgt:

```
MOUNTAIN(1) MOUNTAIN(1)
NAME
     mountain - display theta/phi data on an SGI machine
SYNOPSIS
     mountain [ -v ] [ -i theta in,phi in ] [ -g =widthxheight-
     pos-ypos ] [ -p rle file ] [ -t ] [ -e ] [ -o outfit file
     ] [ infile ]
```
DESCRIPTION

This program interactively displays data points on a Silicon Graphics machine. Each data point is described in a spherical coordinate system as a theta/phi data triple. Either the upper hemisphere (theta=[0..90]) or lower hemisphere (theta=[90..180]) is then projected onto a flat disc in the xy plane with the data value being the zvalue. Phi varies between either 0 to 360 degrees counterclockwise around the disc, theta runs from 0 or 180 degrees in the disc center to 90 degrees at the disc perimeter. The positive x axis corresponts to phi=0. A triangle mesh is contructed from the data points (Delaunay- Triangulation), thus preventing any artifacts introduced by interpolation methods.

A number of display options are available and can be selected at runtime: Shading of the mountain by two fixed light sources. Color or black/white texturing depending on the data value. Projection from 3-D space to the screen can be perspective or orthogonal. Highlighting of the triangular mesh lines. Displaying the data points as small spheres. Clicking any datapoint shows its theta phi data value.

### OPTIONS

- display theta= $[90..180]$ ÷ŧ.
- display theta= $[0..90]$  (this is the default)  $-r$
- -v verbose mode
- $-<sub>h</sub>$ help message

exit after displaying one image  $-a$ 

```
-g =widthxheight-xpos-ypos
      window geometry in X11 style notation
```
-o outfit file All parameters (eye position, flags etc.) are saved in this file and read from it by pressing functions keys F3 and F4 (see below). Initial parameters are taken from "outfit file" during program startup.

```
-p rle file
```
dump window as Utah Raster Toolkit rle file (see man -k rle). First picture is dumped after startup. See also function key below.

- $-i$  theta in phi in -i theta in,phi in Specifies the incident light direction used in the optical scanner at ISE. Allows xtra information blended into the image.
- infile The input will be read from this file. If infile is not specified, the input will be read from the standard input stream. Input format is "theta phi data" per line.

### RUNTIME INTERFACE

vregion

AUTHOR

**BUGS** 

Three interfaces are offered: The easiest one to use is a "Spaceball" device attached to the SGI, allowing free and straightforward handling of the 3-D mountain. Without "Spaceball" the mountain can be rotated and translated using keys on the SGI keyboard. Finally you may have an xtra X-Window with a Motif control panel.

Keys used on the SGI keyboard:

```
E1Shows an underlaying theta phi grid.
      F3Dump all parameters to file for later retrieval.
             Default filename is "mountain outfit", use the -o
             comamnd line option to select a different filename.
      F4 Reload all parameters from file.
      F5 Toggle display triangles with b/w phi-theta mesh
      F6 Toggle display triangles as solid surface.
      F7
             Toggle display outlined triangles.
      \mathbf{F}^{\mathbf{Q}}Toggle shading on/off.
      FQToggle displaying of data points as spheres.
      F10Toggle color or b/w display
      F12Toggle perspective or ortho projection
      PRINT SCRN
             dumps window as rle-file. see -p option.
      Cursor keys
             rotate mountain around x and z axis
      Cursor keys on key-pad
             shift mountain along x and z axis
      Enter and + keys on key-pad
             shift mountain along z axis
      Key on key pad
             reset view
      Texturing is essential: This requires VGX, VGX-T, RE or
      Indigo hardware from SGI.
SEE ALSO
```
Peter Apian-Bennewitz, Fraunhofer Institute for solar

## D.2. DIE ERWEITERUNG RSHOW FUR RADIANCE 137

```
Energy Systems apian@ise.fhg.de
Many thanks to Seth Teller for the voronoi/delauney pack-
age used in the mesh triangulation.
```
#### $D.2$ D.2 Die Erweiterung rshow fur Radiance

Fur das Radiance System wurde ein Programm entwickelt, das die Geometrie auf einer SGI Workstation interaktiv darstellt und die Kontrolle der Geometrie sowie das Auswahlen eines geeigneten Betrachterstandpunkts wesentlich vereinfacht. Die in rshow verwendete Kamera-Animation, die auf Hermite-Spline Interpolation des Kamera-Orts und Kamera-Winkel basiert, wurde bereits in andere Programmpakete (genesis) ubernommen. Die Beschreibung (readme) des rshow-Quelltextes, der ohne Kosten zuganglich ist, beschreibt dieses Programm wie folgt:

```
Welcome to rshow
rshow is an interactive previewer for the RADIANCE synthetic imaging system.
Conditions of use and copyrights notes are appended in this text.
RADIANCE is a raytracing package primarily for lighting design, which is applicable
for a wide range of image generation. Its available via ftp from
hobbes.lbl.gov and nestor.epfl.ch
rshow is available from ise.fhg.de via anon-ftp
rshow reads the scene input files (octrees in RADIANCE dialect) and
displays them on a Silicon Graphics Workstation or a UNIX workstation
running X11. The main use of rshow is to check the scene geometry and to
select a viewpoint, however interactive moving of instances and
spline interpolation of a camera path are also supported.
Since rshow uses the original RADIANCE input subroutines, it is
believed to be compatible with RADIANCE's rpict and rview. See FEATURES
for details.
The two rshow flavours (X11 and GL output) differ in user-interface and features:
The GL version is (and probably will be) the more complete and
elegant, because GL offers more 3-D software and hardware goodies.
(If you have an SGI, you should probably get a Spaceball, SpaceMouse, or
a similar 3-D input device; it does turn out to be useful).
The X11 version uses the public domain VOGL package available from
munnari.oz.au 128.250.1.21
and other ftp servers
and other ftp servers
VOGL provides a subset of the GL language, including output to X11, hpgl,
postscript (wireframe) among other things.
RSHOW FEATURES:
+ support of all primitives, except 'source'
+ supported materials:
 plastic, metal, interface, mirror, illum, light
  (the modifier hierarchy is traversed to look for these)
  Only the RGB values are used, so all material types look the same.
 Glass is currently only supported for 4 sided polygons
+ reads octrees
+ optional display of octree cubes and ambient values
+ supports rpict/rview command line options:
 vf, vp, vd, vu, vv, vh, x, y, o
+ writes view file for use with -vf option
+ GL version supports movement of instances and camera paths
+ reuses data for multiple instances of the same octree
+ GL und X11 version offer object and camera movement via
 the "ijkmol qwedas 1234" ascii keys, the GL version
 uses cursor and function keys as well.
+ SGI GL Spaceball/SpaceMouse supported
+ loading of instances and small objects may be suppressed,
     saving memory space and reducing drawing time to
  interactive levels for complex objects
- view type is restricted to "perspective view"
 - no display of patterns or textures
```

```
- polygons with holes are not always rendered correctly, because
  GL doesn't guarantee this.
GL: all GL versions support Spaceball and picking of instances.
The display method (solid or wireframe, color or greyscale)
is choosen at runtime, depending on the available hardware.
Glass material is displayed using screen door transparency.
If your box has full fledged double 24 bits or supports
dithering and has a zbuffer (that's RE, VGX, GTX, ELAN, XS24+Z, XS+Z, Extreme etc)
you'll probably get colored, shaded and zbuffered polygons.
Without zbuffer, only wireframe is drawn and no camera paths are available.
If your machine supports texture, a camera monitor can be
painted on the camera, otherwise there's a camera monitor in
the lower left corner of the screen.
X11 (via VOGL):
X11 (via VOGL):
- it's white wireframe only
- camera movement with keypad
- window size is not resizable, (VOGL limit ?)
- sphere tesselation is limited (VOGL bug ?)
- no instance picking+moving, no camera spline interpolation
TNSTALL:
To compile and run you need:
- the RADIANCE package
- UNIX workstation with X11 or Silicon Graphics GL library
- VOGL package if you want to use the X11 version
- an ANSI C compiler
- compile RADIANCE
  rshow uses some object files from within the source tree
- if your using the X11 version,
 get and compile VOGL (VOGLE is the wrong one)
- unpack rshow with "zcat rshow*tar* | tar xfv -"
- edit makefile, see makefile for details
  (set the RS and RADOPTS makefile variable)
- for non-sgi and non-hp workstations:
  copy hpmake or sgimake to xxxmake and adjust the variables
  for your workstation
- on SGI R4x00 processors you may want to add the '-mips2' cc-option
 to the sgimake file
- run 'make radcopy' to copy RADIANCE libraries
- run 'make hp', 'make sgi' or 'make xxx' (see makefile)
 (ignore the error "ln: sgimake and ln_make are identical.")
- run 'make'
- try 'rshow xyz.oct'
TROUBLE ?
on SGI boxes:
- make gr_check
mails some info about your graphics back to me (hints for debugging)
rshow has been tested on:
- SGI VGX 320, running IRIX 4.0.5, accumulation buffer, Spaceball
  (development platform)
- SGI Indigo ELAN, XS24+Z, XS+Z IRIX 4.0.5F, Extreme 4.0.5H
  (tested with SpaceMouse)
- Crimson RE
- HP7xx, HPUX 9.x, using HP's ANSI-C compiler, plus VOGL
BIIGS -
X11: Since VOGL is used, not all X11 events are supported, in particular
there are problems with mouse clicks, so all 'click'-based
```
(This may be a memory limitation for very big scenes.)
#### D.3. WEITERE PROGRAMME 139

```
interaction is not accessible. Another drawback are the missing
nick routines.
pick routines. The contract routines is a contract of the contract of the contract of the contract of the contract of the contract of the contract of the contract of the contract of the contract of the contract of the cont
A formatted version of the manpage is shipped in rshow.1.Z.
A list of brand new bugs may be found at ise.fhg.de in
/ftp/pub/radiance/rshow.BUGS.
                       CONTACT:
available via ftp from:
ise.fhg.de:/ftp/pub/radiance
comments, bugs, feedback:
apian@ise.fhg.de
http://www.ise.fhg.de/personal_home_pages/apian/Welcome.html
Feedback is welcomed. If you do something useful with rshow, please
give credit to the Radiance folks and to us (FhG-ISE, Freiburg). Thanks.
Don't even think of selling this software to other people or
distributing it commercially. That is a strict and explicit NO.
This software is _not_ public domain, but copyrighted as
noted in the copyright file.
Porting to other 3-D libraries (e.g. HP's Starbase, SUN's GL,
PHIGS) is not planned. Either you fund us to port it, or you
just wait 'till OpenGL comes to your platform. :-)
The make action mails your "uname -a" back to "apian@ise.fhg.de".
This is mainly for statistics and serves as an argument to keep
this and other software free of charge.
By proceeding with the installation, you agree to this,
otherwise I ask you to please not install and use rshow.
THANX:
Many thanks for help&info to Greg Ward (greg@hobbes.lbl.gov), LBL,
the RADIANCE guru himself.
Many thanks to the oz chaps for VOGL.
There's a file BUGS with known "real" bugs.
have fun,
Peter
 Peter Apian-Bennewitz apian@ise.fhg.de
 Fraunhofer Institute for Solar Energy Systems Tel +49-761-4588-123
```
D-79100 Freiburg , Oltmannsstrasse 5 Fax +49-761-4588-302

#### weitere Programme  $D.3$

rdis Visualisiert rtrace-Ausgabedaten als 3d-Strahlverläufe oder 3d-Projektion davon (xfig-Format).

genpic Generiert einen 3d-Bilderrahmen aus einem pic-Bild.

ra bad Schnelles Testprogramm, um die Vollständigkeit eines pic-Bild (und z-file) bei Filmsequenz zu testen.

xymountain Die kartesische Version von mountain.

tblm UNIX shell script zur Animationsberechnung mit HP's taskbroker software.

getqcr Weiterentwicklung des Utah-Rastertoolkit-Programms (35mm/6x7 Film, HP700) fur den AGFA/MATRIX QCR-Z Diabelichter.

... u.A. Testprogramme fur Ethernet/FDDI LAN's (UDP/TCP)

### Anhang E

## Fisheye Projektionsformel (Nikon 8mm)

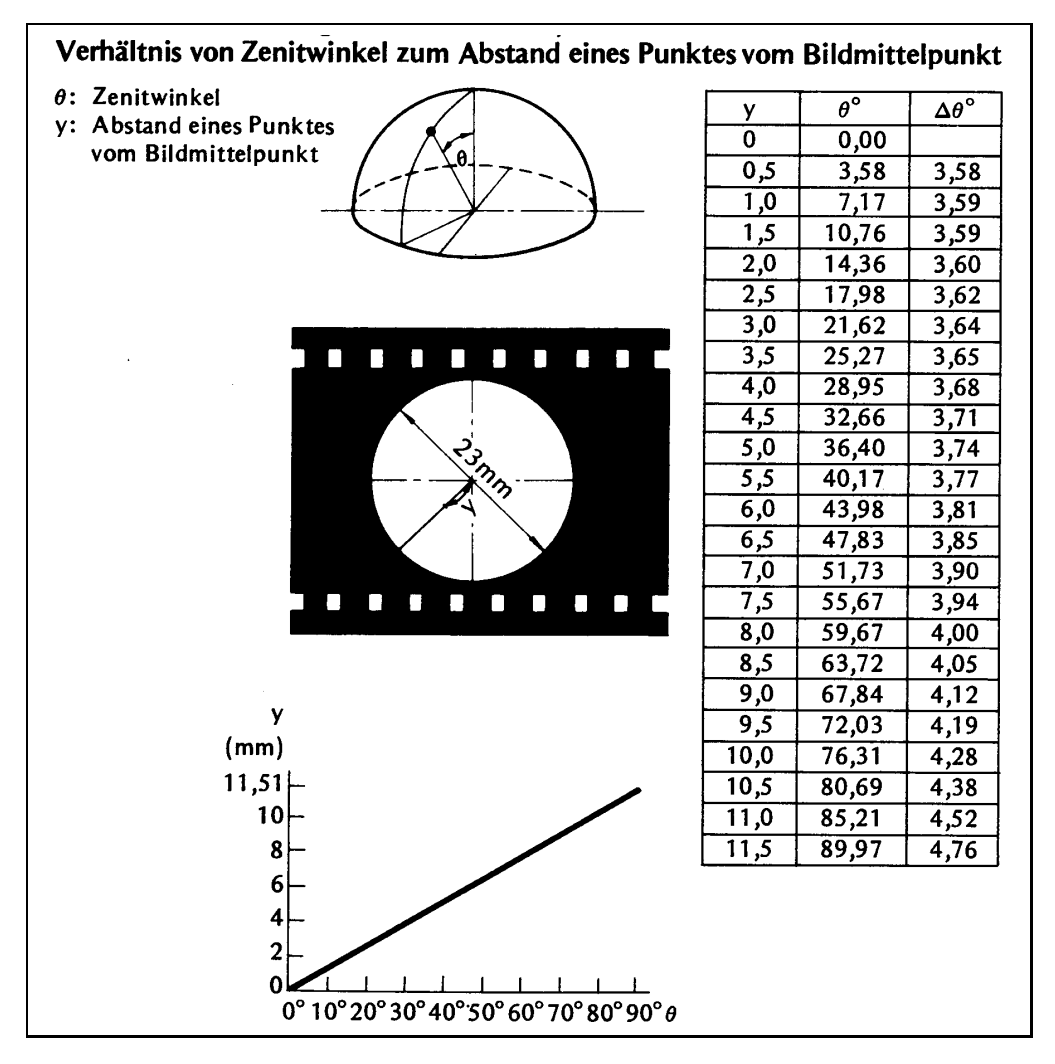

 $\Box$ 

# Abbildungsverzeichnis

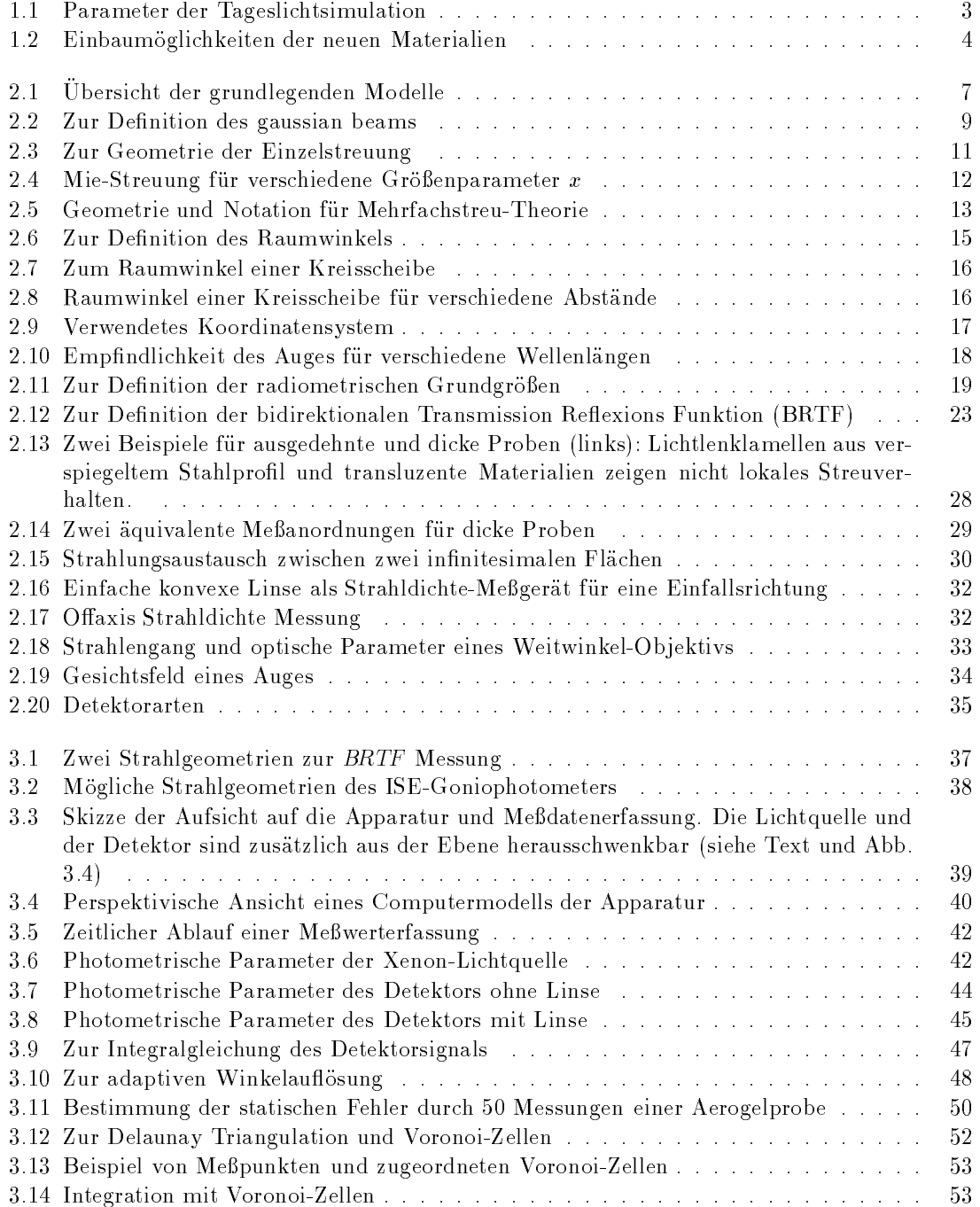

#### ${\bf A} {\bf B} {\bf B} {\bf I} {\bf L} {\bf D} {\bf U} {\bf N} {\bf G} {\bf S} {\bf V} {\bf E} {\bf R} {\bf Z} {\bf E} {\bf I} {\bf C} {\bf H} {\bf N} {\bf I} {\bf S}$

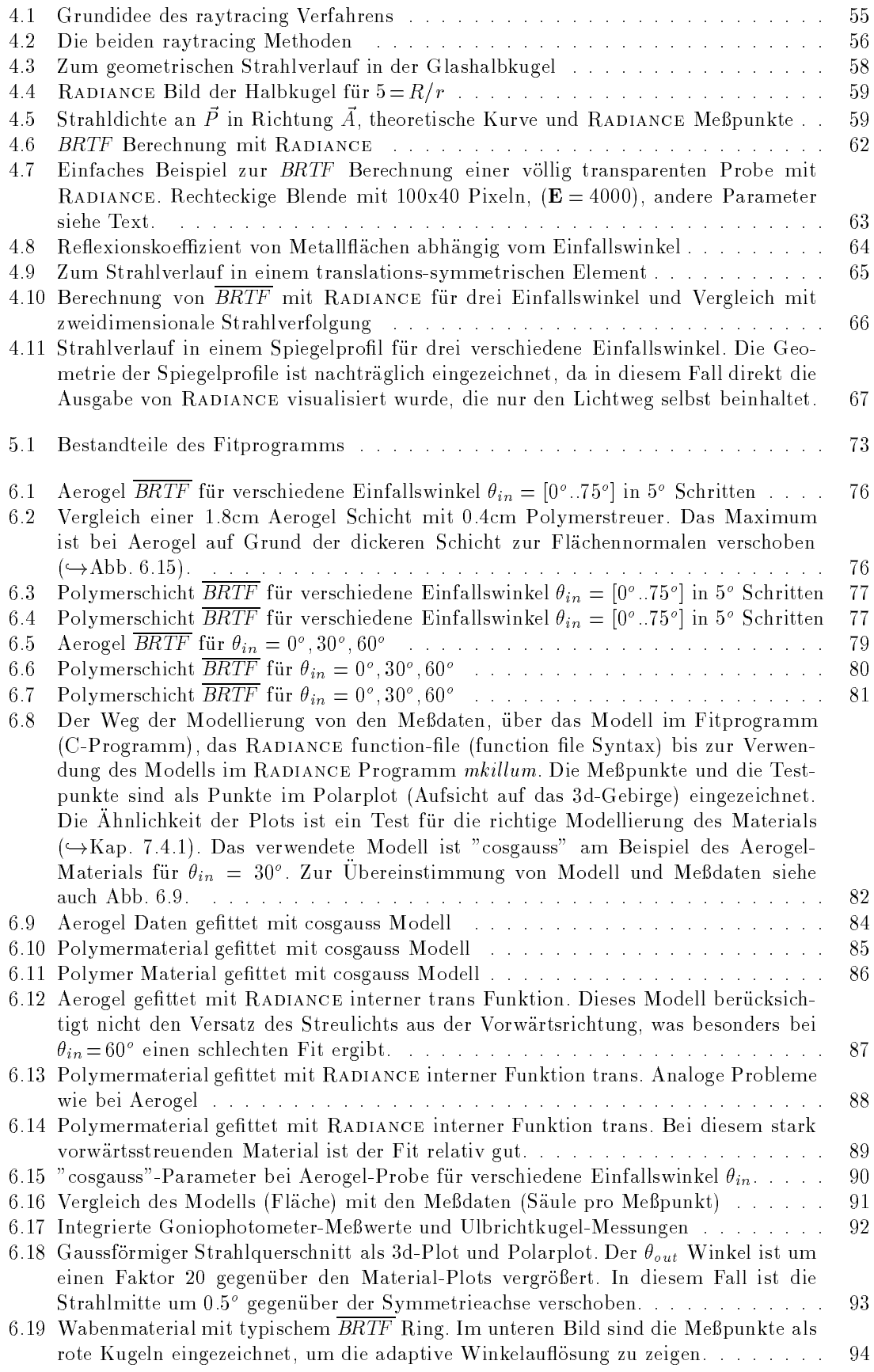

#### ${\bf A} {\bf B} {\bf B} {\bf L} {\bf D} {\bf U} {\bf N} {\bf G} {\bf S} {\bf V} {\bf E} {\bf R} {\bf Z} {\bf E} {\bf I} {\bf C} {\bf H} {\bf N} {\bf I} {\bf S}$

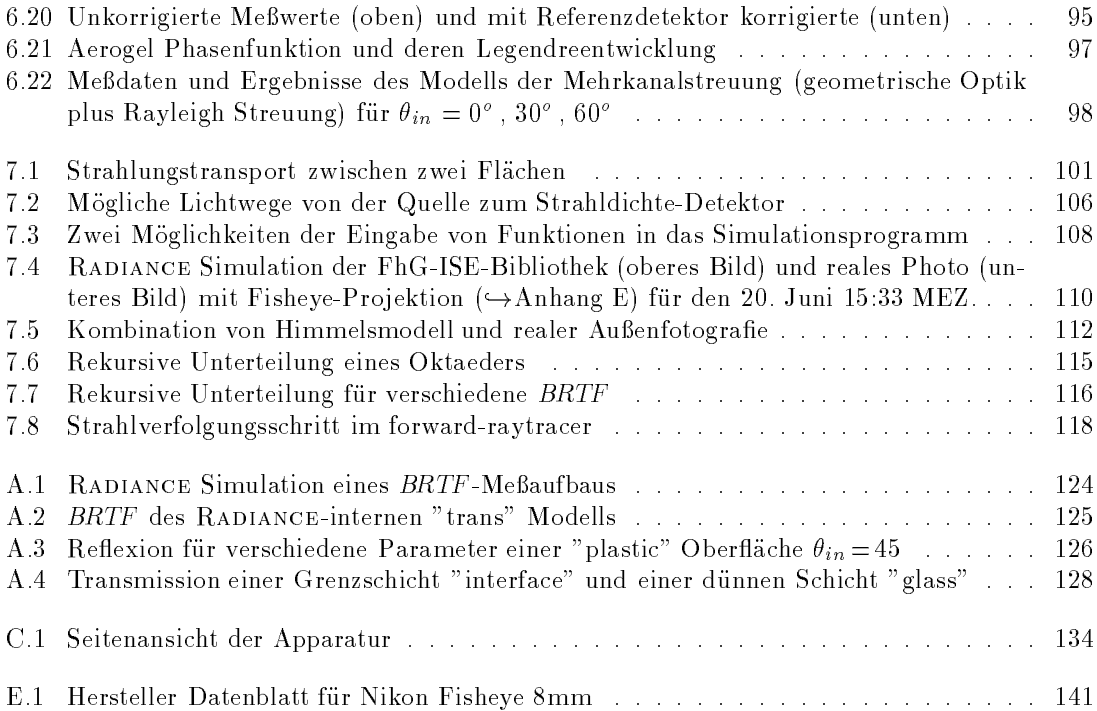

145

#### ${\bf A} {\bf B} {\bf B} {\bf L} {\bf D} {\bf U} {\bf N} {\bf G} {\bf S} {\bf V} {\bf E} {\bf R} {\bf Z} {\bf E} {\bf I} {\bf C} {\bf H} {\bf N} {\bf I} {\bf S}$

# Tabellenverzeichnis

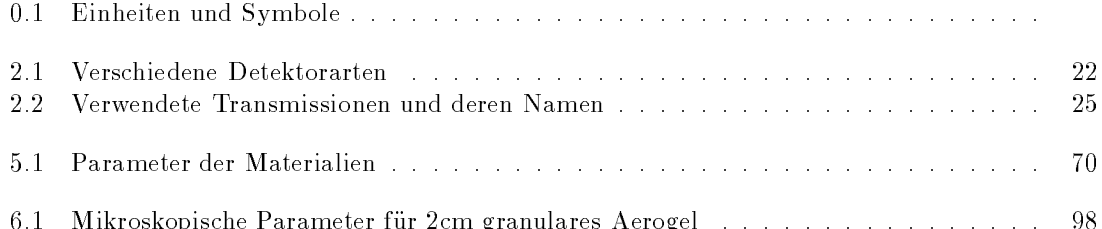

6.1 Mikroskopische Parameter fur 2cm granulares Aerogel : : : : : : : : : : : : : : : : <sup>98</sup>

#### TABELLENVERZEICHNIS

### Literaturverzeichnis

- [AB89] ARNOLD, C. BLAKE und JERRY L. BEARD: An ERIM perspective on BRDF measurement technology. In: STOVER, JOHN C. (Herausgeber): Scatter from Optical Components, Seiten 112-135. SPIE Vol. 1165, 1989.
- [AB90] Apian-Bennewitz, Peter: Bau einer Apparatur zur Messung winkelabhangiger Licht-Streuung an anisotropen Medien. Diplomarbeit, Universitat Freiburg im Breisgau, April 1990.
- [AB94] Apian-Bennewitz, Peter: Designing an apparatus for measuring bidirectional re flection/transmission. In: Optical Materials Technology for Energy Efficiency and Solar Energy Conversion XIII, Seiten 697-706. SPIE, Vol 2255, April 1994.
- [ABG94] Apian-Bennewitz, Peter und Manuel Goller: Tageslichtbeleuchtung mit neuen Materialien - Messungen und Computersimulation. In: 9. Internationales Sonnenforum, Seiten 990{996, Augustenstr. 79, 80333 Munchen, Juni 1994. DGS, Deutsche Gesellschaft für Sonnenergie e.V.
- [ABvG94] Apian-Bennewitz, Peter, Jochen von der Hardt und Manuel Goller: Characterization of Aerogels for Computer Simulations. In: Seventh Int. Meeting on: Transparent Insulation Technology. Franklin Company, September 1994.
- [Aki78] Akima, H.: A Method of Bivariate Interpolation and Smooth Surface Fitting for Irregularly Distributed Data Points. ACM Transactions on Mathematical Software,  $4(2):148-$ 159, June 1978.
- [AM91] ABRAMOWSKI, S. und H. MUELLER: Geometrisches Modellieren, Band 75 der Reihe  $Information, Seten 256–261.$  BI Wissenschaftsverlag, Mannheim/Wien/Zurich, 1991.
- [ANS77] ANS: Standard Recommended Practice for Goniophotometry of Objects and Materials. Technischer BerichtE167-77, American National Standard, 1977.
- [Bar83] Barner, Martin und Flohr, Friedrich: Analysis II. de Gruyter, 1983.
- [Bis80] BISCHOFF, K.: Die Realisierung der SI-Basiseinheit Candela (cd) nach ihrer Neudefinition 1979. Technischer Bericht90, Seite 20, PTB, 1 1980. aus BS,p 663.
- [Bow81] BOWYER, A.: Computing Dirichlet tessellations. The Computer Journal,  $24(2):162-167$ , 1981.
- [BS93] Bergmann und Schafer (Herausgeber): Lehrbuch der Experimentalphysik, Band 3 Optik. Walter de Gruyter, 9 Auflage, 1993.
- [BW87] Born, Max und Emil Wolf: Principles of Optics. Pergamon Press, 6 Auflage, 1987.
- [CDL77] Cohen-Tannoudji, Claude, Bernard Diu und Franck Laloe: Quantum Mechanics, Band II. John Wiley & Sons, New York, 1977.
- [Cha60] Chandrasekhar, S.: Radiative Transfer. Dover, New York, 1960.
- [Coc50] Cocteau, Jean: Orphee. Vallee de Chevreuse, Seite 105, March 1950.
- [CW93] Cohen, Michael F. und John R. Wallace: Radiosity and Realistic Image Synthesis. Academic Press Professional, Boston, San Diego, New York, 1993.
- [Del95] DELAUNAY, JEAN-JACQUES: Contribution a la Modelisation de la Lumiere Naturelle en vue de son Application a la simulation de l'Eclairage de Locaux. Doktorarbeit, Universite Louis Pasteur de Strasbourg I, 1995.
- [DLR90] Dyn, N., D. Levin und S. Rippa: Data Dependent Triangulations for Piecewise Linear Interpolation. IMA Journal of Numerical Analysis,  $10:137-154$ , 1990.
- [Fer94] Ferber, Jorg : Spektrale und winkelabhangige Charakterisierung stark streuender Schichten, Vergleich der Messungen mit Mehrfachstreurechnungen. Diplomarbeit, Universität Freiburg und Fraunhofer Institut für solare Energiesysteme Oktober 1994 versitat Freiburg und Fraunhofer Institut fur solare Energiesysteme, Oktober 1994.
- [Gib86] Gibbings, J.C. (Herausgeber): The systematic experiment. Cambridge University Press, Cambridge, 1986.
- [Har94] von DER HARDT, JOCHEN: Datenintegration auf Kugeloberflächen. Technischer Bericht FhG-ISE, September 1994.
- [Har95] von der Hardt, Jochen: Kalibrierung eines Goniophotometers (Arbeitstitel). Diplomarbeit, Universitat Freiburg im Breisgau und Fraunhofer Institut fur solare Ener giesysteme, Oktober (z.Z. noch in Arbeit) 1995.
- [Hec91] HECKBERT, PAUL S.: Simulating Global Illumination Using Adaptive Meshing. Doktorarbeit, University of California, Berkeley, Computer Science Division, Berkeley, CA 94720, 1991.
- [Jac75] Jackson, J.D.: Classical Electrodynamics. John Wiley & Sons, 1975.
- [Joe91] JOE, BARRY: Delaunay Versus Max-Min Solid Angle Triangulations For Three-Dimensional Mesh Generation. Internat. J. Numer. Methods Eng., 31(5):987-997, 1991.
- [jou94] joule2 particpants: Characterization of Glazings Materials for Daylighting Applications, Final report. Technischer Bericht The Comission of the European Communities, CNRS ENTPE, Rue Audin, 69518 Vaulx-en-Velin, France, 1994.
- [Kei67] KEITZ, H. A. E.: Lichtberechnung und Lichtmessung. Philips Technische Bibliothek, 1967.
- [Kel93] Keller, Karlheinz (Herausgeber): Science and Technology of Photography. VCH, Weinheim, New York, Basel, Cambridge, Tokyo, 1993.
- [KF88] Klein, Miles V. und Thomas E. Furtak: Optik. Springer-Verlag, 1988.
- [KS87] KANSKI, JACK J. und MANFRED SPITZNAS: Lehrbuch der klinischen Opthalmologie. Georg Thieme Verlag, Stuttgart, 1987.
- [Lec91] LECHNER, NORBERT: Heating, Cooling, Lighting, Design Methods for Architects. John Wiley & Sons, New York, Chichester, Brisbane, Toronto, Singapore, 1991.
- [LP88] Leonard, Thomas A. und Michael Pantoliano: BRDF Round Robin. In: Stray Light and Contamination in Optical Systems, Seiten 226-235. SPIE Vol. 967, 1988.
- [McL76] McLain, D.H.: Two dimensional interpolation from random data. The Computer Journal,  $19(2):178{-}181, 1976.$
- [Mei94] MEISTER, G.: check, re-recheck, cross-check, double-check. private communication, 1963-1994
- [Min87] MINOLTA CAMERA Co, LTD: Luminance Meter LS-110, Instruction Manual, 1987.
- [MT87] Magnenat-Thalmann, Nadia und Daniel Thalmann: Image Synthesis. Computer Science Workbench. Springer-Verlag, 1987.
- [Neu93] Neuhauser, Martin : Aufbau einer Apparatur zur Bestimmung des direkt-hemispharischen Reflexionsgrades von strukturierten Materialien. Diplomarbeit, Universität Freiburg und Fraunhofer Institut fur solare Energiesysteme, 1993.
- [Nic82] Nicolson, Iain: Die Sonne. Herder Verlag, Freiburg, Basel, Wien, 1982.
- [Nik] NIKON GMBH: Anleitung zum Nikon Fisheye f=8mm. Nikon GmbH, ?
- [Nor] NORMENAUSSCHUSS LICHTTECHNIK: Strahlungsphysik im optischen Bereich und Lichttechnik. Technischer BerichtDIN 5031, Deutsche Norm, ?
- [Nor83] NORMENAUSSCHUSS LICHTTECHNIK: Tageslicht in Innenräumen. Technischer Bericht-DIN 5034, DIN, Februar 1983.
- [NRH77] NICODEMUS, F. E., J.C. RICHMOND und J.J. Hsia: Geometrical Considerations and Nomenclature for Reflectance. Technischer Bericht U.S. Department of Commerce, National Bureau of Standards, October 1977.
- [NSV84] NE'EMAN, E., G. SWEITZER und E. VINE: Office Worker Reponse to Lighting and Daylighting Issues in Workspace Environments: A Pilot Survey. March 1984. Energy and Buildings 6:159-172 (1984).
- [PFAV88] Press, William H., Brian P. Flannery, Saul A.Teukolsky und William T. VETTERLING: Numerical Recipes in  $C$  - The Art of Scientific Computing. Cambridge University Press, 1988.
- [Pla94] Platzer, Werner J.: An optical characterization platform for transparent insulation materials in solar energy. In: Optical Materials Technology for Energy Efficiency and Solar Energy Conversion XIII, Seiten 673-684. SPIE, Vol 2255, April 1994.
- [PS85] Preparata, F.P. und M.I. Shamos: Computational Geometry, An Introduction, Kapitel 5.5 The Locus Approach to Proximity Problems: The Voronoi Diagram, Seiten 198{248. Springer-Verlag, New York, Berlin, Heidelberg, Tokyo, 1985.
- [PW86] Papamichael, K. und F. Winkelmann: Solar-Optical Properties of Multilayer Fenestration Systems. November 1986. 1986 International Daylighting Conference Proceedings II, pp. 410 (1988).
- [Rus93] Rushmeier, Holly E.: From Solution to Image. In: Making Radiosity Practica. Siggraph Course Notes, Course 22, August 1993.
- [Sch88] Schwarz, H.R.: Numerische Mathematik. Teubner, Stuttgart, 1988.
- [Sch92] Schweizerische Lichttechnische Gesellschaft (Herausgeber): Handbuch fur Beleuchtung. ecomed-Fachverlag, 8910 Landsberg, Justus-von-Liebig-Str 1, 5 Au
age, 1992
- [Sch93] Schmidt, Thomas: Optische Charakterisierung transparenter Materialien in Hinblick auf eine Auswertemethode experimenteller Streudaten. Diplomarbeit, Universität Freiburg und Fraunhofer Institut fur solare Energiesysteme, M arz 1993.

#### 152 LITERATURVERZEICHNIS

- [Sch94] Schneidewind, Peter: Tageslichtnutzung mit Hilfe neuer Fenstermaterialien aus transparenter Warmedammung. Diplomarbeit, Universitat Freiburg und Fraunhofer Institut fur solare Energiesysteme, Oktober 1994.
- [Sch95] SCHMIDT, THOMAS: Umrechnung 2d-BRTF zu 3d-BRTF für 2d-Raytracing Ergebnisse. nicht veröffentlicht, Mai 1995.
- [SH93] Schroder, Peter und Pat Hanrahan: A Closed Form Expression for the Form Factor between Two Polygons. Technischer Bericht Princeton University, January 1993.
- [Sie86] Siegman, Anthony E.: Lasers. University Science Books, 20 Edgehill Road, Mill Valley, CA 94941, 1986.
- [SNK85] Spitzglas, M., M. Navvab und J.J. Kim: Scale Model Measurements for a Daylighting Photometric Data Base. April 1985. Journal of the IES 15 (1):41-61 (Fall 1985).
- [Spi84] SPITZGLAS, M.: Defining Daylighting from Windows in Terms of Candlepower Distribution Curves. June 1984. Presented at the IEEE/IAS 1984 Annual Meeting, Chicago, IL, September 30-October 4, 1984.
- [Spi90] Spitzglas, M.: a scanning system for mapping the directiononal transmittance properties of shading devices. Technischer BerichtW-178, Lawrence Berkeley Laboratory, 1990(?).
- [SSCB88] Schiff, Tod F., John C. Stover, Daniel R. Cheever und Donald R. Bjork: Maximum and minimum limitations imposed on BSDF measurements. In: Stray Light and Contamination in Optical Systems, Seiten 50-57. SPIE Vol. 967, 1988.
- $[SSW^+]$ ] Schiff, Tod F., J.C. Stover, Danial J. Wilson, Brett D. Swimley, Mark E. Southwood und Donald R. Bjork: Design review of a unique out-of-plane polarimetric scatterometer. Technischer Bericht TMA Technologies, Inc., ?
- [Sto90] Stover, John C.: Optical Scattering: Measurement and Analysis. McGraw-Hill, 1990.
- [War91] WARD, GREGORY J.: Adaptive shadow testing for ray tracing. In: Eurographics Workshop on Rendering, 1991.
- [War92] WARD, GREGORY J.: Measuring and Modeling Anisotropic Reflection. In: CATMULL, Edwin E. (Herausgeber): Computer Graphics (SIGGRAPH '92 Proceedings), Band 26, Seiten 265-272, Juli 1992.
- [War94a] WARD, GREGORY: Behavior of Materials in RADIANCE. University of California, December 1994.
- [War94b] WARD, GREGORY: The RADIANCE 2.4 Synthetic Imaging System. University of California, December 1994.
- [War94c] WARD, GREGORY J.: The RADIANCE Lighting Simulation and Rendering System. In: Computer Graphics Proceedings, Annual Conference Series, Seiten 459-472. Siggraph, 1994.
- [Wat81] WATSON, D.F.: Computing the n-dimensional Delaunay tessellation with application to Voronoi polytopes. The Computer Journal,  $24(2):167-172$ , 1981.
- [WH92] WARD, GREGORY J. und PAUL HECKBERT: Irradiance Gradients. Third Eurographics Workshop on Rendering, Seiten 85-98, Mai 1992.
- [WRC88] Ward, Gregory J., Francis M. Rubinstein und Robert D. Clear: A Ray Tracing Solution for Diffuse Interreflection. In: DILL, JOHN (Herausgeber): Computer Graphics (SIGGRAPH '88 Proceedings), Band 22, Seiten 85-92, August 1988.